### **آيا جزوه را از سايت ما دانلود كرده ايد؟**

**كتابخانه الكترونيكي** PNUEB

**پيام نوري ها بشتابيد**

**مزاياي عضويت در كتابخانه PNUEB :** 

**دانلود رايگان و نامحدود خلاصه درس و جزوه** 

**دانلود رايگان و نامحدود حل المسائل و راهنما** 

**دانلود كتابچه نمونه سوالات دروس مختلف پيام نور با جواب**

### www.PNUEB.com

# كتابچه نمونه سوالات چيست:

سايت ما **افت***فار دارد* براي <mark>اولين با*ر در* ايران توانسته است كتابپه نمونه سوالات تمام دروس پيام نور</mark>

كه هر يك حاوي تمامي آزمون هاي برگزار شده پيام نور (تمامي نيمسالهاي موجود حتي الامكان با

جواب) را در يك فايل به نام كتابچه جمع آوري كند و هر ترم نيز آن را آپديت نمايد.

### **مراحل ساخت يك كتابچه نمونه سوال**

(براي آشنايي با زحمت بسيار زياد توليد آن در هر ترم) :

دسته بندي فايلها – سرچ بر اساس كد درس – پسباندن سوال و بواب – پيدا كردن يك درس در نيمسالهاي مفتلف و پسباندن به كتابهه همان درس – پسباندن نيمسالهاي

مختلف يك درس به يكديگر – وارد كردن اطلاعات تك تك نيمسالها در سايت - آپلود كتابچه و خيلي موارد ديگر..

همچنين با توجه به تغييرات كدهاي درسي دانشگاه استثنائات زيادي در سانت كتابچه بوجود مي آيد كه كار سانت كتابچه را بسيار پيچيده مي كند .

## www.PNUEB.com

كتابخانه الكترونيكي PNUEB **WWW.PNUEB.COM** 

**دانشگاه پيام نور**

**مديريت مالي 1 رشته ها <sup>ر</sup> <sup>ي</sup> حسا دا <sup>ب</sup> ري <sup>و</sup> مديريت بازرگانب زر <sup>ي</sup>** کیلی وانشگاه پیام نور<br>ها ایر ایت هالی ا<br>رشته های حسابداری و مدیریت بازرگان<sub>و</sub>

....کٺابخان**یہ الک**نروئې<mark>کے ب</mark>ېام نور.....

**هدف كلي درس:**

 $\bullet$  **آشنائي با تكنيكهاي حداكثر كردن ثروت <sup>و</sup> استفاده بهينه از منابع مالي** نائی با تکنیکهای حداکثر کا<br>ت و استفاده بهینه از منابع<br>ت و استفاده بهینه از منابع

....کٺاہخان**نی الک**نروئی<mark>کے بیام</mark> نور .....

# **اهداف رفتاري كل درس:**

**دانشجو بايد بتواند پس از مشاهده اين برنامه ها: 1- مديريت مالي را تعريف نمايد. 2 - اهداف مديريت مالي را برشمارد. 3 – مفهوم <sup>و</sup> نحوه مح <sup>ف</sup> <sup>ن</sup> اسبه رز <sup>ا</sup> ش زماني پو رل <sup>ا</sup> بداند. <sup>4</sup> - نحوه محاسبه ارزش انواع مختلف اوراق بهادار را بداند. 5- مفهوم <sup>و</sup> نحوه محاس <sup>و</sup> به هزينه <sup>س</sup> ما <sup>ر</sup> يه ار بداند. <sup>6</sup> - مفاهيم <sup>و</sup> روشهاي بودجه بندي سرمايه اي را بداند. 7 - ارتباط تصميمهاي مالي <sup>و</sup> ساختار سرمايه را بداند. 8 - نحوه تجزيه <sup>و</sup> تح يل ل صورتهاي مالي <sup>ر</sup> بد ا اند. 9 - تكنيكهاي مربوط به تجزيه <sup>و</sup> تحليل نقطه سربسر <sup>و</sup> اندازه گيري اه <sup>م</sup> <sup>ا</sup> رهي مالي <sup>و</sup> عمل ات <sup>ي</sup> <sup>ي</sup> ار بداند.**  تواند پس از مشاهده این برنامه ها:<br>مالی را تعریف نماید.<br>یریت مالی را برشمارد.<br>نحوه محاسبه ارزش زمانی پول را بداند.<br>سبه ارزش انواع مختلف اوراق بهادار را بداند.<br>نحوه محاسبه هزینه سرمایه را بداند.<br>روشهای مالی و ساختار سرمایه

....کٺابخانن<mark>ہ الکثروئېکے بېل</mark>م نور.....

# **فصل اول: كليات** الاق**صل اول: كليات**<br>الاق**صل اول: كليات**<br>الاقصال المحكمة

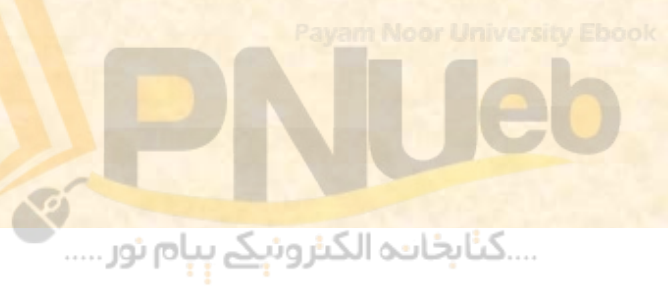

### **اهداف رفتاري: دانشجو بايد بتواند پس از مشاهده اين برنامه ها بتواند: 1 - مديريت مالي را عري <sup>ت</sup> ف كند. 2 – هدف اصلي واحدهاي تجاري را بداند. 3 – وظايف مديران مالي را بداند. 4 – اهداف مديريت مالي را بداند.** <mark>ناری:</mark><br>بد بتواند پس از مشاهده این برنامه ه<br>ت مالی را تعریف کند.<br>- مدیران مالی را بداند.<br>- مدیران مالی را بداند.<br>- مدیریت مالی را بداند.

....کٺابخانن<mark>ہ الکثروئېکے بېام ئور.....</mark>

# **هدف مديريت مالي:**

**هدف اصلي مديريت مالي، بكارگيري مهارتهائي است كه با استفاده از آن مهارتها هدف اصلي بنگاههاي نگاههاي اقتصادياقت ادي، كه مه انا حداكثر رك دن ثروت صاحبان بنگاه است، محقق گردد.** مل<mark>ی مدیریت مالی، بکارگیری م</mark><br>که با استفاده از آن مهارتها هد<br>ای اقتصادی، که همانا حداکث<br>صاحبان بنگاه است، محقق گردد.<br>

....کٺابخانن<mark>ہ الکثرونېکے بې</mark>ام نور.....

# **هدف اصلي بنگاههاي اقتصادي:**

- **<sup>خ</sup> بر <sup>ي</sup> افراد هدف اصلي بنگاه اب هي اقتصادي را حداكثر كردن سود مي دانند . اما اين ديدگاه به دلايل زير اشكال دارد:** براد هدف اصلی بنگاههای اقتصادی<br>سود می دانند. اما این دیدگاه به ۱<br>:ارد:<br>که در حسابداری تعریف می شود، ارز<br>که در حسابداری تعریف می شود، ارز<br>نظر نمی گیرد.<br>داهلام تحلی تلو نمی گیرد و همچ
	- **كلمه سود داراي تعاريف مختلفي است.**
- **<sup>س</sup> دو <sup>ي</sup> كه در حسا دا <sup>ب</sup> ري تعريف مي شود، ارزش مان ز <sup>ي</sup> پول را در نظر نمي گيرد.**
- **تك في يت فعالي را در نظر نمي گيرد <sup>و</sup> هم نچ ين ساير اهداف واحدهاي تجاري جملهاز اهداف اجتماعي را در بر نمي گيرد.**

....کٺابخانـه الکـٺرونېـکے بـٻام نور .....

**در <sup>ن</sup> ارزش كر حد اكثر ت او ن مي احد ات اج ري <sup>ر</sup> و يك هدف اصلي بنگاه در بلندمدت دانست . اين هدف را مي توان به شكل حداكثر كردن ثروت بيان نمود. با اين ديدگاه، بجاي تمركز مستقيم بر روي سود، ارزش جاري بنگاه مورد تاكيد قرار مي ارزش آن در بلند مدت گيرد . طبيعتا بين ارزش فعلي بنگاه <sup>و</sup>** ارتباط وجود دارد. اگر پیش بینی شود که ارزش آینده بنگاه **بالاست، ارزش جاري آن نيز بالا خواهد بود زيرا در مديريت مالي ارزش هر دارائي سرمايه اي برابر ارزش فعلي وجوهي** هدف اصلی یک واحد تجاری را می توان حد اکثر ک<br>بنگاه در بلندمدت دانست. این هدف را می توار<br>حداکثر کردن ثروت <mark>بیان ن</mark>مود. با این دیدگاه، به<br>مستقیم بر روی سود، ارزش جاری بنگاه ورزش آن در<br>گیرد. طبیعتا بین ارزش فعلی بنگاه و ارزش

# **بنا <sup>ر</sup> ب اين هدف اصلي <sup>ر</sup> مدي يت مالي حداكثر كردن ثروت صاح اب ن <sup>س</sup> اه م است.** این هدف اصلی مدیر<br>لی حداکثر کردن ثر<br>صاحبان سهام است.<br>صاحبان سهام است.

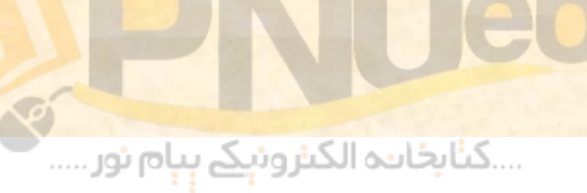

# **وظايف مدير مالي:**

- مديران م<mark>الي در راستاي هدف اصلي مديريت مالي، أن</mark><br>هدف را به هدفهاي أني تر و سهل الوصول تر ترجمه<br>مي كنند. بر اين اساس وظايف مديران مالي از دو<br>• الف) وظايف مدير مالي از ديدگاه نقدينگي و سود<br>والف) وظايف مدير مالي از ديدگاه **هدف را به هدفهاي آني تر <sup>و</sup> سهل الوصول تر ترجمه مي كنند. بر اين اساس وظايف مديران مالي از دو ديدگاه قابل بررسي است :**
- **الف) وظايف مدير مالي از ديدگاه نقدينگي <sup>و</sup> سود آوري:**
- **<sup>ب</sup>) <sup>و</sup> <sup>ي</sup>ظا <sup>ف</sup> مدير زمالي <sup>ا</sup> ديدگاه آنچه كه بايد دا اره گردد.**

....کٺابخانـه الکـٺرونېـکے بـٻام نور .....

**· وظایف مدیر مالی از بعد نقدینگی شامل موارد زیر است: 1 – پيش بيني جريان نقدي 2- تامين منابع مالي -3 اداره جريان منابع مالي داخلي.** • **وظايف مدير مالي از بعد سودآوري شامل موارد زير است: 1- كنترل هزينه -2 قيمت گذاري 3- پيش بيني سود -4 اندازه گيري بازده مورد نظر.** <mark>دیر مالی از بعد نقدینگی شامل موارد ز</mark>:<br>بنی جریان نقدی<br>بایع مالی<br>یان منابع مالی داخلی.<br>دینه<br>ناری

....کئابخانند الکنروئې<u>ک</u> ېېام ئور.....

# **وظايف مدير مالي از ديدگاه آنچه كه بايد اداره گردد<br>شامل موارد زير است:<br>1 \_مديريت دارائيها<br>2 \_مديريت منابع مالي<br>1 \_مديريت منابع مالي شامل موارد زير است: 1 <sup>ـ</sup> <sup>ر</sup> مدي يت دارائيهادا ائ ها 2 <sup>ـ</sup> مديريت منابع مالي**

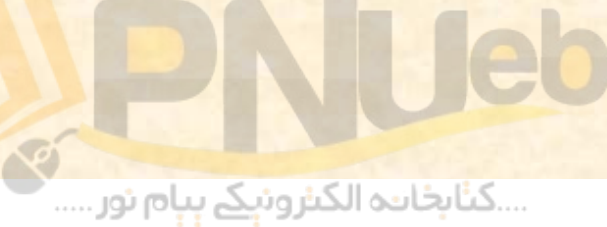

**از اولا به عنوان يكي به طور <sup>ي</sup> كل ، مدير مالي تصميم گيرندگان واحدهاي اقتصادي در براي حداكثر ساختن گروه مديران رش كت او ن عنو به ثانيا و د كت دار مشار د سو كارشناس مسائل مالي مديريت مالي واحد** <mark>کلی، مدیر مالی اولا به عنوان</mark><br>، گیرندگان واحدهای اقتصا<br>مدیران شرکت برای حداکثر<br>مشارکت دارد و ثانیا به<br>اس مسائل مالی مدیریت ماا<br>اس مسائل مالی مدیریت ماا **بعهده مي ير گ <sup>د</sup>. ا <sup>ج</sup> <sup>ت</sup> اري <sup>ر</sup>**

....کٺابخانن<mark>ہ الکثروئېکے بېل</mark>م نور.....

# **فصل دوم: ارزش زماني پول** الۍ<br>**مل دوم: ارزش زمانی پو**<br>ملک دوم: ارزش

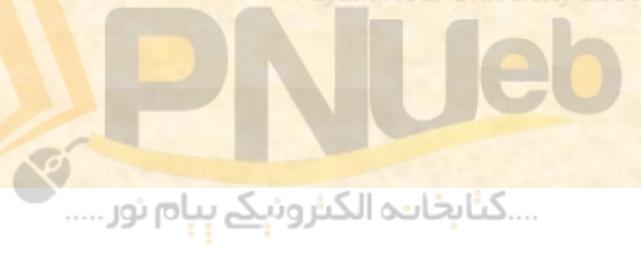

### **اهداف رفتاري:**

- **دانشجو بايد بتواند پس از مشاهده اين برنامه ها بتواند:**
- **1 - نحوه <sup>ب</sup> محاس <sup>ه</sup> <sup>ر</sup><sup>ا</sup> زش فعلي <sup>و</sup> <sup>ر</sup><sup>ا</sup> زش آتي يك <sup>س</sup> <sup>ق</sup> <sup>ط</sup> را بداند .**
- **2 - نحوه محاسبه ارزش فعلي چند قسط مساوي را بداند. - 3 نحوه محاسبه ارزش آتي چند قسط مساوي را بداند.** <mark>باید بتواند پس از مشاهده این</mark><br>:<br>ه محاسبه ارزش فعلی چند قسط مساوی را<br>محاسبه ارزش فعلی چند قسط مساوی را <sub>:</sub><br>محاسبه ارزش آتی چند قسط مساوی را <sub>:</sub>

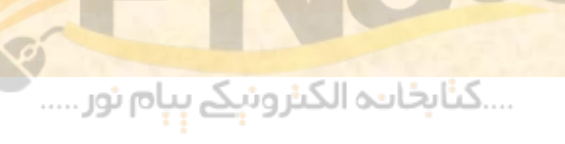

# **دليل وجود ارزش زماني براي پول**

**<sup>ج</sup> <sup>و</sup> ود بهره در اقتصاد، موجب دمي شو كه پول ارزش زماني داشته باشد؛ يعني يك واحد پولي كه امروز دريافت دمي شو بيش از يك واحد <sup>ل</sup> پو <sup>ي</sup> كه در آينده دريافت خواهد شد ارزش داشته باشد.** www\*pnueb\*com

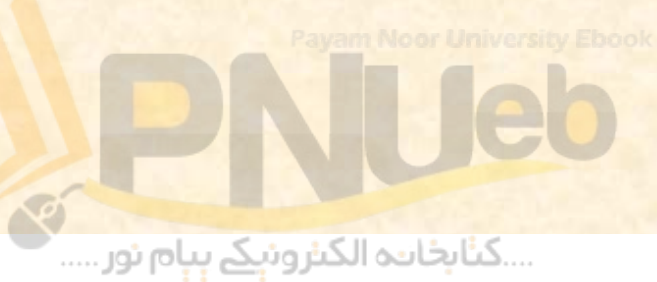

#### $\bullet$ **ارزش آتي يك قسط**

**اگر نرخ بهره سالانه 10 درصد باشد، 1000 واحد پولي امروز يك سال بعد 1100 واحد، 2 سال بعد 1210 واحد <sup>و</sup> <sup>5</sup>سال بعد 1610 واحد مي ارزد.**

**1000 ( 1 + %10 ) = 1100 1000 ( 1 <sup>+</sup> %10)2 <sup>=</sup> 1210 1000 ( 1 + %10 3) = 1331 1000 1( + %10 =4) 1464** www\*pnueb\*com **1000 1( + %10 =5) 1610**

....کٺابخانن<mark>ه الکنروئېکے بې</mark>ام ئور.....

### **بنا ا بر ين ار بطه كلي زير هم او ره وجود دارد:**

....کٺابخانن<mark>ہ الکثروئېکے بېل</mark>م نور.....

 $F = P(1 + i)^n$  $= P(1 +$ 

**ا ط ف در رابطهفوق؛ F : ارزش آينده (ارزش آتي) ، P : ارزش فعلي (ارزش حال) ، i : نرخ بهره <sup>و</sup> n : تعداد دوره زماني مي باشد.**  $F = P(1+i)^n$ وق:<br>وق:<br>أينده (ارزش آتى) ،<br>فعلى (ارزش حال) ،

**مثال 1: اگر امروز 150000 ريال با نرخ بهره 12 درصد سرمايه گذاري شود، پس از 4 سال جمع اصل <sup>و</sup> سود سرمايه گذاري چقدر مي شود؟**

 $150000(1+12\%)^2 = 236,025$ 

**اگر مسئله فوق را بخواهيد با استفاده از جدول حل كنيد، با** مراجعه به جدول شماره ۱ کتابتان (ارزش آتی یک قسط یک **ريالي در دوره <sup>n</sup>(، در زير ستون 12 % ، عدد مربوط به دوره 4 را بخوانيد. اگر به جدول مزبور نگاه كنيد عدد 5735/1 را مي بينيد . اين عدد حاصل (4 12 ) 1 + % مي باشد . با ضرب اين عدد در 150000 ، همان ،جواب قبلي يعني 236025** 236,025 = 236,025<br>• فوق را بخواهيد با استفاده از جدول -<br>• جدول شماره ( كتابتان (ارزش آتى يك<br>دوره n)، در زير ستون 1\٪ ، عدد مربا<br>انيد. اگر به جدول مزبور نگاه كنيد عدد<br>اين عدد حاصل كا 1\٪ + ( ) مى باشا<br>در 00000000000000 **بدست مي آيد.**

....کٺابخانـه الکـثرونې<u>ـک</u> پـپام نور .....

در آخر فصل 2 كتاب، 4 تا جدول براي تعيين ارزش زماني پول آورده شده است كه مي توانيد با استفاده از آنها ارزش زماني يک واحد پولي را براي نرخهاي مشخص در دوره هاي تعيين شده به دست آوريد. براي مثال چنانچه بخواهيد ارزش آتي يك قسط با نرخ بهره %12 براي دوره 4 ساله را به دست بياوريد، بايد زير نرخ %12 ، مقابل رديف<sup>4</sup>را بخوانيد . در جدول زير، جواب مورد نظر، يعني عدد 5735/1 نشان داده شده است.

**جدول شماره (1): ارزش آتي يك قسط يك ريالي n)i1+(P = Fn)i1+(P**

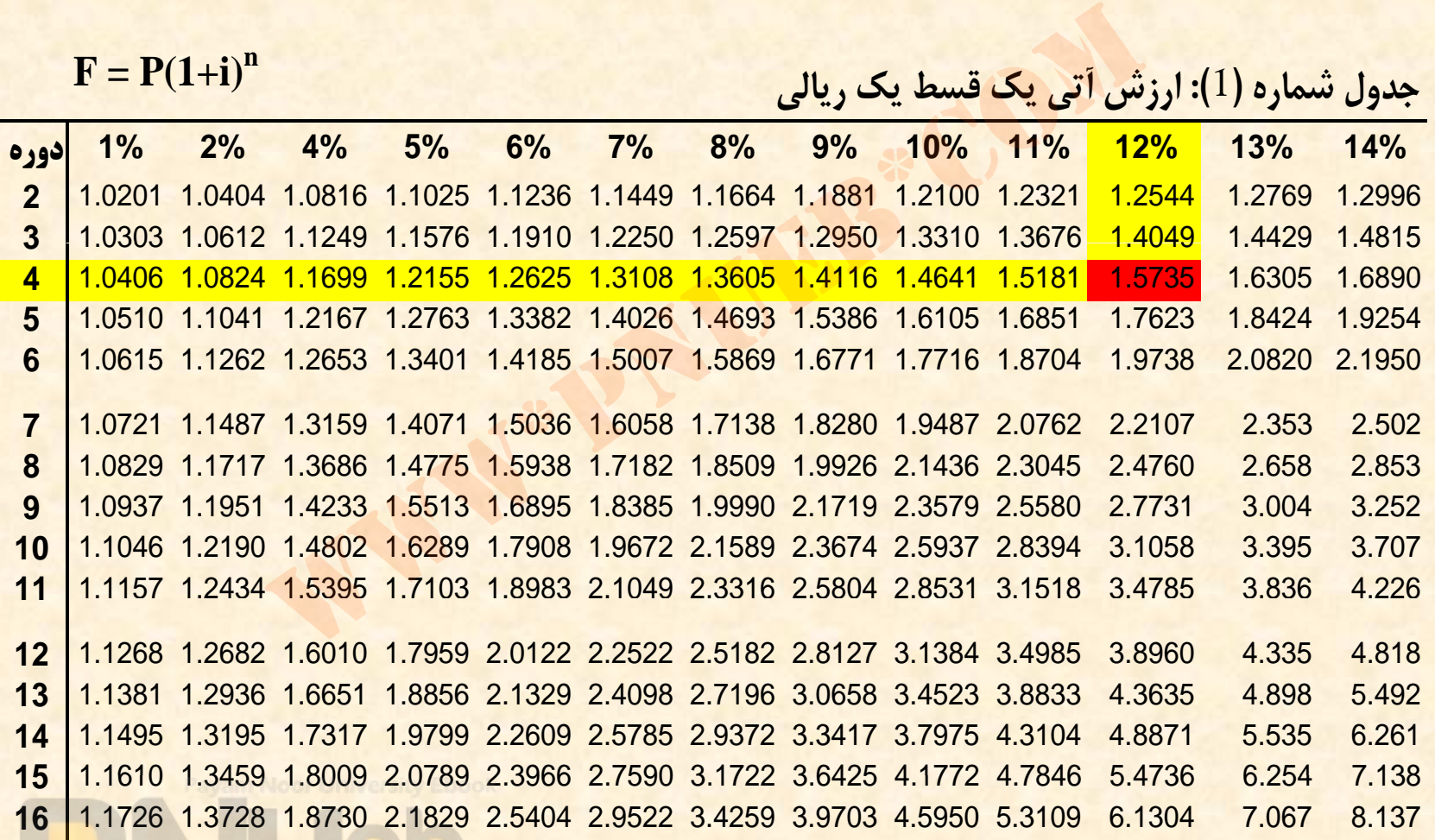

....کٺابخان**یو الک**نروئې<mark>کے بېل</mark>م نور.....

### **ارزش فعلي يك قسط**

• **اگر رابطه قبلي را بر اساس P بنويسيم، رابطه زير به دست مي آيد كه مي توان با استفاده از آن ارزش فعلي يك قسط را محاسبه نمود.** له قبلی را بر اساس P بنویسیم، رابا<br>ل أید که می توان با استفاده از آن ار<br>ط را محاسبه نمود.<br> $P = \frac{1}{(1+i)^n}$ 

$$
P=\frac{1}{\left(1+i\right)^{n}}
$$

....کٺابخانن<mark>ہ الکثرونېکے بې</mark>ام نور.....

**مثال 2: اگر 3 سال ديگر به شما 150000 ريال بدهند، با نرخ بهره 12 <sup>ر</sup><sup>د</sup> صد <sup>ر</sup> <sup>ا</sup> زش فعلي اين <sup>و</sup> پ ل چقدر <sup>س</sup> <sup>ا</sup> ت؟**

$$
P = \frac{150000}{\left(1 + 12\% \right)^3} = 106770
$$

**اگر مسئله فوق را بخواهيد با استفاده از جدول حل كنيد، با مراجعه به جدول شماره 2 كتابتان ( ارزش فعلي يك قسط يك يال <sup>ر</sup> <sup>ي</sup> هدر دور <sup>n</sup>( ، در يز <sup>ر</sup> ستون %12 ، عدد مربوط به دوره<sup>3</sup> را بخوانيد. اگر به جدول مزبور نگاه عددكنيد 7118/0 را مي بينيد . اين عدد حاصل (4 12 1 ÷) 1 + % مي باشد . با ضرب** اگر مسئله فوق را بخواهید با استفاده از جدول حل کنید، با<br>اگر مسئله فوق را بخواهید با استفاده از جدول حل کنید، با<br>مراجعه به جدول شماره ۲ کتابتان (ارزش فعلی یک قسط یک<br>ریالی در دوره n)، در زیر ستون ۰٫۰۱۲ می بوط به دوره ۳<br>بین **بدست مي آيد.**

….کناہخاندہ الکنرونیکے بیام نور …..

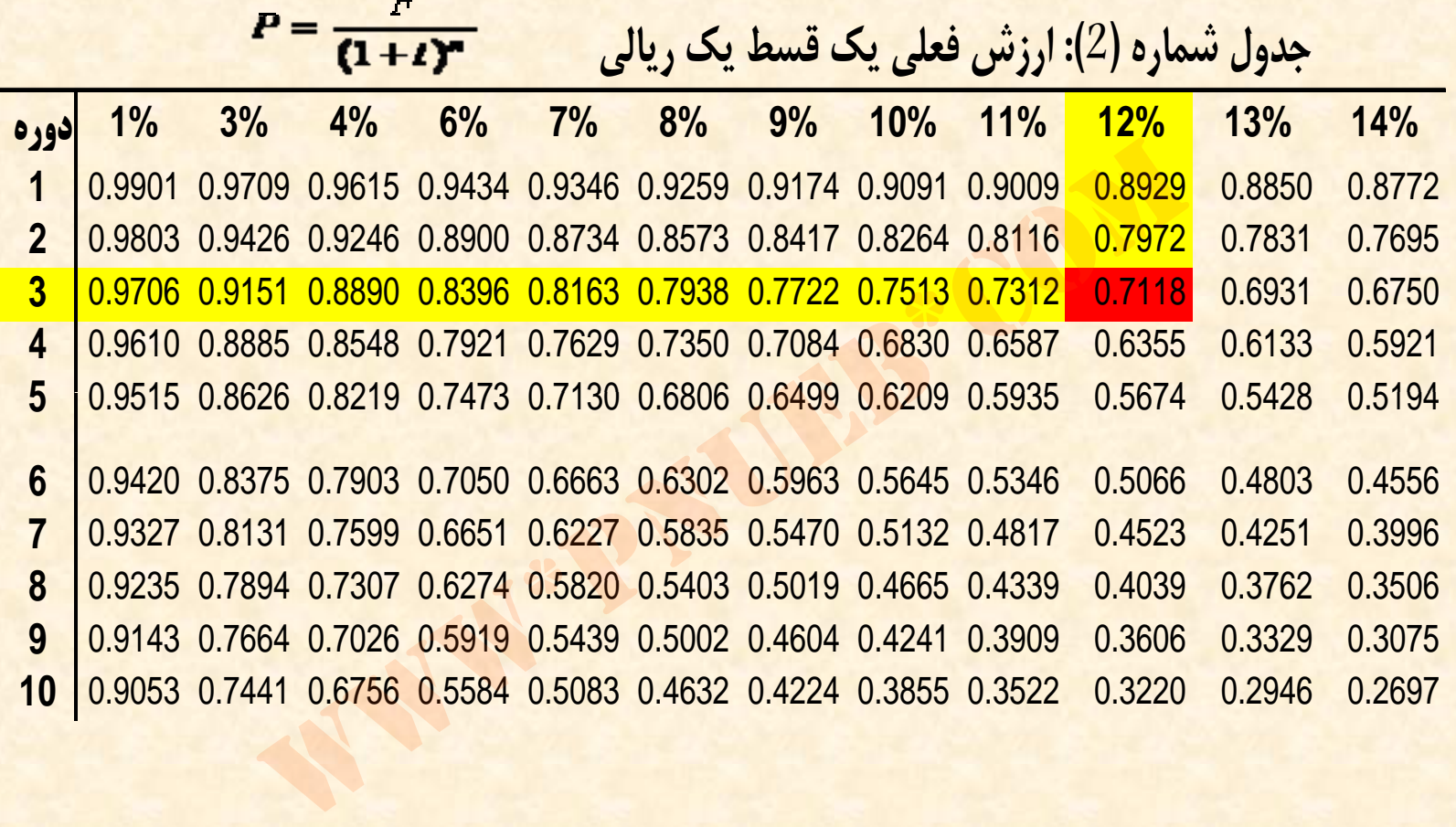

Payam Neor University Ebook<br>Maria Land Contract Contract Contract Contract Contract Contract Contract Contract Contract Contract Contract Contract Contract Contract Contract Contract Contract Contract Contract Contract Con

**مثال:3 اگر 3 سال هد <sup>گ</sup> <sup>ي</sup> <sup>ر</sup> <sup>ب</sup> 150000 <sup>ا</sup> ري ل پول <sup>ن</sup> اي ز داشته باشيد، با بهرهنرخ 12 درصد امروز چقدر بايد سرمايه گذاري كنيد تا پس از 3 سال به پول مورد نظر خود برسيد؟**

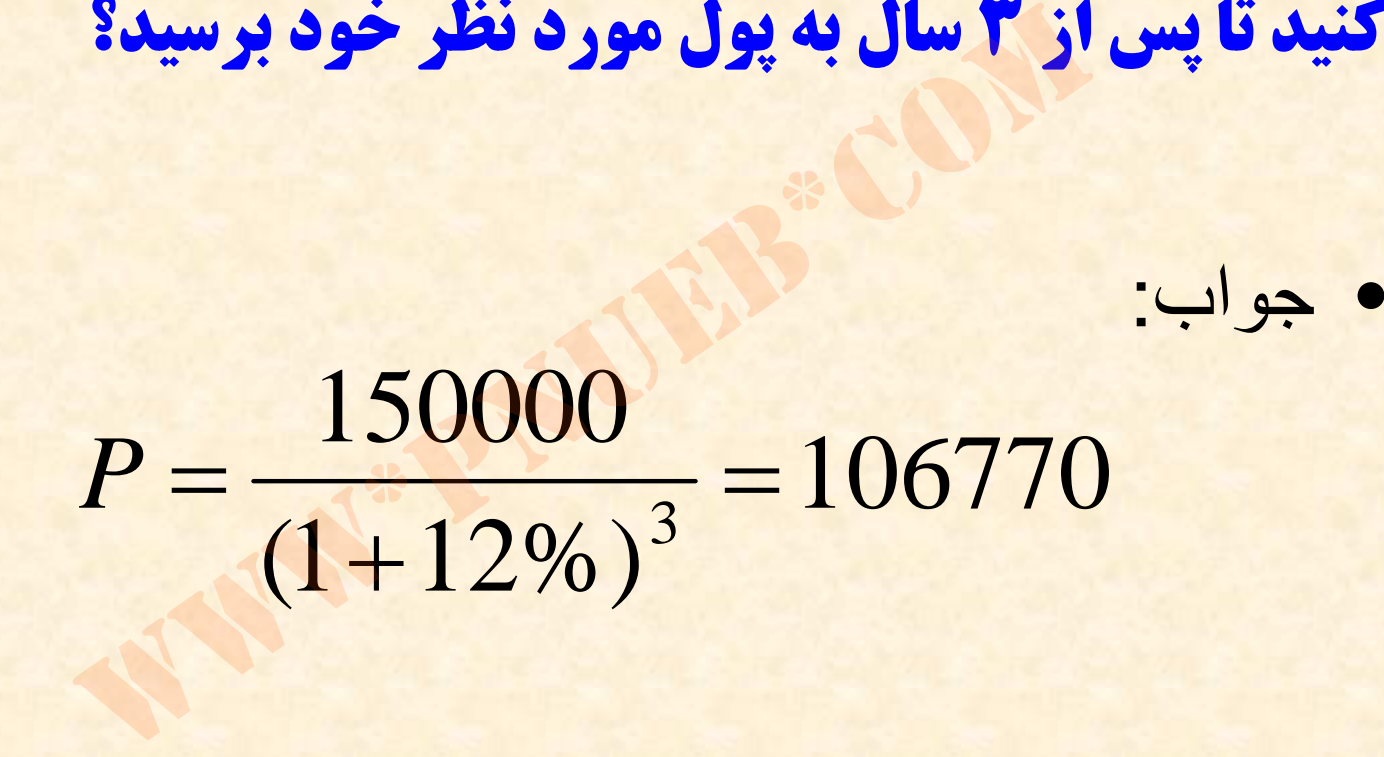

…کنابخانــہ الکــثروئیـکے بـیام نور …..

**مثال:4 با نرخ بهره 10 درصد چند سال طول مي كشد تا 100000 ريال تبديل به 133100 ريال شود؟**

**براي حل اين مسئله بايد در رابطه زير، اعداد مختلف را بجاي <sup>n</sup> قرار دهيد تا به جواب مورد نظر برسيد.** ۱۳۲ **ریال سود:**<br>مسئله باید در رابطه زیر، اعداد مختلف را بجای ۱<br>رد نظر برسید.<br>بکه از طریق آزمایش و خطا رسیدن به جواب مو

$$
F = p(1+i)^n \Rightarrow n = 3
$$

• در صورتیکه از طریق آزمایش و خطا رسیدن به جواب مورد نظر مشکل<br>یا طولانی باشد باید از روش واسطه یابی خطی استفاده کرد. این روش **در قسمت اه <sup>ي</sup> عد <sup>ب</sup> <sup>ي</sup> مورد بحث <sup>ق</sup> ار <sup>ر</sup> خواهد گرفت.**

....کٺابخانـه الکـٺرونېـکے بـٻام نور .....

**اگر مسئله فوق را بخواهيد با استفاده از جدول حل** • **كنيد، با تقسيم كردن عدد 133100 بر عدد 100000 ريال، عدد 331/1 بدست مي آيد . با مراجعه به جدول ببينيد مقابل ، % 1 كتابتان، در زير ستون <sup>0</sup> شماره 1 كداميك از دوره ها عدد 331/1 ( يا نزديكترين عدد به اگر در اين جدول دقت نوشته شده است. (331 / 1 كنيد خواهد ديد اين عدد مربوط به دوره 3 مي باشد .** <mark>ا تقسیم کردن عدد ۱۳۳۱۰۰ بر عدد</mark><br>مدد <mark>۳۳۱/۱ بدست می آید. با مراجع</mark><br>۱ کتابتان، در زیر ستون ۱۰٪ ، با<br>۱ ز دوره ها عدد ۳۳۱/۱ (یا نزدیکتر<br>۱) نوشته شده است. اگر در این ج<br>واهد دید این عدد مربوط به دوره ۳ ه

....کٺابخانــه الکــثرونېــکے ېــپام نور .....

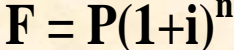

### **جدول شماره (1): ارزش آتي يك قسط يك ريالي n)i1+(P = F**

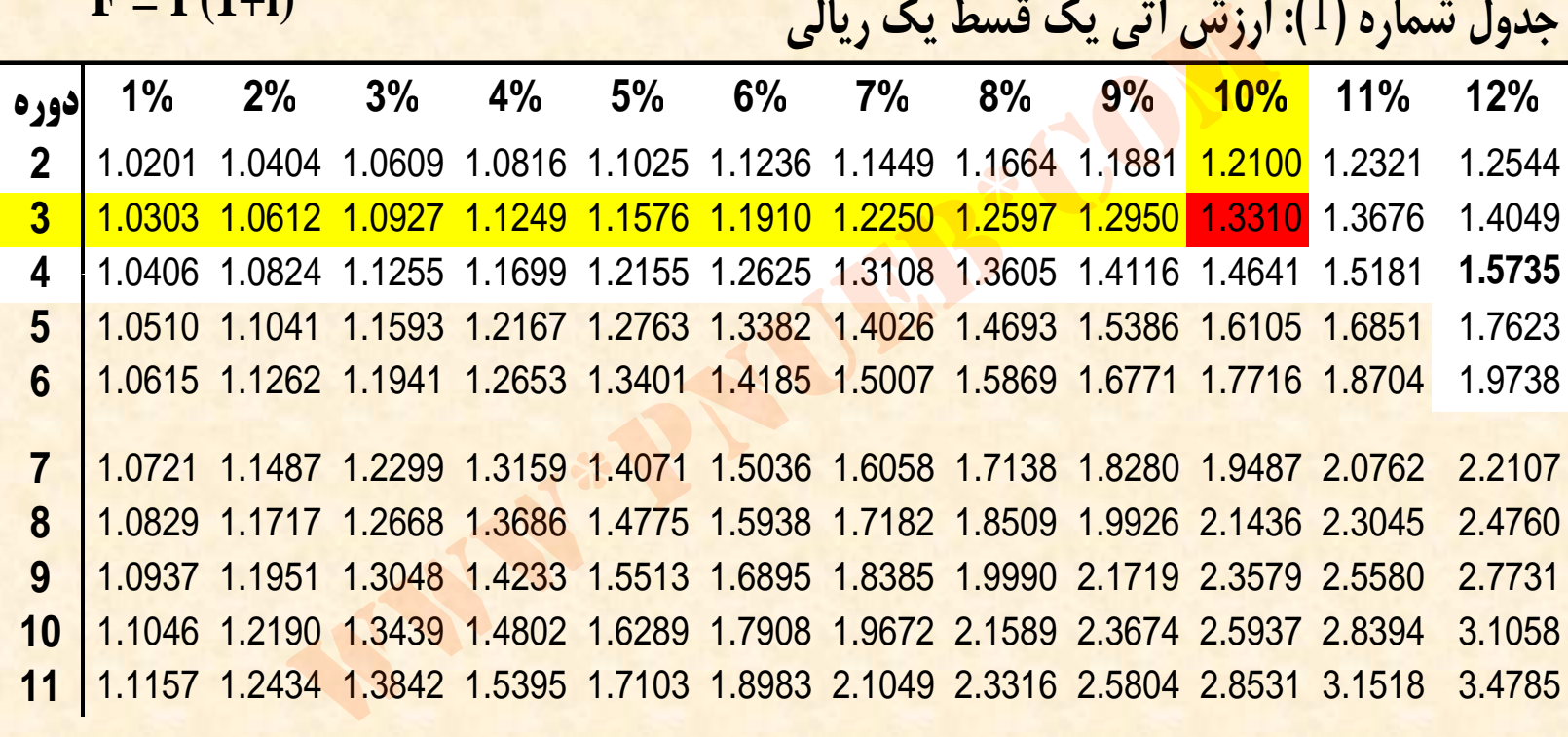

کی ایران<br>....کنابخانده الکنرونې<u>ک</u> ېېام نور .....<sup>6</sup>

Payam Noor University Ebook

### **مثال:5 با چه نرخ بـهره اي پـس از 3 سال 100000 ريال تبـديل به 133100 ريال مي شود؟**

**براي حل اين مسئله بايد در رابطه زير، اعداد مختلف را بجاي i قرار دهيد تا به جواب مورد نظر برسيد.** سئله بايد در رابطه زير، اعداد مختلف را بجاى i قرار<br>برسيد.<br>برسيد.<br>تال نيز چنانچه از طريق ازمايش و خطا ,سيدن

### $133100 = 100000(1 + i)^3 \Rightarrow i = 10\%$

• **ايندر مثال نيز چنانچه طريقاز آزمايش <sup>و</sup> خطا رسيدن به جواب مورد نظر مشكل يا طولاني باشد بايد از روش واسطه يابي خطي استفاده كرد.**

....کئابخان**ده الک**ئروئې<u>ک</u>ے ېېام نور.....

**اگر مسئله فوق را بخواهيد با استفاده از جدول حل** • **عدد 133100 بر عدد 100000 تقسيم رك دن با <sup>ي</sup>كن د، ريال، عدد 331/1 بدست مي آيد . با مراجعه به جدول** شماره ۱ کتابتان، در مقابل دوره ۳ ببینید در زیر **كداميك از ستونها عدد 331/1 ( يا نزديكترين عدد به <sup>و</sup><sup>د</sup> ل دقت <sup>ر</sup> اين جد د اگر س ا ت. <sup>و</sup> <sup>ن</sup> شته شده (331 / 1 كنيد خواهد ديد اين عدد مربوط به نرخ 10 % مي** سعه حوی ۲٫ بحراسید با ۱۳۳۱۰ بر عده<br>ا تقسیم کردن عدد ۱۳۳۱۰۰ بر عده<br>عدد ۱/۳۳۱ بدست می آید. با مراجع<br>۱ کتابتان، در مقابل دوره ۳<br>۳) نوشته شده است. اگر در این ج<br>۹) نوشته شده است. اگر در این ج **. باشد**

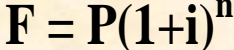

### **جدول شماره (1): ارزش آتي يك قسط يك ريالي n)i1+(P = F**

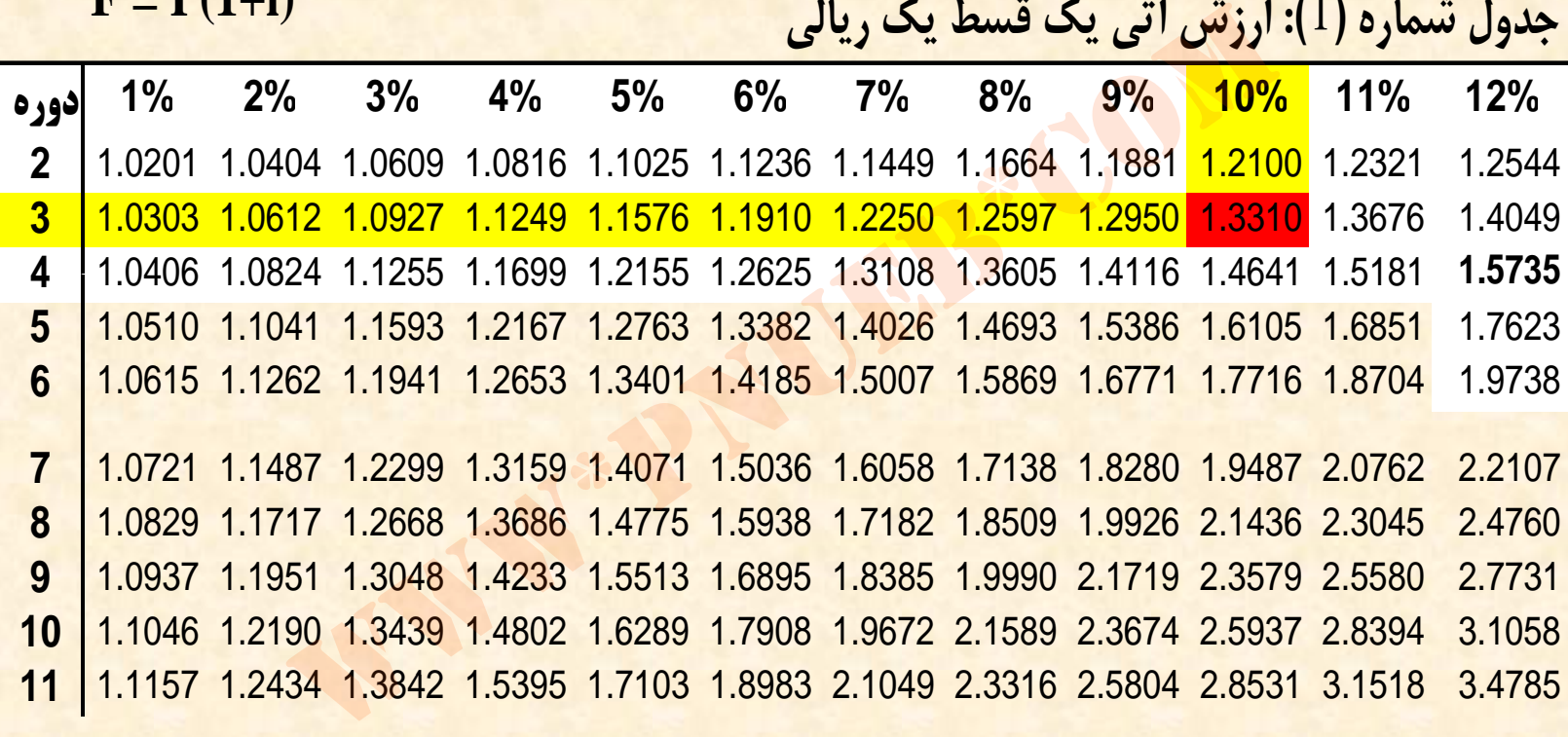

کی ایران<br>....کنابخانده الکنرونې<u>ک</u> ېېام نور .....<sup>6</sup>

Payam Noor University Ebook

## **ارزش فعلي (ارزش حال) چند قسط مساوي**:

• **براي محاسبه ارزش فعلي چند قسط مساوي ، از رابطه زير عامل تنزيل اقساط مساوي را محاسبه نموده <sup>و</sup> در مبلغ يك قسط ضرب مي كنند:** حاسبه ارزش فعلی چند قسط مستعلی دار<br>یر عامل تنزیل اقساط مساوی را $c$ می کنند:<br>در مبلغ یک قسط ضرب می کنند:<br> $\frac{1-\dfrac{1}{(1+i)^n}}{i}$ 

$$
P / A = \frac{1 - \frac{1}{(1+i)^n}}{i}
$$

....کٺابخانند الکنرونې<u>ک</u> ېېام نور.....

**مثال 6: ارزش فعلي 4 قسط مساوي 25000 ريالي با نرخ بهره 10 درصد چقدر مي وش د؟**

$$
P/A = \frac{1 - \frac{1}{(1 + 10\%)^4}}{10\%} = 3.1699
$$

**25000 <sup>×</sup> 1699/3 <sup>=</sup> 79247**

**اگر مسئله فوق را بخواهيد با استفاده از جدول حل كنيد، با مراجعه به جدول شماره <sup>4</sup> كتابتان (ارزش فعلي <sup>n</sup> <sup>س</sup> <sup>ق</sup> <sup>ط</sup> يك ريالي براي <sup>n</sup> دوره ) در زير ستون 10 % مقابل دوره 4 را بخوانيد . با رم اجعه به جدول خواهيد ديد كه عدد 1699/3**  $\gamma A = \frac{\frac{1 - \frac{1}{(1 + 10\%)^4}}{10\%}}{10\%} = 3.1699$ ۹ × 10% × ۱۶۹۹/۳ = ۱۳۹۳۴۲<br>۵ فوق را بخواهید با استفاده از جدول<br>۵ فوق را بخواهید با استفاده از جدول<br>۵ جدول شماره ٤ کتابتان (ارزش فعلی n<br>۵ دوره) در زیر ستون ۱۰٪ مقابل<br>با مراج **نوشته شده است.**

....کٺابخانــه الکــثرونې<u>ـک</u> پـېام نور .....

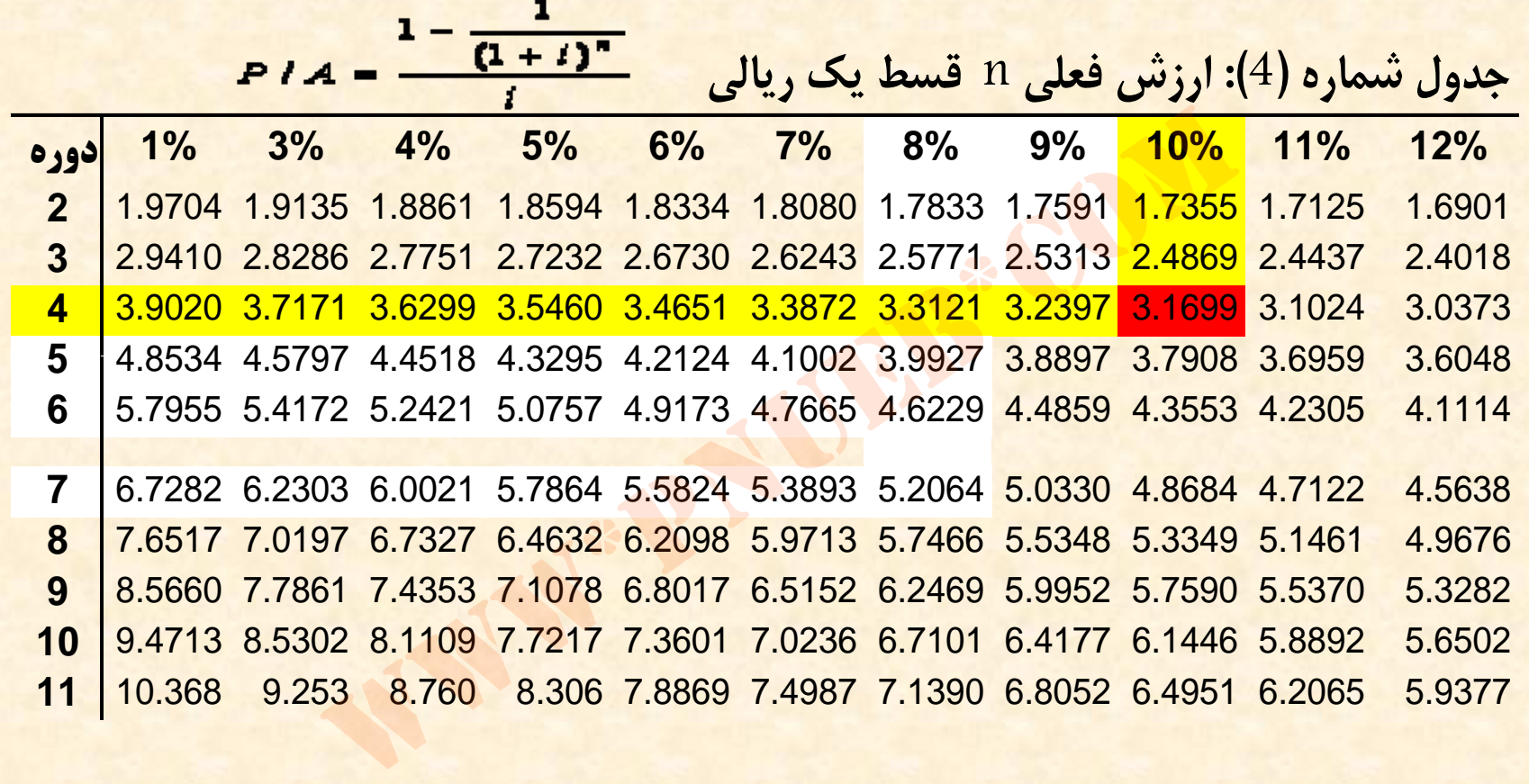

Payam Noor University Ebook

**مثال 7: ارزش فعلي 4 قسط مساوي 25000 ريالي با چه نرخ بهره اي 80992 ريال مي شود؟**

 $\mathbf{Y} \Delta \cdot \cdot \cdot \times \mathbf{X} = \mathbf{A} \cdot \mathbf{G} \mathbf{G} \mathbf{Y} \rightarrow \mathbf{X} = \mathbf{A} \cdot \mathbf{G} \mathbf{G} \mathbf{Y} \div \mathbf{Y} \Delta \cdot \cdot \cdot = \mathbf{Y} \mathbf{Y} \mathbf{G} \mathbf{Y} / \mathbf{Y}$ 

$$
x = A \cdot 997 \rightarrow x = A \cdot 997 \div 70 \cdots =
$$
  

$$
P / A = \frac{1 - \frac{1}{(1 + i)^4}}{i} = 3.2397
$$
  

$$
P \text{ is given by } P \text{ is given by } P \text{ is given
$$

**از طريق آزمايش <sup>و</sup> خطا عدد %9 براي <sup>i</sup> بدست مي آيد. چنانچه از طريق آزمايش <sup>و</sup> خطا رسيدن به جواب مورد نظر مشكل يا طولاني باشد بايد از روش واسطه يابي خطي استفاده كرد.**
**اگر مسئله فوق را بخواهيد با استفاده از جدول حل** كنيد، با مراجعه به جدول شماره ٤ كتابتان در مقابل **دوره 4 ببينيد در زير كدام ستون عدد 2397/3 نوشته شده است . با مراجعه به جدول خواهيد ديد كه اين عدد در زير ستون 9% نوشته شده است.** ا مراجعه به جدول شماره ٤ کتابتان<br>٤ ببینید در زیر کدام ستون عدد<br>شده است. با مراجعه به جدول خواه<br>د در زیر ستون ٩٪ نوشته شده است<br>د در زیر ستون ٩٪ نوشته شده است

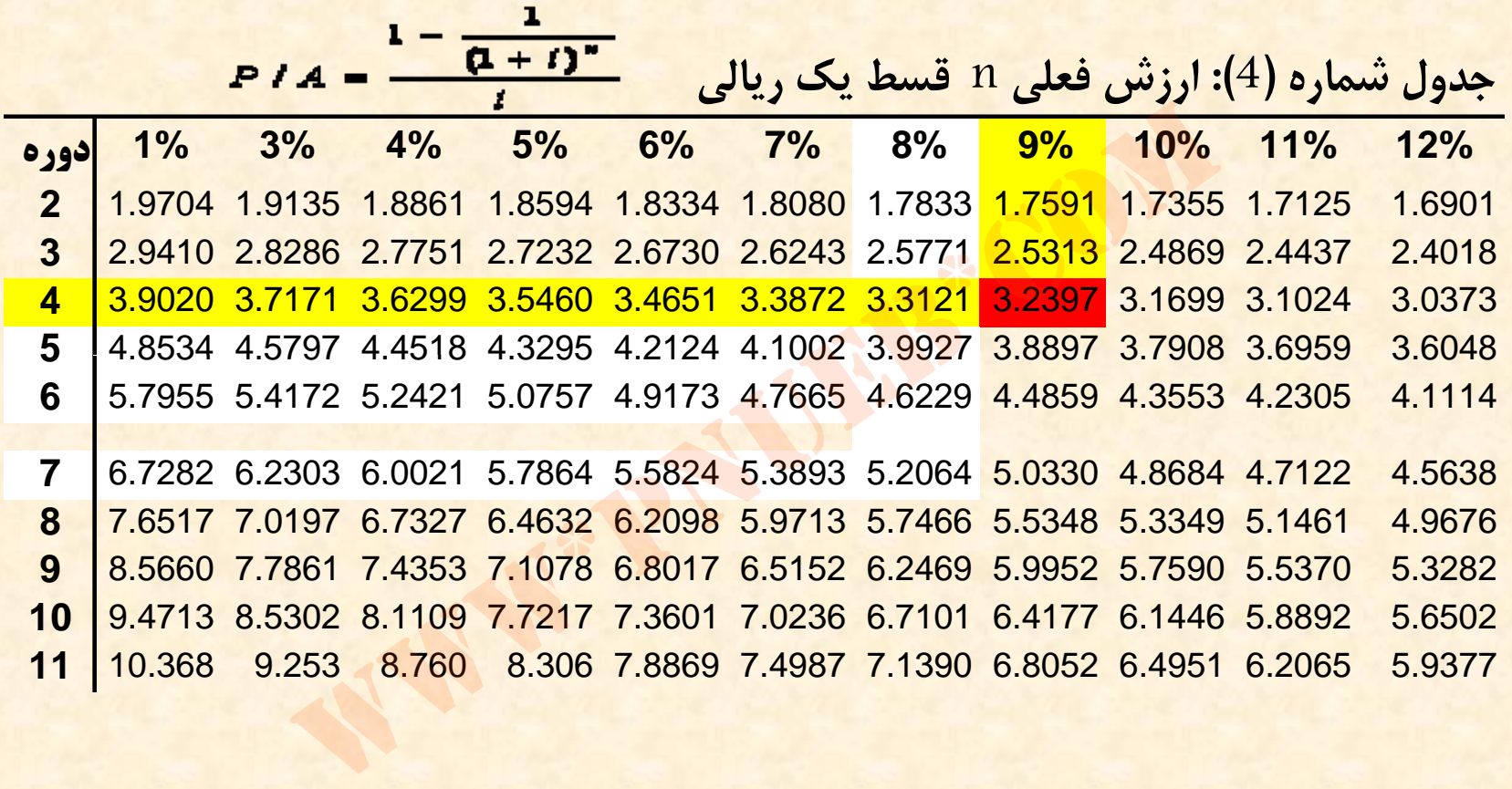

Payam Noor University Ebook

**مثال:8 ارزش فعلي چند قسط مساوي 25000 ريالي با نرخ بهره 8 درصد 99818 ريال مي شود؟**  $X^* = 994114 \rightarrow X^* = 994114 \rightarrow X^* = 994114 \rightarrow X^* = 9941444$ 

$$
7\Delta \cdots \times x = 99 \text{ A}
$$
 →  $x = 99 \text{ A}$  →  $x = 99 \text{ A}$   

$$
\frac{1}{1} - \frac{1}{1} = \frac{1}{1} = \frac{1}{1} = 3.9927
$$

**بدست مي آيد . از طريق آزمايش <sup>و</sup> خطا عدد <sup>5</sup>براي <sup>n</sup>**

....کئابخان**ی الک**ئروئې<u>کے پ</u>ېام نور.....

**خطا رسيدن به جواب مورد نظر چنانچه از طريق آزمايش <sup>و</sup>** • **مشكل يا طولاني باشد بايد از روش واسطه يابي خطي استفاده كرد . در اين روش، ابتدا بايد جواب را تخمين بزنيد . س ق <sup>ط</sup> تخمين زده ايد . با را 7 <sup>ر</sup> ف ض كنيد جواب اين مسئله بدست آوردن ارزش فعلي 7 قسط مساوي با نرخ بهره 8% ، بدست شوي كه اين عدد از اجو <sup>ب</sup> دمي 2064 متوجه / 5 عن ي <sup>ي</sup> مده بزرگتر است . عددلذا كوچكتري مثلا 4 را امتحان مي آ كنيد . اگر ارزش فعلي 4 قسط مساوي با نرخ بهره 8% را** محاسبه کنید خواهید دید که ۳۱۲۱/۳ بدست می آید. متوجه **مي شويد كه اين عدد از جواب بدست آمده كوچكتر است . از است كه مسئله عددي گيري كه اجو <sup>ب</sup> همور نتيج دمي اين ددو 4 بزرگتر است. در اين جا كه عدد بزرگتر كوچكتر ولي از 7 از عدد كوچكتر از جواب مورد نظر را بدست آورده ايد، معادله و <sup>ي</sup> تشك ل <sup>ي</sup> ده <sup>د</sup>: صور ب <sup>ت</sup> زير** کرد. در این روس، ابتدا باید جواب را تح<br>ید جواب این مسئله را ۷ قسط تخمین<br>۲۰۱۶ متوجه می شوید که این عدد از جر<br>۲۰۱۶ متوجه می شوید که این عدد از جرا<br>گتر است. لذا عدد کوچکتری مثلا ٤ را ا<br>کتر خواهید دید که ۳۱۲۱/۳ بدست می<br>کتی خو

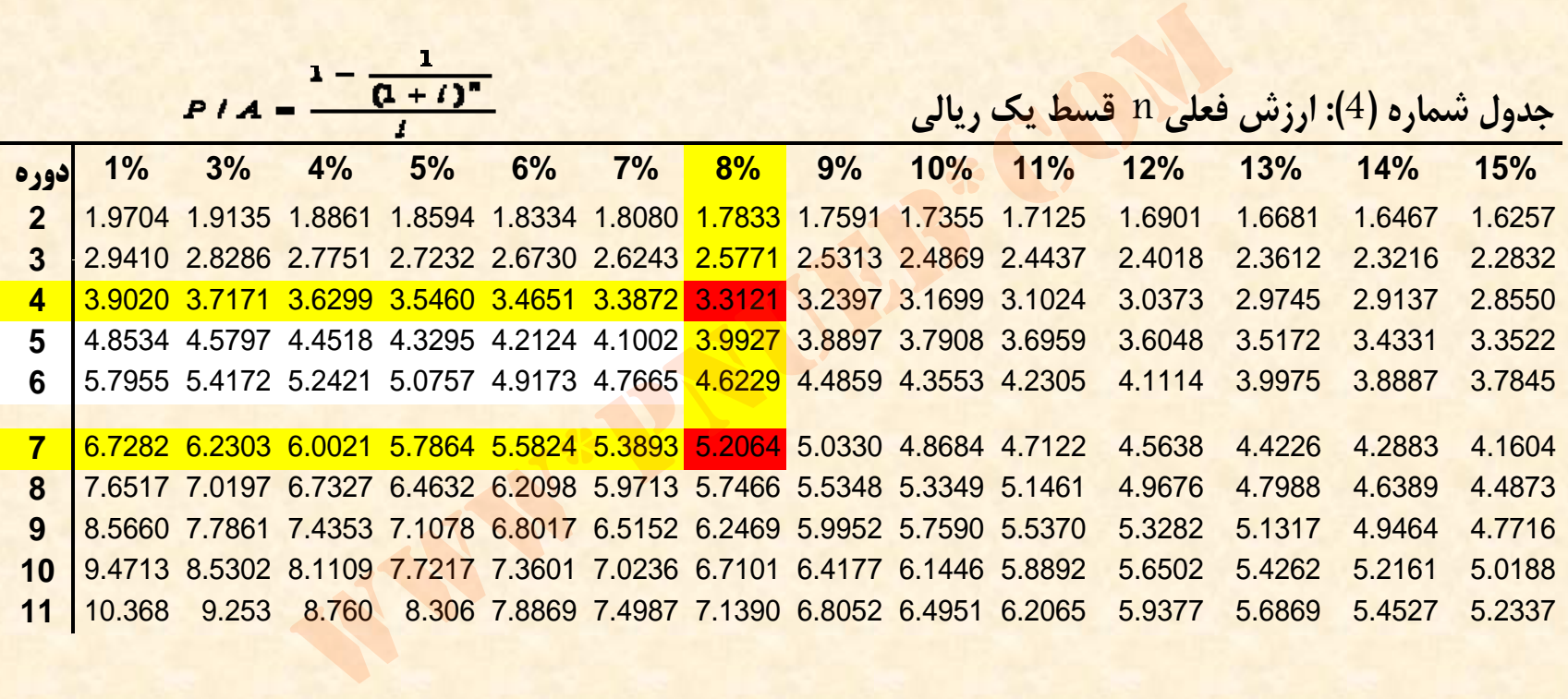

Payam Noor University Ebook

**7 2 64/5 <sup>0</sup> 4 + X 9927/3 4 3121/3 اكنون تفاوت اعداد بالائي <sup>و</sup> پائيني هر كدام از ستونهاي فوق را در صورت دو كسر <sup>و</sup> تفاوت اعداد وسطي با اعداد پائيني را در مخرج دو كسر نوشته <sup>و</sup> آن دو كسر را مساوي قرار دهيد جواب <sup>X</sup> بدست خواهد آمد. بصورت زير:** 3121.39927.3 3121.32064.54447 *X*6806. 8943.13 *X***در نتيجه براي <sup>X</sup> حدودا عدد 1 بدست مي آيد . لذا حاصل X**www\*pnueb\*com

**+4 برابر <sup>5</sup> خواهد شد <sup>و</sup> <sup>5</sup> موردجواب نظر مي باشد.**

**اگر مسئله فوق را بخواهيد با استفاده از جدول** حل کنید، با مراجعه به جدول شماره ٤ کتابتان، **در زير ستون 8% ببينيد در مقابل كدام دوره دقت <sup>ي</sup>كن <sup>د</sup> اگر 9927 <sup>و</sup> <sup>ن</sup> شته شده <sup>س</sup> <sup>ا</sup> <sup>ت</sup>. / عدد 3 خواهيد ديد در مقبل دوره <sup>5</sup>نوشته شده است.** سعد کوی (۱۰ کورمیت با سعدد از کار<br>نید، با مراجعه به جدول شماره ٤ ک<br>۳٫ ستون ۸٪ ببینید در مقابل کدام<br>۵ دید در مقبل دوره ۵ نوشته شده اس<br>د دید در مقبل دوره ۵ نوشته شده اس

....کٺابخان**یہ الک**ئروئې<u>کے پ</u>ېام ئور....

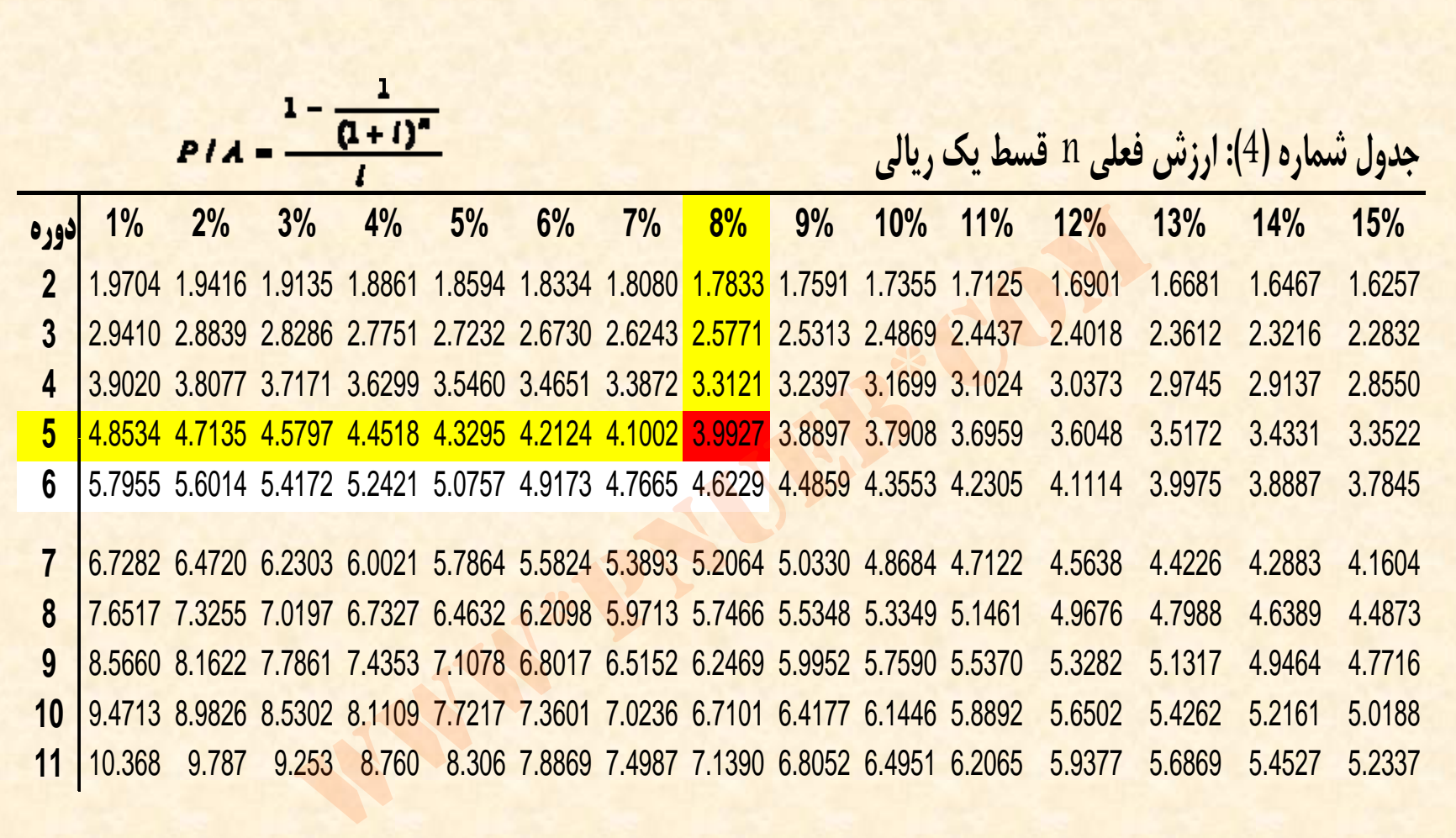

Payam Noor University Ebook

**مثال:9 ارزش فعلي 6 قسط مساوي چند ريالي با نرخ بهره 8 درصد 83212 ريال مي شود؟**

$$
P / A = \frac{1}{8\%} = 4.6229
$$
  

$$
P / A = \frac{1}{8\%} = 4.6229
$$
  
× x = **ΛYY1Y** → x = **ΛYY1Y** ÷ **YYYQ/F**

 $6.9779/F \times X = \Lambda T T 17 \rightarrow X = \Lambda T T 17 \div 5779/F = 1 \Lambda \cdots$ 

....کٺابخانـه الکـٺرونېـکے بـپام نور .....

**اگر مسئله فوق را بخواهيد با استفاده از جدول حل** • كنيد، با مراجعه به جدول شماره ٤ كتابتان عدد مندرج **در زير ستون 8% مقابل دوره 6 را بخوانيد . با مراجعه شته شده كه عدد 6229/4 نو يد د اه <sup>و</sup> يد دج ول خو به است . با تقسيم كردن عدد 83212 بر عدد بدست 18000 بدست عن ي <sup>ي</sup> نظر مورد دج ول اجو <sup>ب</sup> آمده از خواهد آمد.** مراجعه به جدول شماره ٤ كتابتان ع<br>متون ٨٪ مقابل دوره ٦ را بخوانيد.<br>ــ خواهيد ديد كه عدد ٦٢٢٩/٤ نو<br>ــ تقسيم كردن عدد ٨٣٢١٢ بر عد<br>جدول جواب مورد نظر يعنى ٨٠٠٠<br>مد.

....کٺابخانــه الکــثرونېــکے ېــپام نور .....

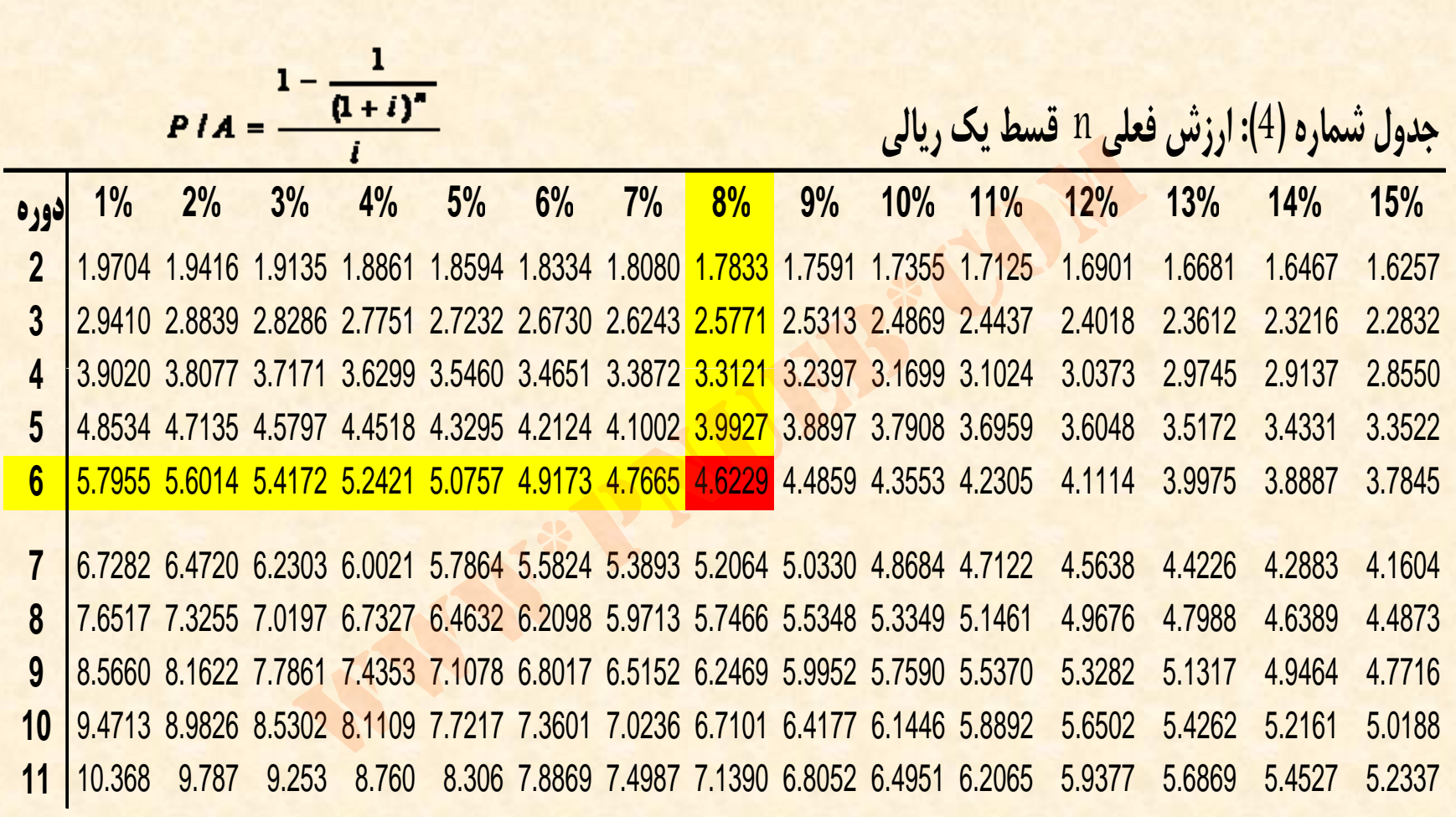

Payam Noor University Ebook

## **ارزش آتي (ارزش آينده) چند قسط مساوي**

• **براي محاسبه ارزش آتي چند قسط مساوي، از رابطه زير، عامل مرابحه اقساط مساوي را محاسبه نموده <sup>و</sup> در مبلغ يك قسط ضرب مي كنند:** عاسبه ارزش أتى چند قسط مساوى،<br>بل مرابحه اقساط مساوى را محاسبه<br>یک قسط ضرب مى کنند:<br> $F / A = \frac{(1 + i)^n - 1}{i}$ 

$$
F/A=\frac{(1+i)^n-1}{i}
$$

....کٺابخانن<mark>ہ الکثروئېکے بېل</mark>م نور.....

**مثال:10 ارزش آتي 4 قسط مساوي 25000 ريالي با نرخ بهره 10 درصد چقدر مي شود؟**

$$
F / A = \frac{(1 + 10\%)^{n} - 1}{10\%} = 4.641
$$
  
10%  
10... × **991/F = 119.78**

**25000 <sup>×</sup> 641/4 <sup>=</sup> 116025**

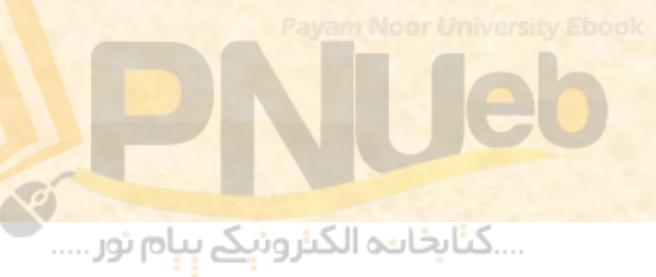

**اگر مسئله فوق را بخواهيد با استفاده از جدول حل** • **ارزش آتي كتابتان ( كنيد، با مراجعه به جدول شماره 3 دوره ) در زير ستون 10 % قسط يك ريالي براي <sup>n</sup> n** مقابل دوره ٤ را بخوانید. با مراجعه به جدول خواهید **ديد كه عدد 641/4 نوشته شده است . با ضرب كردن اين درعدد 25000 جواب مسئله، يعني 116025 بدست خواهد آمد.** مراجعه به جدول شماره ۳ کتابتان (ا<br>مراجعه به جدول شماره ۳ کتابتان (ا<br>وره ٤ را بخوانید. با مراجعه به جدو<br>عدد ٤ / ٤٢ نوشته شده است. با ضر<br>عدد ٤ / ٤٢ نوشته شده است. با ضر<br>فواهد آمد.

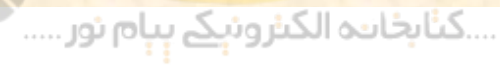

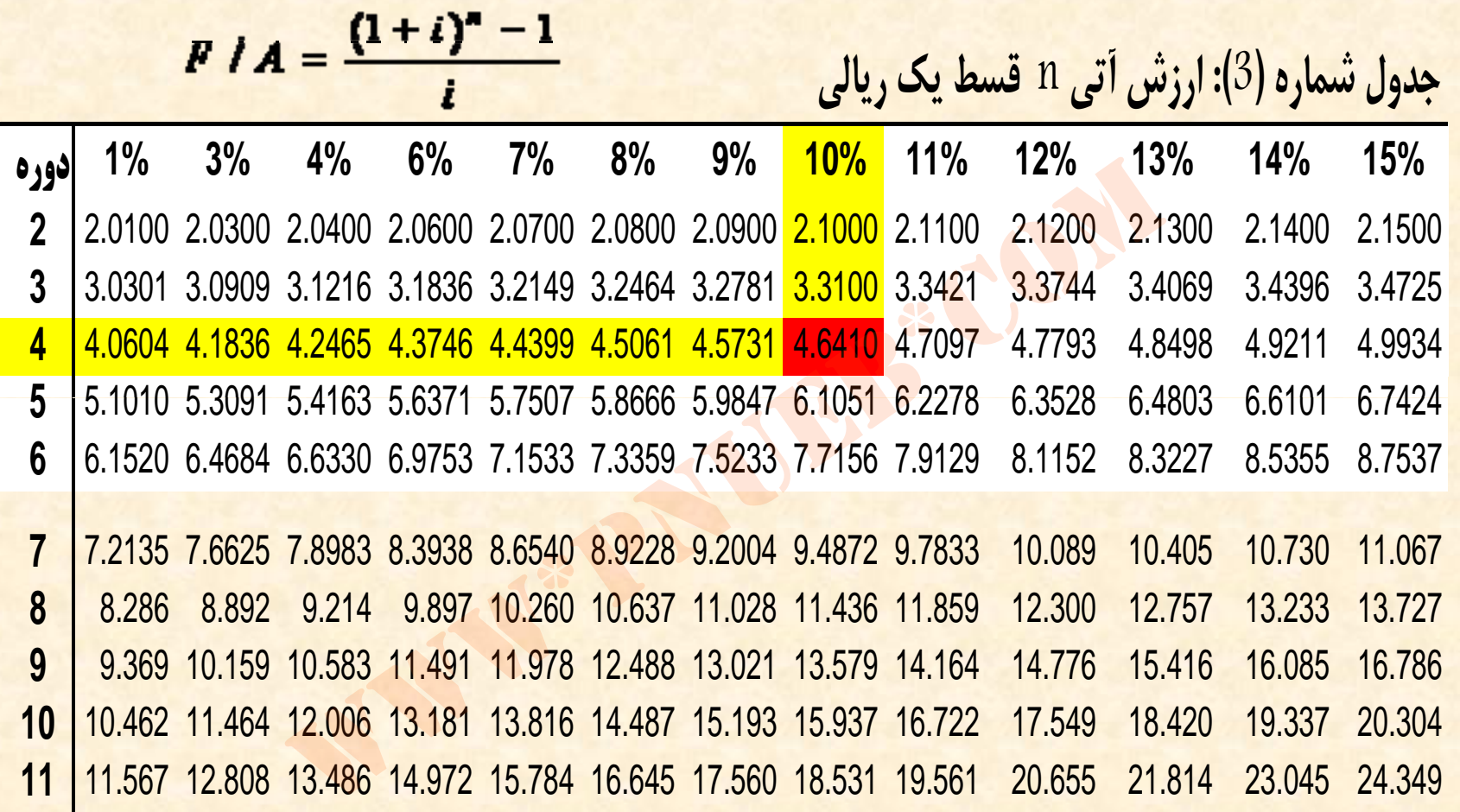

Payam Moor University Ebook<br>Control of The Manuscript<br>Control of The University Control of The Manuscript Of The Manuscript Of The Manuscript Of The Manuscript Of T<br>Control of The Manuscript Of The Manuscript Of The Manusc

## **ارزش فعلي <sup>و</sup> ارزش آتي چند قسط نامساوي (جريانهاي نقدينه متغير)**

• **براي محاسبه ارزش فعلي <sup>و</sup> يا ارزش آتي چند قسط نامساوي، از همان روابط مورد استفاده در قسمت ارزش فعلي <sup>و</sup> ارزش آتي يك قسط استفاده مي شود. ی نقدینه متغیر)**<br>ماسبه ارزش فعلی و یا ارزش آتی .<br>، از همان روابط مورد استفاده د<br>علی و ارزش آتی یک قسط استفاده .<br>

....کٺابخانــه الکــثرونې<u>ـک</u> پــپام نور .....

**مثال:11 در صورتيكه وجوه دريافتي يك شخص در پايان سال اول 5000 ريال، سال دوم 8500 ريال، سال سوم 7000 ريال <sup>و</sup> سال چهارم 12000 ريال باشد، ارزش فعلي آنها با نرخ بهره 10 درصد چقدر مي شود؟ براي حل اين مسئله بايد ارزش فعلي هركدام از اعداد را بدست آوريم <sup>و</sup> سپس اعداد بدست آمده <sup>ا</sup> <sup>ا</sup> <sup>ه</sup> <sup>ر</sup> <sup>ب</sup> <sup>م</sup> مج <sup>ع</sup> كنيم.**

$$
P = \frac{F}{(1+i)^n}
$$
\n
$$
P = \frac{5000}{(1+10\%)^1} = 4545
$$
\n
$$
P = \frac{8500}{(1+10\%)^2} = 7025
$$
\n
$$
P = \frac{7000}{(1+10\%)^3} = 5259
$$
\n
$$
P = \frac{12000}{(1+10\%)^4} = 8196
$$

#### **4545 + 7025 + 5259 + 8196 <sup>=</sup> 25025**

....کن*ا بخ*اندہ الکنروئی<u>کے</u> پیام نور .....

# **مي توان تمام موارد فوق را بصورت زير بطور يكجا محاسبه كرد:** مام موارد فوق را بصورت زير بطور ين<br>رد:<br>12000 - 7000 - 7000 - <sup>7000 - 1</sup> 1/9%) - 1/9%)<br>1+10%) - 1+10%) - 1+10%) - 1+10%

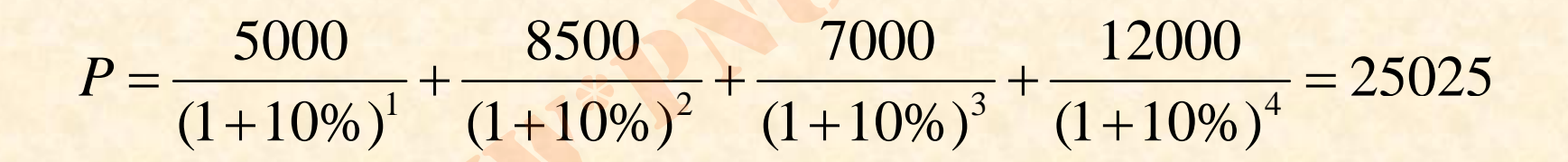

....کٺابخانــه الکــثرونېــکے ېــپام نور ......

**مثال12 : با توجه به اطلاعات مثال 11 ارزش آتي وجوه دريافتي پس از** گذشت 4 سال از تاریخ دریافت اولین قسط، چقدر می شود؟

• **براي حل اين مسئله بايد ارزش آتي هركدام از اعداد** www\*pnueb\*com**را بدست آوريم <sup>و</sup> سپس اعداد بدست آمده را با هم جمع كنيم.**

**5000 (1+%10)4 <sup>+</sup> 8500 (1+%10)3 <sup>+</sup> 7000 (1+%10)2 <sup>+</sup> 12000 (1+%10) <sup>=</sup> 42671**

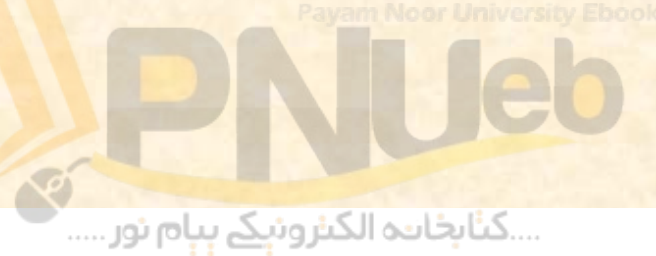

## **ارزش فعلي جريانهاي نقدينه داراي نرخ رشد:**

در این درس، ارزش فعلی جریانهای نقدینه دارای نرخ رشد در ۲ حالت مورد بحث **قرار مي گيرد: سیستان استان به این استان استان استان استان استان استان استان استان استان استان استان استان استان استان استان**<br>به ارزش فعلی جریانهای نقدینه دارای نرخ رشد در ۲ حالا<br>**: نرخ رشد با نرخ بهره برابر نیست. ستان استان به در تاری** 

- **حالت اول: نرخ رشد با نرخ بهره برابر است.**
- **حالت دوم: نرخ رشد با نرخ بهره برابر نيست.**

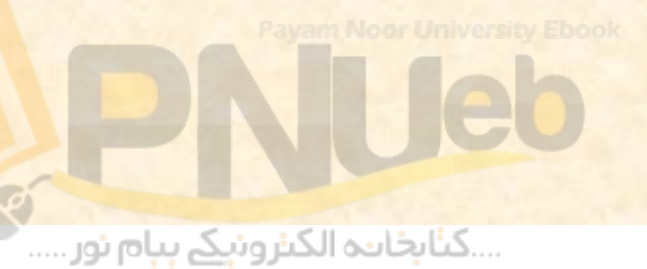

## حالت اول: نرخ رشد با نرخ بهره برابر است.

**در صورتيكه نرخ رشد با نرخ بهره برابر باشد، براي محاسبه ارزش فعلي چند قسط كه داراي نرخ رشد هستند، از رابطه زير** <mark>استفاده مي شود:</mark> نرخ رشد با نرخ بهره برابر باشد، برای م<br>چند قسط که دارای نرخ رشد هستند، از ر $\omega$ <br>شود:<br> $P = \frac{nF_1}{1 + i}$ 

$$
P = \frac{nF_1}{1+i}
$$

....کٺابخانـه الکـٺرونېـکے بـٻام نور .....

**در اين رابطه <sup>n</sup> بيانگر تعداد اقساط <sup>و</sup> 1F بيانگر مبلغ قسط اول مي باشد.**

**آقاي نيكان در ابتداي سال <sup>1382</sup> برنده جايزه مثال:13 اي از بانك شده است كه بموجب آن در تاريخ مذكور ۴۰۰۰۰ ریال به ایشان پرداخت می شود و سیس به ۴۰۰۰۰ ریال به ایشان پرداخت می شود و سپس به**<br>مدت ۸ سال، سالانه ۱۰ درصد به مبلغ جایزه سال قبل **به ايشان پرداخت مي شود . در صورتيكه درصد باشد، ارزش فعلي افزوده شده <sup>و</sup> 1 نرخ بهره رايج در بازار نيز <sup>0</sup> اين جايزه چقدر است؟** ریال به ایشان پرداخت می شود و<br>سال، سالانه ۱۰ درصد به مبلغ جایزه<br>نبده و به ایشان پرداخت می شود. در<br>ه رایج در بازار نیز ۱۰ درصد باشد، ار<br>زه چقدر است؟<br> $P = \frac{9\times40000}{1+10\%}$ 

 $\frac{1}{1+10\%}$  = 327273  $9 \times 40000$  $+10\%$  $P = \frac{9 \times}{9}$ 

...کئابځانده الکنرونې<u>ک</u> ېېام نور.....

حالت دوم: نرخ رشد با نرخ بهره برابر نیست. **در صورتيكه نرخ رشد با نرخ بـهره برابر نباشد، براي محاسبه ارزش فعلي چندفعل قسط كه داراي نرخ رشد هستند، از رابطه زير استفاده مي شود:** چند قسط که دارای نرخ رشد هستند، از ر $P = F_1 \times \frac{1 - \frac{(1 + g)^n}{(1 + i)^n}}{i - g}$ و نرخ رشد ها

$$
P = F_1 \times \frac{1 - \frac{(1 + g)^n}{(1 + i)^n}}{i - g}
$$

**در فرمول فوق g نرخ رشد جريانهاي نقدينه مي باشد.** 

....کٺابخانن<mark>ہ الکثروئېکے بېل</mark>م نور.....

**مثال:14 با توجه به <sup>ع</sup> اطلا ات مثال 13 در صور يت كه <sup>ر</sup> <sup>ن</sup> خ بهره رايج در بازار 12 درصد باشد، ارزش فعلي جايزه چقدر است؟**

$$
1 - \frac{(1+10\%)^{9}}{(1+12\%)^{9}} = 299400
$$
  
P = 40000 ×  $\frac{(1+12\%)^{9}}{12\% - 10\%}$  = 299400

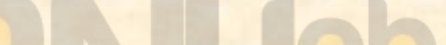

....کٺابخان**یو الک**نروئې<mark>کے بېل</mark>م نور.....

## **تمرينها:**

#### **1 <sup>ـ</sup> با فرض نرخ بهره 2 5/1 % در ماه چه مقدار بايد هر ماه قسط پرداخت شود تا وام 2000 واحد پولي در 18 ماه مستهلك شود؟**

**مسئلهاين مانند مثال <sup>9</sup> فوقمتن است. براي حل اين مسئله بايد ارزش فعلي <sup>18</sup> قسط A ريالي** که با نرخ بهره ۲۰/۱٪ برابر ۲۰۰۰ واحد پولی می باشد را محاسبه کنید. اگر جدولی مانند جدول **شماره 4 كتابتان در اختيار داريد كه با استفاده از مي توانيد ارزش فعلي 18 قسط يك ريالي با نرخ بهره %25/1 را بدست آوريد، عدد مندرج در زير %25/1 <sup>و</sup> دوره <sup>18</sup> را از جدول بدست** آورده و ۲۰۰۰ را بر آن تقسیم کنید. در جدول مذکور این عدد ۱۲ است. اگر ۲۰۰۰ را بر ۱۲ **تقسيم كنيد مبلغ هر قسط <sup>125</sup> بدست مي آيد . اگر جدول در اختيار نداريد، بصورت زير عمل كنيد:** *ه وافراح الحمد بولی دار ۱۸ هاد هستهدی سواهی المعالی المعالی المعالی المعالی المعالی المعالی المعالی المعالی ال***<br>مثال ۹ متن فوق است. برای حل این مسئله باید ارزش فعلی ۱۸ قسا<br>(۲۰۰۰ برابر ۲۰۰۰ واحد پولی می باشد را محاسبه ک** 

**P / A( <sup>n</sup> =18 <sup>و</sup> i %= 25/1 ×) A <sup>=</sup> <sup>2000</sup>**

$$
P/A(n=15, i=1.25\%) = \frac{1 - \frac{1}{(1+1.25\%)^{18}}}{1.25\%} = 16
$$

 $16 \times A = 2000 \Rightarrow A = 125$ 

....کٺابځانده الکنرونې<u>ک</u> ېېام نور.....

۲ - فرض کنید که ۲۰۰۰۰ واحد پولی را با نرخ ۱۲% سرمایه گذاری می **كنيد. اگر بخواهيد هر سال 3540 واحد پولي از اصل <sup>و</sup> فرع را برداشت <sup>و</sup> خرج كنيد، اصل <sup>و</sup> فرع چند سال مخارج شما را تامين خواهد كرد؟**

• **اين مسئله مانند مثال 8 متن فوق است . در اين مسئله بايد تعيين كنيد كه ارزش فعلي چند قسط 3540 واحد پولي با نرخ 12 % برابر 20000 واحد پولي مي شود. اين مسئله مانند مسئله قبل است با اين تفاوت كه در مسئله قبل مبلغ قسط مجهول بود اما در اين** ا*صل و فرع چند سال معارج سما را قامین حواہ*<br>عله مانند مثال ۸ متن فوق است. در ا<br>ین کنید که ارزش فعلی چند قسا<br>لی با نرخ ۱۲٪ برابر ۲۰۰۰۰ واحد<br>سسئله قبل مبلغ قسط مجهول بود ا<br>سسئله قبل مبلغ قسط مجهول بود ا **مسئله تعداد دوره مجهول است.**

....کٺابځانده الکنرونې<u>ک</u> ېېام نور.....

 **3 <sup>ـ</sup> ارزش يك سند قرضه در حال حاضر 930 واحد پولي است <sup>و</sup> در رر <sup>ي</sup> <sup>س</sup> سد آن كه يك سال بعد از زمان حال است، 1000 واحد پولي به دارنده پرداخت مي شود، نرخ بهره سالانه يا نرخ بازده آن را محاسبه كنيد.**

**ب.**  
\n**ب.**  
\n**د** این مسئله ارزش فعلی (۹۳۰ واحد پولی) و ارزش آتی (۱۰۰۰ واحد  
\بولی) و همچنین تعداد دوره (یک سال) مشخص است ولی نرخ بهره  
\n**۹۳۰ (۱+۱) –۱۰۰**  
\n**۱۰۰۰**  
\n1000  
\n*Q20* = (1 + *i*) 
$$
\Rightarrow
$$
 *i* = 7.5%

**930 ( 1+ i) =1000**

 $\frac{1000}{930} = (1 + i) \Rightarrow i = 7.5\%$  $= (1 + i) \Rightarrow i =$ 

...کئابخان**ـه الک**ـثروئې<u>ـک</u> ېـېام نور.....

**4 <sup>ـ</sup> ارزش يك سند قرضه امروز قيمتي <sup>ا</sup> بر بر 950 واحد <sup>ل</sup> پو <sup>ي</sup> دارد <sup>و</sup> در سررسيد آن كه شش ماه ديگر است، 1000 واحد پولي به دارنده پرداخت مي شود، نرخ بهره سالانه يا نرخ بازده (سالانه) آن را محاسبه كنيد.**

 $90 \cdot (1+i) = 1 \cdot \cdot \cdot$ 

 $\frac{1000}{950} = (1+i) \Rightarrow i = 5.26\%$  $\frac{1000}{950} = (1+i) \Rightarrow i = 5.26\%$ <br> $\frac{1000}{950} = (1+i) \Rightarrow i = 5.26\%$ 

**نرخ %26/5 مربوط به دورهيك 6 ماهه است لذا نرخ بازده يكساله 2 برابر 26/5 % يعني 5/10 است.**

....کٺابخانن<mark>ہ الکثرونېکے بې</mark>ام نور.....

**5 <sup>ـ</sup> يك سهم عادي سه سال قبل به قيمت 20 واحد پولي خريداري شده <sup>و</sup> امروز به همان 20 واحد پولي فروخته شده است . در آخر هر سال 5/1 واحد ل پو <sup>ي</sup> به صاحب سهم، سود ساه <sup>م</sup> نقدي پرداخت شده است. نرخ بهره سالانه چقدر است؟**

• **در اين مسئله چون قيمت هاول دور <sup>و</sup> آخر دوره <sup>س</sup> اه <sup>م</sup> يكسان است <sup>و</sup> هرسود نيزدوره برابر است، با تقسيم 5/1 بر <sup>20</sup> مي <sup>ت</sup> او <sup>ن</sup> نرخ بازده را بدست آورد.** ، *پولی به صاحب سهم، سود سهام نقدی پرداخَت*<br>م*لانه چقدر است؟*<br>مسئله چون قیمت اول دوره و آخر د<sub>ا</sub><br>است و سود هر دوره نیز برابر است،<br>۲۰ می توان نرخ بازده را بدست آورد<br>۲۰ می توان نرخ بازده را بدست آورد

 $\Delta$ /1  $\div$  **7**  $\cdot$  =  $\frac{9}{4}$  $\Delta$ /**Y** 

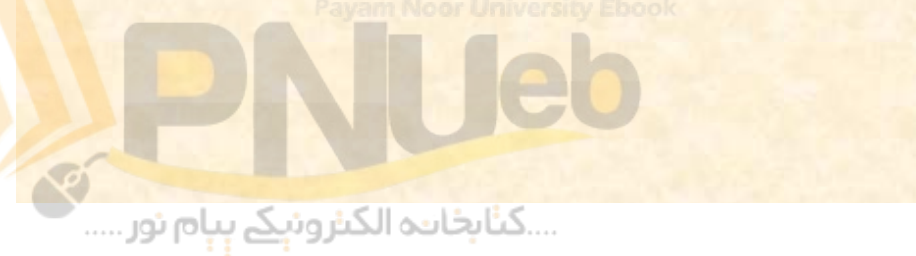

**6 <sup>ـ</sup> ارزش آتي سرمايه گذاري سالانه 100 واحد پولي از آخر سال اول به مدت 5 سال با فرض نرخ بهره %8 چه مقدار مي باشد؟**

#### **F / n (A = 5 <sup>و</sup> i =% )8 × 100 =F**

• **با استفاده از جدول شماره 3 كتاب ( ارزش آتي چند قسط يك ريالي)،** ارزش آتی ٥ قسط یک ریالی با نرخ ٨٪ معادل ٨٦٦٦/٥ می باشد. لذا **خواهيم داشت:**  $/$  A( n = 5 ف l =%8) x 100 =<br>از جدول شماره ۳ کتاب (ارزش آتی چند قسط<br>۵ قسط یک ریالی با نرخ ۸٪ معادل ۸۲٦٦٦/<br>نست:<br>نداشته باشید ارزش آتی ۵ قسط یک ریالی با<br>نداشته باشید ارزش آتی ۵ قسط یک ریالی با<br>ر محاسبه کنید:

**100 <sup>×</sup> 8666/5 <sup>=</sup> 587**

• **اگر جدول نداشته باشيد ارزش آتي <sup>5</sup>قسط يك ريالي با نرخ 8% را بصورت زير محاسبه كنيد:**

$$
F / A = \frac{(1 + 8\%)^{5} - 1}{8\%} = 5.8666
$$

....کٺابخانـه الکـثرونې<u>ـک</u> پـپام نور .....

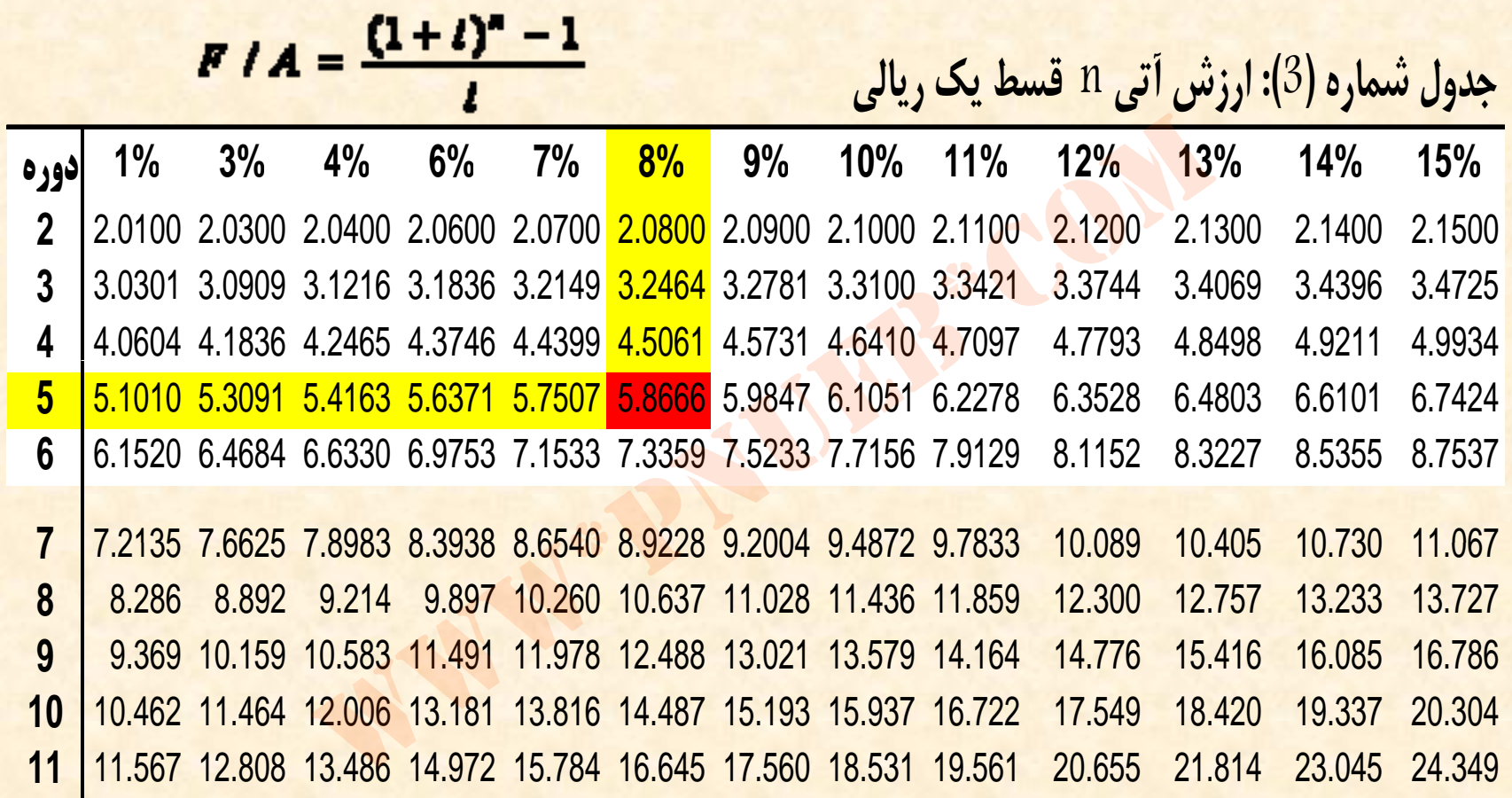

Payam Noor University Ebook<br>Andrea Maria Contract of The Contract of The Contract of The Contract of The Contract of The Contract of The Contract of The Contract of The Contract of The Contract of The Contract of The Contr

**7 <sup>ـ</sup> اگر امروز 1000 واحد پولي در يك حساب پس <sup>د</sup> ان از كه 8% در سال بهره مي دهد سپرده گذاري كرده <sup>و</sup> هيچ برداشتي نداشته باشيد، پس از 6 سال چه مقدار در حساب شما پول وجود خواهد داشت؟** بند پس از ۶ سال چه مقدار در حساد<br>بدء پس از ۶ سال چه مقدار در حساد<br>بدداشت؟<br>۱۵۸۷ = ۱۵۸۶ + ۱۰۰۰(۱۰) ۰۰۰۰(۱

#### **F=P(1+i)n**

### $1000 (1 + 7.16)$  $5000 (1 + 7.16)$

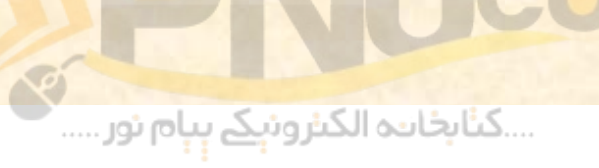

#### **چند نمونه سئوال امتحاني**

 **1 <sup>ـ</sup> شخصي برنامه ريزي كرده است كه طي 3 سال آينده سالي 1000** ریال پس انداز کند. پس انداز ایشان سالانه ۱۵ درصد سود دریافت می **كند. پس از 3 سال چقدر مي تواند از بانك برداشت كند؟**

- **براي پاسخ به اين سئوال بايد ارزش آتي <sup>3</sup> قسط 1000 با سود 15 % محاسبه شود .**
- **با استفاده از جدول شماره 3 كتاب، عدد مندرج در زير ستون 15 % مقابل دوره 3 را بايد در عدد 1000 ضرب كنيد. وخ اهيم داشت:** ز *کند. پس انداز ایشان سالانه ۱۵ درصد سود د*<br>س*ال چقدر می تواند از بانک برداشت کند؟*<br>س*خ به این سنوال باید ارزنس آتی<br>ده از جدول شماره ۳ کتاب، عدد مند.<br>۱۸٪ مقابل دوره ۳ را باید در عدد ۰۰*<br>۱۸٪ مقابل دوره ۳ را باید در عدد ۰۰

**4725/3 × 1000 = 3473**

....کٺابخانـه الکـثرونې<u>ـک</u> پـپام نور .....

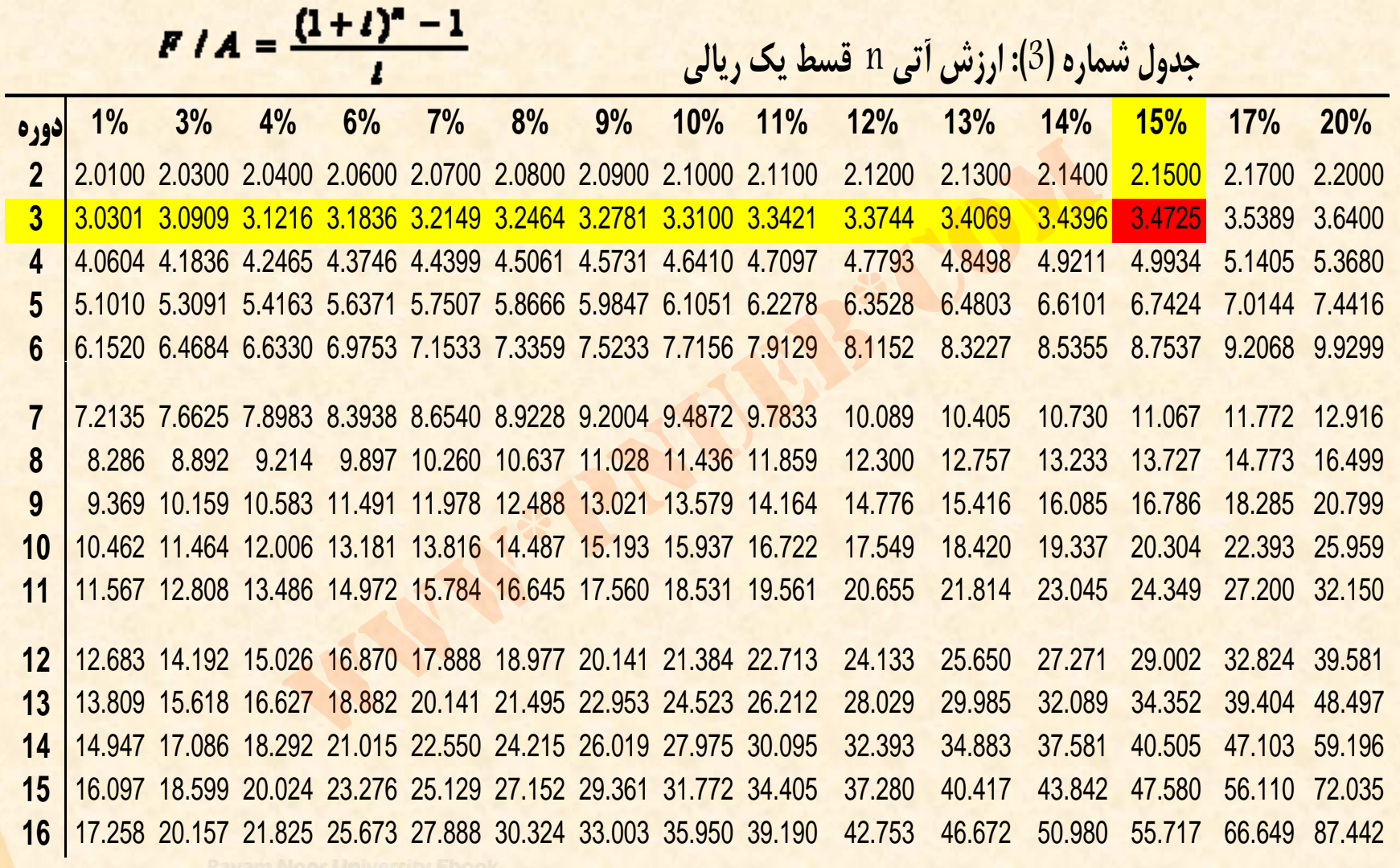

Payam Moor University Ebook<br>Report of the University<br>Manusippi play Suite (الكنزونيكم بِبام نور .....

**-2 فرض كنيد نرخ بهره 17 درصد است. سرمايه گذار براي اوراق بهاداري كه يكسال ديگر 20000 ريال پرداخت مي كند مرو ا ز بايد چه مبلغي بپردازد؟ب دازد؟**

 $P = \bigoplus F$  $(1 + i)^n$ ŞU AÇ جه مبلغی بپردازد؟ $P=\frac{F}{\left(1+i\right)^{n}}$ 

### **2 17/1 17 94 20000 ÷ <sup>=</sup> 17094**

....کٺابخان**یو الک**نرونې<u>ک</u> ېېام نور.....

# **3 <sup>ـ</sup> اگر 10000 واحد پولي را با نرخ 17 درصد در سال سرمايه گذاري كنيد، پس از سه سال چقدر پول وخ اهيد <sup>ت</sup> داش ؟** ۱۰۰ واحد پولی را با نرج ۱۱ درصد در د<br>، پس از سه سال چقدر پول خواهید داشه<br>۱۶۰۱۶ = ۱۰۰۰۰ × ۱۰۰۰۰) × ۱۰۰۰۰

#### **10000 ( × 1 + %17 3) = 16016**

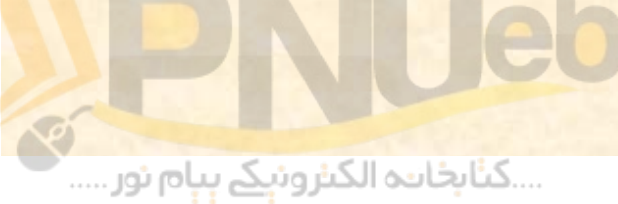
**4 <sup>ـ</sup> آقاي كريمي در ابتداي سال 1379 مبلغ (دويست هزار) 200000 واحد پولي را در بانك الف سرمايه گذاري كرد . در ا <sup>ا</sup> پين سال 1382 پول نامبرده به 314704 سر يد. سود سالانه**

**حاصل از اين سرمايه گذاري چقدر بوده است؟**

## **200000 +1(× i =4) 314704 314704 ÷ 200000 <sup>=</sup> 5735/1**

• **اگر جدول شماره 1 را در اختيار داشته باشيد، خواهيد ديد كه 5735/1 در مقابل دوره <sup>4</sup> زير <sup>12</sup> درصد واقع شده است (جدول شماره 1 را در 12 % است. اسلايد بعدي ببينيد .) لذا سود سالانه اين سرمايه گذاري**۱۳۸۱ پول *نامبرده به ۳۱۴۷۰۴ رسید. ۱*<br>ن *سرهایه گذاری چقدر بوده است؟*<br>۳۱۴۷۰۴ = ۳۱۴۷۰۴ × ۲۰۰۰۰۰<br>شماره ۱ را در اختیار داشته باشید، خواهید دید<br>شماره ۱ را در اختیار داشته باشید، خواهید دید<br>وره ٤ زیر ۱۲ درصد واقع شده است (جدول

....کٺابخانــه الکـثرونېــکے پــپام نور .....

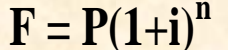

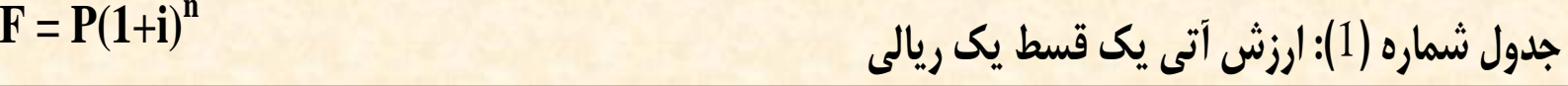

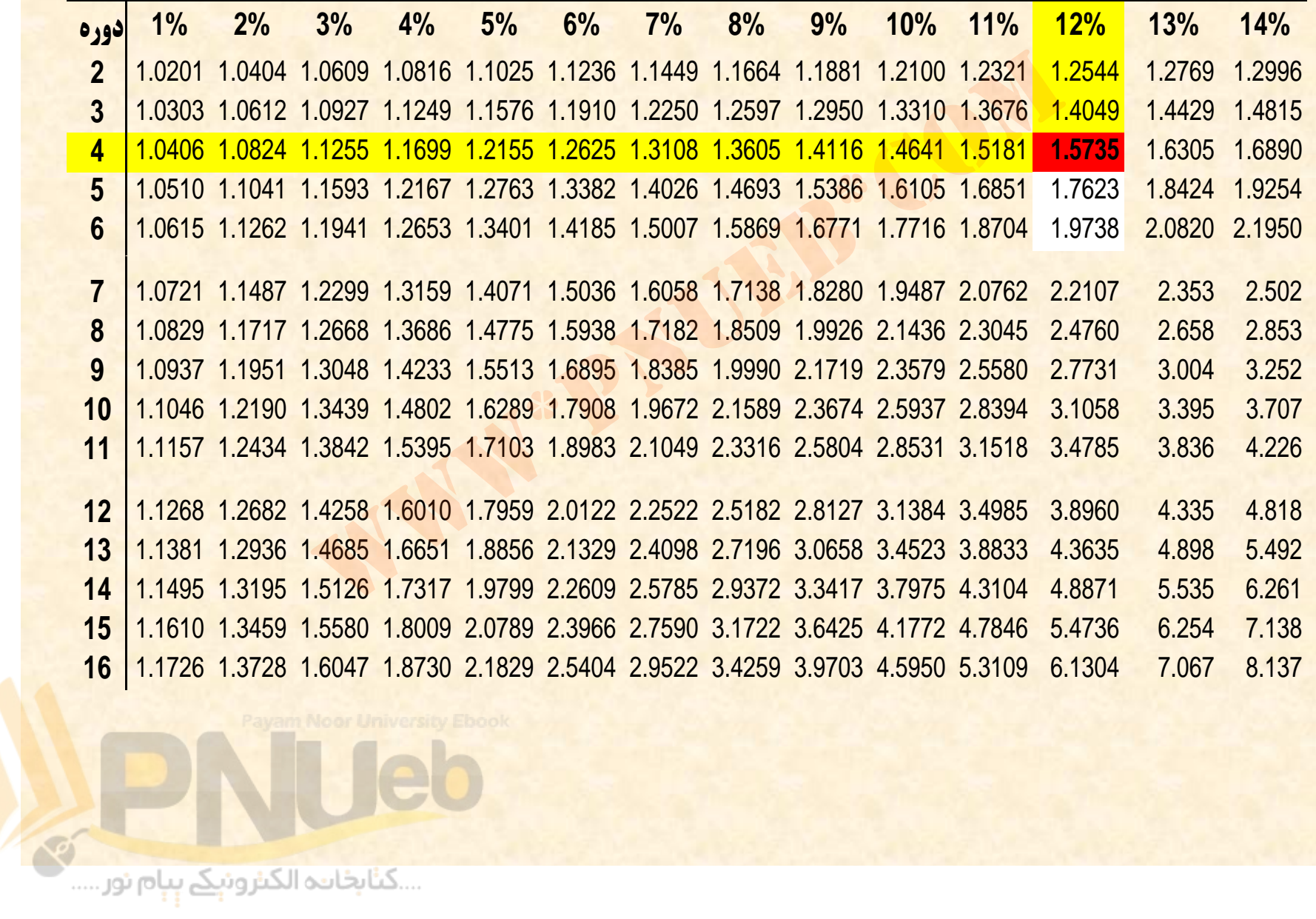

**5 <sup>ـ</sup> آقاي حسيني مي <sup>و</sup> <sup>ت</sup> اند پول خود را با <sup>ر</sup> <sup>ن</sup> خ 17 درصد سرمايه گذاري كند . ايشان پس از سه سال به ( پانصد هزار ) 500000 واحد پولي نياز دارد. اكنون ايشان بايد چه مبلغي سرمايه گذاري كند تا به مبلغ مورد نظر خود در سه سال بعد برسد؟**

 $P \times (1 + \frac{9}{100})$  $P' = 0 \cdot \cdot \cdot \cdot$ **P <sup>×</sup> 6016/1 = 500000 5 00000 ÷ 6 16/1 0 = 312185**www\*pnueb\*com

....کٺابخان**یو الک**ثروئ<mark>ېکے ېېام</mark> ئور.....

# **فصل سوم: قيمت اوراق بهادار** مل سوم: قيمت اوراق بهاد<br>مل سوم: قيمت اوراق بهاد<br>مستقل المستقل

**U**eb ع المسلم المسلم المسلم المسلم المسلم المسلم المسلم المسلم المسلم المسلم المسلم المسلم المسلم المسلم المسلم الم<br>المسلم المسلم المسلم المسلم المسلم المسلم المسلم المسلم المسلم المسلم المسلم المسلم المسلم المسلم المسلم المسل

### **اهداف رفتاري:**

- از دانشجو انتظار می رود پس از مشاهده این برنامه ها: **<sup>1</sup> - نحوه محاسبه قيمت اوراق بهادار داراي درآمد ثابت**
- **را <sup>ن</sup> بدا <sup>د</sup>.**
- **<sup>2</sup> نحوه محاسبه قيمت اوراق بهادار داراي درآمد متغير را بداند.** انتظار می رود پس از مشاهده این بر<br>محاسبه قیمت اوراق بهادار دارای درا<br>محاسبه قیمت اوراق بهادار دارای درا<br>م اولیه بازار کارا را بداند.

....کٺابخانـه الکـٺرونيکے بـبام نور .....

 **3 - مفاهيم اوليه بازار كارا را بداند.**

#### **قيمتها <sup>و</sup> ارزش فعلي**

**قيمتها <sup>و</sup> ارزش فعلي يكي از اصول بنيادي <sup>ي</sup><sup>م</sup> <sup>ر</sup> دي يت مال اين است كه در يك بازار <sup>ر</sup> كا ا، قيمت بازار اوراق بهادار برابر ارزش فعلي جريانات نقدي حاصل از آنها مي باشد.** و ارزش فعلی یکی از اصول<br>ن مالی این است که در یک با<br>بازار اوراق بهادار برابر ارزش<br>ن نقدی حاصل از آنها می باشد.<br>ن نقدی حاصل از آنها می باشد.

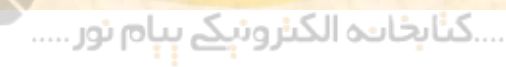

**اوراق بهادار با درآمد ثابت**

**اوراق بهاداري كه جريان نقدي حاصل از آن طي دوره هاي مختلف يكسان است مثل اوراق قرضه <sup>و</sup> سهام ممتاز بدون مشاركت در سود باقيمانده را اوراق بهادار با درآمد ثابت مي نامند . با در نظر گرفتن اين معيار، كه قيمت بازار اوراق بهادار برابر ارزش فعلي جريانات نقدي حاصل از آنها مي باشد.** <mark>اداری که جریان نقدی حاصل از آن</mark><br>متلف یکسان است مثل اوراق قرضه<br>ون مشارکت در سود باقیمانده را اور<br>ثابت می نامند. با در نظر گرفتن این<br>اصل از آنها می باشد.<br>اصل از آنها می باشد.

**مثال: ارزش اوراق قرضه ۱۰۰۰۰۰ ریالی ۱۰ درصدی ۴ ساله که سود آن در پایان هر سال پرداخت مي شود، بصورت زير محاسبه مي شود (: فرض كنيد نرخ بازده بازار براي اوراق قرضه مشابه 9% است ).**

**جواب : ابتدا ارزش فعلي مبالغ دريافتي بابت بهره ( سالانه <sup>10000</sup> ريال، يعني <sup>10</sup> ×% 100000 ) طي <sup>4</sup> سال را محاسبه نموده <sup>و</sup> ارزش فعلي اصل مبلغ دريافتي پاياندر سال چهارم را با آن جمع مي كنيم . ارزش فعلي بهره هاي دريافتي = 10000 × 9( % ، 4) A/ P 10000 <sup>×</sup> 2397/3 <sup>=</sup> 32397 ارزش فعلي اصل مبلغ كه در پايان سال چهارم دريافت مي شود: 100000 <sup>÷</sup> (1 <sup>+</sup> %9)4 <sup>=</sup> 70843** .<br>۱. ارزش فعلی مبالغ دریافتی بابت بهره (سالانه ۰<br>دریافتی در پایان سال چهارم را با آن جمع می کن<br>فعلی بهره های دریافتی = ۱۰۰۰۰ × ۰/۹٪ ، ٤)<br>اصل مبلغ که در پایان سال چهارم دریافت می<br>اصل مبلغ که در پایان سال چهارم دریافت می<br>اص **32397 + 70843 = 103240**

....کٺابخانــه الکــثرونيـکے بـبـام نور .....

#### **اوراق بهادار با درآمد متغير**

- **اوراق بهادار با درآمد متغير، تعهد پرداختهاي نقدي مشخصي در آينده به مالك را ندارند.**
	- **سهام عادي يك مو <sup>ن</sup> نه از ور <sup>ا</sup> اق بهادار با <sup>ر</sup> <sup>م</sup> دآد متغير است.**
- **درآمد حاصل از تملك سهام عادي از 2 منبع مي باشد )1( : سود سهام <sup>و</sup> (2) فروش سهام.**
- **مطابق اين اصل كلي كه اذعان مي دارد قيمت بازار اوراق بهادار برابر ارزش فعلي جريانات نقدي حاصل از آنها مي باشد، براي تعيين قيمت سهام عادي بايد ارزش فعلي هر يك از دو منبع فوق را محاسبه نمائيم.** دار ب<mark>ا در</mark>آمد متغیر، تعهد پرداختهای نقدی<br>به مالک را ندارند.<br>دی یک نمونه از اوراق بهادار با درآمد متغی<br>صل از تملک سهام.<br>ام و (۲) فروش سهام.<br>بی این این فعلی جریانات نقدی حاصل<br>بی تعیین قیمت سهام عادی باید ارزش فا

....کٺابخانـه الکـثرونې<u>ـک</u> پـپام نور .....

**چون فرض بر اين است كه شركتها تا آينده قابل** • **هيچگاه دهند و ادامه مي د خو فعاليت به پيش <sup>ن</sup> بي <sup>ي</sup> منحل نخواهند شد، لذا براي تعيين قيمت سهام مي محاسبه ر اس اه <sup>م</sup> د سو فقط ارزش فعلي ، عادي نمائيم . زيرا اگر سهام را تا مدت زمان بسيار زيادي اه <sup>و</sup> يم ريافت خو د ر اآن د نگ دا ه ري كنيم همه ساله سو نمود ولي بابت اصل سهام مبلغي دريافت نخواهيم اب يد ارزش عادي اه <sup>م</sup> قيمت <sup>س</sup> محاسبه پس ا بر ي . د كر فعلي سودهائي كه تا آينده بسيار دور وصول خواهيم** نمود را محاسبه نمائيم. نی به فعالیت خود ادامه می دهند<br>خواهند شد، لذا برای تعیین قیم<br>فقط ارزش فعلی سود سهام را مح<br>زیرا اگر سهام را تا مدت زمان بس<br>ی بابت اصل سهام مبلغی دریافت<br>ی برای محاسبه قیمت سهام عادی ب<br>ی برای محاسبه قیمت سهام عادی ب

….کناہخاںدہ الکنرونیکے ہیام نور …..

**اكنون مي توانيم براي محاسبه قيمت سهام از فرمول ارزش فعلي اقساط مساوي، كه در فصل قبل بيان گرديد، استفاده نمائيم :**

$$
P/A = \frac{1 - \frac{1}{(1+i)^n}}{i}
$$

• **در فرمول فوق اگر <sup>n</sup> به سمت بي نهايت ميل كند، حاصل n)i1+ (بي** نهایت می شود و لذا ارزش فعلی بی نهایت قسط یک ریالی از فرمول<br>زیر بدست می آید:  $P/A = \frac{1 - \frac{1}{(1+i)^n}}{i}$ فوق اگر n به سمت بی نهایت میل کند، حاصل<br>فوق اگر n به سمت بی نهایت میل کند، حاصل<br>شود و لذا ارزش فعلی بی نهایت قسط یک ریا<br>می آید:

$$
P/A=\frac{1}{i}
$$

....کٺابخانـه الکـثروئې<u>ـک</u> ېـٻام نور.....

• **با توجه اينكهبه قيمت بازار اوراق بهادار برابر ارزش فعلي جريانات نقدي حاصل از آنها مي باشد <sup>و</sup> براي تعيين قيمت سهام عادي بايد ارزش فعلي منافع حاصل از اس اه <sup>م</sup> <sup>ر</sup> محاسبه نمائيم، با در نظر گفت <sup>ر</sup> <sup>ن</sup> فرمول قبلي، فرمول محاسبه قيمت سهام را مي توانيم بصورت زير بنويسيم:** ست منافع حاصل از سهام را محاسبه نمائیم، با دیگر محاسبه نمائیم، با دیگر محاسبه قیمت سهام را می توانیم<br>ی، فرمول محاسبه قیمت سهام را می توانیم<br>قیمت سهام شرکت در حال حاضر، k نرخ بازده مورد انتظار سال جاری است که یک سال بعد در

*k* $P_{0} = \frac{D_{1}}{I}$ 

**در اينجا 0P قيمت سهام شركت در حال حاضر، k نرخ بازده مورد انتظار سهام شركت <sup>و</sup> 1D سود سهام مورد انتظار سال جاري است كه يك سال بعد دريافت خواهد شد.**

....کٺابخانــه الکــثرونېــکے ېــپام نور .....

**مثال 1: انتظار مي رود سود سهام شركت نيكان در سال آتي 260 ريال <sup>و</sup> اب زده مورد انتظار سهامدا ا <sup>ه</sup> رن از <sup>س</sup> اه م شركت مزبور 13 % باشد . قيمت اينسهام راشركت محاسبه كنيد.** نتظار سهامداران از سهام شرکت مزبور ۲۳٪<br>نت را محاسبه کنید.<br>نت را محاسبه کنید.<br>عقیمت سبهام شرکت ۲۰۰۰ ریال خر

$$
P_0 = \frac{260}{13\%} = 2000
$$

• **بنا براين قيمت سهام شركت 2000 ريال خواهد بود.** 

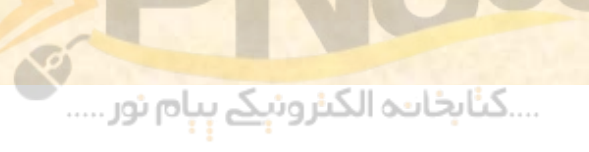

**محاسبه قيمت سهام در مواقعي كه سود سهام با نرخ ثابت رشد مي كند (الگوي رشد ثابت)**

• **در دنياي واقعي معمولا سود سهام شركتها داراي نرخ رشد هستند.** برای محاسبه قیمت سهامی که دارای نرخ رشد ثابت هستند از فرمول **زير استفاده مي شود:** بابت) معمولا سود سهام شركتها دارای نرخ $P_0 = \frac{D_1}{k-g}$ م می شود:<br>مه قیمت سهامی كه دارای نرخ رشد ثابت هسا<br>ه می شود:<br>ول g نرخ رشد سود سهام شركت می باشد.

$$
P_0=\frac{D_1}{k-g}
$$

....کٺابخانــه الکــٺرونېــکے بــپام نور .....

• **در اين رمو <sup>ف</sup> ل g <sup>ر</sup> <sup>ن</sup> خ رشد سود سهام رش كت مي باشد.**

**مثال 2: با توجه به مفروضات سئوال قبل در صورتي كه نرخ رشد سود سهام شركت نيكان 3% باشد، قيمت اينسهام شركت را محاسبه كنيد.**

11. 1

\n13%

\n260

\n260

\n2600

\n27

\n3%

\n3%

\n44. 
$$
13\% - 3\%
$$

\n48.  $13\% - 3\%$ 

\n49.  $13\%$ 

\n40.  $13\%$ 

\n41.  $13\%$ 

\n42.  $13\%$ 

\n43.  $13\%$ 

\n44.  $13\%$ 

\n45.  $13\%$ 

\n46.  $13\%$ 

\n47.  $13\%$ 

\n48.  $13\%$ 

\n49.  $13\%$ 

\n40.  $13\%$ 

\n41.  $13\%$ 

\n42.  $13\%$ 

\n43.  $13\%$ 

\n44.  $13\%$ 

\n45.  $13\%$ 

\n46.  $13\%$ 

\n47.  $13\%$ 

\n48.  $13\%$ 

\n49.  $13\%$ 

\n40.  $13\%$ 

\n41.  $13\%$ 

\n42.  $13\%$ 

\n43.  $13\%$ 

\n44.  $13\%$ 

\n45.  $13\%$ 

\n46.  $13\%$ 

\n47.  $13\%$ 

\n48.  $13\%$ 

\n49.  $13\%$ 

\n40.  $13\%$ 

\n41.  $13\%$ 

\n42.  $13\%$ 

\n43.  $13\%$ 

\n44.  $13\%$ 

\n45.  $13\%$ 

\n46.  $13\%$ 

\n

....کٺايخانيو الکيزونې<u>کے پې</u>ام نور.....

**محاسبه قيمت سهام در مواقعي كه سود سهام با نرخ ثابت رشد نمي كند. (الگوي رشد متغير)**

**فرمول قبل براي <sup>د</sup> موار <sup>ي</sup> كاربرد دارد كه نرخ ش <sup>ر</sup> <sup>د</sup> سود <sup>س</sup> اه <sup>م</sup> شركت ثابت باشد . اما در بسياري از مواقع نرخ رشد سود سهام شركتها ثابت نيست . در اين موارد بايد ابتدا ارزش حال سود سهام را تا هزماني <sup>ك</sup> <sup>ر</sup> <sup>ن</sup> خ نرشد آ <sup>ب</sup> ثا <sup>ت</sup> مي شود را محاسبه نمود <sup>و</sup> سپس قيمت سهام را در دوره اي كه از آن هدوره <sup>ب</sup> بعد نرخ رشد سود تس اه <sup>م</sup> ثاب دمي شو را محاسبه <sup>و</sup>** اسهام در مواطنی که سود سهام با فرح قبت و در مقدم مواردی کاربرد دارد<br>متغیر)<br>ل برای مواردی کاربرد دارد که نرخ رشد<br>ابت باشد. اما در بسیاری از مواقع نرخ<br>اهم را تا زمانی که نرخ رشد آن ثابت .<br>نمود و سپس قیمت سهام را در دوره ای<br> **با همديگر جمع نمود.**

....کٺابخانـه الکـثرونې<u>ـک</u> پـپام نور .....

**مثال:3 انتظار مي رود سود سهام رش كت ين كان در سال آتي 260 ريال <sup>و</sup> بازده مورد انتظار سهامداران از شركت مزبور 13 % باشد . اگر سود سهام اين شركت از سال آتي به مدت 2 سال با نرخ 10 % <sup>و</sup> سپس <sup>ب</sup> ار <sup>ي</sup> هميشه با نرخ 3% رشد كند، قيمت اينسهام راشركت محاسبه كنيد.**

• **در اينجا ابتدا بايد ارزش فعلي سود سهام شركت را در** محاسبه کرده و سپس با ارزش فعلی قیمت سهام شرکت **در سال 3 جمع كنيم.** سالهای ۱ ، ۲ و ۳ که با سالهای بعد تفاوت دارد را

....کٺابخانـه الکـثرونېـکے پـپام نور .....

- •**سود سهام مورد انتظار در سال (1 1D ( 260 ريال.**
- •**سود سهام مورد انتظار در سال (2 2D ( 286 يال ( . 260×110 )%**
- •**سود سهام مورد انتظار در سال ( 3 3D ( <sup>315</sup>ريال ( . 286×110 )%**
- •**سود سهام مورد انتظار در سال <sup>4</sup> ( 4D ( <sup>324</sup> ريال. 315× <sup>30</sup> %1)**
- • **اكنون ابتدا بايد ارزش فعلي سود سهام سالهاي 1 ، 2 و 3 را محاسبه <sup>و</sup> با ارزش فعلي قيمت سهام شركت در سال ( 3 3P ( جمع كنيم.**

$$
P_3 = \frac{324}{10\%}
$$

2918  $(1+13%)$ 315+3240  $(1+13%)$ 286  $(1 + 13\%)$ 260  $0 \t(1 + 120) \t(1 + 120)$  $\frac{2}{(1+13\%)^3}$  $\frac{286}{+13\%} + \frac{315+}{(1+1)}$  $+\overline{13\%}$  +  $P_{\alpha} =$ 

....کٺابځانده الکنرونې<u>ک</u> ېېام نور.....

**مثال؟: انتظار مي رود سود سهام شركت نيكان در سال شركت ز بازده مورد انتظار سهامداران ا تي 260 ريال <sup>و</sup> آ تي به سال آ ز ين شركت ا گر سود سهام ا باشد . ا مزبور %13 سپس براي هميشه با سال با نرخ 10 % كاهش <sup>و</sup> مدت 3 نرخ 3% رشد كند، قيمت سهام اين شركت را محاسبه كنيد.** : انتظار می رود سود سهام شرکت نیکا<br>۲۶ ریال و بازده مورد انتظار سهامداران<br>۱۱٪ باشد. اگر سود سهام این شرکت از س<br>سال با نرخ ۱۰% کاهش و سپس برای<br>۱ رشد کند، قیمت سهام این شرکت را مح

....کٺابخان**ـه الک**ـٺروئې<u>ـک</u> پـٻام نور ....

•**سود سهام مورد نت <sup>ا</sup> ظار در سال <sup>1</sup> ( 1D ( <sup>260</sup> ريال.**

•**سود سهام مورد انتظار در سال<sup>2</sup> ( 2D ( <sup>234</sup> يال. (260×%90)**

•**سود <sup>س</sup> اه <sup>م</sup> مورد انتظا <sup>د</sup> <sup>ر</sup> <sup>ر</sup> سال (3 3D ( <sup>211</sup> ريال. (234×%90)** 

- **سود سهام مورد انتظار در سال (4 4D ( <sup>190</sup> ريال. 211×%90)**
- **سود سهام مورد انتظار در سال <sup>5</sup> ( 5D ( <sup>196</sup> ريال. 190×%103)**

$$
P_4 = \frac{196}{10\%} = 1960
$$

 $P_0 = \frac{260}{1} + \frac{234}{1} + \frac{211}{1} + \frac{190 + 1960}{1} = 2636$  $\sqrt{231}$ أمورد انتظار در سال ۲۴ ( D3 ) ۱۹۰ ( N+×۲۱۱)<br>مورد انتظار در سال ۱۹۶ ( D4 ) ۱۹۰ ( M+×۱۰۳۰۰)<br>مورد انتظار در سال ۱۹۵ ( D5 ) ۱۹۹ ( M+×۱۰۳۰۰۰)<br>1960 = 1960 = 234 ( 1+13%) + 1+13%) + 1+13%) + 1+13%) + 0<br>1+13%) + 1+13%)

...کٺابخانـه الکـثروئېـکے بـپام نور.....

# **<sup>ر</sup> <sup>ي</sup> ف ضه بازار <sup>ر</sup> كا ا**

**بر <sup>س</sup> ا اس ري نظ <sup>ه</sup> بازار <sup>ر</sup> كا ا <sup>ع</sup> اطلا ات مالي به سرعت در بازار منتشر مي شود <sup>و</sup> فورا در قيمت سهام انعكاس** می یابد. بازار می تواند نسبت به بعضی اطلاعات کارا **<sup>و</sup> نسبت به برخي ديگر كارا نباشد .** ن <mark>نظریه بازار کارا اطلاعات مالی به ۱</mark><br>شر ه<mark>ی شود</mark> و فورا در قیمت سهاه<br>. بازار می تواند نسبت به بعضی اطل*ا*<br>به برخی دیگر کارا نباشد.<br>.

....کٺابځانده الکنرونې<u>ک</u> ېېام نور.....

# **انواع بازارهاي كارا**

**براساس نوع اطلاعات، آقاي فاما بازارهاي سهام را به سه دسته زير تقسيم بندي كرده است: 1 <sup>ـ</sup> كارائي ضعيف 2 <sup>ـ</sup> كا ائر <sup>ي</sup> نيمه قوي 3 <sup>ـ</sup> كارائي قوي** ، نوع اطلاعات، آقای فاما بازارهای س<br>نه زیر تقسیم بندی کرده است:<br>نی ضعیف<br>نی قوی

....کٺابخانن<mark>ہ الکثروئېکے بېل</mark>م نور.....

**بازارهائي داراي كارائي ضعيف كارائي ضعيف:** •**س <sup>ه</sup> تند كه اطلاعات مر <sup>و</sup> <sup>ب</sup> <sup>ط</sup> به روند گذشته يم <sup>ق</sup> <sup>ت</sup> هيچ هاي سهام در قيمت ها منعكس شده است <sup>و</sup> <sup>ر</sup> <sup>ن</sup> خ اشت اين نوع <sup>ع</sup> اطلا ات نمي <sup>و</sup> <sup>ت</sup> اند د شخصي نبا بازده اي بالاتر از ديگران كسب نمايد.** که اطلاعات مربوط به روند گذش<br>هام در قیمت ها منعکس شده اس<br>هام در قیمت ها منعکس شده اس<br>، بالاتر از دیگران کسب نماید.<br>، بالاتر از دیگران کسب نماید.

**كارائي نيمه قوي : بازارهائي داراي كارائي نيمه** •**اطلاعات مر <sup>و</sup> <sup>ب</sup> ط به روند وق <sup>ي</sup> <sup>س</sup> <sup>ه</sup> تند كه <sup>و</sup> علا <sup>ه</sup> بر گذشته قيمت هاي سهام، تمامي اطلاعات عمومي هيچ شخصي شده <sup>س</sup> ا <sup>ت</sup> <sup>و</sup> ع <sup>ن</sup> كس ين ز در يم ق <sup>ت</sup> ها <sup>م</sup> با داشتن اين نوع اطلاعات نمي تواند برتري <sup>و</sup> كسب يه گذاري <sup>و</sup> سرما مزيتي در مورد نت ا خاب بازده اي بالاتر از ديگران داشته باشد.** ستند که علاوه بر اطلاعات مربوط<br>قیمت های سهام، تمامی اطلاعان<br>نیمت ها منعکس شده است و هیچ<br>نیمت ها منعکس شده است و هیچ<br>در مورد انتخاب سرمایه گذاری<br>در مورد انتخاب سرمایه گذاری

....کٺابخانــه الکــثرونې<u>ـک</u> پـېام نور .....

 **كارائي قوي: بازارهائبازا هائي <sup>ر</sup>دا اي <sup>ر</sup> كا ائي قوي هستند كه قيمت هاي سهام منعكس كننده تمامي اطلاعات باشند . در <sup>ي</sup><sup>ا</sup> <sup>ن</sup> <sup>ب</sup> <sup>ر</sup> ازا ها، <sup>و</sup> علا <sup>ه</sup> بر اطلاعات مربوط به روند گذشته قيمت هاي سهام <sup>و</sup> اطلاعات عمومي <sup>ب</sup> ز<sup>ا</sup> ار، <sup>ع</sup> اطلا ات محرمانه ( <sup>ع</sup> اطلا اتي كه فقط گروه خاصي در اختيار دارند ) نيز در قيمت ها منعكس شده است <sup>و</sup> خصيهيچ ش با داشتن اين نوع اطلاعات تواندنمي برتري <sup>و</sup> مزيتي در مورد انتخاب سرمايه گذاري نسبت ديگرانبه داشته باشد.** ساحی استفاد و این بازارها، علاوه بر<br>به روند گذشته قیمت های سهام و<br>بازار، اطلاعات محرمانه (اطلاعاتی<br>ناصی در اختیار دارند) نیز در<br>شده است و هیچ شخصی با دان<br>شده است و هیچ شخصی با دان<br>لاعات نمی تواند برتری و مزیتی

....کٺابخانــه الکــثرونې<u>ـک</u> پـېام نور .....

 $\bullet$ 

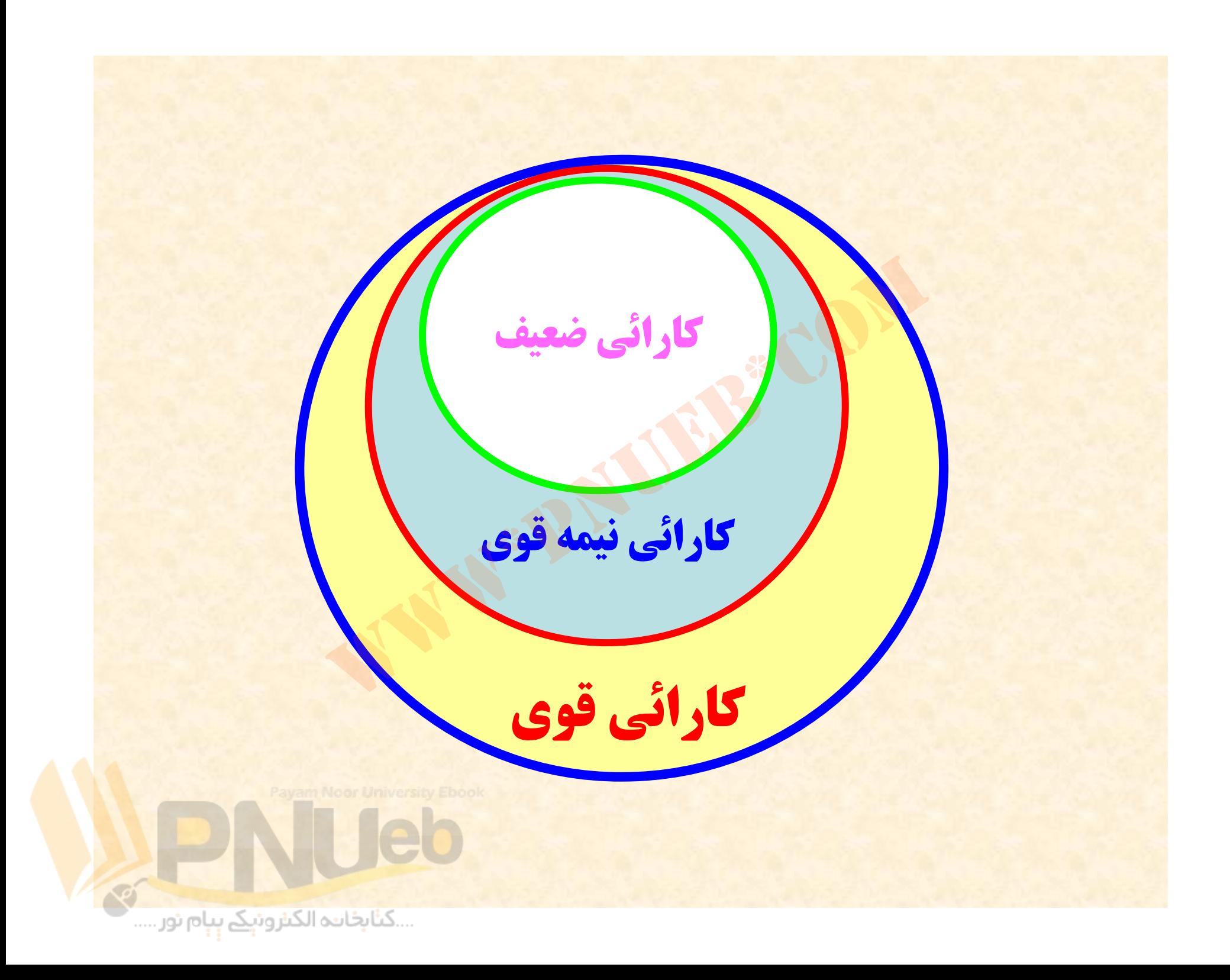

**اگر بازار رابطهدر با نوع ازخاصي اطلاعات كارا باشد،** • **قيمتها بطور كامل منعكس كننده اين اطلاعات مي در اين صورت نمي توانيم با استفاده از اين باشند <sup>و</sup> اطلاعات مشخص كنيم كه موقتا قيمت كدام سهام است . به عبارت ن كمتر يا بيشتر از قيمت واقعي آ يا ديگر در اين حالت قيمتها غير قابل پيش بيني <sup>و</sup> تصادفي هستند . بدين معني كه با استفاده از اطلاعات موجود امروز نمي توان قيمت فرداي سهام را پيش** بطور دامل منعحس حننده این اطلا<br>در این صورت نمی توانیم با استفا<br>بیشتر از قیمت واقعی آن است.<br>بیشتر از قیمت واقعی آن است.<br>هستند. بدین معنی که با استفاده از<br>هستند. بدین معنی که با استفاده از<br>مروز نمی توان قیمت فردای سهاه<br>. **بيني نمود.**

**مري <sup>ه</sup> ت ناي كتاب**

**1** *–* **فرض كنيد اوراق بهاداري كه سررسيد آن يك سال ديگر است <sup>و</sup> در سررسيد 1000 واحد پولي پرداخت مي كند را امروز به قيمت 93/925 واحد خريداري كردهايد، نرخ بهره اين اوراق بهادار چقدر است؟** بداوراق بهاداری که سررسید آن یک سال دیگر<br>واحد پولی پرداخت می کند را امروز به قیمت<br>ی کردهاید، نرخ بهره این اوراق بهادار چقدر ا<br>= 925.93 = 925.93

#### %8 925 93 1000 - 925.93

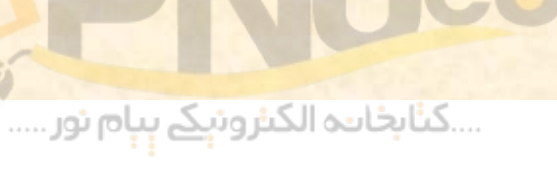

**2** *–* **فرض كنيد نرخ بهره %12 در سا اس <sup>ر</sup> ل <sup>ت</sup>: الف) سرمايه گذار براي اوراق بهاداري كه يك سال ديگر 1000 واحد پولي پرداخت مي كند، امروز چه مبلغي بايد بپردازد؟** نبی*دنوخ بهره ۱۲٪ در سال است:*<br>4 *گذار برای اوراق بهاداری که یک سال*<br>برداخت می کند، امروز چه مبلغی باید ب<br>593 = 1.12<br><sup>1.12</sup> = 1.12

 $\frac{1000}{893}$ 1.12 Ξ

...کٺابخانن<mark>ه الکنرونېکے بې</mark>ام نور.....

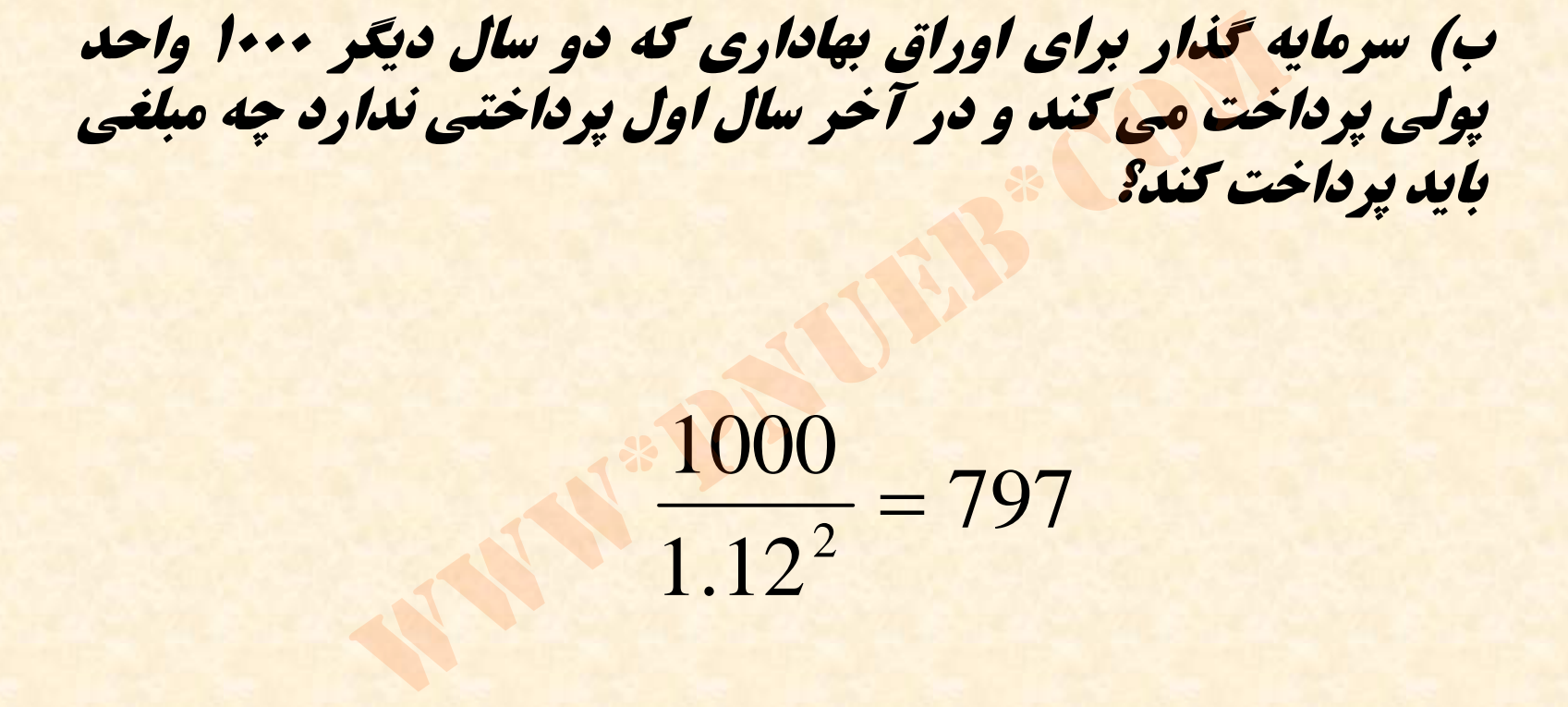

1000 $\frac{2}{2}$  = 797  $1.12<sup>2</sup>$ Ξ

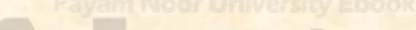

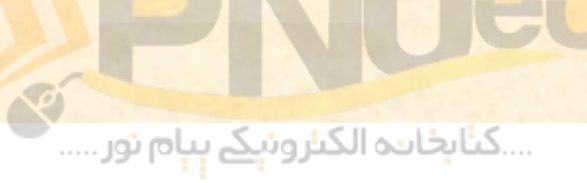

**3** *–* **شركتي انتـظار مي رود كه براي هر سـهم عادي در سال آينده 2 واحد پولي سود سهام ارائه كند. قيمت جاري هر سهم شركت 40 واحد** پولی است. سرمایه گذاران انتظار دارند که سـود سهام شرکت به مدت **نامحدود ساليانه %4 رشد كند: الف) چه نرخ بازدهي سرمايه گذاران از سهام شركت انتظار دارند؟** سود سهام اراقه صد. قیمت جاری هر سهم سر د:<br>سرمایه گذاران انتظار دارند که سـود سهام شرک<br>بازدهی سرمایه گذاران از سهام شرکت انتظار<br>جازدهی سرمایه گذاران از سهام شرکت انتظار<br>2 = composition = 2 = composition = 40

$$
40 = \frac{2}{i - 4\%} \Rightarrow i = 9\%
$$

...کٺابخانن<mark>ه الکنرونېکے بې</mark>ام نور.....

**ب ) اگر تحليل اطلاعات مالي شركت نشان دهد كه نرخ رشد** بلند مدت سود سهام ۶% است، انتظار دارید چه نرخ<br>بازدهی با خرید سهام شرکت به دست آورید؟

 $40 = \frac{24}{1} \Rightarrow i = 11\%$  $i - 6\%$ ت سود سهام ۶٪ است، انتظار دارید؟<br>با خرید سهام شرکت به دست آورید؟<br> $i = 11\%$   $i = 6\%$ 

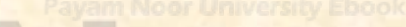

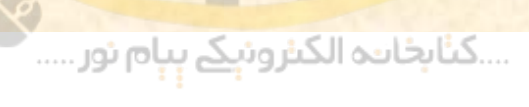

۴ - قیمت سهام شرکتی در حال حاضر ۲۰ واحد پولی است. پیش بینی می شود که سود **سهام جاري شركت كه 2 واحد پولي است، با نرخ %10 در 2 سال آينده كاهش <sup>و</sup> پس از آن با نرخ %5 در سال به مدت زمان نامحدود رشد كند: الف)اگر سرمايه گذاري خواهان %15 نرخ بازده باشد، سهام را بايد به چه قيمتي بفروشد؟**

سود سهام مورد انتظار در سال ۱ (D1) ۸/۱ یال. (۹۰×۲) **سود سهام مورد انتظار در سال<sup>2</sup> (** *2D* **( 62/1 ريال. (8/1×%90) سود سهام مورد انتظار در سال<sup>3</sup> (** *3D* **( 701/1 ريال. 62/1×%105)** ر سال به هندل زهان قامحدود رسد شد:<br>- مخداری خواهان 1۵٪ نوخ بازده باشد، سهام را باید به چ<br>انتظار در سال ۲ ( D1 ) ۷ / ۲۸ یال ( (۹۰×۲)<br>انتظار در سال ۳ ( D3 ) ۲ / ۲۰۱۷ ریال ( (۰۶×۲۲)<br>انتظار در سال ۳ ( D3 ) ۲ / ۷۰۰ ریال ( (۲۲

$$
P_2 = \frac{1.701}{15\% - 5\%} = 17.01
$$

$$
P_0 = \frac{1.8}{(1+15\%)} + \frac{1.62+17.01}{(1+15\%)^2} = 15.65
$$

....کٺابخانــه الکــثرونې<u>ـک</u> پـېام نور .....

#### **<sup>ب</sup>) آيا به عقيده شما خريد ساه <sup>م</sup> شركت عاقلانه مي باشد؟**

**خير. <sup>ر</sup> زي <sup>ا</sup> <sup>ر</sup><sup>ا</sup> زش واقعي اين سهام 65/15 واحد <sup>و</sup> <sup>پ</sup> لي ولي قيمت بازار آن <sup>20</sup> واحد پولي است.** www\*pnueb\*com

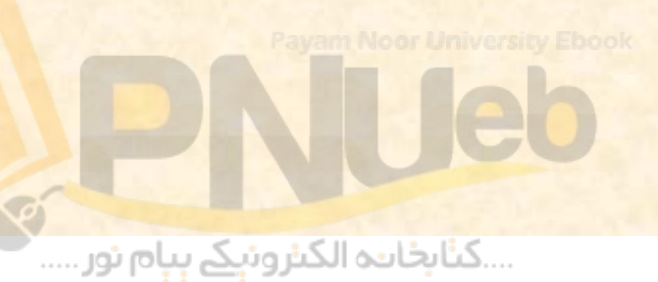

# **چند مو ن نه <sup>س</sup> <sup>و</sup> <sup>ئ</sup> ال ما تحاني**

**1 <sup>ـ</sup> قيمت بازار سهام عادي شركت شهاب در حال حاضر 2500 ريال است. در صورتيكه نرخ بازده مورد انتظار سهام عادي اين شركت 25 درصد <sup>و</sup> نرخ رشد بلند مدت شركت 5 درصد باشد، پيش بيني سهامداران از سود سال جاري شركت ( 1D ( چقدر است؟** ار سه<mark>ام عادی شرکت شهاب در حال حاضر ۵۰۰</mark><br>که نرخ بازده مورد انتظار سهام عادی این شرک<br>بابند مدت شرکت ۵ درصد باشد، پیش بینی س<br>جاری شرکت ( D1) چقدر است؟<br>کار ×5% – C (25% – 5%)×25%

2500  $(2500 = \frac{D_1}{25\% - 5\%} \Rightarrow D_1 = (25\% - 5\%)\times2500 = 500$ 

....کٺابخانن<mark>ه الکنرونېکے بې</mark>ام نور.....

**2- سود سهام جاري (1D ( شركت نگار 4000 ريال است. انتظار مي رود سود اين شركت براي مدت يك سال 10 درصد <sup>و</sup> بعد از آن بطور مداوم با نرخ 5 درصد رشد كند در صورتيكه بازدهنرخ مورد انتظار اين شركت 18 درصد باشد سهام آن چقــــدر مي ارزد؟**

- •**سود سهام مورد انتظار در سال<sup>1</sup> ( 1D ( <sup>4000</sup> ريال.**
- •**سود سهام مورد انتظار در سال <sup>2</sup> ( 2D ( <sup>4400</sup> ريال. (4000×%110)**
- •**سود سهام مورد انتظار در سال<sup>3</sup> ( 3D ( <sup>4620</sup> ريال.( 4400×%105)**

4620 35538%5%18 <sup>2</sup> *<sup>P</sup>* www\*pnueb\*com

$$
P_0 = \frac{4000}{\left(1+18\% \right)} + \frac{4400 + 35538}{\left(1+18\% \right)^2} = 32073
$$

....کٺابخانـه الکـثرونې<u>ـک</u> پـپام نور .....
<mark>كداميك از گزينه هاي زير صحيح است؟</mark> **ـ 3 الف ) هر چه نرخ مورد انتظار سرمايه گذاران از بازده رش كت بيشتر ن باشد، رز <sup>ا</sup> ش آ رش كت بيشتر م <sup>ي</sup>سها خواهد بود. باشد، رش كت بيشتر م <sup>ي</sup>سها سود شد <sup>ر</sup> <sup>ن</sup> خ <sup>ر</sup> چه هر ( ب ارزش آن شركت بيشتر خواهد بود. رش كت م <sup>ر</sup><sup>ا</sup> زش سها م <sup>و</sup>سها نقدي <sup>ب</sup>ا طه بين سود ر ( ج معكوس است. صحيح <sup>س</sup> ا <sup>ت</sup>. و د <sup>ي</sup> گز نه الف ربو <sup>ه</sup> ( د صحيح است. گزينه <sup>ب</sup>** بعه برخ هورد انتخار سرهایه بداران<br>برکتی بیشتر باشد، ارزش آن شرک<br>ود.<br>نرخ رشد سود سهام شرکتی بیش<br>بین سود نقدی سهام و ارزش سها<br>بین سود نقدی سهام و ارزش سها<br>است.

....کئابخانند الکنروئې<u>ک</u> ېېام ئور.....

**4 <sup>ـ</sup> مي كدا ك از گزينه هاي زير در مورد بازار <sup>ر</sup> كا ا <sup>ص</sup> يح <sup>ح</sup> است؟**

- **الف) در بازار كارا قيمت سهام براساس سود خالص <sup>و</sup> خالص ارزش دارائيهاي شركت تعيين مي شود.** زار کارا قیمت سهام براساس سود<br>رزش دارائیهای شرکت تعیین می شر<br>ار کارا قیمت سهام روند منطقی و<br>دارد.<br>کدام از انواع بازارهای کارا اطلاعات<br>ارد.<br>کارا اطلاعات به سرعت منتشر می
- **<sup>ب</sup>) در بازار كارا قيمت سهام روند منطقي <sup>و</sup> صعودي مناسب دارد.**
- **<sup>ج</sup>) در هيچكدام از انواع بازارهاي كارا اطلاعات محرمانه وجود ندارد.**
- **<sup>د</sup>) در بازار كارا اطلاعات به سرعت منتشر مي شود <sup>و</sup> در قيمت سهام منعكس مي شود.**

....کٺابخانـه الکـثرونېـکے بـبام نور.....

**گزينه <sup>د</sup> صحيح است.**

# **بازده مخاطره <sup>و</sup> : فصل هار چ <sup>م</sup>** س چهارم: مخاطره و بازد<br>سل چهارم: مخاطره و بازد<br>مستقیمه

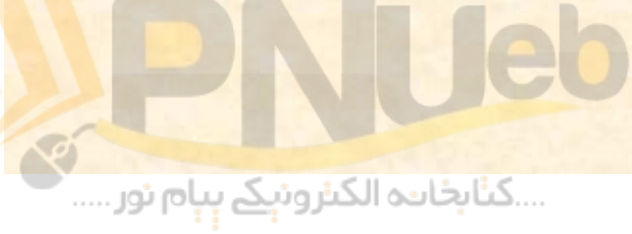

### **هد ا اف <sup>ر</sup> تف اري :**

- **از دانشجو انتظار مي رود پس از مشاهده اين برنامه : 1- مفهوم مخاطره (ريسك) <sup>و</sup> ارتباط بين مخاطره <sup>و</sup> بازده سرمايه گذاريها را بداند .** مطار می رود پس از مساهده این برنامه:<br>, مخاطره (ریسک) و ارتباط بین مخاط<br>نازه گیری مخاطره اوراق بهادار را بداند.<br>کاهش مخاطره از طریق متنوع ساختن<br>بتا به عنوان معیار اندازه گیری مخاطره را<br>جاسبه نرخ بازده مورد انتظار سهام عادی
	- ۲ نحوه اندازه گیری مخاطره اوراق بهادار را بداند.
- **3 نحوه كاهش مخاطره از طريق متنوع ساختن دارائيها را بداند.**
	- **4 مفهوم بتا به عنوان معيار اندازه گيري مخاطره را بداند .**
- **5- نحوه محاسبه نرخ اب زده مورد انتظار <sup>س</sup> اه <sup>م</sup> عادي با استفاده بداند . از مدل قيمت گذاري دارائيهاي سرمايه اي را**

....کٺابخانــه الکــثرونېــکے ېــپام نور .....

**هرگاه بازده يك دارائي بطور دقيق قابل پيش بيني نباشد، سرمايه گذاري در آن دارائي همراه با ريسك مخاطره ) است . مثلا چون بازده سرمايه گذاري در ) سهام عادي بطور دقيق قابل پيش بيني نيست، سرمايه گذاري در سهام عادي همراه با ريسك است اما چون با سرمايه گذاري در اوراق قرضه دولتي اصل بهره آن حتما دريافت خواهد شد، سرمايه گذاري در و اوراق قرضه دولتي همراه با ريسك نيست.** سرمایه گذاری در آن دارائی همراه<br>م) است. مثلا چون بازده سرمایه <sup>:</sup><br>عادی بطور دقیق قابل پیش بین<sub>ه</sub><br>کذاری در سهام عادی همراه با ریه<br>با سرمایه گذاری در اوراق قرضه د<br>ن حتما دریافت خواهد شد<mark>، سر</mark>مایه<br>ضه دولتی همراه با ریسک نیست

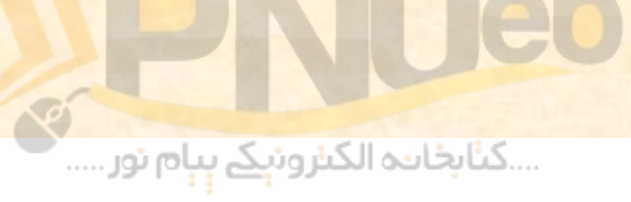

# **اندازه گيري مخاطره**

**براي اندازه گيري مخاطره طرحهاي سرمايه گذاري،** از انحراف معيار استفاده مي شود. انحراف معيار، عدم **قطعيت يا مخاطره جريان نقدينه را نشان مي دهد .** ضریب تغییرات معیاری نسبی است که بصورت درصد **بيان مي شود.** حازه گیری مخاطره طرحهای سرمایا<br>ف معیار استفاده می شود. انحراف م<br>یا مخاطره جریان نقدینه را نشان<br>تغییرات معیاری نسبی است که بصور<br>شود.

....کٺابخانند الکنروئې<u>ک</u> ېېام نور.....

**مثال 1: دفرض كني قيمت اج ري گهر بر <sup>س</sup> اه <sup>م</sup> عادي شركت <sup>س</sup> ستا رو <sup>ن</sup> 500 ريال است <sup>و</sup> قيمت سال آتي بهآن احتمال %20 مبلغ 400 ريال، به احتمال 50 % مبلغ 550 ريال <sup>و</sup> به احتمال 30 % مبلغ 600 ريال است. مطلوبست محاسبه انحراف معيار نرخ بازده.**

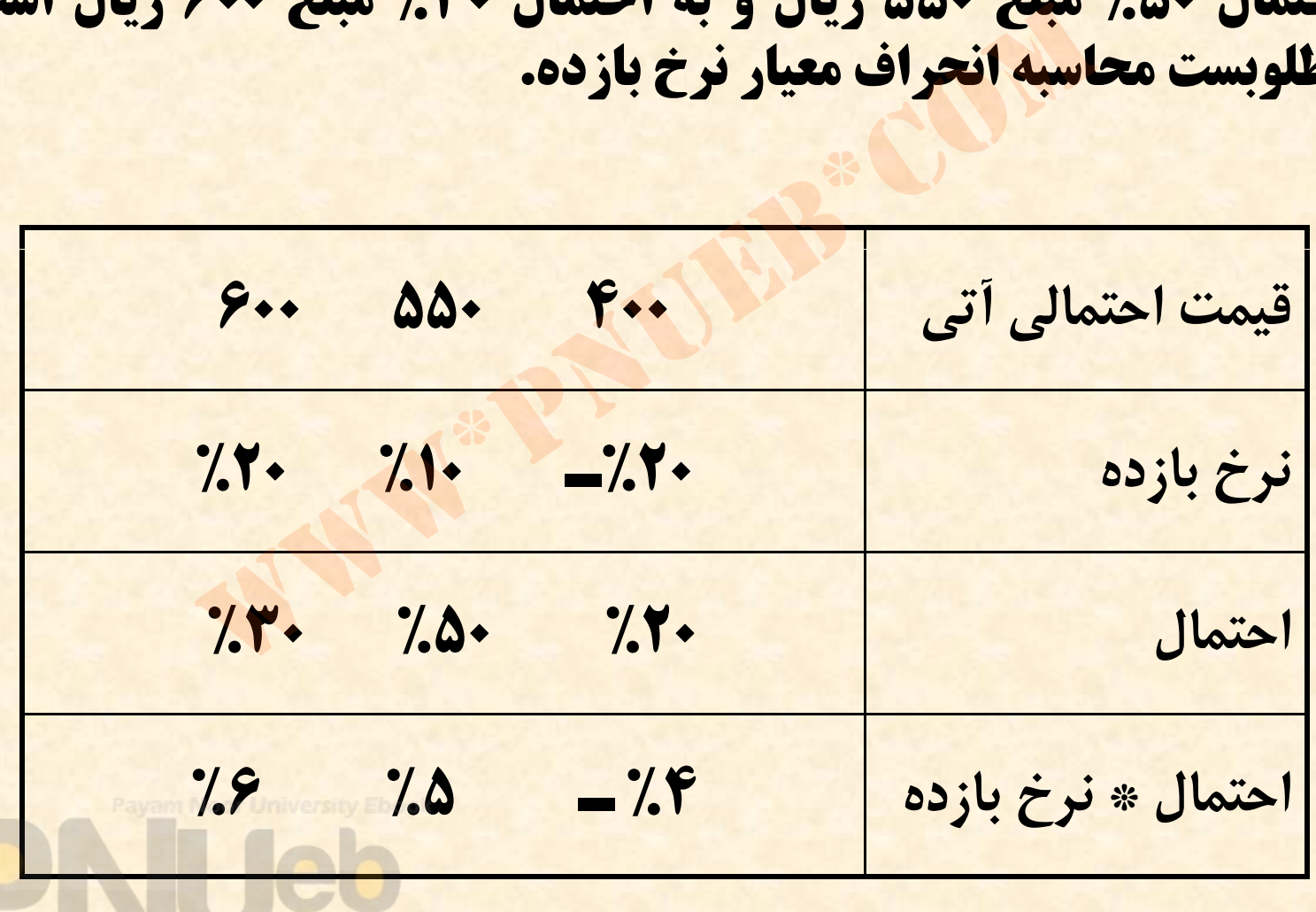

….کناہخاںدہ الکنرونیکے ہیام نور …..

**براي محاسبه نرخ بازده بايد قيمت جاري را از قيمت احتمالي كسر كرده <sup>و</sup> حاصل را بر قيمت جاري تقسيم نمائيم:** www\*pnueb\*com

**%20 <sup>ـ</sup> = 500 ÷ (500 <sup>ـ</sup> 400) %10 = 500 ÷ (500 <sup>ـ</sup> 550) %20 = 500 <sup>÷</sup> (500 <sup>ـ</sup> 600)** 

**اميد اض ري <sup>ي</sup> نرخ اب زده(نرخ اب زده مورد انتظار) = 4% <sup>ـ</sup> %5 + %6 = 7%**

....کٺابخانـه الکـثرونېـکے بـٻام نور ....."

# $\hat{\sigma} = \sqrt{(-20\% - 7\%)^2 + (10\% - 7\%)^2 + (20\% - 7\%)^2} = 14.18\%$  $\frac{14.18\%}{7\%}$  خراق معيارنرخ بازده<br>مريب تغييرات = انحراف معيارنرخ بازده<br>مريب تغييرات = انحراف معيارنرخ بازده<br>2

**ضريبتغييرات = انحرافمعيارنرخبازده** اميد <mark>رياضي نرخ بازده</mark>

$$
\frac{14.18\%}{7\%} = 2
$$

....کٺابخانند الکنرونې<u>ک</u> ېېام نور.....<sup>. ا</sup>

# **قاعده ميانگين – واريانس**

**بر اساس قاعده اي كه ماركوئيتز بيان نمود، در صورتيكه يكي از شرايط زير فراهم باشد، اوراق بهادار الف به اوراق بهادار <sup>ب</sup> ترجيح دارد:**

**1 – بازده مورد انتظار اوراق بهادار الف حداقل برابر با بازده مورد انتظار اوراق بهادار دب باش <sup>و</sup> واريانس بازده اوراق بهادار الف كمتر از واريانس بازده اوراق بهادار <sup>ب</sup> باشد.**  $E(A) \ge E(B)$  and  $V(A) < V(B)$ فاعده ای که هار لوئینز بیان لمود، در صورتینه یا<br>با<mark>شد، اور</mark>اق بهادار الف به اوراق بهادار ب ترجیح<br>رد انتظار اورا<mark>ق بهادار الف حداقل برابر با بازده</mark><br>بهادار ب باشد و واریانس بازده اوراق بهادار الف کمت<br>بهادار ب باشد.<br>رد انتظ

**2 – بازده مورد انتظار اوراق بهادار الف بزرگتر از بازده مورد انتظار اوراق ببهادار سوباشد <sup>و</sup> ري <sup>ا</sup> ان اين دو <sup>و</sup> <sup>ن</sup> ع ور <sup>ا</sup> اق برابر باشد. E (A) > E (B) and V (A) ≤ V (B)**

....کٺابخانــه الکــثرونېــکے پــپام نور .....

# **پراكنده سازي يا متنوع مخاطره مجموعه دارائي <sup>و</sup> يه ا ائ ا ر ساختن <sup>د</sup>**

**سرمايه هر گاه تمام پول شخص در يك نوع دارائي** • **گذاري شود، بازده اي كه او به دست مي آورد فقط به <sup>ر</sup> اين حالت كند . د پيدا مي ستگ ب <sup>ي</sup> ائر <sup>ي</sup> دار ده همان اب ز ريسك سرمايه گذاري بالا است . اما اگر پول شخص چنديندر دارائي سرمايه گذاري شود، چنانچه يكي از دارائيها متحمل زيان شود، بازده دارائيهاي ديگر آن را به احتمال زياد جبران خواهد نمود . لذا شخص با ريسك مي <sup>و</sup> <sup>ت</sup> اند <sup>ر</sup>ا ائي نوع <sup>د</sup> خود بين چند توزيع پول را كاهش دهد ( يا از ميان ببرد .) به اين كار پراكنده وگ يند. س <sup>ي</sup> ك مي اجتناب از <sup>ر</sup> ائيها دا ائ ها به خاطر سازيدار** تم<mark>ام پول شخص در یک نوع دارائی</mark><br>سود، بازده ای که او به دست می آور<br>سرمایه گذاری بالا است. اما اگر پوا<br>سرمایه گذاری بالا است. اما اگر پوا<br>متحمل زیان شود، بازده دارائیهای د<br>متحمل زیان شود، بازده دارائیهای د<br>ال زیاد جبران خوا

**فرض كنيد سه نفر قصد سرمايه گذاري دارند . نفر اول تمامي پول خود را در سهام رش كت سير تاك اني، شخص دوم <sup>م</sup> <sup>ت</sup> امي پول وخ <sup>د</sup> را در سهام شركت اتوبوسراني <sup>و</sup> شخص سوم پول خود را بالسويه در سهام دو شركت سرمايه گذاري مي كند. ضمنا فرض كنيد شركت تاكسيراني در شرايط رونق %40 سود مي كند ولي در شرايط ركود 20 % زيان مي دهد . <sup>و</sup> شرك اتوبوسراني كاملا برعكس است، يعني در شرايط رونق 20 % زيان** مي كند اما در شرايط ركود ٤٠٪ سود مي دهد. احتمال وقوع رونق يا ركود **را 50 % در نظر بگيريد . با اين مفروضات وضعيت بازده اين سه نفر بصورت زير خواهد بود:** یه گذاری می کند. ضمنا فرض کنید شرکت تقریبان از این مفروضات و شرایط رونز ۲۰٪ زیاد<br>۳٫۶٪ سود می کند ولی در شرایط رونز ۲۰٪ زیاد<br>رشرایط رکود ۴۰٪ سود می دهد. احتمال وقوع<br>از بگیرید. با این مفروضات وضعیت بازده این سا<br>۱:<br>۱۳۵۰ من ا

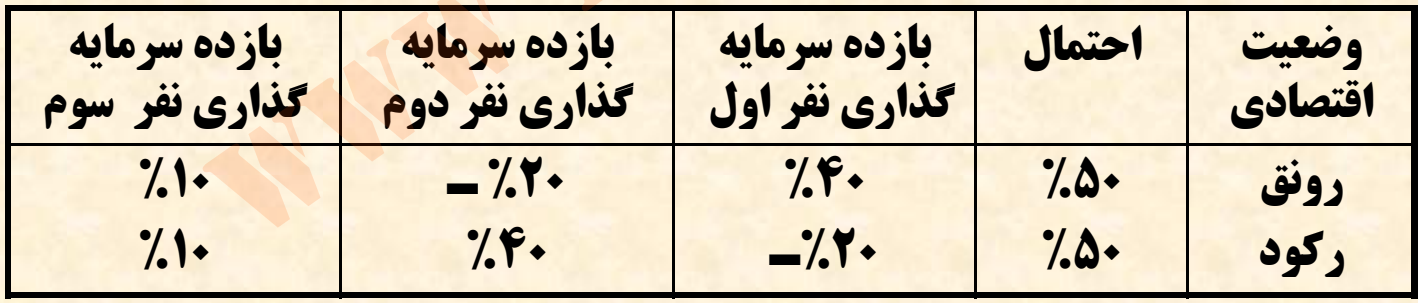

....کٺابخانــه الکــثرونې<u>ـک</u> پــپام نور .....

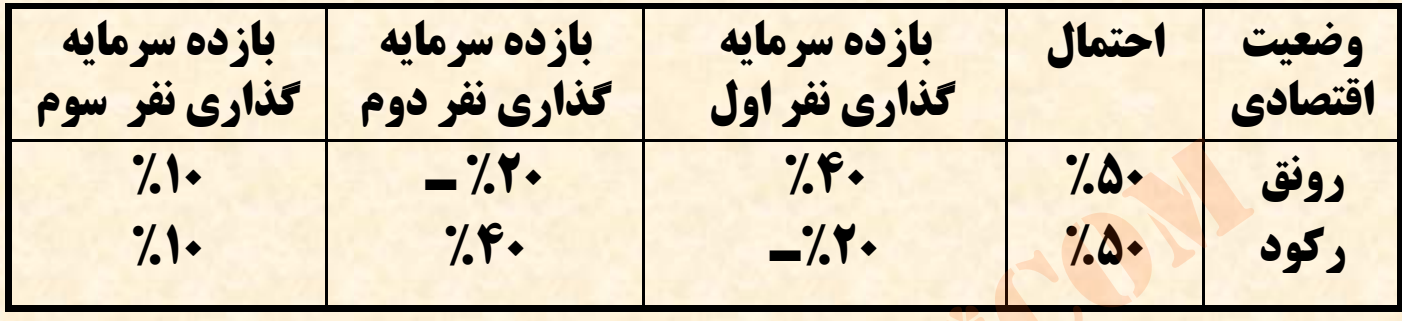

ملاحظه می شود که نفر اول در شرایط رکود احتمالا ۲۰٪ زیان می ببرد<br>و نفر دوم نیز همینقدر زیان را در شرایط رونق متحمل می شود اما نفر **سوم در هر شرايط 10 % سود بدست خواهد آورد. اين مثال، فوايد متنوع ساختن مجموعه سرمايه گذاري را به وضوح نشان مي دهد . اما توضيح اين نكته ضروري است كه متنوع ساختن مجموعه سرمايه گذاري زماني موجب حذف <sup>و</sup> يا كاهش ريسك مي شود كه بازده دارائيهاي منتخب داراي همبستگي منفي باشند . يعني زماني كه يكي سود مي دهد ديگري منجر به زيان گردد.** www\*pnueb\*com

....کٺابخانــه الکــثرونې<u>ـک</u> پــپام نور .....

**همبستگي با ائيهائ ا ائ ائي اقعي دار و ين اي در <sup>د</sup> <sup>ج</sup> آن <sup>ا</sup> كه** • **از كاملا منفي ناياب است، متنوع ساختن مجموعه نمي شود ع <sup>ا</sup> <sup>ث</sup> حذف <sup>م</sup> كا ل ريسك يه گذاري با سرما ليكن ميزان ريسك را تا حد زيادي پائين مي آورد. دا ار بها زده ور ا اق با تجربي ضريب همبستگي ع طال ات م شركتهاي مختلف را حدود 5/0 تا 6/0 مشخص كرده .اند** سی تایاب است، مسوع ساختن<br>گذاری باعث حذف کامل ریسک<br>بزان ریسک را تا حد زیادی پائین<br>تجربی ضریب همبستگی بازده اور<br>ی مختلف را حدود ۵/۰ تا ۷۰ مشخ

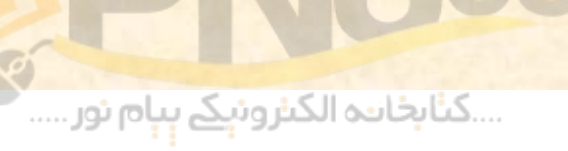

**نكته حائز اهميت ديگر اين است كه سرمايه گذار بايد** • **به مخاطره كل مجموعه سرمايه گذاري خود <sup>و</sup> چگونگي تاثير يك سهام بر روي مخاطره كل مجموعه توجه داشته باشد نه مخاطره يك سهم خاص.** ز اهمیت دیگر این است که سرمایه<br>طره کل مجموعه سرمایه گذاری<br>تاثیر یک سهام بر روی مخاطره کل<br>نته باشد نه مخاطره یک سهم خاص<br>نته باشد نه مخاطره یک سهم خاص

....کٺابخانن<mark>ہ الکثرونېکے بې</mark>ام نور.....

### **مخاطره <sup>و</sup> نرخ بازده مجموعه دارائيها**

نرخ بازده مجموعه دارائیها، میانگین موزون بازده دارائیهای **موجود در مجموعه مزبور است . وزنهاي مورد استفاده در محاسبه ميانگين موزون، سهم هر دارائي از كل مجموعه مي باشد. مثلا اگر 40 % از كل مبلغ سرمايه گذاري شما در سهام شركت الف با بازده 20 % <sup>و</sup> 60 % آن در سهام شركت <sup>ب</sup> با بازده %15 سرمايه گذاري شده باشد، ميانگين موزون بازده مجموعه دارائيهاي شما بصورت زير محاسبه <sup>ي</sup> گردد: ( % %60 <sup>×</sup> %15) (% +40 <sup>×</sup> %20) % =17**ه مجموعه دارائیها، میانگین موزون بازده<br>ر مجموعه مزبور است. وزنهای مورد ا<br>میانگین موزون، سهم هر دارائی از کل م<br>لا اگر ٤٠٪ از کل مبلغ سرمایه گذاری شد<br>لا بازده ٢٠٪ و ٦٠٪ آن در سهام ش<br>٪ سرمایه گذاری شده باشد، میانگین م<br>دارائی

….کناہخاندہ الکنرونیکے بیام نور …..

**متنوع ساختن مجموعه سرمايه گذاري، ريسك سرمايه گذاري ( كه با** انحراف معیار اندازه گیری می شود) را کاهش می دهد. در دنیای واقعی هر **چه تعداد سهام موجود در در مجموعه سرمايه گذاري بيشتر باشد، ريسك مجموعه به ميزان بيشتري كاهش مي يابد اما اضافه نمودن تعداد بسيار زيادي اوراق بهادار در مجموعه، ريسك سرمايه گذاري را بطور كامل حذف نمي كند بلكه ميزاني از مخاطره هميشه وجود دارد . اين مخاطره باقيمانده را** مخاطره کلی بازار می نامند. . نمودار زیر این وضعیت را نشان می دهد:

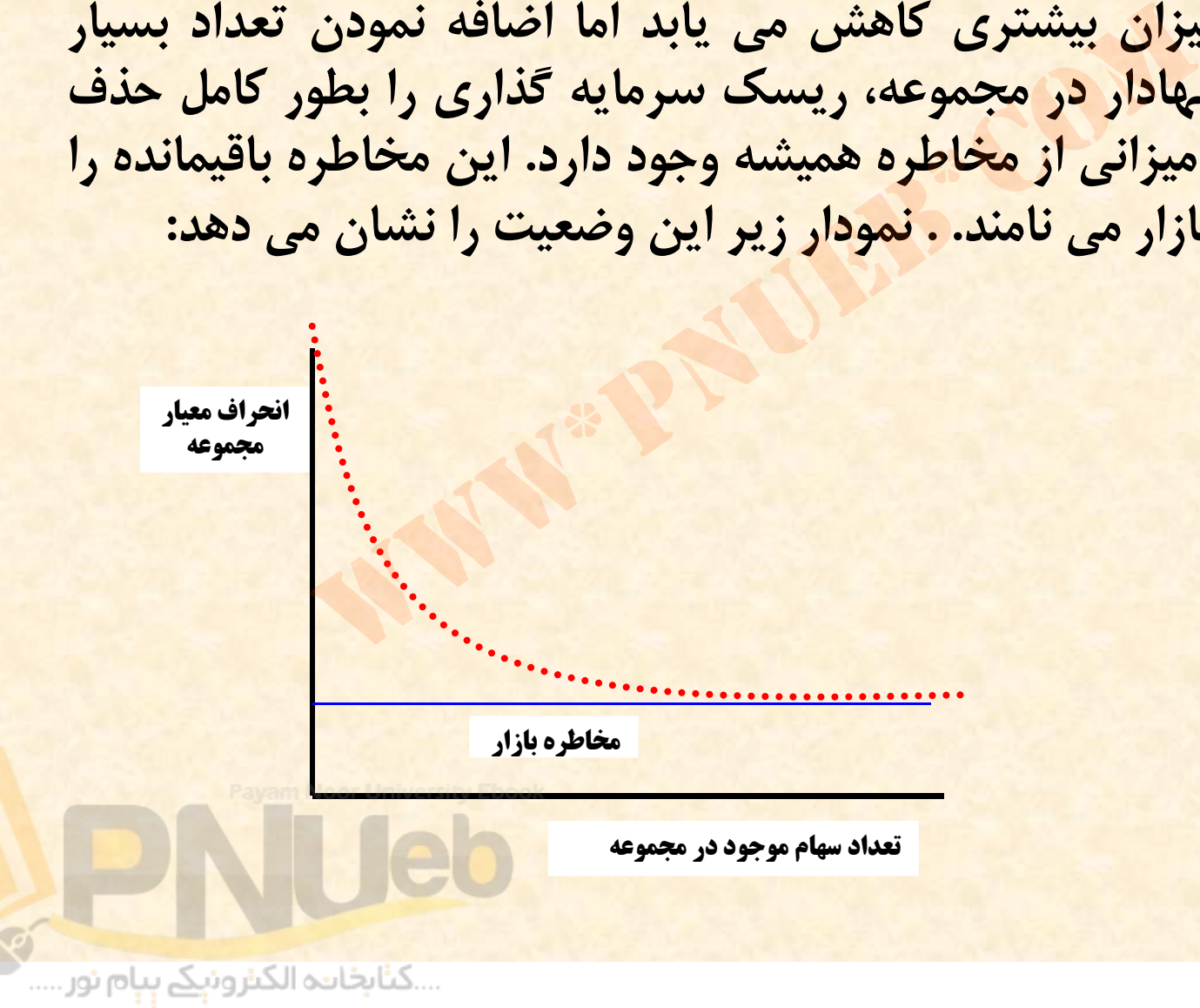

### **بتا به عنوان معيار اندازه گيري مخاطره**

**آن قسمت از ريسك كه با متنوع ساختن مجموعه سرمايه گذاري قابل حذف است را ريسك غير سيستماتيك <sup>و</sup> آن قسمت از ريسك كه امكان حذف آن با متنوع ساختن مجموعه ريسرم <sup>ي</sup><sup>ا</sup> <sup>ه</sup> گذا ما كان پذير نمي باشد را ريسك سيس <sup>م</sup> <sup>ي</sup> <sup>ت</sup> ات <sup>ك</sup> مي نامند . ريسك غير سيستماتيك مربوط به عوامل داخلي شركتها <sup>و</sup> ريسك سيستماتيك مربوط به عوامل كلان بازار است.** ت از ریسک که با متنوع ساختن مجمو<br>ابل <mark>حذ</mark>ف است را ریسک غیر سیستما<br>ریسک که امکان حذف آن با متنوع ساخت<br>فذاری امکان پذیر نمی باشد را ریسک س<br>. ریسک سیستماتیک مربوط به عوامل<br>و ریسک سیستماتیک مربوط به عوامل

....کٺابخانــه الکــثرونېــکے ېــپام نور .....

**( ميزان ريسك سيستماتيك هر شركت را با بتا ( β** • **دهنده سهم نشان يك بتاي گيري مي كنند. اندازه درجه حساسيت بازده آن سهم به بازده كل بازار مي . باشد / سها رش كت الف 8 مبتاي بطور مثال اگر باشد. نشان دهنده آن است كه اگر بازده بازار 10 % افزايش ييدا كند، بازده سهام شركت الف 8% افزايش پيدا مي كه اگر بازده بازار 15 % كاهش پيدا كند، بازده كند <sup>و</sup> كاهش ( 8 / 0 × %15 = %12 ) رش كت الف %12 سهام پيدا مي كند.** یست سیسسه یات مر سر ت رم با<br>بیری می کنند. بتای یک سهم نشا<br>ساسیت بازده آن سهم به بازده کل<br>طور مثال اگر بتای سهام شرکت الف<br>منده آن است که اگر بازده بازار ۱۰ .<br>واگر بازده بازار ۱۵٪ کاهش پیدا<br>۵ اگر بازده بازار ۱۵٪ کاهش پیدا

….کناہخاںدہ الکنرونیکے ہبام نور ….

# $\bullet$  **بتاي كل بازار يك است <sup>و</sup> بتاي يك مجموعه متنوع سرمايه گذاري نيز برابر يك است زيرا مو ن نه اي از كل بازار مي باشد.** کل بازار یک است و بتای یک م<br>سرمایه گذاری نیز برابر یک اس<br>نمونه ای از کل بازار می باشد.<br>نمونه ای از کل

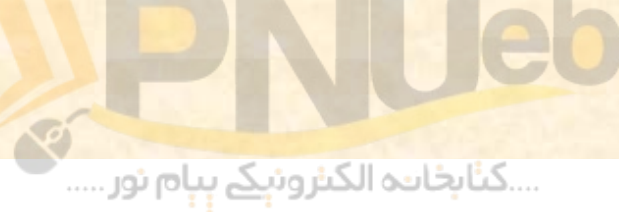

**براي محاسبه بتاي يك مجموعه سرمايه گذاري بايد آن ر ميانگين موزون بتاهاي تمام سهام موجود <sup>د</sup> مجموعه را محاسبه نمود . براي مثال اگر شخصي 40 % سهام شركت از كل مبلغ سرمايه <sup>ر</sup> گذا <sup>ي</sup> خود ررا <sup>د</sup> سرمايه گذاري 60 % آن را در سهام شركت <sup>ب</sup> الف <sup>و</sup> بتاي شركت <sup>ب</sup> و 8 / بتاي شركت الف <sup>0</sup> كرده باشد <sup>و</sup> 5/1 باشد، بتاي مجموعه سرمايه گذاري بصورت زير گردد: محاسبه مي** موزون بتاهای تمام سهام موجو<br>وزون بتاهای تمام سهام موجود را در سها<br>بلغ سرمایه گذاری خود را در سها<br>۲٪ آن را در سهام شرکت ب سرما<br>سد، بتای مجموعه سرمایه گذاری به<br>سد، بتای مجموعه سرمایه گذاری به

 $($ % $($ % $\cdot$   $\cdot$   $\cdot$   $\Delta$  $/$   $)$  + (  $\cdot$   $\cdot$   $\cdot$   $\cdot$   $\Delta$  $/$   $\cdot$   $)$  =  $\cdot$   $\cdot$   $\cdot$   $\Delta$ 

....کٺابخانــه الکــثرونېــکے ېــپام نور .....

# **خط بازار سهام**

**بتا نشان دهنده آن قسمت از ريسك است كه با متنوع ساختن مجموعه سرمايه گذاري قابل حذف نمي باشد . با توجه به اين كه افراد جامعه ريسك گريزند <sup>و</sup> فقط در صورتي ريسك بيشتر را مي پذيرند كه بابت آن بازده بيشتري كسب نمايند، نرخ بازده مورد انتظار افراد از سهام شركتها تابعي از ريسك سيس <sup>م</sup> <sup>ي</sup> <sup>ت</sup> ات <sup>ك</sup> <sup>ه</sup> آن <sup>ا</sup> (بتا) مي باشد. يعني هر چه ريسك سيستماتيك سهام شركتي بيشتر باشد، سرمايه گذاران خواستار بازده بالاتري از سهام آن شركت هستند. لذا ارتباط زير است: بين بتا <sup>و</sup> بازده مورد انتظار سهامداران بصورت**دهنده آن قسمت از ریسک است که با متا<br>سرمایه گذاری قابل حذف نمی باشد. با تر<br>جامعه ریسک گریزند و فقط در صورتی ریا<br>یرند که بابت آن بازده بیشتری کسب ن<br>یک آنها (بتا) می باشد. یعنی هر م<br>یک سهام شرکتی بیشتر باشد، سرما<br>یک سهام شرک

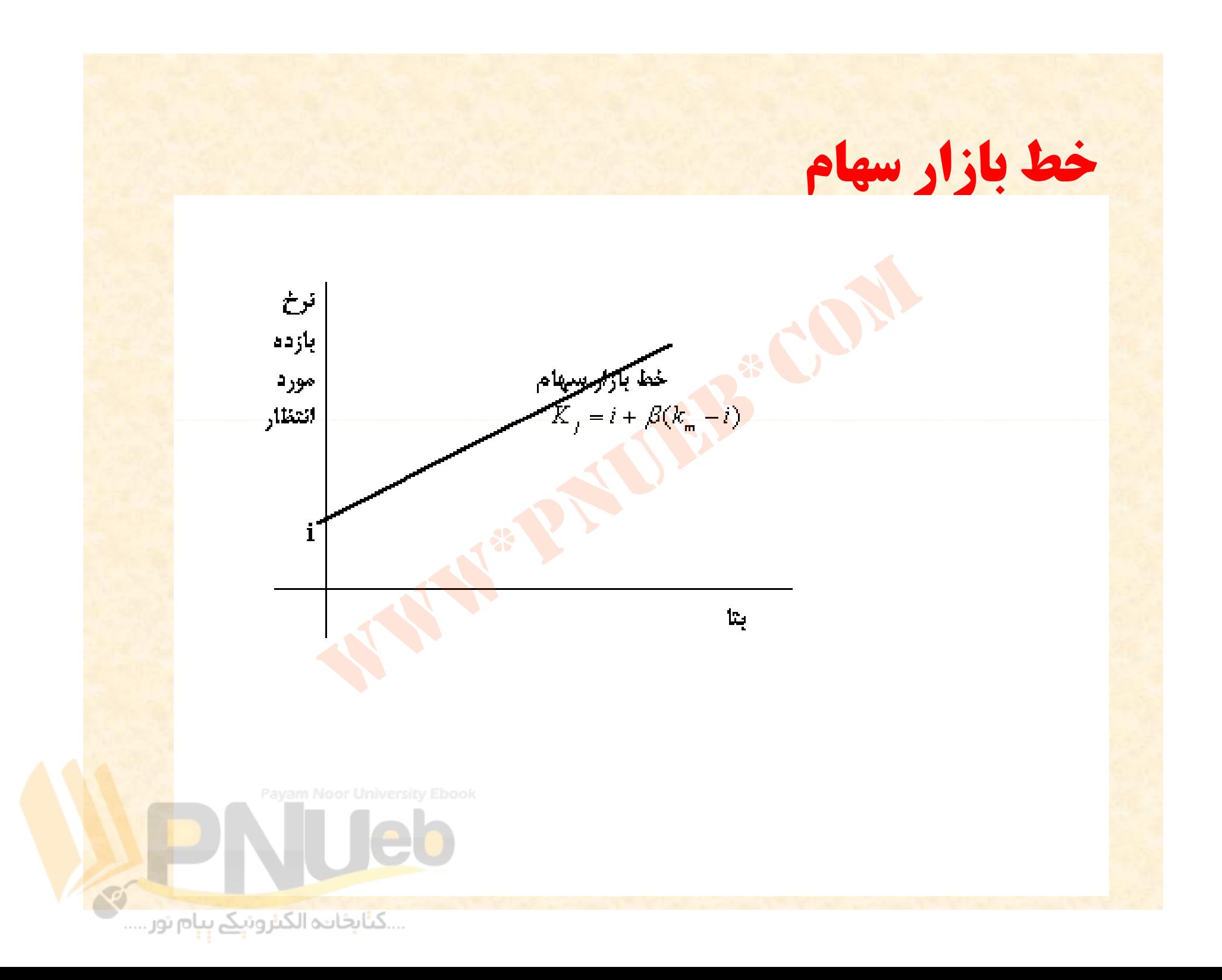

 $K_i = i + \beta(k_m - i)$ **در فرمول فوق، نمادها بصورت زير تعريف مي شوند:** *j <sup>m</sup>* **Kj : نرخ بازده مورد انتظار سهام شركت j i : <sup>ر</sup> <sup>ن</sup> خ بازده بدون ريس <sup>ا</sup> ك km : نرخ بازده مورد انتظار بازار β : بتا (شاخص نسبي ريسك يا ريسك سيستماتيك) به (i <sup>ـ</sup> km ( جايزه پذيرش ريسك (صرف ريسك) گفته** <mark>، فوق، نمادها بصورت زیر تعریف می</mark><br>خ بازده مورد انتظار سهام شرکت <mark>ا</mark><br>بازده بدون ریسک<br>شاخص نسبی ریسک یا ریسک سیس<br>شاخص نسبی ریسک ایریسک سیس<br>شاخص نسبی ریسک (صرف <mark>ریس</mark> **مي شود.**

....کٺابخانــه الکــثرونې<u>ـک</u> پــپام نور.....

**مثال 2: اگر نرخ بازده مورد انتظار بازار 18 % ، نرخ بازده بدون ريسك 12 % <sup>و</sup> بتاي شركت نگين 2/1 باشد، نرخ بازده مورد انتظار سهام رش كت نگين چقدر <sup>س</sup> ا ت؟** .... و بيني سرك نبي ,// بست.<br>سهام شركت نگين چقدر است؟<br>/ = ( 11./ - 18./ ) 1/2 + 11.

**Kj <sup>=</sup> %12 <sup>+</sup> 2/1 ( %18 - %12 )=%2/19**

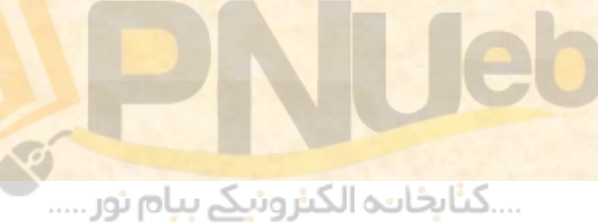

**مثال:3 انتظار مي رود سود سهام شركت نيكان در سال آتي 360 ريال، بازده مورد انتظار %20 <sup>و</sup> بتاي شركت مزبور 9/0 باشد. چنانچه نرخ بازده بدون ريسك %14 <sup>و</sup> نرخ رشد شركت 5% باشد، قيمت سهام اين شركت را محاسبه كنيد.**

**Kj = %14 9/0+ ( %20 - %14 ) % =4/19** 2500 <sup>360</sup> *<sup>P</sup>* %5%4.19 <sup>0</sup> www\*pnueb\*com

Payam Noor University Ebook<br>Control of Maria Control of The Control of The Control of The Control of The Control of The Control of The Control of The Control of The Control of The Control of The Control of The Control of T

## **تم ن ا ري <sup>ه</sup> <sup>ي</sup> كتاب**

۱ – قیمت بازار سهام شرکتی ۲۰ واحد پولی است. ارزیابی شما از بازده **سهام شركت (قيمت سهام بعلاوه سود سهام) پس از يك سال <sup>و</sup> احتمالات مربوطه در جدول زير آمده است:**

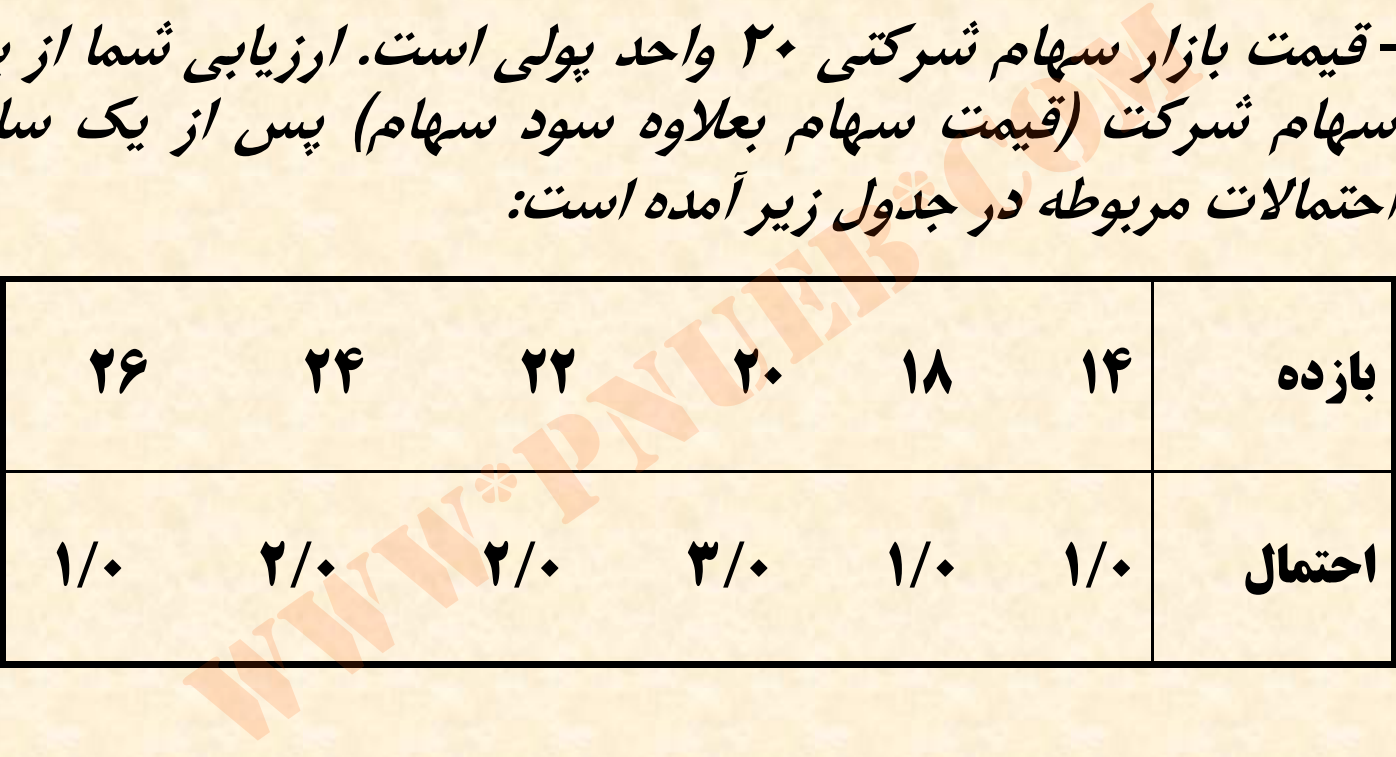

....کٺابخان**یہ الک**نرونې<u>ک</u> ېېام نور.....

### **الف) نرخ بازده مورد انتظار <sup>و</sup> انحراف معيار نرخ بازده را <sup>ر</sup> ب اي سرمايه گذاري در يك سهم مح سب ا <sup>ه</sup> <sup>ي</sup> كن <sup>د</sup>.**

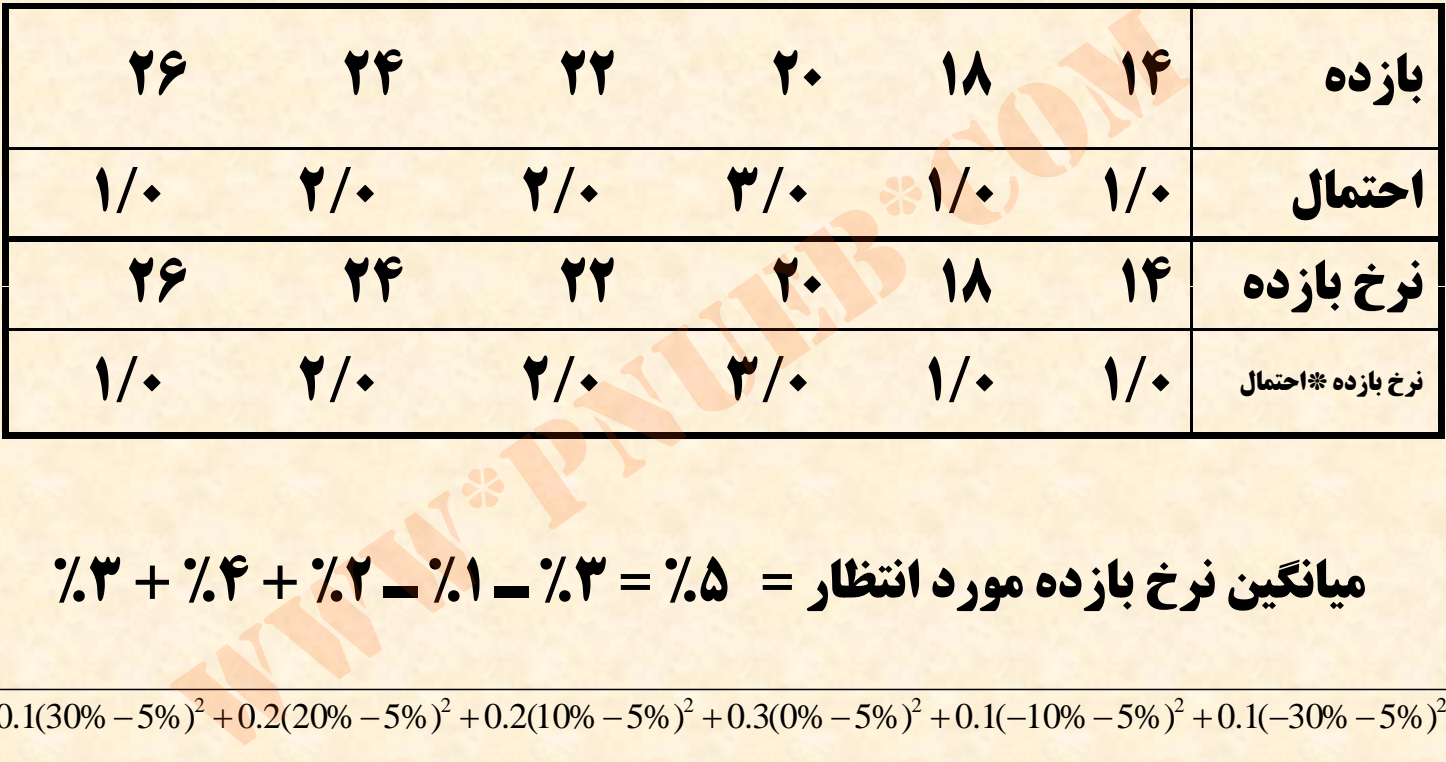

**ميانگين نرخ بازده مورد انتظار = %5 = %3 <sup>ـ</sup> %1 <sup>ـ</sup> %2 + %4 + 3%**

 $\partial = \sqrt{0.1(30\% - 5\%)^2 + 0.2(20\% - 5\%)^2 + 0.2(10\% - 5\%)^2 + 0.3(0\% - 5\%)^2 + 0.1(-10\% - 5\%)^2 + 0.1(-30\% - 5\%)^2}$ 

**حر ان اف معيار <sup>=</sup> =1668/0** 0265.0

...کٺابخانند الکنروئې<u>کے</u> پېام نور.....

**<sup>ب</sup> ) نرخ بازده مورد انتظار <sup>و</sup> انحراف معيار نرخ بازده را براي سرمايه گذاري در 100 سهم محاسبه كنيد.**

**انحراف معيار نرخ بازده سرمايه گذاري در يك سهم <sup>و</sup> انحراف معيار نرخ بازده سرمايه گذاري در صد سهم يكسان است.** ارده مورد اسعار و انحرات معیار نرخ بازده<br>اری در ۱۰۰ سهم محاسبه کنید.<br>بیار نرخ بازده سرمایه گذاری در یک سهم<br>بازده سرمایه گذاری در صد سهم یکسار<br>بازده سرمایه گذاری در صد سهم یکسار

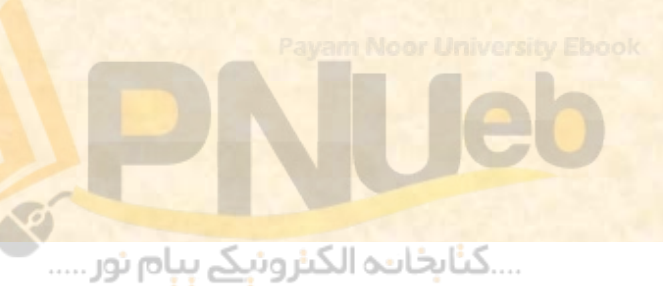

**<sup>ج</sup>) نرخ بهره بدون مخاطره %6 است. آيا خريد سهام اين شركت با قيمت 20 واحد پولي سرمايه گذاري مناسبي س ا ت؟**

**خير. زيرا بازده اين سهام از بازده بدون ريسك نيز كمتر است. شرط پذيرش سرمايه گذاري در يك دارائي آن است كه بازده آن بيشتر از نرخ بازده بدون ريسك باشد.** باست ۱۰ واقعا بوقی سرسیه فنارز<br>را بازده این سهام از بازده بدون ر<br>ست. شرط پذیرش سرمایه گذاری<br>ن است که بازده آن بیشتر از نرخ با<br>باشد.

....کٺابخانن<mark>ہ الکثروئېکے بېام نور</mark>.....

**بتاي سرمايه و مخاطره %7 بهره بدون ـ فرض كنيد نرخ 2 بازده مورد انتظار نرخ است. مخاطره صفر گذاري بدون براي سهامي با بتاي برابر يك، 12 % مي باشد . رسم كنيد. الف) خط بازار سهام را**

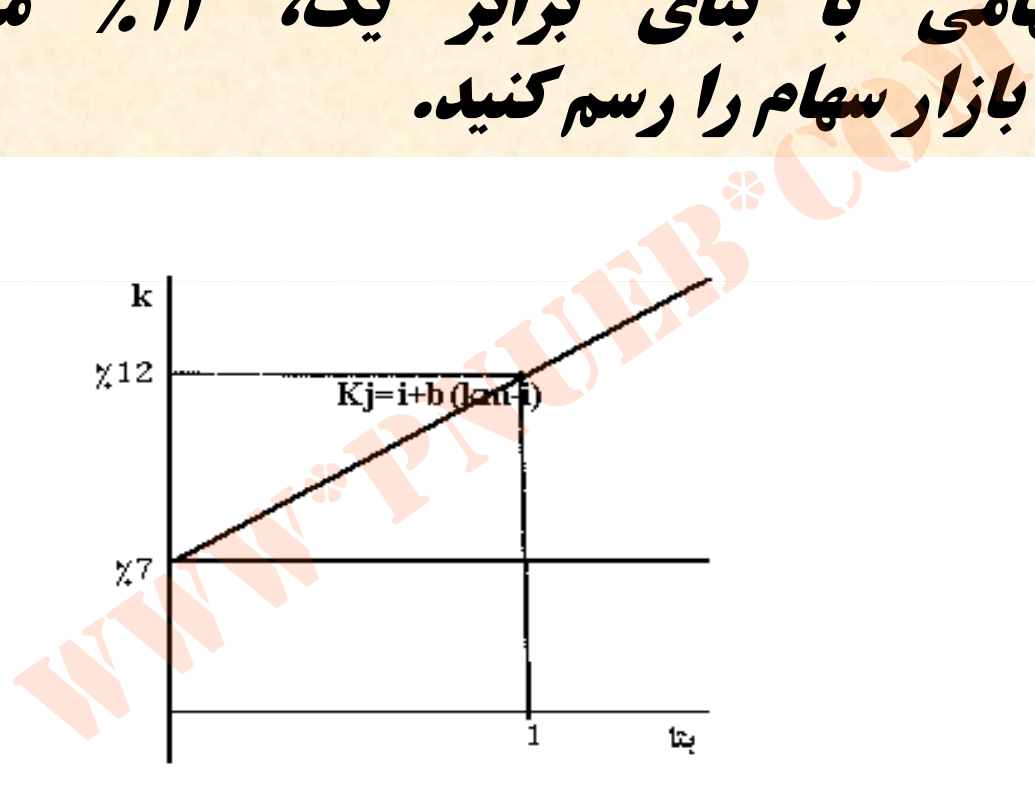

....کٺابخانــه الکــثرونې<u>ـک</u> ېــېام نور .....

#### ب) نرخ بازده مورد انتظار برای سهامی با بتای ۱۶/۰ چه مقدار است؟

# **k = % +7 6/0 <sup>×</sup> (%5) = %10** مورد انتظار برای سهامی با بتای ۶/۰ جه مقداء<br>۱۰٪ = (۵٪) × ۲۰ × (۰٪) = ۲۰<br>۱۰

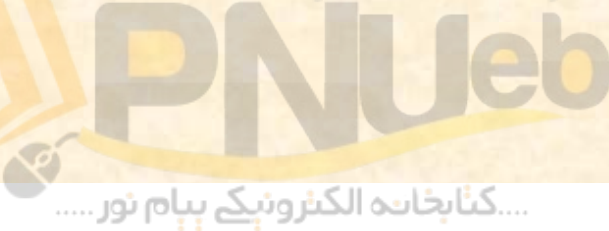

**<sup>ج</sup>) شما به فكر خريد سهامي با قيمت جاري 40 واحد پولي مي باشيد <sup>و</sup> انتظار داريد سال آينده 4/2 واحد پولي سود نقدي به دست آوريد <sup>و</sup> سهام را به قيمت 42 واحد پولي بفروشيد . نرخ بازده مورد انتظار براي نگهداري سهام به مدت يكسال چقد راست؟** www\*pnueb\*com

$$
k = \frac{42 + 2.4 - 40}{40} = 11\%
$$

.<mark>...کٺابخانہ الکئروئې<u>کے</u> ېېام نور ....</mark>

**<sup>د</sup> ) اگر بتاي سهام مورد اشاره در قسمت <sup>ج</sup> 8/0 باشد، با توجه به انتظارات شما <sup>و</sup> خط ا ا بزر ساه م، نرخ اب زده مورد انتظار شما چه مقدار است؟ اگر ساير سرمايه گذاران نيز نظر شما را داشته باشند، قيمت اين سهام بايد چقدر باشد؟** شما و خط بازار سهام، نرخ بازده مورد ا<br>ست؟ اگر سایر سرمایه گذاران نیز نظر شد<br>راین سهام باید چقدر باشد؟<br>۱۹ /X + ۸/۰ × (۵) = ۱۷<br>۱۹

## **k = %7 8/0+ <sup>×</sup> (%5) % =11**

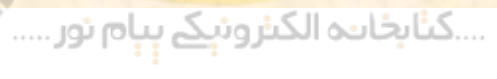

#### **ذ پ يرش مخاطره اج يزه و %8 <sup>د</sup> ب ون مخاطره ـ نرخ بهره 3 با استفاده از معادله الگوي قيمت گذاري مي باشد. بازار %6 دارائيهاي سرمايه اي: بازار سهام را رسم كنيد. الف) خط**

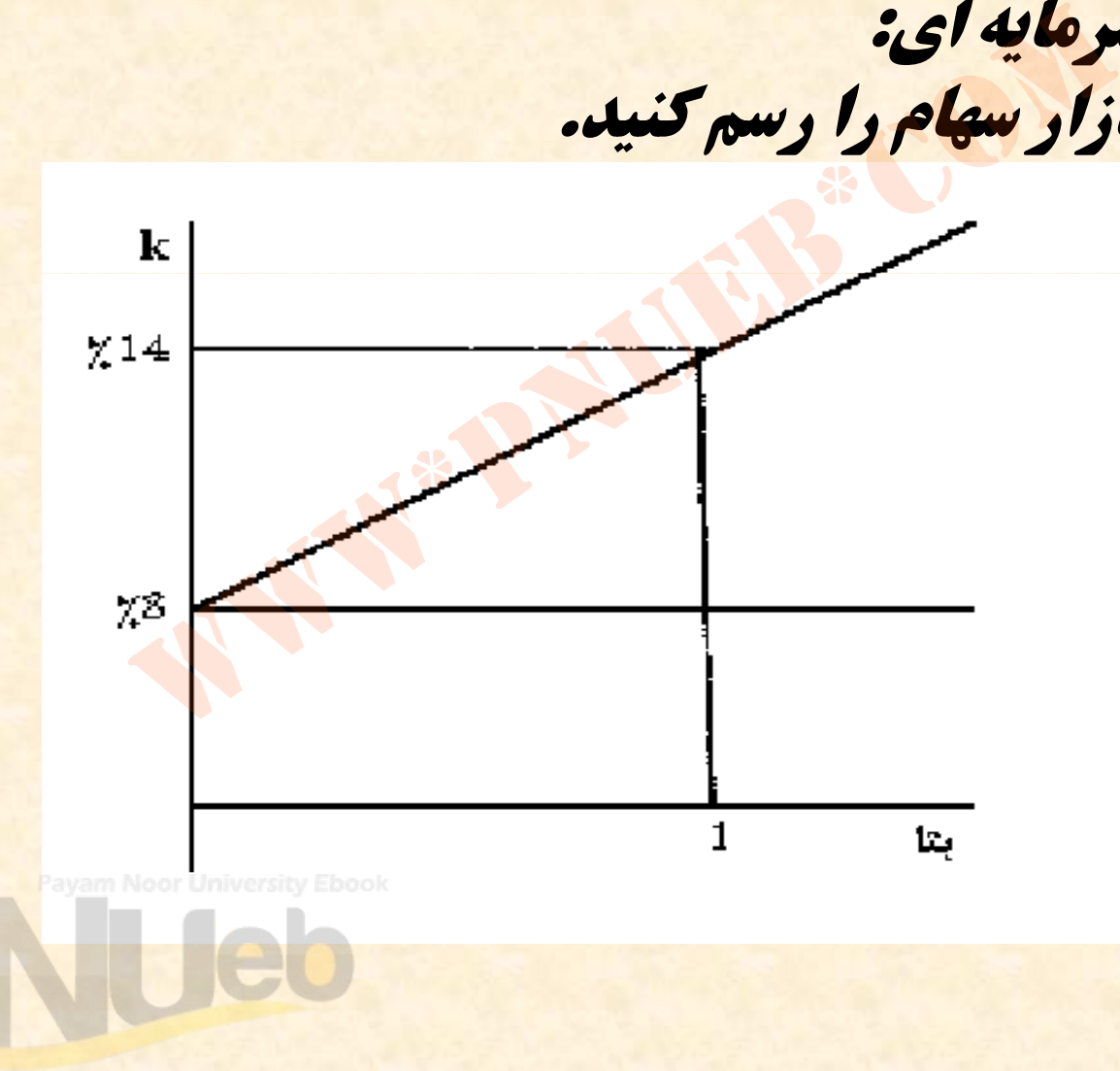

...کئابخانده الکنروئې<u>ک</u> ېېام نور.....

**<sup>ب</sup>) نرخ بازده مورد انتظار سهامي با بتاي 5/1 چه مقدار س ا ت؟**  $w_0 = \frac{1}{2} \left( \frac{1}{2} \right)^{n} \times \left( \frac{1}{2} \right)^{n} = \frac{1}{2} \left( \frac{1}{2} \right)^{n} \times \left( \frac{1}{2} \right)^{n} = \frac{1}{2} \times \frac{1}{2} \times \frac{1}{2} \times \frac{1}{2} \times \frac{1}{2} \times \frac{1}{2} \times \frac{1}{2} \times \frac{1}{2} \times \frac{1}{2} \times \frac{1}{2} \times \frac{1}{2} \times \frac{1}{2} \times \frac{1}{2} \times \frac{1}{2} \times \frac{1}{2$ 

#### **%17 = (%8 <sup>ـ</sup> %14) × 5/1 + %8 = k**

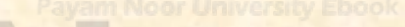

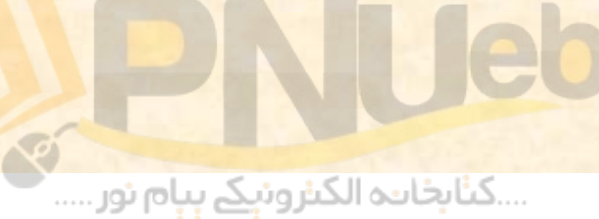
#### **ند نم چ ونه سئ او ل امتحاني**

**1 <sup>ـ</sup> قيمت <sup>ا</sup> <sup>ا</sup> بزر <sup>س</sup> اه <sup>م</sup> عادي شركت ش اه <sup>ب</sup> در حال حاضر 2500 ريال است. در صورتيكه نرخ بازده مورد انتظار بازار 20 % ، نرخ بازده بدون ريسك 12 % <sup>و</sup> بتاي شركت 2/1 <sup>و</sup> نرخ رشد بلند مدت شركت <sup>5</sup>درصد باشد، پيش بيني سهامداران از سود سال جاري شركت ( 1D ( چقدر است؟** زار سهام عادی شرکت شهاب در حال حاضر<br>صورتیکه نرخ بازده مورد انتظار بازار ۲۰٪ ، نرخ<br>٪ و بتای شرکت ۲/۱ و نرخ رشد بلند مدت شر<br>ینی سهامداران از سود سال جاری شرکت (<br>Kj = ٪۱۲ + ۲/۱ × (٪۲۰ = ٪۱۲ ) = ۱۶/۲۱<br>P<sub>1</sub>

 $kj = 7.17 + 7/1 \times (7.7 - 7.17) = 7.5/171$ 

 $2500 = \frac{1}{21.6\% - 5\%} \Rightarrow D_1 = (21.6\% - 5\%) \times 2500 = 415$ *D*

....کٺابخانـه الکـٺرونېـکے بـٻام نور .....

 **2 <sup>ـ</sup> سود سهام سال جاري شركت شبنم 340 ريال، نرخ بازده مورد انتظار با از <sup>ر</sup> 15 درصد، نرخ بازده بدون ريسك 7 درصد، نرخ رشد شركت 3% <sup>و</sup> بتاي اين شركت 2/1 است . قيمت سهام شركت در حال حاضر چقدر است؟** د، نرخ بازده بدون ریسک ۷ درصد، نرخ رشد ا<br>ت ۲/۱ است. قیمت سهام شرکت در حال حاضر<br>Kj = '',۷ + ۲/۱ × ('',۱۵ -- ۱۷') = ۰۶/۱۶<br>۲۴۰ ÷ ('',۶/۱۶ -- ۱۳') = ۲۵۰۰

 $kj = 7.9 + 7/1 \times (7.18 - 7.9) = 7.5/15$ **2500 = (%3 <sup>ـ</sup> %6/16) ÷ 340**

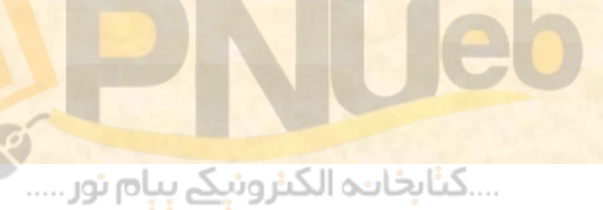

**3 <sup>ـ</sup> اگر نرخ بازده كل بازار 18 درصد باشد، نرخ بازده مورد انتظار سهام شركت گلستان كه بتاي آن ستيك <sup>ا</sup> چقدر است؟** خ بازده کل بازار ۱۸ درصد باشد، نرخ<br>, شرکت گلستان که بتای آن یک است چق<br>ا درصد. زیرا بازده سهامی که بتای آن با بتای :<br>ده بازار برابر است.<br>.

**جواب: 18 درصد. زيرا بازده سهامي كه بتاي آن با بتاي بازار برابر باشد با بازده بازار برابر است .**

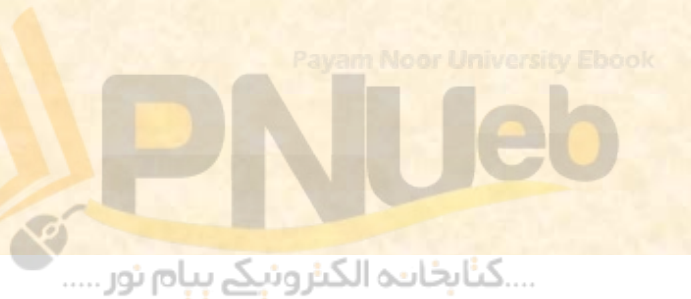

**<sup>4</sup> <sup>ـ</sup> سود <sup>س</sup> اه <sup>م</sup> سال اج ري ( 1D (شركت <sup>ش</sup> نب <sup>م</sup> <sup>510</sup> (پانصد <sup>و</sup> ده ) ريال، نرخ بازده مورد انتظار بازار <sup>15</sup> درصد، نرخ بازده بدون ريسك 7 درصد، نرخ رشد شركت 3% <sup>و</sup> بتاي اين شركت 2/1 است. قيمت سهام شركت در حال حاضر چقدر است؟** رصد، نرخ رسد سرکت ۳٫۲ و بتای این ن<br>سهام شرکت در حال حاضر چقدر است؟<br>۲٫ ریال مسابل ۲۰۷۲ ریال<br>۲ ریال ما ۲۷۵۰ (۲۸۵ ــ ۲۷۵۸) ۲۷۱+ ۲.۲<br>۲۰۱۶ - ۲۰۱۵ ــ ۲۰۱۵) ۲۰۱۱+ ۲.۲.

**الف) <sup>2833</sup> ريال <sup>ب</sup>) <sup>3072</sup> ريال <sup>ج</sup>) 3400 ريال <sup>د</sup>) 3750 ريال**

 $\gamma. V + V/1$  (%10 - % $V =$  % $\gamma. V =$ 

 $\frac{16.6\%}{16.6\% - 3\%} = 3750$ 510 $P_0 = \frac{1}{16.684}$  $\frac{16.6\%}{16.6\%} = \frac{16.6\%}{16.6\%} = \frac{16.6\%}{16.6\%} = \frac{16.6\%}{16.6\%} = \frac{16.6\%}{16.6\%} = \frac{16.6\%}{16.6\%} = \frac{16.6\%}{16.6\%} = \frac{16.6\%}{16.6\%} = \frac{16.6\%}{16.6\%} = \frac{16.6\%}{16.6\%} = \frac{16.6\%}{16.6\%} = \frac{16.6\%}{16.6\%} = \frac{1$ 

....کئابخانند الکنروئې<u>ک</u> ېېام ئور.....

**-5 انتظار مي رود سود جاري هر سهم عادي شركت نگار <sup>450</sup> ريال <sup>و</sup> <sup>ر</sup> <sup>ن</sup> خ رشد سالانه آن <sup>4</sup> رص <sup>د</sup> <sup>د</sup> باشد. در صور يت كه بتاي اين شركت 2/1 نرخ بازده بدون ريسك 8 درصد <sup>و</sup> نرخ بازده مورد انتظار سهامي با بتاي يك 15 در صد باشد، نرخ بازده مورد انتظار سهام اين شركت چقدر است؟** س با بتای یک 10 در صد باشد، نرخ<br>| این شرکت چقدر است؟<br>| این شرکت چقدر است؟<br>| ۲۳٪ = (۰۸٪ ــ ۲۵٪) ۲۳٪<br>| ۳/۱۶٪ = (۰۸٪ ــ ۲۵٪) ۲/۱۱ + ۰۰٪

**الف) %26 ب) %4/16**   $7.77$  ( $5$   $7.14$  ( $7.7$ 

 $7.1 + 11$   $(7.10 - 7.1) = 7.19$ 

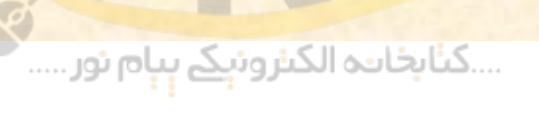

**<sup>6</sup> - با توجه به اطلاعات سئوال قبل قيمت سهام شركت چقدر است؟**

**الف) 2368 ريال <sup>ب</sup>) 2744 ريال <sup>ج</sup>) <sup>3214</sup> ريال <sup>د</sup>) <sup>3629</sup> ريال**

450 $P_0 = \frac{1686}{16.4\% - 4\%} = 3629$ rwee او یال<br>۳ دیال ۲۷۴۴ ۲۰۰۳ دیال<br>۳ دیال 150 – 16.4% Formal Supply 150 میں میں 150 سمبر 16.4% میں ایک میں ایک میں میں ایک میں ایک میں ایک میں ا

....کٺابخانند الکنروئې<u>ک</u> ېېام ئور.....

- **از اوراق بهادار را در براي سرمايه گذاري كه مجموعه بسيار متنوعي ـ 7 اختيار دارد ، كداميك از جملات زير صحيح نيست؟**
- **الف ) هر چه ضريب همبستگي بين بازده سهام جديدي كه مي خواهد** خريداري كند با بازده كل بازار بيشتر باشد ، ريسك سهام جديد براي او **بيشتر است.**
- **مي خواهد هر چه ضريب همبستگي بين بازده سهام جديدي كه ( ب** خريداري كند با بازده كل بازار بيشتر باشد ، سرمايه گذار بازده بيشتري **طلب مي كند.**
- ج) هر چه ضریب همبستگی بین بازده سهام جدیدی که می خواهد **خريداري كند با بازده پرتفوي او كوچكتر باشد ، ريسك سهام جديد براي او بيشتر است.** ضریب همبستکی بین بازده سهام جدیدی ک<br>ضریب همبستگی بین بازده سهام جدیدی ک<br>نیریب همبستگی بین بازده سهام جدیدی کا<br>نند با بازده کل بازار بیشتر باشد ، سرمایه گذار با<br>نند با بازده پرتفوی او کوچکتر باشد ، ریسک<br>کند با بازده پرتفوی

....کٺابخانـه الکـٺرونېـکے بـٻام نور .....

**تمام گزينه هاي فوق صحيح هستند. ( د صحيح است. گزينه ج**

**-8 اگر سود سهام <sup>ر</sup> مو <sup>د</sup> انتظار سال آتي شركت الف <sup>و</sup> شركت <sup>ب</sup> با هم برابر باشد كدام يك از گزينه هاي زير صحيح است؟ الف) اگر تا <sup>ب</sup> <sup>ي</sup> <sup>ك</sup> <sup>ي</sup> <sup>ي</sup> از آنها منفي <sup>و</sup> تا <sup>ب</sup> <sup>ي</sup> تد <sup>گ</sup> <sup>ي</sup> ري مثب باشد ارزش بازار سهام هر كدام كه داراي بتاي منفي است بيشتر است. <sup>ب</sup>) همواره ارزش بازار سهام شركتي بالا تراست كه بين بازده آن با بازده كل <sup>ب</sup> ز<sup>ا</sup> ار همبستگي مثبت بالاتري وجود داشته است.** www\*pnueb\*com

**<sup>ج</sup>) <sup>ر</sup><sup>ا</sup> زش بازار سهام رش كتي كه <sup>ر</sup>دا اي بتاي بالاتر است بيشتر است.**

....کٺاپخانند الکنرونې<u>ک</u> ېېام نور.....

**<sup>د</sup>) <sup>ه</sup> كدا يچ <sup>م</sup> از گزينه هاي فوق صحيح نيستند.**

**گزينه الف صحيح است.**

**-9 انتظار مي رود سود هر سهم عادي شركت نگار در سال آينده <sup>400</sup> ريال باشد . در صورتيكه بتاي اين شركت 8/0 ، نرخ بازده بدون ريسك 8 درصد <sup>و</sup> نرخ بازده مورد انتظار با از <sup>ر</sup> 18 در صد باشد، قيمت سهام شركت اكنون چقدر است؟** www\*pnueb\*com

leh

....کٺايخانيو الکيروئې<mark>کے بېلم نور .....</mark> '

**الف) 1786 ريال <sup>ب</sup>) 2500 ريال <sup>ج</sup>) <sup>2222</sup> ريال <sup>د</sup>) <sup>5000</sup>**

گزينه <sup>ب</sup> صحيح است.

**-10 شركت بهاران در سال گذشته <sup>4000</sup> ريال سود سهام پرداخت كرده است. انتظار مي رود سود اين شركت براي سال جاري 10 درصد كاهش داشته باشد اما بعد از آن بطور مداوم با نرخ 2 درصد افزايش پيداكند . در** صورتیکه بتای شرکت ٥/١ نرخ بازده بازار ١٥ درصد و نرخ بازده بدون **ريسك 9 درصد باشد سهام آن چقدر مي ارزد؟**

> **الف) <sup>22888</sup> ريال <sup>ب</sup>) <sup>20339</sup> ريال <sup>ج</sup>) 22498 ريال <sup>د</sup>) 26550 ريال**

> > $D1 = Y'1 \cdot \cdot$ **D2 <sup>=</sup> 3600 \* 02/1 = 3672 D3 <sup>=</sup> 3672 \* 02/1 <sup>=</sup> 3745**

$$
P_{2} = \frac{D_{3}}{k-j} = \frac{3745}{18\% - 2\%}
$$
\nP<sub>0</sub> =  $\frac{D_{3}}{1+18\%} + \frac{D_{2} + P_{2}}{(1+18\%)^{2}}$   
\nP<sub>0</sub> =  $\frac{D_{1}}{1+18\%} + \frac{D_{2} + P_{2}}{(1+18\%)^{2}}$   
\nP<sub>1</sub> =  $\frac{D_{1}}{1+18\% - 2\%} = 23406$   
\nD<sub>2</sub> = r<sub>1</sub>...+r/1  
\nD<sub>3</sub> = r<sub>1</sub>·r<sub>1</sub>...+r/1  
\nD<sub>4</sub> = r<sub>1</sub>...+r/1  
\nD<sub>5</sub> = r<sub>6</sub>

 $P_0 = \frac{3600}{+} + \frac{3672 + 23406}{-} = 22498$  $\frac{1+18\%}{(1+18\%)^2}$ 

....کٺابخانـه الکـثرونېـکے بـپام نور .....

**-11 با توجه به اطلاعات سئوال قبل در صورتيكه نرخ رشد شركت نگار <sup>4</sup> در صد باشد قيمت <sup>س</sup> اه <sup>م</sup> شركت قد <sup>چ</sup> <sup>ر</sup> است؟** www\*pnueb\*com**الف ) <sup>10000</sup> ريال <sup>ب</sup> ) <sup>2857</sup> ريال <sup>ج</sup>) <sup>3333</sup> <sup>ا</sup> ري ل <sup>د</sup>) <sup>ه</sup> كدا يچ <sup>م</sup>**

....کئابخانند الکنروئې<u>ک</u> ېېام ئور.....

**3000 ريال رش كت پرستو ( D 1 <sup>ر</sup> جا <sup>ي</sup> ( سهام سود -12 است . انتظار مي رود سود اين شركت براي مدت يك سال 8**  درصد كاهش و بعد از آن بطور مداوم با نرخ ۲ درصد افزايش **پيداكند در صورتيكه بتاي شركت 5/1 نرخ بازده بازار 15 چقدر ن درصد باشد سهام آ نرخ بازده بدون ريسك 9 درصد و مي ارزد؟** هش و بعد از آن بطور مداوم با نرخ ۲ درم<br>در صورتیکه بتای شرکت ۵/۱ نرخ بازد<br>برخ بازده بدون ریسک ۹ درصد باشد سها<br>۱۷ ریال ما ۱۷۱ ریال<br>۱۸ ریال ما ۱۷۱ ریال

**16667 ريال ( 17595 ريال <sup>ب</sup> الف) 17161 ريال ( 18750 ريال <sup>د</sup> ( ج**

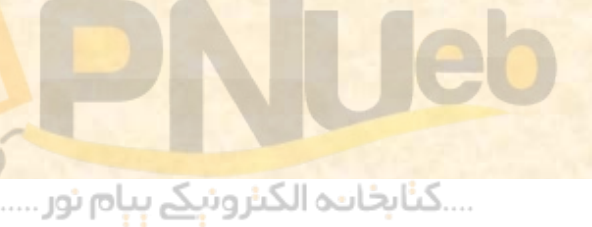

۱۳ ـ اگر قیمت سهام شرکت بهان در حال حاضر ۲۵۰۰ ریال، **سود سهام مورد انتظار شركت در سال آينده <sup>440</sup> ريال ، نرخ بازده مورد انتظار بازار 12 درصد <sup>و</sup> نرخ بازده بدون ريسك <sup>5</sup> درصد باشد ، بتاي شركت چقدر است؟ الف) 8/1 <sup>ب</sup>) 58/1 <sup>ج</sup>) 47/1 <sup>د</sup>) هيچكدام** نیمت سهام شرکت بهان در حال حاضر •<br>ام مور<mark>د انتظار شرکت در سال آینده •٤٤</mark><br>د انتظار بازار **۱۲** درصد و نرخ بازده بدون<br>سد ، بتای شرکت چقدر است؟<br>سد ، بتای شرکت چقدر است؟<br>فکره (میچکدام

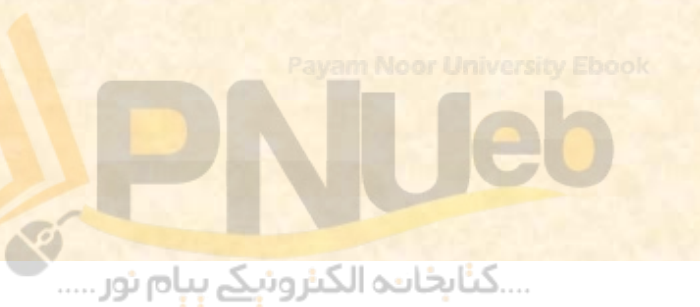

# **14 <sup>ـ</sup> كداميك از اوراق بهادار زير ريسك بالاتري دارد. الف) زسهام ممتا <sup>ب</sup>) سهام عادي <sup>ج</sup>) اوراق قرضه <sup>د</sup>) ريسك <sup>ت</sup> ام <sup>م</sup> اوراق مندرج در گزينه هاي الف <sup>ب</sup> <sup>و</sup> <sup>ج</sup> يكسان است.** ممتاز<br>ممتاز<br>عادی القطاری در گزینه های الأ<br>تمام اوراق مندرج در گزینه های الأ<br>است.

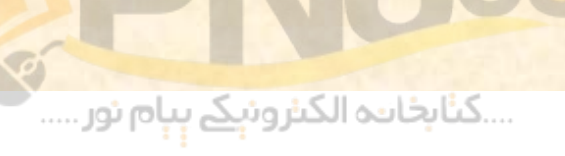

**15 <sup>ـ</sup> مي كدا <sup>ك</sup> از <sup>ي</sup> گز نه هاي زير صحيح <sup>س</sup> ا ت؟**

- **الف ) هر چه نرخ مورد انتظار سرمايه گذاران از بازده سهام شركتي بيشتر باشد، ارزش آن شركت بيشتر خواهد بود. <sup>ب</sup> ) هر چه نرخ رشد سود سهام شركتي بيشتر باشد، ارزش آن شركت بيشتر خواهد بود.** یشتر باشد، ارزش آن شرکت بیشتر خواهد<br>یشتر باشد، ارزش آن شرکت بیشتر خواهد<br>شتر خواهد بود.<br>شتر خواهد بود.<br>و ب هر دو صحیح است.<br>و ب هر دو صحیح است.
- **<sup>ج</sup> ) رابطه بين سود نقدي سهام <sup>و</sup> ارزش سهام شركت معكوس است.**

....کٺابخانــه الکــثرونېــکے ېــپام نور .....

**<sup>د</sup>) گزينه الف <sup>و</sup> <sup>ب</sup> هر دو صحيح است.**

**16 <sup>ـ</sup> قيمت سهام رش كتي كه 336 ريال سود پرداخت مي كند در حال حاضر 2400 ريال است . در صورتي كه بتاي اين رش كت 5/1 <sup>و</sup> <sup>ر</sup> <sup>ن</sup> خ بازده بدون ريسك 8 درصد باشد، نرخ بازده كل بازار چقدر است؟ الف 4) درصد <sup>ب</sup>) <sup>12</sup> درصد <sup>ج</sup>) <sup>14</sup> درصد <sup>د</sup>) <sup>18</sup> درصد** در حال حاصر ۶۰۰ از ریال است.<br>این شرکت ۵/۱ و نرخ بازده بدون<br>شد، نرخ بازده کل بازار چقدر است؟<br>نرصد مال ۱۲ (مرصد)<br>نرصد دار ۱۸ (مرصد)

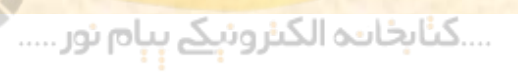

**17 <sup>ـ</sup> با توجه به <sup>ع</sup> اطلا ات ،س <sup>و</sup> <sup>ئ</sup> ال بق ل در صور يت كه شركت از نرخ رشد 5/4 درصد برخوردار باشد، نرخ بازده كل <sup>ب</sup> ز<sup>ا</sup> ار چقدر ست ا ؟ الف) 5/9 درصد <sup>ب</sup>) <sup>14</sup> درصد <sup>ج</sup> ) <sup>15</sup> درصد <sup>د</sup> ) 5/18 درصد** ار نوع رسد ۱۵٫۵ درصد برخوردار بر<br>مازار چقدر است؟<br>۵ درصد معهوم برای ۱۶ درصد<br>درصد معهوم ۱۸ (۵) ۵/۱۸ درصد

....کٺابخانـه الکـٺرونېـکے بـٻام نور .....

**-18 با توجه به اطلاعات سئوال قبل در صورتيكه نرخ رشد شركت پيام <sup>4</sup> در صد باشد قيمت سهام شركت چقدر است؟ الف) <sup>1524</sup> ريال <sup>ب</sup>) <sup>1225</sup> ريال <sup>ج</sup>) <sup>1667</sup> ريال <sup>د</sup>) هيچكدام** می ام کا در صد باشد قیمت سهاه<br>ت:<br>۱۵ ریال هستان ۱۲۲۵ ریال<br>۱۰ ریال های ۱۲۲۵ ریال<br>۱۰ ریال هایچکدام

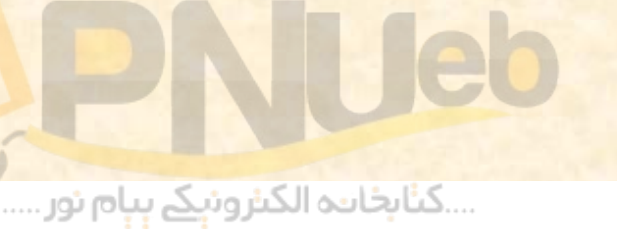

**شركت نگار <sup>4000</sup>ريال (D1 سود سهام جاري ( -19 ميانتظار رود سود اين شركت براي مدت يك است. بطور مداوم با نرخ <sup>5</sup> ن بعد از آ سال 10 درصد <sup>و</sup> درصد رشد كند در صورتيكه بازدهنرخ مورد انتظار اين چقدر مي ارزد؟ ن شركت <sup>18</sup> درصد باشد سهام آ يال 37846 <sup>ر</sup> ( يال <sup>ب</sup> 32073 <sup>ر</sup> الف) ) <sup>35538</sup> ريال ) <sup>30769</sup> ريال <sup>د</sup> ج** تطار می رود سود این سر نت برای<br>۱ درصد و بعد از آن بطور مداوم به<br>۱۸ درصد باشد سهام آن چقدر می ا<br>۱۸ درصد باشد سهام آن چقدر می ا<br>۲۰۱ ریال مساب ۲۷۸٤٦ ریال<br>۳۰۱ ریال مسابر ۲۵٥٣٨ ریال

....کٺابځانده الکنرونې<u>ک</u> ېېام نور.....

# **فصل پنجم: <sup>ه</sup> ينه <sup>س</sup> ز رمايه** فصل پنجم: هزينه سرمايه<br>فصل پنجم: هزينه سرمايه

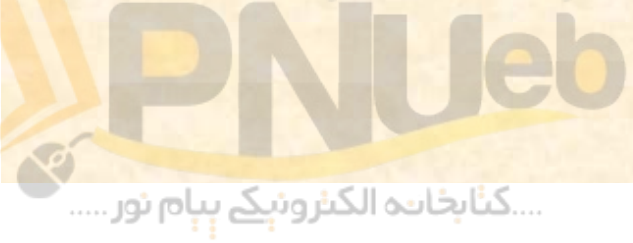

# **اهداف رفتاري: از دانشجو انتظا انش انتظار مي رود پس از مطالعه اين برنامه: 1- مفهوم هزينه سرمايه را بداند. 2 – موارد استفاده از هزينه سرمايه را بداند. 3 - نحوه محاس <sup>و</sup> به نرخ هزينه <sup>س</sup> ما <sup>ر</sup> يه را <sup>د</sup> <sup>ب</sup> اند.**  انتظار <sub>هی رو</sub>د پس از مطالعه این برنا<br>مزینه سرمایه را بداند.<br>استفاده از هزینه سرمایه را بداند.<br>محاسبه نرخ هزینه سرمایه را بداند.<br>محاسبه نرخ هزینه سرمایه را بداند.

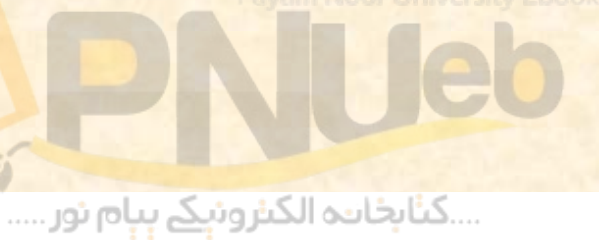

**<sup>ي</sup> تجز <sup>ه</sup> <sup>و</sup> ر د مهم ر م عال بسيا ازعو يكي <sup>ي</sup>ا ه، <sup>ي</sup> هز نه سرما تحليل طرحهاي سرمايه گذاري يك شركت مي باشد. <sup>ي</sup><sup>ا</sup> <sup>ه</sup> ميزان بازده آگاه از <sup>ي</sup> هز نه سرما ير مالي، يبا مد طرحهاي پيش روي شركت را با هزينه سرمايه <sup>ي</sup> هز نه <sup>و</sup> <sup>ت</sup> جه به يوم يس قا <sup>ه</sup> رط حهائ كه بازده آن با سرمايه شركت در حد قابل قبول باشد را تائيد مي اين <sup>ص</sup> ف ل ابتدا مفهوم هزينه رمس ايه يب ان ر د <sup>م</sup> <sup>ن</sup> ايد. سپس موارد استفاده از هزينه سرمايه <sup>و</sup> گرديده <sup>و</sup> . وخ اهد شد ن بيا مه چنين <sup>و</sup> نح <sup>ه</sup> نم سب حا <sup>ه</sup> آ**www\*pnueb\*com

#### **مفهوم هزينه <sup>س</sup> ما <sup>ر</sup> يه**

**هزينه سرمايه يك شركت، نرخ متوسط بازده مورد نظر سرمايه گذاراني است كه در اوراق بهادار شركت سرمايه گذاري كرده اند. به عبارت ديگر، ميانگين موزون هزينه تامين سرمايهمالي گذاريهاي شركت را هزينه سرمايه مي گويند. منابع تامين مالي سرمايه گذاريهاي شركت، شامل بدهيهاي بلند مدت ( نظير وام <sup>و</sup> انواع اوراقمختلف قرضه)، سهام عادي <sup>و</sup> سهام** سرهایه یک سرکت، نرخ متوسط بهاد<br>مایه گذارانی است که در اوراق بهاد<br>گذاری کرده اند. به عبارت دیگر<br>هزینه تامین مالی سرمایه گذاریهای<br>سرمایه می گویند. منابع تامین مال<sub>ه</sub><br>مختلف اوراق قرضه)، سهام عادی<br>مختلف اوراق قرضه)، سهام عادی **ممتاز مي باشد.**

….کناہخاںدہ الکنرونیکے ہیام نور …..

#### **ماو رد استفاده از هزينه <sup>س</sup> ما <sup>ر</sup> يه**

• **هزينه سرمايه به عنوان يك عامل اساسي در ارزيابي طرحهاي سرمايه گذاري شركت مي باشد. بدين معني كه، هنگام <sup>م</sup> <sup>ب</sup> حاس <sup>ه</sup> <sup>ر</sup><sup>ا</sup> زش عف لي طرحهاي سرمايه گذاري از نرخ هزينه سرمايه به عنوان <sup>ر</sup> <sup>ن</sup> خ نزي <sup>ت</sup> ل جريانات نقدي طرح ست ا فاده مي شود .** سرمایه به عنوان یک عامل اس<br>طرحهای سرمایه گذاری شر<br>دین معنی که، هنگام محاسبه ارز<br>ی سرمایه گذاری از نرخ هزینه س<br>نرخ تنزیل جریانات نقدی طرح<br>ن.

....کٺابخانــه الکــثرونې<u>ـک</u> پـېام نور .....

- دو شرط اساسی برای استفاده از هزینه سرمایه به منظور ارزیابی **طرحهاي سرمايه گذاري جديد وجود دارد:**
- **مشابه ه اي مخاطر نظر مورد گذاري دج يد ما ر ي الف: هطرح سر طرحهاي سرمايه گذاري قبلي داشتهشركت باشد.**
- **: سياست تامين مالي شركت تحت تاثير سرمايه گذاريهاي ب ير نگ <sup>د</sup> . جديد <sup>ر</sup> ق ار**
- **شرط اول بدين معني است كه طرح سرمايه گذاري جديد مخاطره تغيير ندهد . كت ر اشر**
- **شرط دوم بدين معني است كه مقدار نسبي انواع منابع مالي مورد استفاده شركت، در اثر اجراي طرح سرمايه گذاري جديد تغيير ام وخ <sup>د</sup> را از رط يق <sup>و</sup> منابع مالي بق لا رش كت %30 نكند. مثلا اگر تامين مالي مي كرده است، اين نسبت در اثر اجراي طرح سرمايه گذاري جديد تغيير نكند.** م سرمایه گذاری جدید مورد نظر مخاطره<br>سرمایه گذاری قبلی شرکت داشته باشد.<br>بنگیرد.<br>بدین معنی است که طرح سرمایه گذاری ج<br>بدین معنی است که مقدار نس<mark>بی ان</mark>واع منابا<br>بدین معنی است که مقدار نسبی انواع منابا<br>بدین معنی است که مقدار ن

....کٺابخانـه الکـٺرونېـکے بـٻام نور .....

# **فرمول كلي محاسبه نرخ هزينه سرمايه**

• **براي تعيين نرخ هزينه سرمايه بايد ميانگين موزون <sup>ي</sup> هز نه تامين منابع مالي رش كت را مح سب <sup>ا</sup> <sup>ه</sup> مو <sup>ن</sup> <sup>د</sup> . بطور مثال اگر شركتي 3/0 منابع مالي خود را از محل وام <sup>و</sup> ور <sup>ا</sup> اق <sup>ر</sup> <sup>ق</sup> ضه<sup>10</sup> رص <sup>د</sup> دي، 2/0 آن را از محل سهام ممتاز 15 درصدي <sup>و</sup> 5/0 بقيه را از محل سهام عادي كه <sup>ر</sup> <sup>ن</sup> خ بازده مورد انتظار آن %20 <sup>س</sup> <sup>ا</sup> <sup>ت</sup> تامين مي كند، محاسبه نرخ هزينه سرمايه آن بصورت زير است** بر،ی عیین عرج عربیته سرهیه بیت بیت سیاهین مود.<br>هزینه تامین منابع مالی شرکت را محاسبه نمود.<br>مثال اگر شرکتی ۲/۰ منابع مالی خود را از محل و<br>اوراق قرضه ۱۰ درصدی و ۵/۰ بقیه را از محل سهام ع<br>ممتاز ۱۵ درصدی و ۵/۰ بقیه را از محل  $(\mathbf{Y}/\cdot \times \frac{1}{2}) \cdot \mathbf{I} + (\mathbf{Y}/\cdot \times \frac{1}{2}) \cdot \mathbf{I} + (\mathbf{A}/\cdot \times \frac{1}{2}) \cdot \mathbf{I} = \frac{1}{2} \cdot \mathbf{I}$ 

....کٺابخانــه الکــثرونېــکے ېــپام نور .....

**براي تعيين هزينه سرمايه، نسبتهاي مورد استفاده ( در بايد مبتني بر برنامه ( 5 / 0 و 2 / 0 ، 3 / 0 مثال فوق: هزينه ها ( در مثال فوق: تامين مالي شركت باشند <sup>و</sup> بايد به نرخ بازده بازار كه مورد ( % 2 0 و %15 ، % 1 0 انتظار سرمايه گذاران در اوراق بهادار شركت مي باشد در نظر گرفته شود.** ق: ۲/۰ ، ۲/۰ و ۵/۰) باید مبتنی<br>مالی شرکت باشند و هزینه ها (در<br>۱۵٪ و ۲۰٪) باید به نرخ بازده بازا<br>سرمایه گذاران در اوراق بهادار ش<br>نظر گرفته شود.

….کناہخاںدہ الکنرونیکے ہیام نور …..

#### **تعيين نرخ هزينه بدهيها**

**هنگام تعيين نرخ هزينه استفاده از بدهي براي تامين منابع مالي بايد نكات يز <sup>ر</sup> را در نظر گرفت:**

- **1 نرخ هزينه انواع مختلف بدهي بايد بطور جداگانه تعيين شود.**
- این بدان معنی است که اگر فرضا شرکت یک نوع وام بانکی و<br>دو نوع اوراق قرضه دارد، هزینه هر کدام از این بدهیها باید بطور جداگانه محاسبه و در تعیین نرخ هزینه سرمایه مد نظر **<sup>ر</sup> ق ار گيرد.** نگات زیر را در نظر گرفت:<br>نزینه انواع مختلف بدهی باید بطور جدا<br>بنی است که اگر فرضا شرکت یک نوع و<br>براق قرضه دارد، هزینه هر کدام از این<br>گانه محاسبه و در تعیین نرخ هزینه سره<br>بهره جاری بازار در نظر گرفته شود نه<br>بهره جاری بازار
- **<sup>2</sup> ارزش جاري بدهيها در نظر گرفته شود نه ارزش اسمي آنها . 3 – نرخ بهره جاري بازار در نظر گرفته شود نه نرخ بهره تاريخي وامهائي كه قبلا شركت استفاده نموده است.**

**<sup>4</sup> – اثرات ماليات بر درآمد بايد در نظر گرفته شود.**

....کئابخانند الکنروئې<u>ک</u> ېېام ئور.....

**قبول دستگاه اه <sup>ي</sup> مورد مال ات <sup>ي</sup> <sup>ي</sup> نهكه ههزي بهر از نظر نجا از آ**  $\bullet$ **لذا پرداخت هزينه بهره موجب كاهش ذيربط قرار مي گيرد <sup>و</sup> نتيجتا ماليات پرداختي شركت مي سود مشمول ماليات <sup>و</sup> بدهيها مد گردد، اين امر بايد در تعيين نرخ هزينه استفاده از نظر قرار گيرد . بايد در نظر داشته باشيد كه سود سهام <sup>ي</sup> ال ات رش كت <sup>د</sup> <sup>ن</sup> ارد. تاثيري بر <sup>م</sup>** که هزینه بهره از نظر مالیاتی مورد قبول د<br>ار می گیرد و لذا پرداخت هزینه بهره مو.<br>مول مالیات و نتیجتا مالیات پرداختی ،<br>مول مالیات و نتیجتا مالیات پرداختی ،<br>گیرد. باید در نظر داشته باشید که ،<br>مالیات شرکت ندارد.

....کٺابخانــه الکــثرونېــکے ېــپام نور .....

**براي روشن شدن اثرات مالياتي بهره فرض كنيد سود قبل از** بهره و مالیآت شرکت الف و ب هرکدام ۱۰۰۰۰۰ ریال و نرخ **است . ضمنا فرض كنيد شركت الف فاقد بدهي ماليات %40 200000 ريال وام نتيجتا هزينه بهره ) است ولي شركت <sup>ب</sup> و ) <sup>ب</sup>ا <sup>ت</sup> بهره پرداخت مي ريال با مبلغ 20000 <sup>ر</sup>دا <sup>د</sup> <sup>و</sup> رص <sup>د</sup> دي 1 0 كند . ماليات شركت الف <sup>40000</sup> ريال ( 40 × % 100000 ) <sup>و</sup> 40 × % 80000 ) مي <sup>32000</sup> ريال ( لي ماليات شركت <sup>ب</sup> اشتن د به علت ب رش كت وخ اهيد نمود كه حلا ظه باشد. ملا نتيجتا پرداخت هزينه بهره ) مبلغ <sup>8000</sup> ريال بدهي ( <sup>و</sup> كمتر ماليات پرداخت مي <sup>40000</sup> ريال منهاي <sup>32000</sup> ريال) ) موجب ايجاد <sup>8000</sup> ريال صرفه جوئي مالياتي شده است. نمايد. در حقيقت پرداخت هزينه توسط شركت <sup>ب</sup>** هزینه بهره) است ولی شرکت ب<br>دی دارد و مبلغ ۲۰۰۰۰ ریال بابت بهره په<br>ت شرکت الف ۶۰۰۰۰ ریال (۶۰٪ × ۰<br>شرکت ب ۳۲۰۰۰ ریال (۶۰٪ × ۰<br>نتیجتا پرداخت هزینه بهره) مبلغ<br>نتیجتا پرداخت هزینه توسط شرکت<br>ریال منهای ۳۲۰۰۰ ریال کمتر مالیات په

•

**با دقت در مطالب فوق ملاحظه خواهيد كرد كه شركت <sup>ب</sup>** •**يال <sup>ر</sup> به <sup>ه</sup> <sup>ر</sup> <sup>پ</sup> داخت رك ده است اما <sup>ر</sup> <sup>پ</sup> داخت اين هزينه 20000 <sup>ر</sup> موجب كاهش 8000 ريالي در ماليات شركت شده است . پس در حقيقت اثر واقعي بهره بر سود شركت فقط 12000 ريال 12000 مي باشد . لذا اگر ريال) 8000 ه <sup>ن</sup> اي ريال <sup>م</sup> 20000 ) ريال را بر وام پرداختني تقسيم كنيد نرخ 6% بدست مي آيد . به اين نرخ كه از اين محاسبهطريق مي شود نرخ بهره مؤثر سبه <sup>ر</sup> <sup>ن</sup> خ بهره زمؤثر ا رمو ف ل زير نيز محا مي توان استفاده نمود: گفته مي شود. براي** www\*pnueb\*com

**ثؤ <sup>ر</sup> مؤ نرخ بهره = اسمي نرخ بهره (نرخ ماليات ــ 1)** × **1.1. x (1 - 1.4.) = 1.6** 

**ملاحظه مي شود كه وجود ماليات باعث شد كه نرخ مؤثر بهره** • **باشد. % 6 بلكه % 1 نه 0 ب رش كت براي**

....کٺابخانن<mark>ه الکنرونېکے ېېام نور</mark>.....

## **نرخ سود سهام ممتاز**

• **براي محاسبه نرخ سود سهام ممتاز از فرمول زير** www\*pnueb\*com**استفاده مي شود:**

**سود سهام قيمت بازار نرخ سود سهام ممتاز<sup>=</sup>**

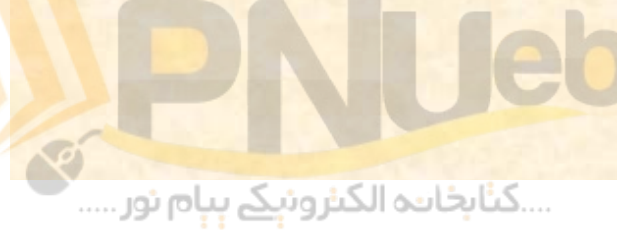

**مثال:1 شركت كوشش در سال 1384 براي هر سهم ممتاز خود مبلغ 300 ريال سود نقدي پرداخت مي نمايد. در صورتيكه قيمت جاري هر سهم ممتاز شركت 2000 ريال باشد، نرخ بازده اين سهام چقدر است؟** شرکت کوشش در سال ۱۳۸۶ برای<br>ود مبلغ ۲۰۰۰ ریال سود نقدی پره<br>ر صورتیکه قیمت جاری هر سهم ممتر<br>یال باشد، نرخ بازده این سهام چقد,<br>یال باشد، نرخ بازده این سهام چقد,

 $({\bf r} \leftrightarrow \div {\bf r} \leftrightarrow {\bf r}) = % (150)$ 

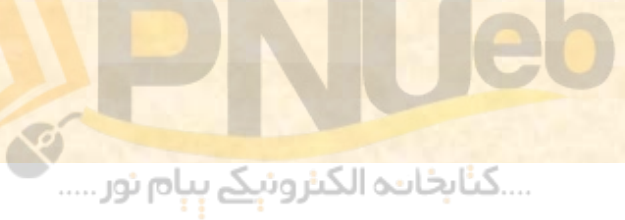

### **نرخ سود <sup>س</sup> اه م عادي**

**نرخ سود سهام عادي، نرخ بازده مورد انتظار سهامداران عادي شركت** است. محاسبه نرخ سود سهام عادي به سادگي محاسبه نرخ بدهيها و **سهام ممتاز نيست . براي پيش بيني نرخ سود سهام عادي 4 روش وجود دارد كه دارايهركدام مشكلاتي هستند. لذا مديران مالي به منظور پيش بيني نرخ معقول بيش از يك روش را مورد استفاده قرار مي دهند. اين چهار روش عبارتند از:** سهام عادی، برح بازده مورد انتظار سهامداران ،<br>سبه نرخ سود سهام عادی به سادگی محاسبه ،<br>که هرکدام دارای مشکلاتی هستند. لذا مدیران ه<br>که هرکدام دارای مشکلاتی هستند. لذا مدیران ه<br>نرخ معقول بیش از یک روش را مورد استفاده ق<br>رخهای

....کٺابخانــه الکـثروئېــکے پــپام ئور .....

 **– روش <sup>ر</sup> <sup>ن</sup> خهاي بازده <sup>ر</sup> تا يخي – روش پيش بيني سود سهام – روش <sup>س</sup> <sup>ا</sup> تفاده از بتاي سهام – روش استفاده از نرخهاي وام**

# **1 – روش ن خ ا <sup>ر</sup> هي اب زده تا خ ري <sup>ي</sup>**

- **در اين روش متوسط نرخ اب زده سالانه اي كه سهامدا <sup>ا</sup> <sup>ه</sup> رن طي 10 سال گذشته كسب كرده اند به عنوان نرخ بازده سهام عادي پذيرفته مي شود. استفاده از اين روش منوط به وجود شرايط زير است:** وش متوسط نرخ بازده سالانه ای که سها<br>گذشته کسب کرده اند به عنوان نرخ ب<br>یرفته می شود. استفاده از این روش منو<br>یر است:<br>برات قابل ملاحظه ای در نرخ بهره بوجود نیا<br>عملکرد آتی شرکت پدید نیامده باشد.<br>ات قابل ملاحظه ای در نرخ بهره
- **الف ) تغييرات قابل ملاحظه اي در انتظارات سرمايه گذاران نسبت به عملكرد آتي رش كت پديد نيامده باشد.**
- **<sup>ب</sup> ) تغييرات قابل ملاحظه اي در نرخ بهره بوجود نيامده باشد.**
- **<sup>ج</sup>) گرايش فكري سرمايه گذاران نسبت به مخاطره تغيير نكرده باشد.**

....کٺابخانـه الکـثرونې<u>ـک</u> پـپام نور .....

**از آنجا كه به ندرت چنين شرايطي فراهم مي شود <sup>و</sup>** • **مضافا اينكه نرخهاي بازده تاريخي با توجه به شرايط ممكن موجود در آن دوران به وقوع پيوسته است <sup>و</sup> است وضعيت گذشته در آينده تكرار نگردد، در استفاده از اين روش بايد احتياط نمود.** که به ندرت چنین شرایطی فراهم ه<br>بنکه نرخهای بازده تاریخی با توجه<br>در آن دوران به وقوع پیوسته است<br>ضعیت گذشته در آینده تکرار ن<br>از این روش باید احتیاط نمود.<br>از این روش باید احتیاط نمود.

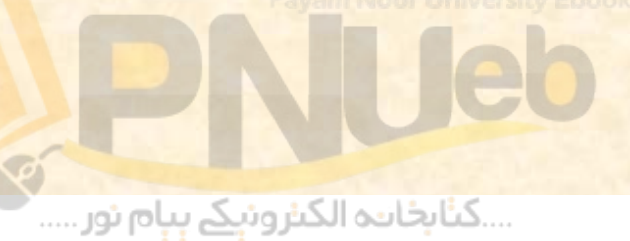
**مثال 2: اطلاعات مربوط به سهام شركت ندا طي سالهاي 1381 تا 1383 بصورت زير در دست است. صورتيدر كه قيمت سهام اين شركت در ابتداي سال 1381 مبلغ 1000 ريال باشد، مطلوبست محاسبه نرخ بازده سالانه <sup>س</sup> اه م شركت در سال اه <sup>ي</sup> مذكور .**

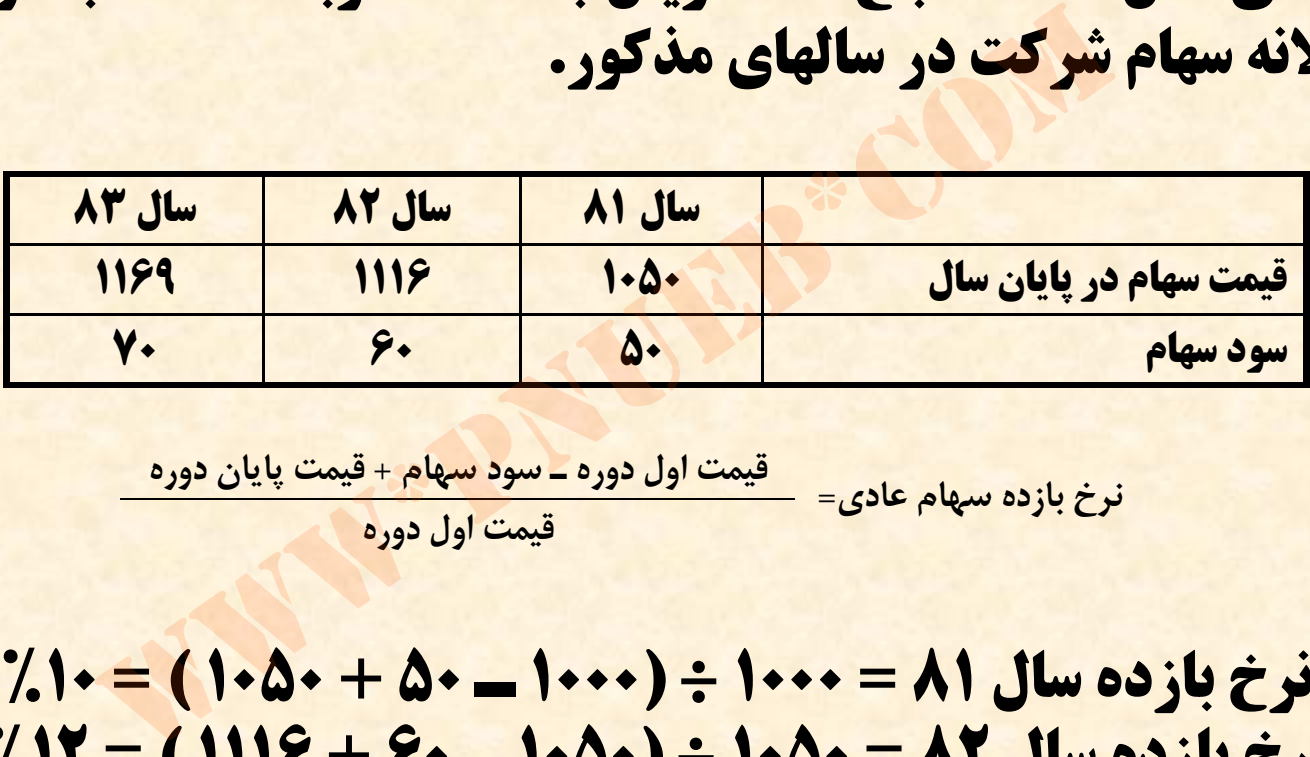

**<sup>ن</sup> <sup>خ</sup> <sup>ا</sup> <sup>ا</sup> <sup>ا</sup> قيمت اول دوره <sup>ـ</sup> سود سهام <sup>+</sup> قيمت پايان دوره و ور و ه مپ ن ور نرخ بازده سهام عادي<sup>=</sup> قيمت اول دوره**

**نرخ بازده سال 81 <sup>=</sup> 1000 <sup>÷</sup> (1000 <sup>ـ</sup> 50 <sup>+</sup> =0 50 1 ) %10 نرخ بازده سال 82 = 1050 ÷ (1050 <sup>ـ</sup> 60 + 1116 ) = %12 نرخ بازده سال 83 = 1116 ÷ (1116 <sup>ـ</sup> 70 +1169 ) = %11 ميانگين بازده 3 سال سهام <sup>=</sup> 3 <sup>÷</sup> (%11 <sup>+</sup> %12 <sup>+</sup> %10) = %11**

## **2 – روش پيش <sup>ن</sup> بي <sup>ي</sup> سود <sup>س</sup> اه <sup>م</sup>**

• **در اين روش با استفاده از پيش بيني سود سهام مورد انتظار <sup>و</sup> قيمت جاري سهام، نرخ بازده مورد انتظار سهامداران بصورت زير تعيين مي شود :**

$$
P_0 = \frac{D_1}{1+k} + \frac{D_2}{(1+k)^2} + \ldots + \frac{D_n}{(1+k)^n}
$$
\n
$$
P_0 = \frac{D_1}{1+k} + \frac{(1+k)^2}{(1+k)^2} + \ldots + \frac{D_n}{(1+k)^n}
$$
\nby the given equation (D) and the following equation (D) of the following equations:

\nBy the equation (D) and (E) is a factor of the equation (E) and the equation (E) is a factor of the equation (E) and the equation (E) is a factor of

- • **در فرمول فوق 0P نشان دهنده قيمت امروز سهام در بازار است لذا چنانچه سود سهام مورد** انتظار سهامداران ( D ) مشخص باشد، نرخ بازده مورد انتظار ( k ) را می توان تعیین نمود.
- **· اگر سود سهام شرکت از الگوی منظمی پیروی کند و دارای نرخ رشد ثابتی باشد، بجای فرمول فوق مي توان از فرمول زير استفاده نمود :**

$$
P_0 = \frac{D_1}{k - g}
$$

•**لازم به ذكر است كه استفاده از هر كدام از اين فرمولها به جواب واحدي منتهي خواهد شد.**

## **3 – روش استفاده از بتاي سهام**

- **در اين روش با استفاده از مدل قيمت گذاري دارائيهاي سرمايه اي، كه در فصل قبل توضيح داده شد، نرخ بازده مورد انتظار سهامدا <sup>ا</sup> <sup>ه</sup> رن تعيين مي شود .** • **يادآوري مي شود كه مدل قيمت گذاري دارائيهاي** روش با استفاده از مدل قیمه<br>ی سرمایه ای، که در فصل قبل تو،<br>جازده مورد انتظار سهامداران تعیین<br>می شود که مدل قیمت گذاری<br>ای بصورت زیر است:<br>**kj = i + β (km − i)**
- **سرمايه اي بصورت زير است: kj = i + β (km – i)**

....کٺابخانن<mark>ہ الکثروئېکے بېل</mark>م نور.....

**در روش استفاده از بتاي سهام، چنانچه نرخ بازده** • **ز<sup>ا</sup> ار كل با زده مورد نتــ ا ظار نرخ با ، ( i ) بدون ريسك بتا مشخص باشد، به راحتي مي توان نرخ ( km ( <sup>و</sup> را تعيين نمود. ( kj ) مد <sup>ر</sup> <sup>ا</sup> اان سها زده مورد نت ا ظار با** ، استفاده از بنای سهام، چنانچه از استفار<br>سک ( i ) ، نرخ بازده مورد انتـــظار<br>) و بتا مشخص باشد، به راحتی می<br>رد انتظار سهامداران ( kj ) را تعیین<br>ا

....کٺابځانده الکنرونې<u>ک</u> ېېام نور.....

## **4 – روش استفاده از نرخهاي وام**

در اين رو<mark>ش از اين فرض كه سهامداران خواهان نرخ</mark><br>بازده بالاترى <mark>از نرخ</mark> جارى وامها و اوراق قرضه هستند<br>استفاده مى شود. بر اساس شواهد تجربى، در بازار<br>وراق بهادار كشورهاى پيشرفته نرخ بازده سهام<br>عادى بطور متوسط ك<sup>ے</sup> تا ٦ درصد **بازده بالاتري از نرخ جاري وامها <sup>و</sup> اوراق قرضه هستند استفاده مي شود. بر اساس شواهد تجربي، در بازار اوراق بهادار كشورهاي پيشرفته نرخ بازده سهام عادي بطور متوسط 4 تا 6 درصد بالاتر از از نرخ جاري وامها <sup>و</sup> اوراق قرضه مي باشد . اين روش ساده تر از ساير روشها است اما عيب آن اين است كه نسبت به روشهاي قبلي از دقت كمتري برخوردار است.**

....کٺابخانــه الکــثرونېــکے ېــپام نور .....

**تعيين نسبتها(سهم هر كدام از منابع مالي از كل منابع مالي شركت)** 

- براي تعيين نسبت هركدام از منابع مالي شركت از<br>يک يا چندتا از روشهاي زير استفاده مي شود:<br>– استفاده از ارقام موجود در ترازنامه.<br>- استفاده از ارقام برنامه مالي شركت.<br>- استفاده از ارزش جاري بازار اوراق بهاد<mark>ار</mark> شركت.<br>- استفاده **يك يا چندتا از روشهاي زير استفاده مي شود : 1 – استفاده از <sup>ر</sup>ا قام <sup>و</sup> <sup>و</sup> مجد در ترازنامهت ازنامه. 2 - استفاده از ارقام برنامه مالي شركت .**
	- **3- استفاده از نسبتهاي تامين مالي مورد انتظار آينده. 4- استفاده از ارزش جاري با از <sup>ر</sup> <sup>ا</sup> <sup>ا</sup> ور ق <sup>ب</sup> ادا <sup>ه</sup> <sup>ر</sup> شركت.**

....کٺابخانــه الکــثرونې<u>ـک</u> پــپام نور .....

**با توجه به اينكه ارزش جاري بازار رقم مربوط تري نسبت به ارقام مندرج در نسبت سايرين ميباشد <sup>و</sup> نسبتهاي مورد انتظار آينده قابل اتكاتر برنامه مالي <sup>و</sup> است، استفاده از ارزش جاري بازار اوراق بهادار شركت روش مناسبتري مي باشد.** <mark>به اینکه ارزش جاری بازار رقم مر</mark><br>سایرین میباشد و نسبت به ارقام<br>الی و نسبتهای مورد انتظار آینده قا<br>ستفاده از ارزش جاری بازار اورا<br>ستفاده از ارزش جاری بازار اورا

....کٺابخانــه الکـثرونېــکے پــپام نور .....

## **محاسبه نرخ هزينه سرمايه**

**همانطوري كه قبلا گفته شد، براي تعيين نرخ هزينه سرمايه، <sup>س</sup> مايه، بايد ميانگينم انگ ن موزون هزينه <sup>ي</sup> تام ن منابع مالي شركت را محاسبه نمود . براي اين منظور بايد نسبت هر كدام از منابع مالي رش كت در <sup>ر</sup> <sup>ن</sup> خ آن رض <sup>ب</sup> شده <sup>و</sup> حاصل بدست آمده را جمع نمود.** ی که قبلا گفته شد، برای تعیین ن<br>، باید میانگین موزون هزینه تامین ه<br>را محاسبه نمود. برای این منظور با<br>، از منابع مالی شرکت در نرخ آن ضر<br>دست آمده را جمع نمود.

....کٺابخان**نو الک**ئروئې<mark>کے ٻٻا</mark>م ئور.....

**مثال:3 اطلاعات زير در مورد شركت سحاب در دست است:**

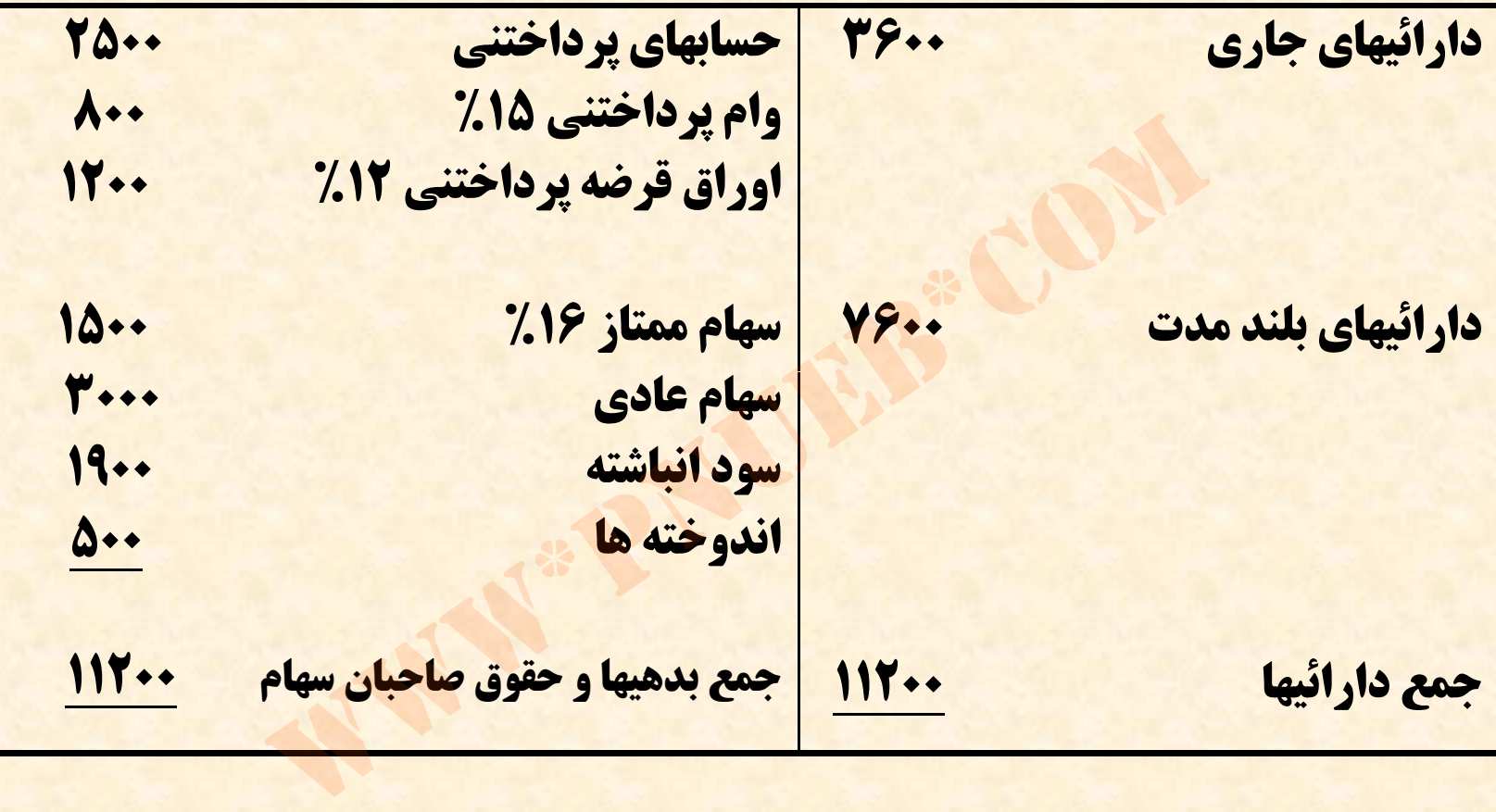

**ضمنا نرخ ماليات 25 % ، نرخ بازده مورد انتظار سهام عادي 20 % ، ارزش جاري سهام ممتاز شركت 2000 ميليون ريال <sup>و</sup> ارزش جاري بازار سهام عادي <sup>6000</sup> ميليون ريال مي باشد. مطلوبست محاسبه نرخ هزينه سرمايه شركت.**

....کٺابخانند الکنروئې<u>ک</u> ېېام ئور.....

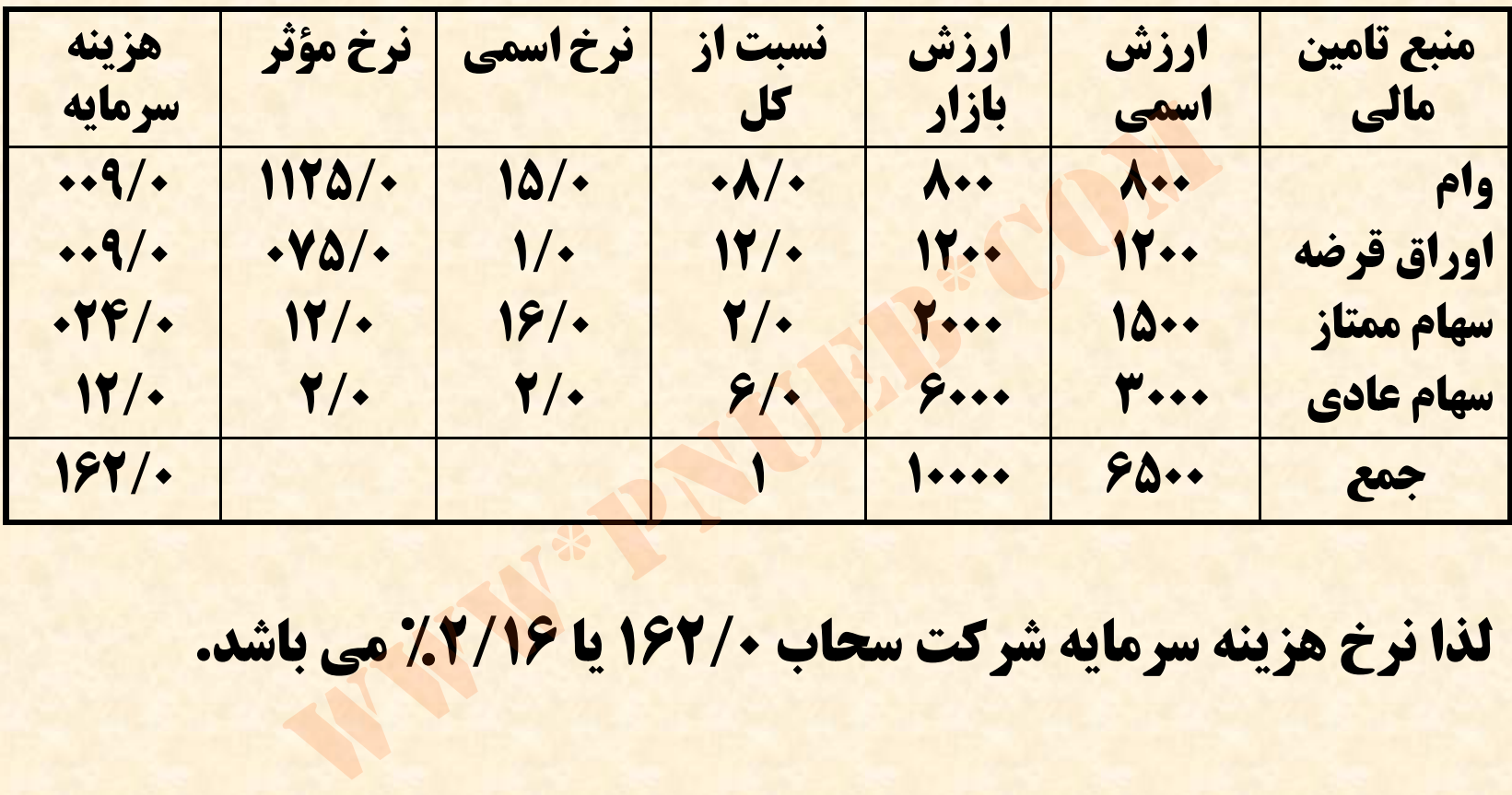

**لذا نرخ هزينه سرمايه شركت سحاب 162/0 يا %2/16 مي باشد.** 

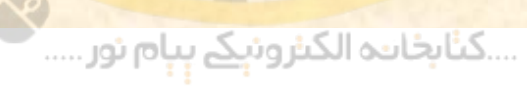

**Heb** 

- **براي محاسبه نسبت از كل بايد ارزش بازار هر منبع تامين مالي را بر جمع كل ارزش بازار منابع تامين مالي تقسيم كرد. بطور مثال <sup>ب</sup> ار <sup>ي</sup> بدست آد ور <sup>ن</sup> نسبت او <sup>م</sup> از كل منابع تامين مالي بايد ارزش بازار وام، يعني 800 را بر 10000 تقسيم**  $\mathbf{a} \cdot (\mathbf{A} \cdot \mathbf{B} + \mathbf{B} \cdot \mathbf{C} \cdot \mathbf{A} \cdot \mathbf{C} + \mathbf{B} \cdot \mathbf{A} \cdot \mathbf{C} \cdot \mathbf{A} \cdot \mathbf{A})$ <u>، برای بدست آوردن نسبت وام از کل ه</u><br>۱۰ ارز<mark>ش بازار وام، یعنی ۸۰۰ را بر ۰۰۰</mark><br>۱۰۰۰ = ۱۰۰۰۰ ÷ ۱۰۰۰) .<br>وام و اوراق قرضه بصورت زیر محاسبه م<br>(فرخ ه**الیات ــ ۱**) × نرخ اسمی = نرخ هؤثر<br>(فرخ هالیات ــ ۱) × ۱۰/ = ۱۵/۰×۰۷۵)
	- **نرخ مؤثر وام <sup>و</sup> اوراق قرضه بصورت زير محاسبه مي شود:**

**(نرخ ماليات <sup>ـ</sup> ×)1 نرخ اسمي <sup>=</sup> نرخ مؤثر (%25 <sup>ـ</sup> 1 × ) 15/0 = 1125/0 (%25 <sup>ـ</sup> 1) <sup>×</sup> 0=1/0 75/0**

….کناہخاںدہ الکنرونیکے ہبام نور ….

نرخ مؤثر سهام ممتاز بصورت زیر محاسبه می شود:

$$
\frac{1}{2}
$$

**نرخ مؤثر سهام ممتاز= (2000 ÷ 1500 × ) %16 = %12**

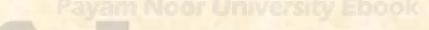

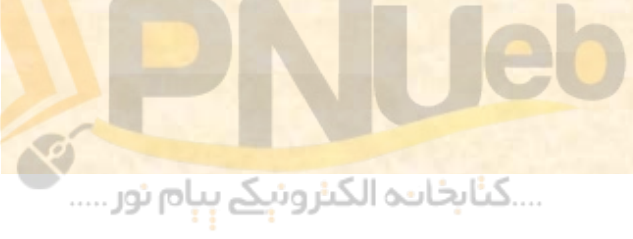

### **روش ديگر محاسبه هزينه سرمايه**

**علاوه بر روش فوق، براي محاسبه نرخ هزينه سرمايه مي توان كل** •**بازده سود سهام پرداختي به سهامداران ممتاز <sup>و</sup> هزينه هاي بهره <sup>و</sup> كل منابع تامين بر ارزش <sup>ا</sup> <sup>ا</sup> بزر كت ر اشر عادي اه <sup>م</sup> س صاح اب ن مكتسبه مالي تقسيم نمود. بطور مثال چنانچه با اينازاستفاده روش بخواهيم نرخ هزينه سرمايه شركت سحاب را محاسبه نمائيم بايد ابتدا هزينه** بهره و سود سهام سهامداران ممتاز و بازده سهامداران عادی را بصورت **محاسبهزير نمائيم:** باحبان سهام عادی شرکت را بر ارزش بازار کل<br>بم نمود. بطور مثال چنانچه با استفاده از این رو<br>سرمایه شرکت سحاب را محاسبه نمائیم باید<br>د سهام سهامداران ممتاز و بازده سهامداران عاد<br>به نمائیم:<br>به اوراق قرضه = (۲۵٪ ــ ۱) ۱۰/۰×۱۴۰ =

$$
9\cdot = A\cdot\cdot \times \frac{7}{10} (1 - \frac{7}{10}) = 0
$$

$$
\mathsf{Q} \bullet = \mathsf{M} \bullet \bullet \times \mathsf{M} \bullet (\mathsf{I} - \mathsf{M} \bullet \mathsf{S}) = \mathsf{Q} \bullet \mathsf{Q} \bullet \mathsf{Q
$$

$$
\mathbf{YF} \cdot = 1\Delta \cdot \mathbf{X} \times 15 = \mathbf{Q} \cdot \mathbf{Q} \cdot \mathbf{X}
$$

$$
17 \cdots = 9 \cdots \times 7 \cdots = 21 \cdots
$$

**بازده سهام عادي اكنون بايد جمع هزينه هاي بهره، سود سهام ممتاز <sup>و</sup>** •**را بر ارزش بازار كل منابع تامين مالي تقسيم نمود. 90 +90 +240 + 1200 = 1620**

$$
187 \cdot 1 \cdot \cdot \cdot = 7.7/19
$$

....کٺابځانــه الکـثرونې<u>ـک</u> پــپام نور .....

## **تم ن ا ري <sup>ه</sup> <sup>ي</sup> كتاب**

**1** *–* **تحت چه شرايطي هزينه سرمايه شركت معيار معتبر براي ارزيابي طرحهاي سرمايه گذاري جديد مي باشد؟** ، چ*ه شرایطی هزینه سرمایه شر<sup>1</sup>*<br>ا*ی ارزیابی طرحهای سرمایه گذاری*<br>سرمایه گذاری جدید مورد نظر مه<br>طرحهای سرمایه گذاری قبلی شرک<br>ت تامین مالی شرکت تحت تاثیر

**الف : طرح سرمايه گذاري جديد مورد نظر مخاطره اي مشابه رط حهاي رس مايه <sup>ر</sup> گذا <sup>ي</sup> قبلي رش كت داشته باشد .**

**<sup>ب</sup>: سي <sup>س</sup> <sup>ا</sup> <sup>ت</sup> تامين مالي رش كت <sup>ح</sup> <sup>ت</sup> <sup>ت</sup> تاثير سرمايه گذاريهاي جديد قرار نگيرد.**

....کٺابخان**یہ الک**نرونې<u>ک</u> ېېام نور.....

**2** *–* **چرا تعيين نرخ بازده مورد نظر سرمايه گذاران در سهام عادي شركت مشكل است؟**

**عوامل زيادي وجود دارد كه تعيين نرخ بازده مورد نظر سرمايه <sup>ر</sup> گذا ان در سهام عادي رش كت را مشكل مي سازد. از جمله اين عوامل مي توان به موارد زير اشاره كرد:**

- **عدم تعيين <sup>ر</sup> <sup>ن</sup> خ بر روي برگه سهام عادي (اين در حالي <sup>س</sup> <sup>ا</sup> <sup>ت</sup> كه نرخ بهره وام در قرارداد وام <sup>و</sup> نرخ سود سهام ممتاز بر روي برگه سهام ممتاز نوشته مي شود)** دی وجود دارد که بعیین کرخ *بازده مورد د*<br>رسه*ام عادی شرکت را مشکل می ساز*<br>ب*ی می توان به موارد زیر اشاره کرد:*<br>بهره و*ام در قرارداد وام و نرخ سود سها*<br>بهره وام در قر*ارداد وام و نرخ سود سها*<br>بیی*ن انتظارات افراد.*<br>اینده ب
	- **مشكل تعيين انتظارات افراد.**
- **رم بوط به آينده بودن <sup>ر</sup> <sup>ن</sup> خ بازده <sup>ر</sup> مو <sup>د</sup> انتظار سهامدارانسهامدا ان عادي .**
- **عدم الزام شركت به پرداخت مبلغ مشخصي به عنوان سود سهام عادي.**

....کٺابخانــه الکـثرونېــکے پــپام نور .....

**3 – شركتي دو نوع اوراق قرضه با مشخصات زير منتشر كرده است:**

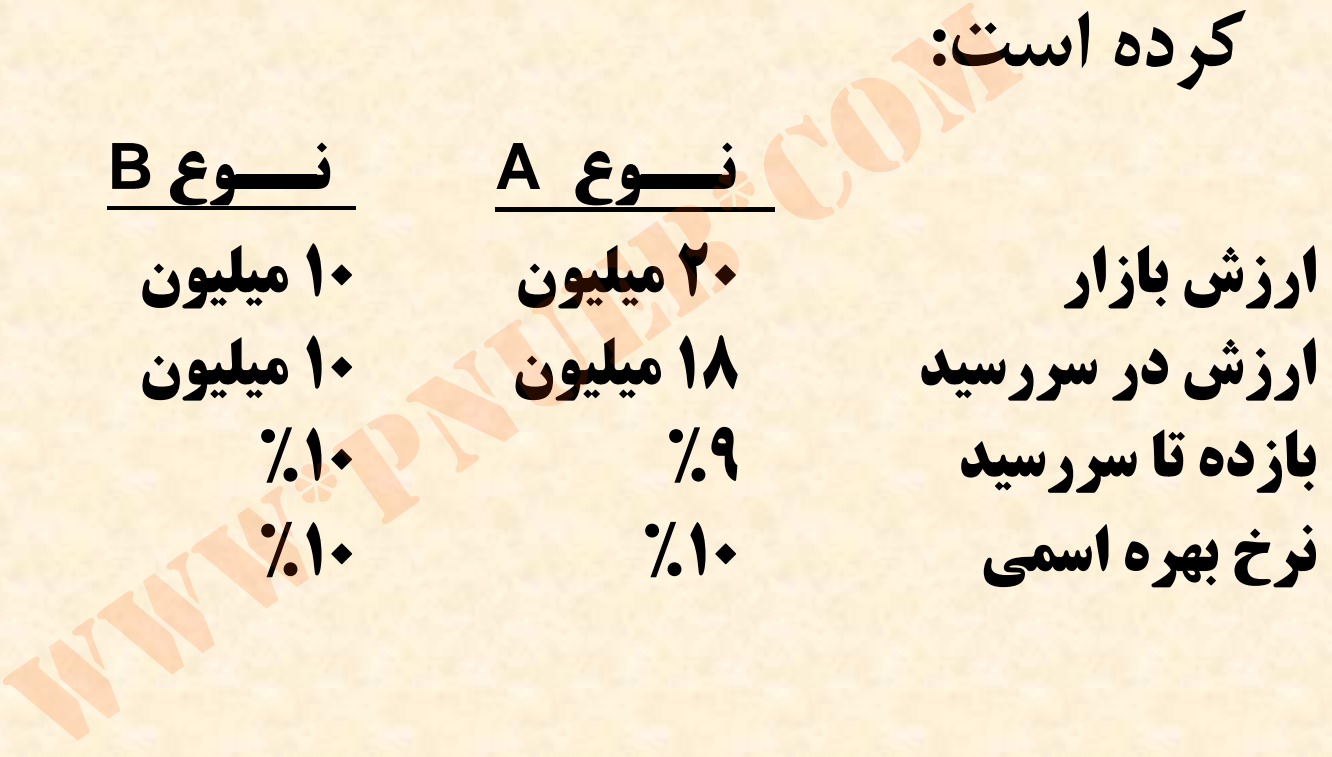

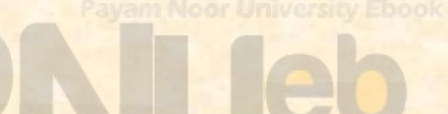

....کٺاپخانيو الکيزوئې<u>کے پې</u>ام ئور.....<sup>..</sup>

**الف) ههزينه بهر قبل از پرداخت ماليات <sup>ا</sup> بر <sup>ي</sup> اين دو نوع ااور ق قرضه چه مقدار است؟ 8/2 <sup>م</sup> لي يون = (%10 × +18 ) (10 ×% 10) = هزينه بهره**

**<sup>ب</sup>) متوسط نرخ او <sup>م</sup> شركت قد <sup>چ</sup> <sup>ر</sup> است؟ %33/9 = 30 ميليون ÷ 8/2 ميليون <sup>=</sup>نرخ هزينه بهره**

**<sup>ج</sup> ) فرض كنيد نرخ ماليات شركت 40 % است . نرخ مؤثر وام قد چ <sup>ر</sup> است؟** www\*pnueb\*com

$$
7.44 \times (1 - 7.4) = 7.5
$$

Payam Noor University Ebook<br>Andrea Maria Contract of The Contract of The Contract of The Contract of The Contract of The Contract of The Contract of The Contract of The Contract of The Contract of The Contract of The Contr

**<sup>4</sup> – <sup>ص</sup> <sup>ت</sup> <sup>ا</sup> ور <sup>ه</sup> <sup>ي</sup> مالي زير همربوط <sup>ب</sup> شركت Y مي باشد:**

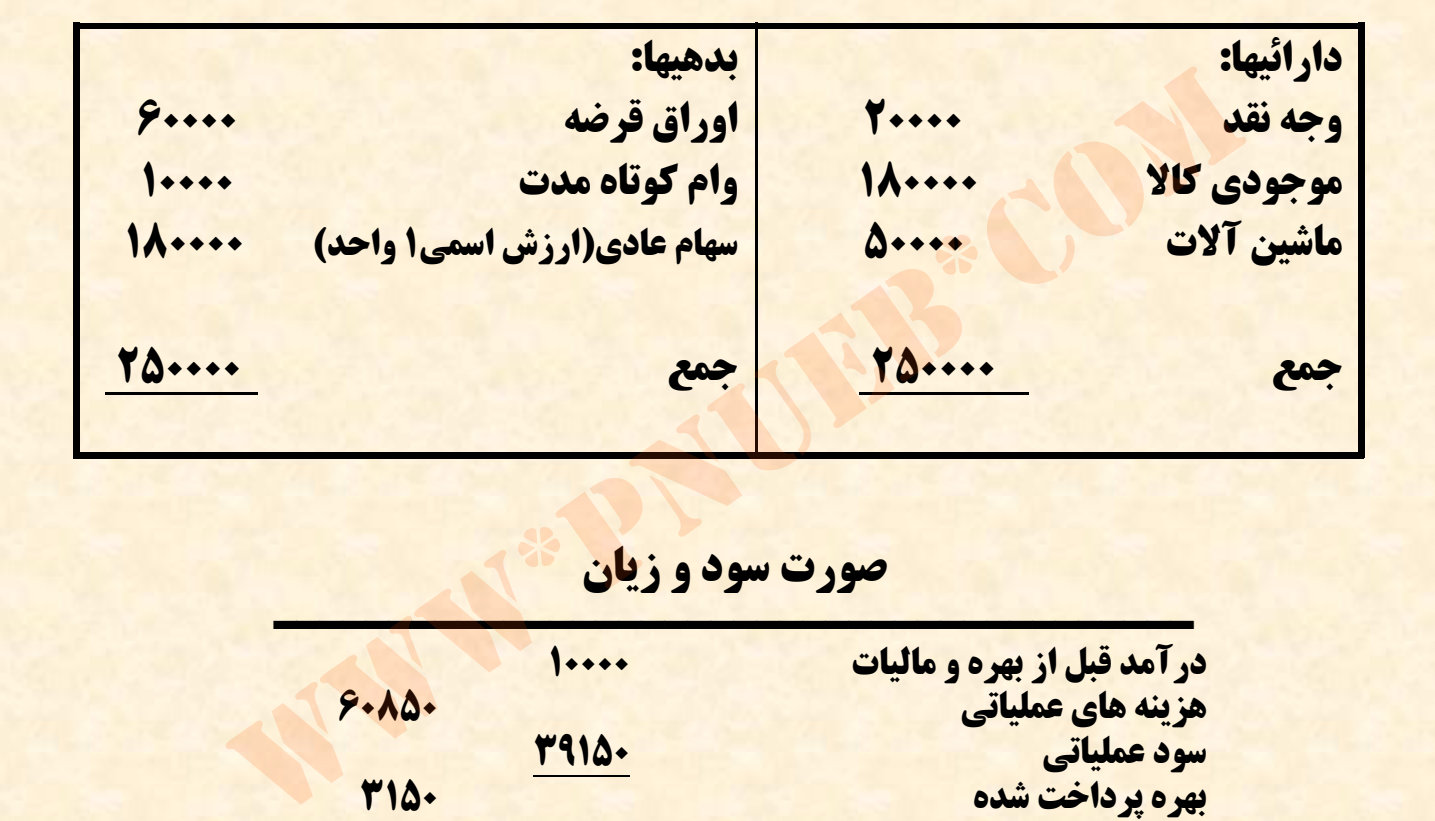

#### **ا صورت سود <sup>و</sup> زيان**

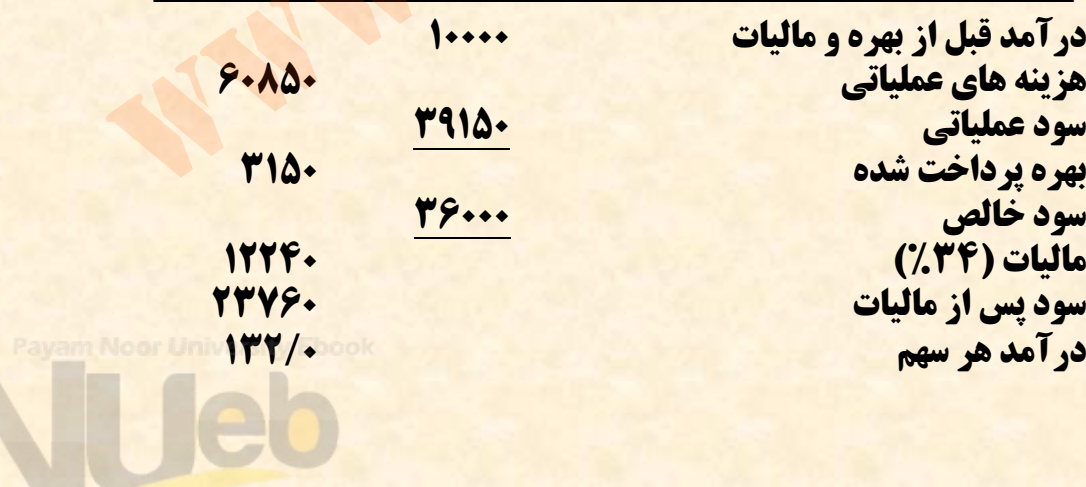

....کٺابخانند الکنروئې<u>ک</u> ېېام ئور.....

**قيمت بازار هر سهم عادي 25/1 واحد پولي، قيمت بازار قيمت اسمي اوراق قرضه اوراق قرضه 750 واحد پولي <sup>و</sup> وخ <sup>د</sup> س <sup>ا</sup> <sup>ت</sup>. <sup>ر</sup> <sup>ف</sup> ض كنيد رش كت <sup>م</sup> <sup>ت</sup> امي سود يواحد پول 1000 را بصورت سود سهام بين سهامداران توزيع مي كند . نرخ بعد از نيز صفر است. هزينه او <sup>م</sup> ا بر بر بهره اه <sup>م</sup> س د شد سو ر ماليات تقسيم بر قيمت بازار اوراق قرضه مي باشد . الف) ايا شركت بايد طرحهاي سرمايه گذاري را كه نرخ بازده يرد ذ ؟ % است بپذ 7 <sup>ي</sup> ال ات كسر <sup>م</sup> <sup>ه</sup> آن <sup>ا</sup> بعد از دروني ) اگر هدف بلند مدت شركت رسيدن به ساختار سرمايه ب سهام باشد، آيا طرح بايد پذيرفته %70 اوراق قرضه <sup>و</sup> %30** صه ۷۵۰ واحد پولی و فیمت اسمی او<br>حد پولی است. فرض کنید شرکت تمام<sub>ی</sub><br>د سهام نیز صفر است. هزینه وام برابر <sub>:</sub><br>سیم بر قیمت بازار اوراق قرضه می باشد.<br>سیم بر قیمت بازار اوراق قرضه می باشد.<br>سیم بر قیمت بازار اوراق قرضه می باشد.<br> **شود؟**

....کٺابخانــه الکـثرونېــکے پــپام نور .....

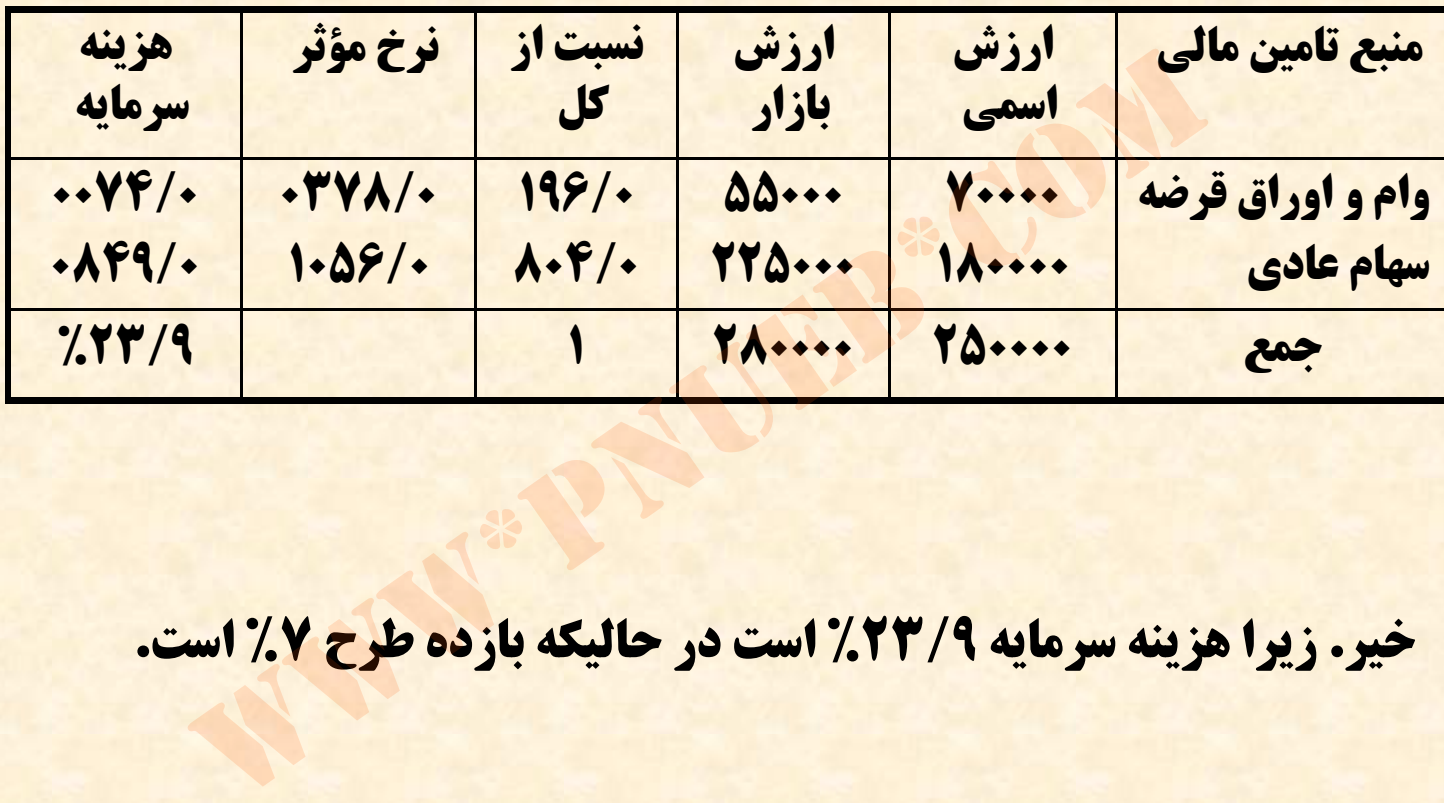

**خير. زيرا هزينه سرمايه %23/9 است در حاليكه بازده طرح %7 است.** 

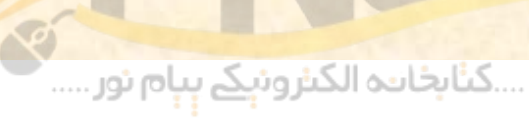

leb

**وج اب سم ق <sup>ت</sup> <sup>ب</sup>: (7/0 × 1056/0) + ( 3/0 × 0378/0 ) = 0852/0= %52/8 خير. <sup>ر</sup> زي ا هزينه رس مايه %52/8 است <sup>ر</sup><sup>د</sup> حاليكه بازده رط ح %7 است.** ست ب:<br>=•/a۶/۰) + (۳/۰×۰۳۷۸ ) = •۸۵۲ ) =<br>هزینه سرمایه ۵۲/۸ ) است در حالیکه باز<br>.

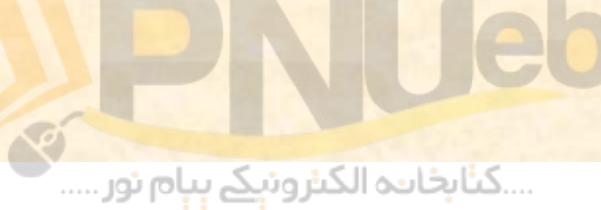

## **ند نم چ ونه سئ او ل امتحاني**

**1- ههزينه <sup>س</sup> ما <sup>ر</sup> <sup>ي</sup> شركت دا ار <sup>ي</sup> چه <sup>گ</sup> ويژ <sup>ي</sup> هائي است؟ الف ) براي ارزيابي طرحهاي سرمايه گذاري مورد استفاده قرارميگيرد. <sup>ب</sup>) حداقل نرخ بازده قابل برايقبول سرمايه گذاري هاي جديد را مشخص ميسازد.** ج) برای ارزیابی سرمایه گذاری های با مخاطره مشابه با سرمایه **گذاري هاي انجام شده بكار ميرود. <sup>د</sup>) هر سه مورد.** برمایه شرکت دارای چه ویژگی هائی است<br>ارزیابی طرحهای سرمایه گذاری مور<br>.د.<br>س میسازد.<br>یابی سرمایه گذاری های با مخاطره مشابا<br>یابی سرمایه گذاری های با مخاطره مشابا<br>یابی انجام شده بکار میرود. **گزينه <sup>د</sup> صحيح است.**

....کٺابخانـه الکـٺرونېـکے بـٻام نور .....

۲- کل حقوق صاحبان سهام شرکت سپیدار شامل ۲ میلیون **ريال سهام ممتاز 12 درصدي، <sup>5</sup>ميليون ريال سهام عادي با يك ميليون ريال وام بلند مدت بازده مورد انتظار 17 درصد <sup>و</sup> 10 درصد مي باشد . ارزش بازار سهام ممتاز شركت 3 ميليون ارزش بازار سهام عادي آن 6 ميليون ريال است . با ريال <sup>و</sup>** فرض نرخ مالیات ٤٠ درصد هزینه سرمایه شرکت چقدر **است؟** ق<mark>وق صاحبان سهام شركت سپيدار شامل</mark><br>ام ممتاز ۱۲ درصدی، ٥ ميليون ريال سه<br>د انتظار ۱۷ درصد و يک ميليون ريال واه<br>. مي باشد. ارزش بازار سهام ممتاز شرکه<br>.<br>خ ماليات ٤٠ درصد هزينه سرمايه شر<br>خ ماليات ٤٠ درصد هزينه سرمايه شر

....کٺابخان**ـه الک**ـٺروئې<u>ـک</u> پـٻام نور ....

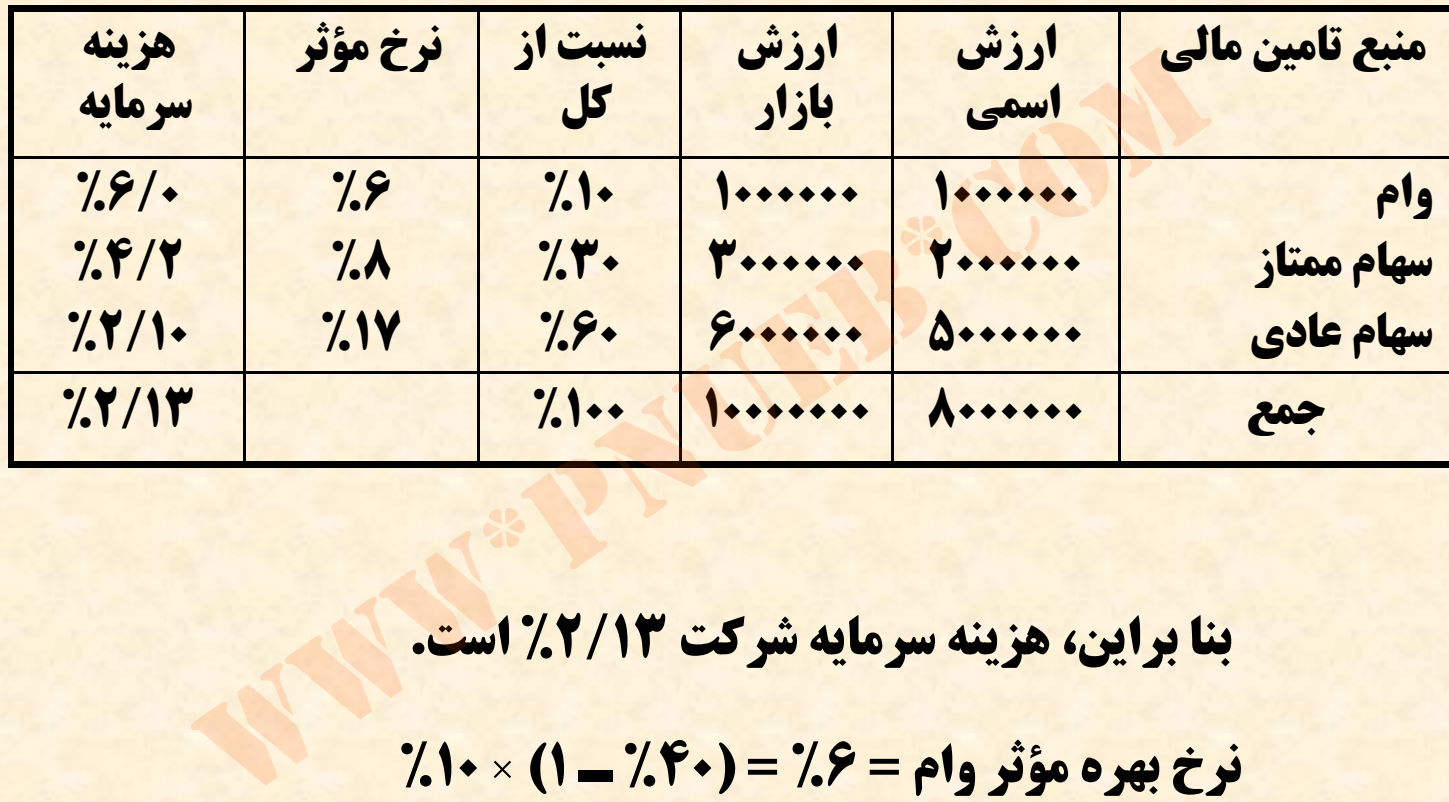

**بنا براين، هزينه سرمايه شركت %2/13 است.** 

**نرخ بهره مؤثر وام 6= % = (%40 <sup>ـ</sup> ×)1 %10 % نرخ مؤثر بازده سهام ممتاز = %8 = (3000000÷2000000 ×) 12**

....کٺابخانــه الکــثرونېــکے بــپام نور .....

**روش دوم محاسبه هزينه سرمايه:**

**هزينه وام: 100000 = 10 × % 1000000 60000 = (%40 <sup>ـ</sup> 1) <sup>×</sup> 100000 بازده سهام ممتاز = 240000 = %12 × 2000000 اب زده <sup>س</sup> اه م عادي <sup>=</sup> 1020000= 17 ×% 6000000** www\*pnueb\*com

**هزينه سرمايه = %2/13 = 10000000 ÷ (1020000 + 240000 + 60000)**

leh

....کٺابخانــه الکــثرونې<u>ـک</u> پـېام نور ..... <sup>'</sup>

7 - شرکتی ۲۰ درouد منابع مالی خود را از محل اوراق قرضه ۱۰ درصدی،  
۳۰ درصد ان را از محل سهامهمتاز ۱۵ درصر و ۵۰ درمید بقیه را از محل  
سهام عادی تامین کرده است. سود سهام مورد انتظار سال جاری شرکت  
۱۸۰ (یال می باشد. اگر نرخ مالیات ۶۰ درصد باشد، مطلوبست محاسبه  
نرخ هزینه سرمایه شرکت.  

$$
P_0 = \frac{180}{k - 2\%} = 1000 \Rightarrow k = 20\%
$$
  
انزش بازادیشیشات کل نزخمؤثر هزینه سمایه  
ارزش بازادی شت از کل نزخمؤثر هزینه سمایه  
۱۰۰/۱۰۰ (۱۰۰۰۰۰۰)

$$
P_0 = \frac{180}{k - 2\%} = 1000 \Rightarrow k = 20\%
$$

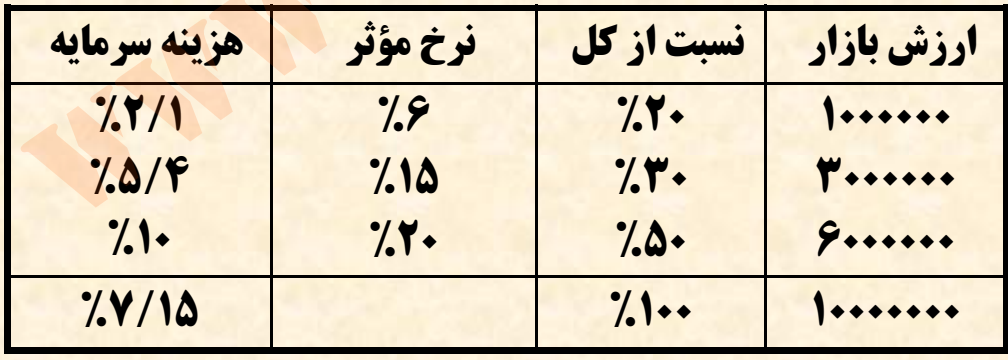

Payam Moor University Ebook<br>Name of Land Contract of Services<br>Name of Land Contract of Services (1990)

# **فصل ششم: <sup>د</sup> بو جه ند <sup>ب</sup> <sup>ي</sup> <sup>س</sup> ما <sup>ر</sup> يه اي** المي.<br>**ششم: بودجه بندى سرماي**<br>مستمر: بودجه بندى

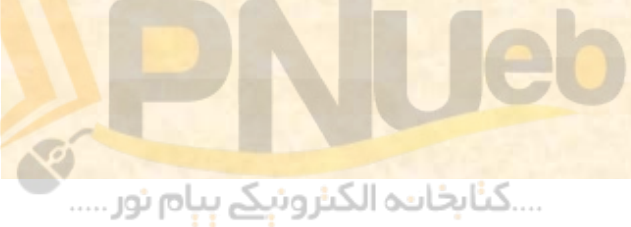

## **هداف رفتاري : ا**

- **نامه: بر مطالعه اين پس از رود مي انتظار دانشجو از**
	- **1 مفهوم بودجه بندي سرمايه اي را بداند .**
- **نحوه محاسبه جريانات نقدي طرح هاي سرمايه –**<u>2</u> **گذاري را بداند .**
- **گذاري <sup>و</sup> ما <sup>ر</sup> يه سر مختلف ا <sup>ا</sup> رزي بي طرح هاي ا رو ه ي روش - 3 نحوه انتخاب يك يا چند طرح با استفاده از اين روشها را بداند.** انتظار می رود پس از مطالعه این برن<br>، بودجه بندی سرمایه ای را بداند.<br>، محاسبه جریانات نقدی طرح های<br>ای مختلف ارزیابی طرح های سرمایه<br>خاب یک یا چند طرح با استفاده از ا

....کئابخانند الکنروئې<u>ک</u> ېېام ئور.....

## **مفهوم <sup>د</sup> بو جه ند ب <sup>ي</sup> <sup>س</sup> ما <sup>ر</sup> يه اي**

• **تعيين مقدار هزينه <sup>و</sup> درآمد دارائيهاي سرمايه اي <sup>و</sup>** www\*pnueb\*com**انجام تجزيه <sup>و</sup> تحليلهاي لازم به منظور انتخاب نوع اين دارائيها را بودجه بندي سرمايهاي مي گويند.**

....کٺابخانــه الکــثرونې<u>ـک</u> پــپام نور .....

## **هف ار يند <sup>د</sup> بو ج ند ب <sup>ي</sup> <sup>س</sup> ما <sup>ر</sup> يه اي**

**معمولا در تمامي ش كت <sup>ر</sup> ها <sup>ف</sup> ست هر <sup>ي</sup> از <sup>ط</sup> حر ها جهت ان اج <sup>م</sup> هزينه هاي سرمايه اي توسط مديران مياني <sup>و</sup> عملياتي به مديران عالي پيشنهاد مي شود. پس از انجام بررسي هاي لازم <sup>و</sup> بحثهاي طولاني بين اين مديرانومديران رده هاي بالاتر برخي از اين طرحها انتخاب <sup>و</sup> سپس بودجه سرمايه اي هي <sup>ت</sup> <sup>ه</sup> <sup>و</sup> جهت تصويب به يه أت مديره <sup>ر</sup><sup>ا</sup> ائه مي رگ دد . طي نمودن اين فرايند، مستلزم پيش بيني وجوه مورد نياز جهت اجراي طرحها <sup>و</sup> همچنين پيش بيني درآمدها <sup>و</sup> هزينه هاي باشد. اجراي طرح ( جريانات نقدي حاصل از طرح ) مي**ر تمامی شرکتها فهرستی از طرحها ج<br>ی سرمایه ای توسط مدیران میانی و<br>عالی پیشنهاد می شود. پس از انجام بر<br>حثهای طولانی بین این مدیران و مدیرار<br>ضی از این طرحها انتخاب و سپس بودجه<br>جهت تصویب به هیأت مدیره ارائه می<br>نوحها و همچنین

....کٺابخانــه الکـثرونېــکے پــپام نور .....

نحوه محاسبه جریانات نقدی حاصل از طرحهای سرمایه گذاری

• بكارگيري هركدام از روشهاي مختلف ارزيابي طرح<br>هاي سرمايه گذاري مستلزم محاسبه جريانات نقدي<br>حاصل از طرحهاي سرمايه گذاري مي باشد. براي<br>أشنائي با اين موضوع به مثال زير توجه نمائيد.<br>أشنائي با اين موضوع به مثال زير توجه نمائيد. **هاي سرمايه گذاري مستلزم محاسبه جريانات نقدي حاصل از طرحهاي سرمايه گذاري مي باشد. براي آشنائي با اين موضوع به مثال زير توجه نمائيد.**

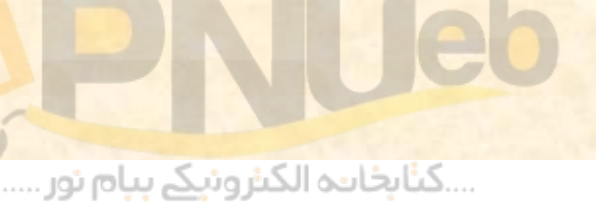

**رش كت بوستان قصد رخ يد <sup>ي</sup> ماش <sup>ن</sup> آلات <sup>2</sup> : مثال1** • **ميليون ريالي را دارد كه داراي عمر مفيد <sup>5</sup>ساله مي بكارگيري اين ماشين آلات موجب افزايش باشند. درآمدهاي سالانه شركت به ميزان <sup>900000</sup> ريال <sup>و</sup> مي از ن به بجز استهلاك) ) ن آ ينه هاي هز ايز ش افز نرخ برماليات درآمد شركت 300000 ريال مي شود. روش استهلاك خط مستقيم مي باشد . در و %25 <sup>ي</sup> ال ات اين ماشين م رز <sup>ا</sup> ش <sup>س</sup> <sup>ا</sup> قاط پس از صورتيكه آلات <sup>150000</sup> ريال باشد، مطلوبست محاسبه** بکارگیری آین ماشین آلات موجب<br>یکارگیری آین ماشین آلات موجب<br>هزینه های آن (بجز استهلاک)<br>۳ ریال می شود. نرخ مالیات بر درآه<br>روش استهلاک خط مستقیم می<br>۵ ارزش اسقاط پس از مالیات ایر<br>سنقدی طرح. **طرح. جريانات نقدي**

....کٺابخانــه الکـثرونېــکے پــپام نور .....

**جريان نقدي اين طرح در ابتداي سال اول، يعني در** • **اين ميليون ريال است. زمان شروع پروژه منفي 2 همان مبلغي است كه شركت بايد براي خريد ماشين آلات پرداخت كند.** روع پروژه منفی ۲ میلیون ریال ا<br>بلغی است که شرکت باید برای خر<br>داخت کند. آلمانی<br>داخت کند. آلمانی

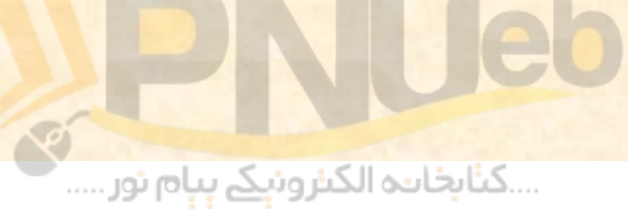

**در طي سال اول اجراي پروژه شركت <sup>900000</sup> ريال درآمد كسب مي ريال آن را بايد صرف پرداخت هزينه هاي عملياتي كند كه 300000 مربوطه نمايد . اگر هزينه استهلاك ماشين آلات به مبلغ <sup>400000</sup> ريال 2( ميليون ريال تقسيم بر <sup>5</sup>سال ) را نيز در نظر بگيريم، جمع هزينه ها نتيجتا سود و ريال) ريال بعلاوه 400000 300000 ريال ( 700000 قبل از ماليات پروژه <sup>200000</sup> ريال ( 900000 ريال منهاي <sup>700000</sup> ريال ) مي شود . 25 % اين سود يعني مبلغ <sup>50000</sup> ريال آن بايد به عنوان ماليات بر درآمد به دولت پرداخت شود. لذا سود پس از كسر ماليات اين طرح 150000 ريال خواهد بود . اگر دقت كنيد خواهيد ديد كه مبلغ 400000 ريال از هزينه هاي پروژه را هزينه استهلاك تشكيل مي دهد <sup>و</sup> بر خلاف هزينه هاي ديگر پروژه، نيازي به پرداخت وجه نقد براي آن نمي باشد لذا براي محاسبه خالص جريان نقدي ورودي حاصل از اين پروژه بايد اين مبلغ را به سود خالص پس از ماليات اضافه نمود . لذا خالص جريان نقدي ورودي حاصل از اين پروژه در سال اول <sup>550000</sup>** ر ( " هيبيون زيال عنسيم بر <sup>ى</sup> سن) را نيز در نصر بحيريم، ج<br>٧٠٠٠٠٠٠ ري**ال ( ٢٠٠٠٠٠٠ ر**يال بعلاوه ٤٠٠٠٠٠ ريال) و<br>قبل از ماليات پروژه ٢٠٠٠٠٠ ريال بعلاوه ٩٠٠٠٠٠ ريال منها<br>ماليات بر درآمد به دولت پرداخت شود. لذا سود پس از كس<br>م

....کٺابخانـه الکـثرونېـکے پـېام نور .....

•

• **محاسبات بالا را بصورت زير مي توان خلاصه نمود:**

• درآمد پروژه **درآمد پروژه <sup>900000</sup> ريال** • **هزينه ها بجز استهلاك (300000)**  • **هزينه استهلاكهز نه <sup>ا</sup> <sup>ت</sup> لاك (400000)** • **سود قبل از ماليات 200000** • **ماليات (به نرخ %25) (50000)** • **سود خالص پس از ماليات 150000** • **اضافه مي شود هزينه استهلاك <sup>400000</sup> ريال خالص جريان نقدي ورودي در سال اول <sup>550000</sup>**ه<br>بعز استهلاک<br>بعز استهلاک<br>بهالیات<br>نوخ ۲۵٪)<br>سی از مالیات<br>پس از مالیات<br>شود هزینه استهلاک<br>پس از مالیات<br>شود هزینه استهلاک<br>بان نقدی ورودی در سال اول ۵۰۰۰۰۰۰ •

....کٺابخانند الکنروئې<u>ک</u> ېېام ئور.....

• جریان نقدی ورودی طرح در سالهای بعد نیز به همین میزان **است با اين تفاوت كه فقط در سال پنجم علاوه بر جريانات نقدي فوق، مبلغ 150000 ريال نيز بابت ارزش اسقاط نصيب شركت خواهد شد لذا خالص جريان نقدي ورودي طرح در سال پنجم 150000 ريال از سالهاي قبل بيشتر است.** <mark>ندی ورودی طرح در سالهای بعد نیز به ه</mark><br>ین تفاوت که فقط در سال پنجم علاوه<br>ن، مبلغ ۱۵۰۰۰۰ ریال نیز بابت ارزش اس<br>فواهد شد لذا خالص جریان نقدی ورود:<br>م ۱۵۰۰۰۰ ریال از سالهای قبل بیشتر اس<br>هم ۱۵۰۰۰۰ ریال از سالهای قبل بیشتر اس

....کٺابخانــه الکـثرونېــکے پــپام نور .....
**براي مثال بهره هزينه تامين منابع مالي مورد نياز (** • **سود سهام پرداختي براي تامين مالي طرح ) وامها <sup>و</sup> نبايد در محاسبه جريانات نقدي طرح مد نظر قرار گيرد زيرا اين نوع هزينه ها در قالب نرخ هزينه سرمايه ملحوظ خواهد شد.** امین منابع مالی مورد نیاز (برای مسهود سهام پرداختی برای تامین ما<br>سود سهام پرداختی برای تامین ما<br>برا این نوع هزینه ها در قالب نر<br>ملحوظ خواهد شد.<br>ملحوظ خواهد شد.

....کٺابخانند الکنروئې<u>ک</u> ېېام نور.....

#### **ش ا رو <sup>ه</sup> <sup>ي</sup> ا ا رزي بي ط <sup>ح</sup> ا <sup>ر</sup> هي <sup>س</sup> ما <sup>ر</sup> يه گذاري**

<mark>براي ارزيابي طرحهاي سرمايه گذاري ٤ روش زير</mark><br>وجود دارد:<br>) ارزش فعلي<br>ا نرخ بازده داخلي (دروني)<br>دوره برگشت سرمايه<br>نرخ بازده حسابداري **وجود دارد: الف) <sup>ر</sup><sup>ا</sup> زش فعلي <sup>ب</sup>) نرخ بازده داخلي (دروني) <sup>ج</sup>) دوره برگشت سرمايه <sup>د</sup>) نرخ اب زده حسا دا <sup>ب</sup> ري**

....کٺابخانــه الکــثرونې<u>ـک</u> پــپام نور .....

## **الف) روش خالص ارزش فعلي ( NPV(**

**در اين روش براي ارزيابي پروژه هاي سرمايه گذاري « رز <sup>ا</sup> ش عف لي خالص جري نا ات نقدي» محاسبه <sup>و</sup> بر اساس آن تصميم گيري انجام مي شود . اگر خالص رز <sup>ا</sup> ش عف لي جريانات نقدي يك طرح مثبت باشد، طرح پذيرفته مي شود ولي اگر خالص ارزش فعلي جريانات نقدي يك طرح عدد منفي باشد، طرح پذيرفته نخواهد شد . در مواردي كه خالص ارزش عف لي جريانات نقدي يك طرح صفر شود، رش كت در پذيرش يا عدم پذيرش آن مختار است .** روس برای ارریابی پروره های سرما<br>فعلی خالص جریانات نقدی» محا<br>أن تصمیم گیری انجام می شود. ا<br>فعلی جریانات نقدی یک طرح مثر<br>یرفته می شود ولی اگر خالص ارز<br>نخواهد شد. در مواردی که خاله<br>نخواهد شد. در مواردی که خاله

....کٺابخانــه الکــثرونيکے بـبـام نور .....

- **مثال 2: با توجه به اطلاعات مثال 1 در صورتيكه نرخ هزينه سرمايه شركت 15 % باشد، مطلوبست محاسبه خالص ارزش فعلي طرح <sup>و</sup> تعيين ااينكه آي اب يد اين طرح <sup>ذ</sup> <sup>پ</sup> يرفته اشود <sup>ي</sup> خير؟**
- **جواب : با توجه به پاسخ مثال <sup>1</sup>، جريانات نقدي طرح طي عمر مفيد آن بصورت زير تعيين گرديد.**

اینکه آیا باید این طرح پذیرفته شود یا خیر؟
$$
\frac{1}{2}
$$
 جواب: با توجه به پاسخ مثال ۱، جریانات نقدی طرح طی عمر مفید آن ہمورت زیر تعیین گردید.  
25000 - 15% ۱۰۰۰-00000 - 15% ۱۰۰۰-00000 - 15%  
۲<sup>7</sup>00000 - 15% 15% 15%  
در اینجا خالص ارزش فعلی ( NPV) طرح منفی شده است لذا پذیرش  
این طرح برای شرکت با صرفه نیست.

• **در اينجا خالص ارزش فعلي ( NPV ( طرح منفي شده است لذا پذيرش اين <sup>ط</sup> <sup>ح</sup> <sup>ب</sup> اي ش كت با <sup>ص</sup> فه <sup>ن</sup> <sup>ت</sup> طرحبرايشركتصرفهنيست.**

....کٺابخانـه الکـثرونېـکے بـپام نور .....

- **در مواردي كه شركت در نظر دارد از بين چند طرح پيشنهادي يكي از آنها را انتخاب كند، بايد طرحي از NPV ساير انتخاب شود كه NPV آن مثبت <sup>و</sup> طرحها بزرگتر باشد .** دی که شرکت در نظر دارد از بین<br>ی یکی از آنها را انتخاب کند، با<br>شود که NPV آن مثبت و از PV<br>بزرگتر باشد.<br>هایه گذاری می باشد.<br>هایه گذاری می باشد.
- **<sup>ر</sup> پ وژه وشهاي <sup>ر</sup><sup>ا</sup> زيابي از <sup>ر</sup> بهت ين <sup>ر</sup> وش NPV يكي ر** • **هاي سرمايه گذاري مي باشد.**

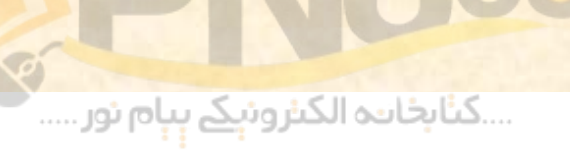

## **ب)نرخ اب زده داخلي يا <sup>د</sup> ن رو <sup>ي</sup> ( IRR(**

• **نرخ بازده داخلي يا نرخ بازده دروني عبارت است از آن نرخي كه اگر با آن NPV طرح محاسبه شود، NPV برابر صفر گردد.** www\*pnueb\*com

....کئابخانند الکنروئې<u>ک</u> ېېام ئور.....

**در مثال فوق، با استفاده از نرخ هزينه سرمايه %15 ، NPV طرح برابر 81738 <sup>ـ</sup> گرديد . اگر به جاي 15 % نرخ را عدد ديگري در نظر بگيريد بنحوي كه NPV صفر شود آن عدد را نرخ بازده داخلي مي گويند. فرض كنيد اكنون به جاي 15 % ، NPV طرح با نرخ 13 % محاسبه شود . خواهيم داشت:** مفر شود آن عدد را نرخ بازده داخلی می NP<br>جای ۱۵٪، NPV طرح با نرخ ۱۳٪ محاسبه<br>2000 - ۱۳۷۰، ۱۳۷۰ طرح با نرخ ۱۳٪ محاسبه<br>2000 - ۱۳۰۰ - ۱۳۰۰ ۱۹۶۵ مختلف با نرخ ۱۳٪ محاسبه

$$
NPV = -2000000 + (550000 \times \frac{1 - \frac{1}{(1 + 13\%)^4})}{13\%} + \frac{700000}{(1 + 13\%)^5} = 15891
$$

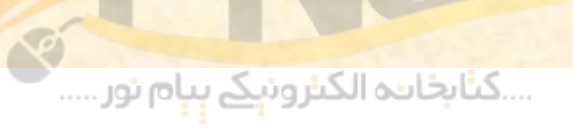

**ملاحظه مي شود كه اگر NPV طرح با نرخ %13 محاسبه شود، جواب <sup>15981</sup> بدست مي آيد. اكنون مشخص است كه نرخ بازده داخلي عددي است كه از 15 % كوچكتر اما از 13 % بزرگتر است . اكنون با استفاده از** واسطه یابی خطی که در فصل ۲ آموختید می توانید نرخ بازده داخلی را **بصورت زير تخمين بزنيد:**

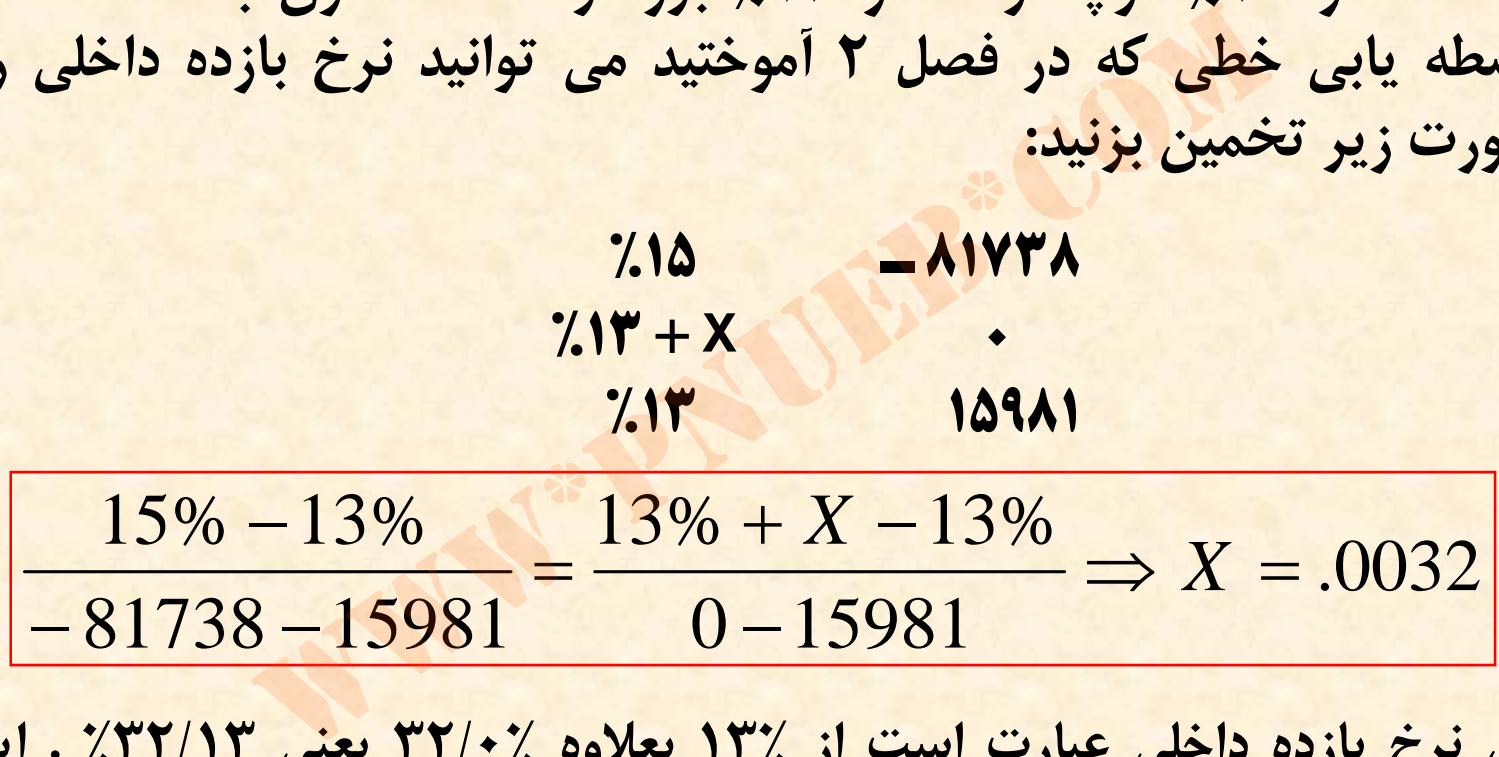

**پس نرخ بازده داخلي عبارت است از % 13 بعلاوه % 32/0 يعني 32/13 . % اين بدان معني است كه اگر NPV طرح را با استفاده از نرخ هزينه سرمايه 32/13 % محاسبه كنيد، NPV برابر صفر مي شود. مي توانيد اين موضوع را امتحان كنيد.**

....کٺابخانــه الکـثروئېــکے پــپام ئور .....

**شرط پذيرش يك طرح با استفاده از روش نرخ بازده** • **داخلي اين است كه نرخ بازده داخلي طرح از نرخ چنانچه نرخ بازده هزينه سرمايه شركت بيشتر باشد. داخلي طرح از نرخ هزينه سرمايه شركت كمتر باشد، در صورتيكه نرخ بازده طرح نبايد پذيرفته شود <sup>و</sup> داخلي طرح با نرخ هزينه سرمايه شركت برابر باشد، شركت در پذيرش يا عدم پذيرش طرح مختار است.** <mark>یرش یک طرح با استفاده از روش</mark><br>ین است که نرخ بازده داخلی طر<br>برمایه شرکت بیشتر باشد. چنانچه<br>لرح از نرخ هزینه سرمایه شرکت ک<br>اید پذیرفته شود و در صورتیکه ن<br>لرح با نرخ هزینه سرمایه شرکت بر<br>در پذیرش یا عدم پذیرش طرح <mark>مخ</mark>

**در مواردي كه شركت در نظر دارد از بين چند طرح** • **پيشنهادي يكي از آنها را انتخاب كند، بايد طرحي نرخ بازده داخلي آن از نرخ هزينه ٌ انتخاب شود كه اولا نرخ بازده داخلي ٌ ثانياسرمايه شركت بيشتر باشد <sup>و</sup> طرح از نرخ بازده داخلي ساير طرحها بزرگتر باشد.** دی که شرکت در نظر دارد از بین<br>ی یکی از آنها را انتخاب کند، با<br>شود که اولاُ نرخ بازده داخلی آن از ن<br>شرکت بیشتر باشد و ثانیاُ نرخ باز<br>نرخ بازده داخلی سایر طرحها بزرگتر<br>نرخ بازده داخلی سایر طرحها بزرگتر

## **ما ر يه گش بر ت سر وره د ( ج**

دوره برگشت سرمایه دوره زمانی است که در آن سرمایه **گذاري اوليه يك طرح به بازشركت مي گردد . براي مثال اگر سرمايه گذاري به ميزان 1000 واحد پولي، داراي جريان سال باشد، ر ورودي به يم زان 400 يواحد <sup>و</sup> <sup>پ</sup> <sup>ل</sup> <sup>د</sup> نقدينه خالي دوره برگشت آن 5/2 سال ( 5/2 = 400 ÷ 1000 ) خواهد تنها برگشت سرمايه، يك طرح وره د د. براساس روش بو مدت ن از هنگامي پذيرفته مي شود دورهكه برگشت سرمايه آ تعيين شده توسط مديريت شركت كمتر باشد . هنگام مقايسه** <mark>دو طرح، طرحي كه دوره برگشت سرمايه كوتاه تري دارد و</mark> **اين دوره كمتر از دوره تعيين شده توسط مديريت شركت مي باشد، پذيرفته مي شود.** کشت سرمایه دوره زمانی است که در ا<br>لیه یک طرح به شرکت باز می گردد. برا،<br>گذاری به میزان ۱۰۰۰ واحد پولی در ای<br>الی ورودی به میزان ۱۰۰۰ واحد پولی در<br>شت آن ۵/۲ سال (۵/۲ = ۶۰۰ ÷ ۰۰۰۰<br>ساس روش دوره برگشت سرمایه، یک<br>نیرفته می شود ک

....کٺابخانـه الکـثرونېـکے پـپام نور .....

**اشكال اساسي است . دوره برگشت سرمايه داراي 2** • **اول اين كه در اين روش بازده بعد از دوره برگشت در بطور اگرمثال شركتي دو طرح نظر گرفته نمي شود. با سرمايه گذاري هركدام <sup>5000</sup> واحد پولي ب الف <sup>و</sup> نقدي ن جريا هباش ك بررسي دداشته را در دست ورودي خالص طرح الف طي 6 سال عمر مفيد آن رو ودي رج يان نقدي <sup>و</sup> و سالانه 2500 واحد پولي طي 2 سال عمر مفيد آن سالانه خالص طرح <sup>ب</sup> 3100 واحد پولي باشد، بر اساس دوره برگشت سرمايه، بدون توجه به جريانات نقدي سالهاي سوم . د شو ذ <sup>پ</sup> يرفته مي طرح الف، طرح <sup>ب</sup> تا ششم** که در این روس بازده بعد از دوره به<br>نته نمی شود. بطور مثال اگر شرکتی<br>با سرمایه گذاری هرکدام ۵۰۰۰ و<br>ست بررسی داشته باشد که جریا<br>خالص طرح الف طی ۲ سال عمر<br>طرح ب طی ۲ سال عمر مفید آ<br>طرح ب طی ۲ سال عمر مفید آ<br>واحد پولی باشد، ب

....کٺابخانــه الکـثرونېــکے پــپام نور .....

**اين است كه الگوي ما ر يه برگشت سر وره روش <sup>د</sup> گ ي ر د مشكل** • **بازده ها در داخل دوره برگشت در نظر گرفته نمي شود يعني ارزش زماني پول مورد توجه قرار نمي گيرد. براي توضيح اين مطلب به مثال بعد كنيدتوجه :** بگر روش دوره برگشت سرمایه این است<br>در داخل دوره برگشت در نظر گرفته نمی<br>انی پول مورد توجه قرار نمی گیرد. برای<br>مثال بعد توجه کنید:<br>مثال بعد توجه کنید:

....کٺابخانن<mark>ہ الکثروئېکے بېل</mark>م نور.....

#### **مثال 3: شركت گلستان قصد انتخاب <sup>و</sup> اجراي يكي از طرحهاي يز <sup>ر</sup> را دارد:**

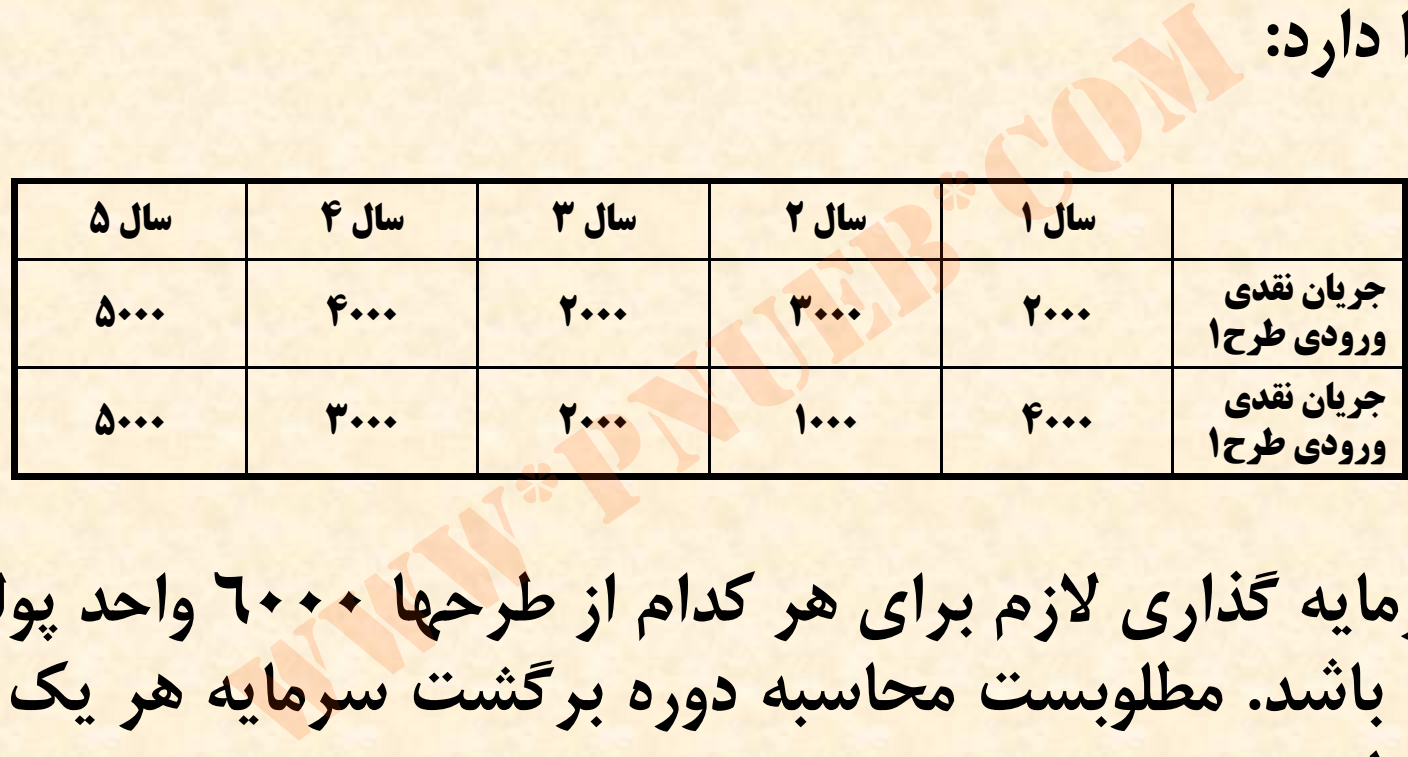

• **سرمايه گذاري لازم براي هر كدام از طرحها 6000 واحد پولي مي باشد. مطلوبست محاسبه <sup>ر</sup> دو <sup>ه</sup> برگشت سرمايه هر يك از دو طرح.**

....کٺابخانند الکنروئې<u>ک</u> ېېام ئور.....

**سال است . اين 5 / يه هر دو طرح 2 سرما دوره برگشت بدان معني است كه در صورت استفاده از روش دوره س**برگشت سرمایه مطلوبیت دو طرح یکسان است. اما اگر **دقت كنيد متوجه خواهيد شد كه جريانات نقدي طرح 2 در اوايل اجراي طرح بيشتر است. لذا با در نظر گرفتن ارزش زماني پول، ارزش فعلي جريانات نقدي طرح 2 در 2 سال در اول اجراي طرح از ارزش فعلي جريانات نقدي طرح 1 <sup>2</sup> سال اول اجراي آن بيشتر خواهد شد.** ی مست که در صورت مستعدد از ر<br>سرمایه مطلوبیت دو طرح یکسان اسا<br>متوجه خواهید شد که جریانات نقدی<br>ای طرح بیشتر است. لذا با در نظر گرا<br>ل اجرای آن بیشتر خواهد شد.<br>یل اجرای آن بیشتر خواهد شد.

....کٺابخان**یہ الک**ئروئې<u>کے پ</u>ېام ئور....

## **<sup>د</sup>)نرخ اب زده حسا دا ب ري ( ARR(**

• **نرخ اب زده حسا دا <sup>ب</sup> ري <sup>ع</sup> اب رت است از متوسط سود سالانه حسابداري بعد از ماليات حاصل از طرح سرمايه گذاري تقسيم بر متوسط ميزان سرمايه گذاري.** ه حسابداری عبارت است از متوسط به<br>ی بعد از مالیات حاصل از طرح سرمایه گذ<br>لمیزان سرمایه گذاری.<br>متوسط سود سلاته ناشی از سرمایه گذاری اولیه و S ارز<br>فرمول l سرمایه گذاری اولیه و S ارز<br>پایان عمر مفید آن می باشد.

**متوسط سود سالانه ناشي از سرمايه گذاري <sup>=</sup>نرخ بازده حسابداري** $(I + S) \div 2$ 

....کٺابخانــه الکــثرونېــکے ېــپام نور .....

• **در اين فرمول I سرمايه گذاري اوليه <sup>و</sup> S ارزش اسقاط دارائي در پايان عمر مفيد آن مي باشد.**

**روش نرخ بازده حسابداري به دو دليل معياري گمراه** • **كننده براي اندازه گيري مزاياي ناشي از يك دارائي برابر جريان ٌاول آنكه سود حسابداري معمولا است: در روش نرخ بازده داخلي ارزش ٌ**<mark>نقدينه نيست و ثانيا</mark> **زماني پول در نظر گرفته نمي شود.** خ بازده حسابداری به دو دلیل معیا<br>رای اندازه گیری مزایای ناشی از یا<br>ول آنکه سود حسابداری معمولاً برا<br>یست و ثانیاً در روش نرخ بازده داخ<br>یل در نظر گرفته نمی شود.<br>یل در نظر گرفته نمی شود.

….کناہخاںدہ الکنرونیکے ہبام نور ….

• **مثال 4: شركت <sup>ا</sup> به <sup>ر</sup> قصد خريد ماشين آلات يك ميليون يال <sup>ر</sup> <sup>ي</sup> را دارد كه عمرداراي مفيد <sup>4</sup> ساله مي باشد. سود خالص حسابداري اين ماشين آلات در سالهاي اول تا چهارم به ترتيب، <sup>200000</sup> ريال، <sup>160000</sup> ريال، 170000 ريال <sup>و</sup> 190000 ريال مي باشد . ارزش اسقاط اين ماشين آلات در پايان سال چهارم <sup>20000</sup> ريال مي باشد . مطلوبست محاسبه نرخ بازده حسابداري.** کت بہار قصد خرید ماشین آلات یک میلیون ریا<br>مفید ٤ ساله می باشد. سود خالص حسابداری<br>مالهای اول تا چهارم به ترتیب، ٢٠٠٠٠ ریا<br>ن در پایان سال چهارم ٢٠٠٠٠ ریال می باشد<br>خ بازده حسابداری.<br>خ بازده حسابداری.<br>+ = F ÷ (+++++++++++++++

**(200000 + 160000 <sup>+</sup> 170000 <sup>+</sup> 190000 =4÷) 180000**

#### 180000 1000000 + 200000  $= 30\%$

2

....کٺابځانده الکنرونې<u>ک</u> ېېام نور.....

#### **مقايسه <sup>س</sup> ما <sup>ر</sup> يه گذا ا ريه <sup>ي</sup> با عمر مفيد متفاب <sup>ر</sup> <sup>ي</sup> وت**

• **<sup>ا</sup> بر <sup>ي</sup> مقايسه <sup>ط</sup> <sup>ح</sup> <sup>ا</sup> <sup>ر</sup> هي <sup>س</sup> ما <sup>ر</sup> يه گذاري با استفاده از روش NPV <sup>و</sup> نرخ بازده دروني، بايد طرحهاي مورد نظر عمر مفيد مشابه داشته باشند . اما در موارد زيادي لازم مي شود كه سرمايه گذاريهاي با عمر مفيد متفاوت با همديگر مقايسه گردند . در اين موارد بدين گونه برخورد مي شود كه چنانچه** سرمایه گذاری با عمر مفید کوتاهتر انتخاب شود، بعد از اتمام **عمر مفيد اين سرمايه گذاري، شركت با منبع مالي مورد نظر** یسه طرحهای سرمایه گذاری با استفاد<br>نرخ بازده درونی، باید طرحهای مورد نظ<br>شته باشند. اما در موارد زیادی لازم م<br>گذاریهای با عمر مفید متفاوت با همدیا<br>گذاری با عمر مفید کوتاهتر انتخاب شود، با<br>گذاری با عمر مفید کوتاهتر انتخاب شو **چه كار خواهد كرد؟**

....کٺابخانــه الکـثرونېــکے پــپام نور .....

• مثال ۱: فرض کنید که شرکت سحاب می تواند از ماشین آلات **عمر مفيد گران قيمت الف با سرمايه گذاري 4 ميليون ريال <sup>و</sup> قيمت لات اا رز ن اينكه از ماشين آ يا 18 سال استفاده كند <sup>و</sup> استفاده نمايد كه سرمايه گذاري مورد نياز براي آن نوع <sup>ب</sup> 10 سال است . اگر شركت از 5/2 ميليون وريال عمر نمفيد آ لات نوع <sup>ب</sup> استفاده كند، پس از اتمام سال دهم بايد ماشين آ با سرمايه گذاري 2 براي مدت 8 سال از ماشين آلات نوع <sup>ج</sup> سال <sup>س</sup> ا تفاده <sup>م</sup> <sup>ن</sup> ايد . <sup>ر</sup> ف ض كنيد عمر مفيد 8 ميليون ريال <sup>و</sup> خالص جريان نقدي ورودي سالانه ماشين آلات نوع الف 750000 نوع ج 700000 ريال <sup>و</sup> 800000 ريال، نوع <sup>ب</sup> 12 % است. ريال مي باشد . ضمناٌ نرخ هزينه سرمايه شركت**استفاده کند و یا اینکه از ماشین آلات ا<br>ستفاده نماید که سرمایه گذاری مورد نیا<br>دن ریال و عمر مفید آن ۱۰ سال است. اگر<br>دن نوع ب استفاده کند، پس از اتمام سا<br>یال و عمر مفید ۸ سال استفاده نماید.<br>یال و عمر مفید ۸ سال استفاده نمای

 $\bullet$  **اكنون تحليلگر مالي براي تجزيه <sup>و</sup> تحليل اين مسئله بايد خالص ارزش فعلي ماشين آلات نوع الف را با مجموع خالص ارزش فعلي ماشين آلات نوع <sup>ب</sup> <sup>و</sup> <sup>ج</sup> مقايسه نمايد.**

**الف NPV <sup>=</sup>P / <sup>A</sup> ( <sup>n</sup> =18 <sup>و</sup> <sup>i</sup> =%12 ×) 800000 <sup>ـ</sup> 4000000 1799736 <sup>=</sup> NPV الف <sup>ب</sup> NPV <sup>=</sup>P / <sup>A</sup> ( <sup>n</sup> =10 <sup>و</sup> <sup>i</sup> =%12 ×) 700000 <sup>ـ</sup> 2500000 = 1455156 1725730 = 2000000 <sup>ـ</sup> 750000 (× %12= i <sup>و</sup> 8= n ( <sup>A</sup> / <sup>P</sup> <sup>=</sup>NPV <sup>ج</sup> در 10 سال ديگر** www\*pnueb\*com

**PV** =  $1455156 + \frac{1725730}{(1+12\%)^{10}} = 2010795$ 

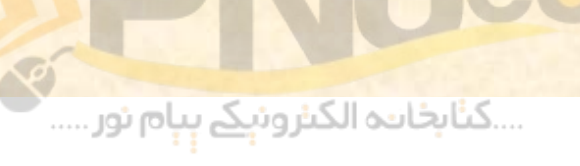

**اكنون بايدNPV الف به مبلغ 1799736 ريال** •**2010795 ريال ج، يعني و با مجموع NPV <sup>ب</sup> مقايسه شود كه بديهي است ماشين آلات نوع از ماشين آلات <sup>و</sup> <sup>ن</sup> ع الف صرفه تر با وب ج ست.ا** وع، یعنی ۱۰۷۹۵<br>شود که بدیهی است ماشین آ<br>ج با صرفه تر از ماشین آلات<br>ج با صرفه تر از ماشین آلات

...کٺابخانن<mark>ہ الکنرونېکے بېل</mark>م نور.....

#### **تورم <sup>و</sup> <sup>د</sup> بو جه ند ب <sup>ي</sup> <sup>س</sup> ما <sup>ر</sup> يه اي**

**در تحليل بودجه بندي سرمايه اي، تحليلگر بايد جريان نقدينه را با در نظر رگ فتن تورم پيش بيني كند. مثلاٌ اگر درآمد يك پروژه در سال جاري 1000 واحد پولي پيش بيني مي شود، چنانچه نرخ <sup>ر</sup> تو <sup>م</sup> %5 باشد، با فرض ثابت بودن ساير شرايط، درآمد اين پروژه در سال آينده <sup>1050</sup> واحد پولي خواهد بود. از آنجا كه نرخهاي بهره بازار انتظارات تورمي را در نظر مي گيرند، در شرايط تورمي نيز نرخ تنزيل مناسب همان نرخ جاري <sup>ا</sup> ا بزر است كه ا بر <sup>ي</sup> پروژه هاي سرمايه گذاري مشابه** بودجه بندی سرمایه ای، نحلیلحر باید جر<br>ظر گرفتن تورم پیش بینی کند. مثلاُ اگر<br>سال جاری ۱۰۰۰ واحد پولی پیش بینی<br>پروژه در سال اینده ۱۰۵۰ واحد پولی خر<br>پروژه در سال اینده ۱۰۵۰ واحد پولی خر<br>د نرخهای بهره بازار انتظارات تورمی را<br> **مورد استفاده قرار مي گيرد.**

....کٺابخانــه الکــثرونېــکے ېــپام نور .....

## **رصته ف اي سرمايه گذاري مر بت ط با هم**

• **سرمايه گذاريهائي كه ممكن است بر بازدهي ( سود آوري) يكديگر تاثير بگذارند را سرمايه گذاري مرتبط با هم مي گويند.** گذاریهائی که ممکن است بر بازد<br>کدیگر تاثیر بگذارند را سرمایه گذار<br>عویند.<br>عویند.

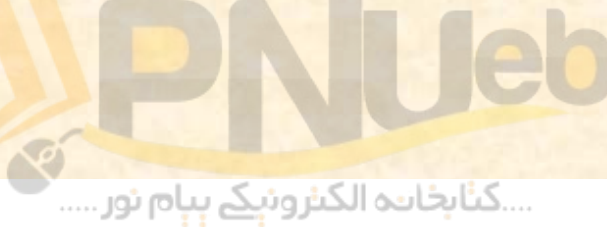

• مثال۲: شرکت سبحان دارای دو قطعه زمین است که در کنار هم واقع **شده اند . شركت مي تواند بر روي يكي از آنها هتل <sup>و</sup> بر روي ديگري شهر بازي احداث نمايد . ذاريسرمايهميزان <sup>گ</sup> <sup>و</sup> جريان نقدينه به همراه خالص ارزش فعلي هر وضعيت در جدول زير آورده شده است . نرخ هزينه سرمايه 10 % است.**

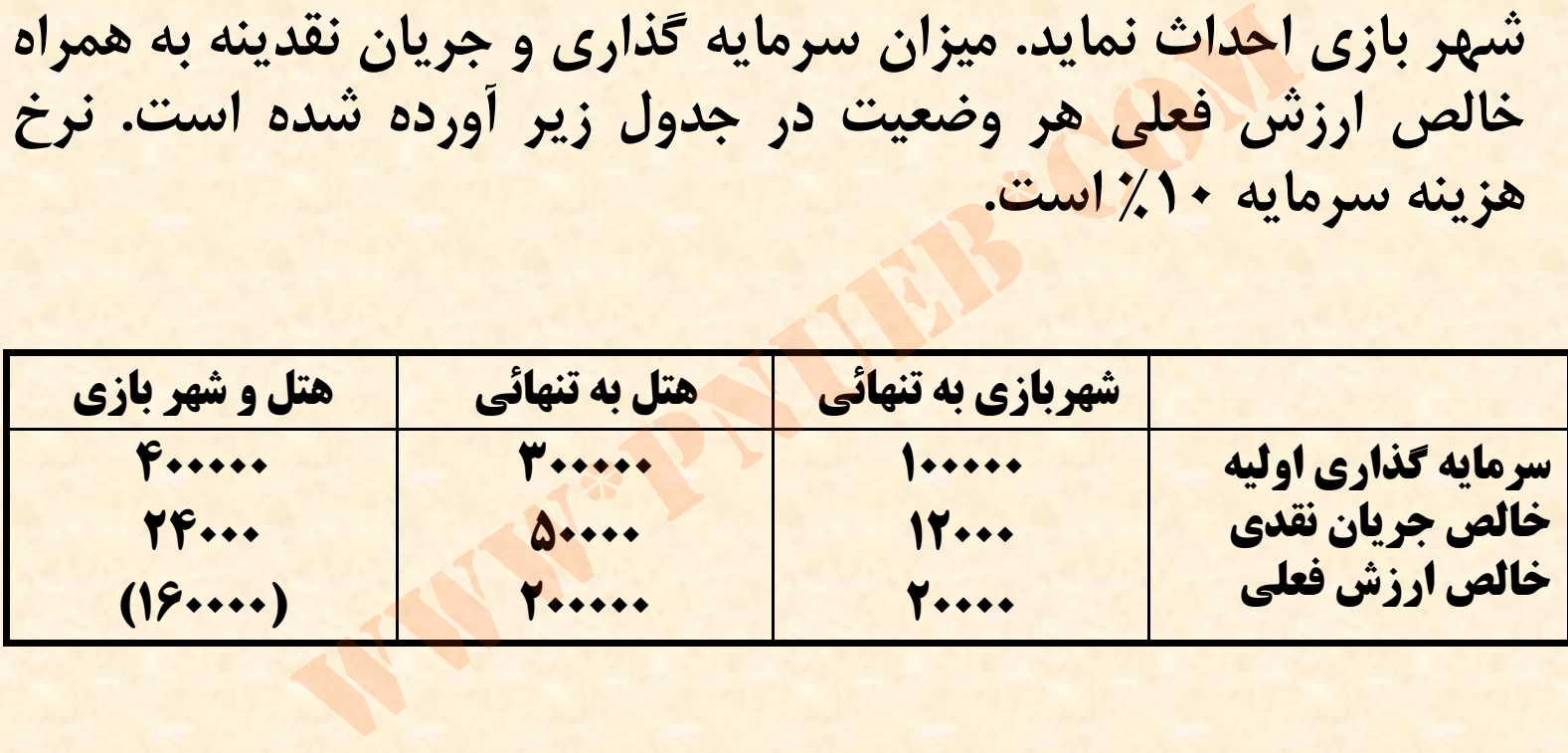

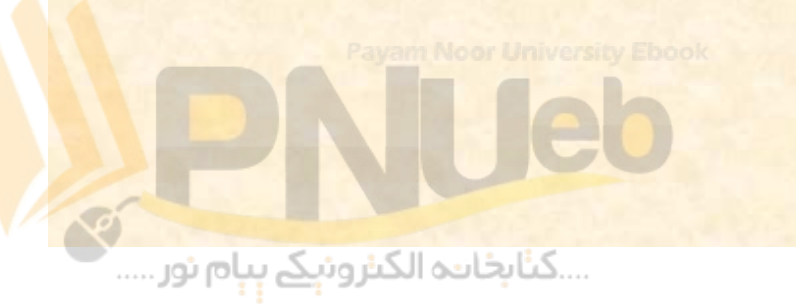

**20000 <sup>=</sup> 100000 <sup>ـ</sup> (10 ÷% 12000) = NPV <sup>ش</sup> ا هرب زي 200000 <sup>=</sup> 300000 <sup>ـ</sup> (10 ÷% 50000) = NPV هتل (160000) = 400000 <sup>ـ</sup> (%10 ÷ 24000) = NPV شهربازي <sup>و</sup> هتل**

• **همانطور كه ملاحظه مي شود، NPV شهربازي به تنهائي 20000 واحد** پولی و NPV هتل به تنهآئی ۲۰۰۰۰۰ واحد پولی است. اگر این دو<br>سرمایه گذاری غیروابسته باشند، مجموع NPV هتل و شهربازی باید ۲۲۰۰۰۰ واحد پولی بشود اما ملاحظه می شود که NPV هتل و شهر<br>بازی منفی ۲۰۰۰۰ اواحد پولی شده است لذا این سرمایه گذاریها که **بر بازدهي يكديگر تاثير مي گذارند را سرمايه گذاري مرتبط با هم مي گويند . در مثال فوق اثر سرمايه گذاريها بر هم بصورت منفي بود يعني انتخاب يكي موجب كاهش بازده ديگري مي شد اما انتخاب سرمايه همديگر نيز بشوند. گذاريهاي وابسته ممكن است موجب افزايش بازده**www\*pnueb\*com

...کٺابخان**ـه الک**ـثرون<mark>ېـکے پـېام نور</mark>...

### **جيره ند ب <sup>ي</sup> <sup>س</sup> ما <sup>ر</sup> يه اي**

• **در صورتي كه منابع شركت براي اجراي پروژه هاي سرمايه گذاري محدود باشد، شركت ناگزير است از بين سرمايه گذاريهاي مختلف تعداد محدودي را انتخاب <sup>و</sup> اجرا نمايد.** تی که منابع شرکت برای اجرای پا<br>گذاری محدود باشد، شرکت ناگزیر<br>رمایه گذاریهای مختلف تعداد مح<br>و اجرا نماید.<br>و اجرا نماید.

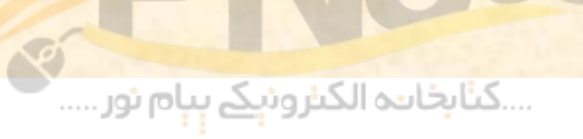

**مثال 3: طرحهاي سرمايه گذاري كه شركت سپهر مي تواند از بين آنها راتعدادي انتخاب <sup>و</sup> اجرا نمايد در زيرجدول آورده شده است . منابع مالي در دسترس شركت 100000 واحد پولي <sup>و</sup> سرمايه گذاريهاي مزبور مستقل از همديگر هستند يعني انتخاب يكي موجب تغيير بازده ديگري نمي شود.** ای سرمایه گذاری که شرکت سپهر می تواند<br>خاب و اجرا نماید در جدول زیر آورده شده است<br>برکت ۱۰۰۰۰۰ واحد پولی و سرمایه گذاریهای<br>بتند یعنی انتخاب یکی موجب تغییر بازده دیگری<br>بانه اسرایه گذاری موردنیاز<br>بانه استان موردنیاز استان بان

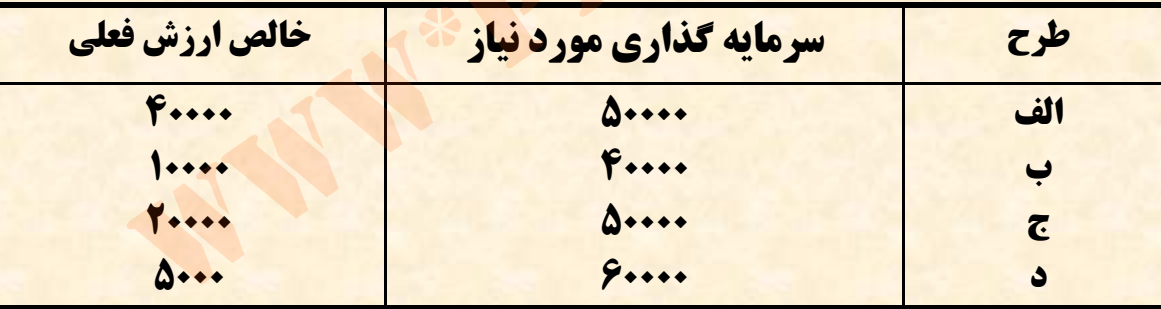

....کٺابخانــه الکــثرونې<u>ـک</u> پـېام نور .....

**با توجه به محدوديت منابع مالي، رش كت بايد يك ديا چن طرح كه سرمايه گذاري مورد نياز آن بيشتر از <sup>100000</sup> واحد پولي نگردد را انتخاب نمايد. لذا گزينه هاي پيش روي شركت به صورت زير است:**

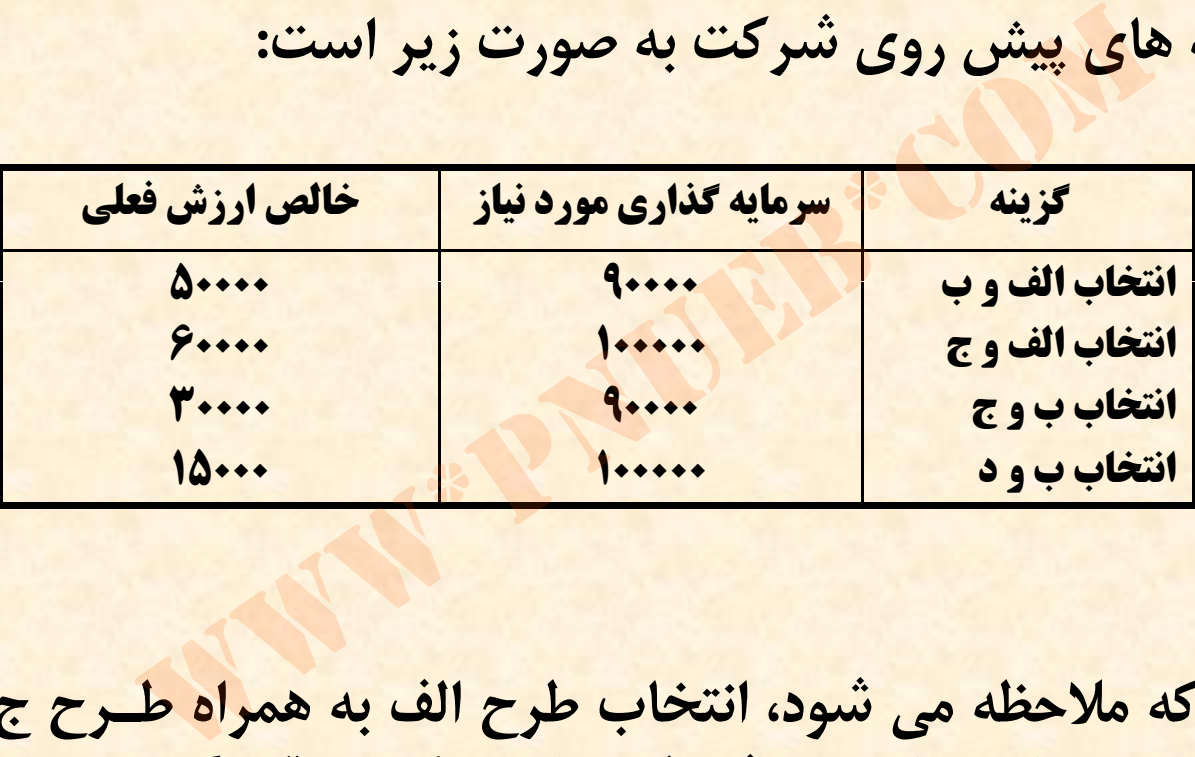

همانطور که ملاحظه می شود، انتخاب طرح الف به همراه طـرح ج دارای **<sup>60000</sup> واحد پولي خالص ارزش فعلي است كه از بقيه گزينه هـا بيشـتر است لذا اين گزينه انتخاب مي شود.**

....کٺابځانده الکنرونې<u>ک</u> ېېام نور.....

• **در مواردي كه تعداد حالتهاي ممكن زياد باشد، براي انتخاب بهترين حالت بايد تمام حالتهاي ممكن به ترتيب شاخص سود آوري طبقه بندي شوند <sup>و</sup> طرحهائي كه از شاخص سودآوري بالاتري هستند انتخاب گردند. شاخص سودآوري ( PI ( به صورت زير محاسبه مي شود :** شاخص سود آوری طبقه بندی<br>ی که از شاخص سودآوری بالاتر:<br>گردند. شاخص سودآوری ( PI )<br>سبه می شود:<br>سبه می شود:

$$
PI = \frac{NPV}{I}
$$

....کٺابخانن<mark>ہ الکثروئېکے بېل</mark>م نور.....

در این فرمول ا مبلغ سرمایه گذاری اولیه می باشد.

**براي مثال شاخص سود آوري طرحهاي مندرج در جدول مثال تقبل <sup>ص</sup> <sup>ب</sup> ور زير است:**

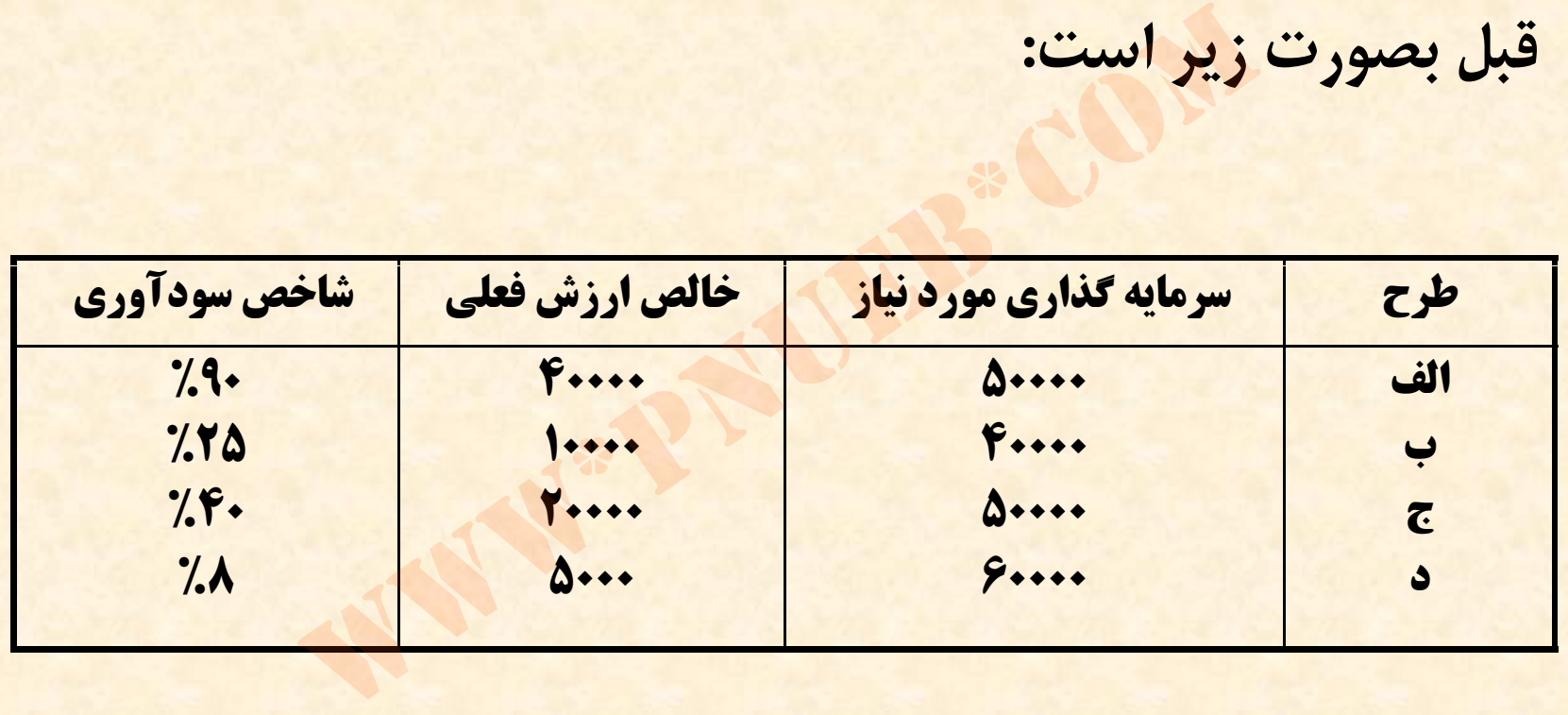

**Ph** 

....کٺاپخانيو الکيزوئې<mark>کے ٻٻام نور .....</mark> '

**مثال 4: شركت <sup>ا</sup> به <sup>ر</sup> <sup>ط</sup> <sup>ح</sup> <sup>ا</sup> <sup>ر</sup> هي زير را در پيش رو دارد:**

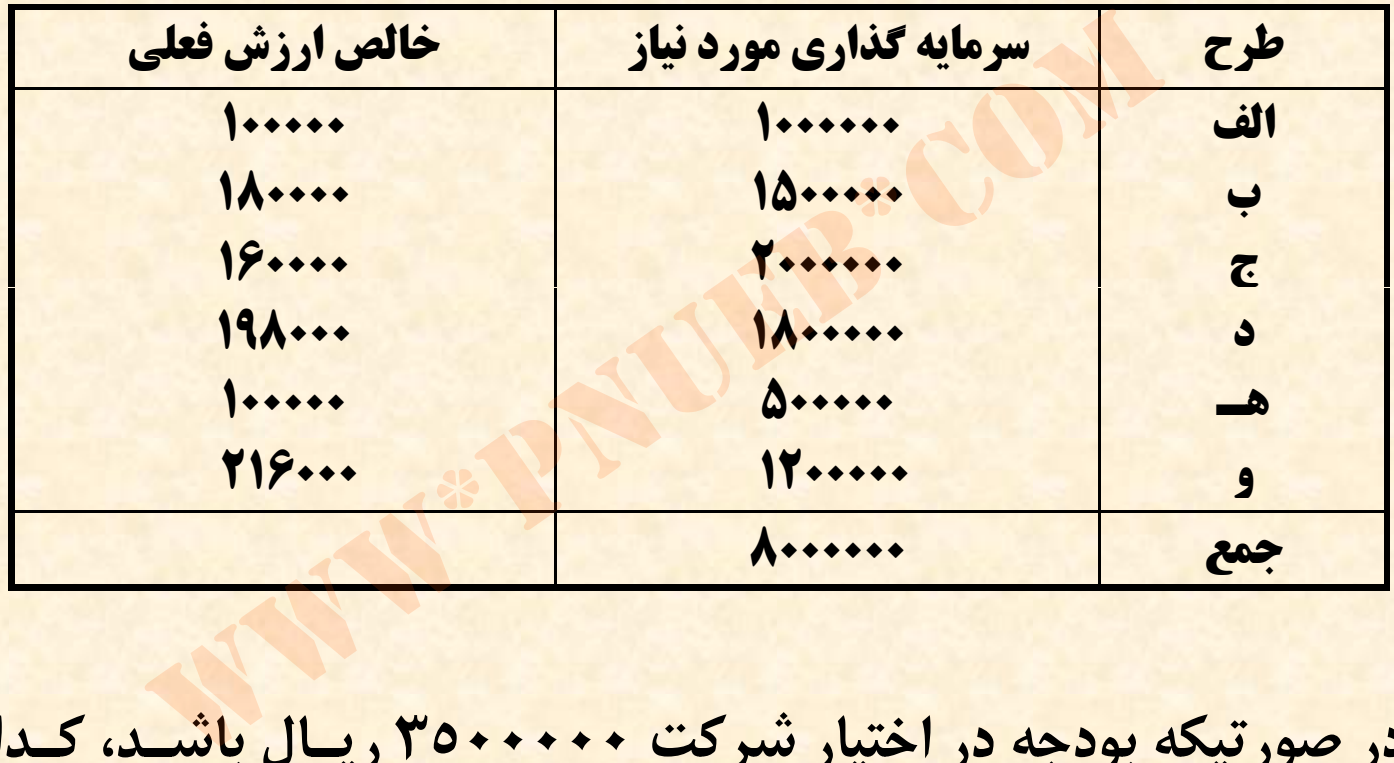

**در صورتيكه بودجه در اختيار شركت 3500000 ريـال باشـد، كـدام مجموعه از طرحها بايد انتخاب شود؟**

**Ph** 

....کٺابخانند الکنروئې<u>ک</u> ېېام ئور.....

**براي پاسخ به اين مسئله بايد طرحها را براساس شاخص سودآوري آنها طبقه بندي كنيم . شاخص سودآوري هركدام از طرحها در جدول زير آمده است:**

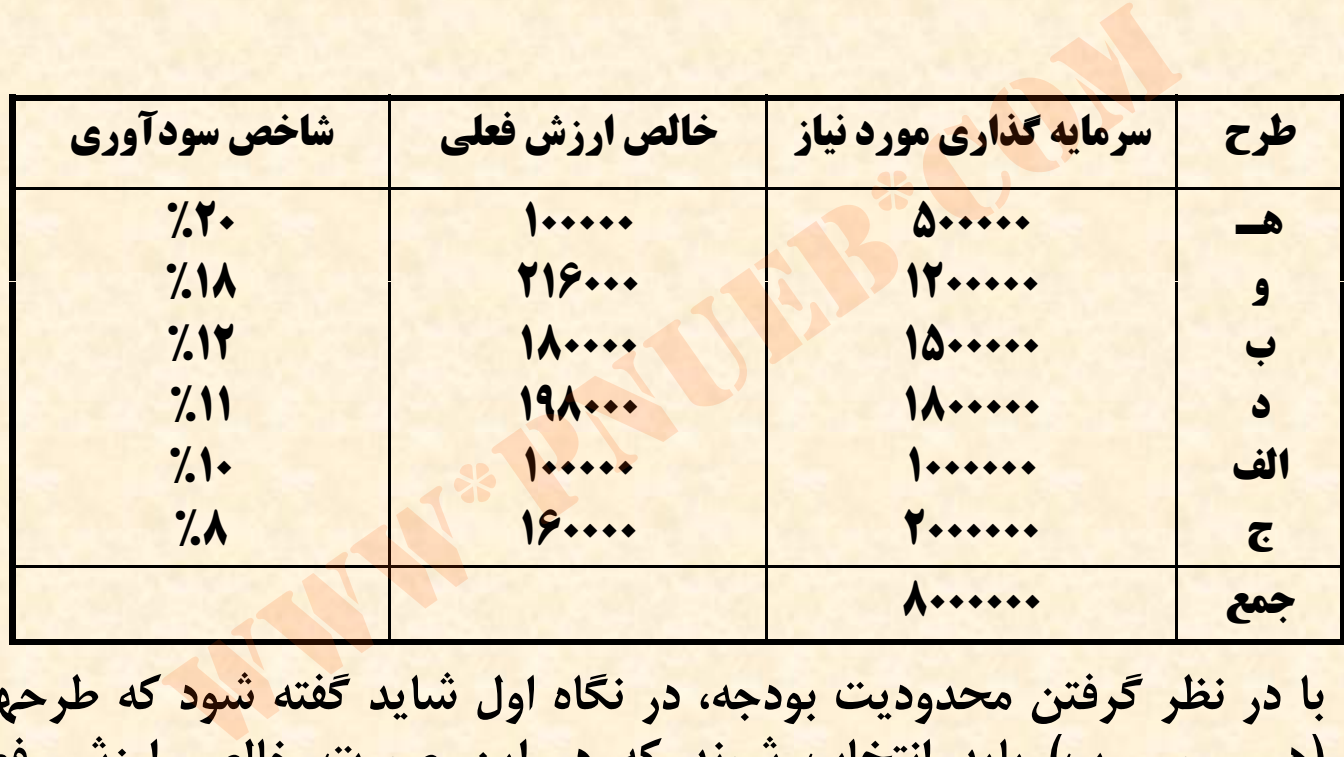

**با در نظر رگ فتن محدوديت بودجه، در نگاه اول شايد گفته شود كه رط حهاي (هـ <sup>ـ</sup> <sup>و</sup> <sup>ـ</sup> <sup>ب</sup> ) بايد انتخاب شوند كه در اين صورت خالص ارزش فعلي <sup>496000</sup> واحد پولي خواهد شد . اما اگر تركيب طرحهاي ( هـ <sup>ـ</sup> <sup>و</sup> <sup>ـ</sup> <sup>د</sup> ) انتخاب شود، خالص ارزش فعلي اين سه طرح 514000 واحد پولي مي شود. بنا براين طرحهاي ( هـ <sup>ـ</sup> <sup>و</sup> <sup>ـ</sup> <sup>ب</sup> ) انتخاب مي شوند.**

....کٺابخانــه الکـثرونېــکے پــپام نور .....

## **تم ن ا ري <sup>ه</sup> <sup>ي</sup> كتاب**

**1** *–* **شكت <sup>ر</sup> <sup>ي</sup> <sup>40000</sup> واحد <sup>ل</sup> پو <sup>ي</sup> <sup>ا</sup> بر <sup>ي</sup> خريد يك ماشين سما <sup>ر</sup> يه گذاري كرده است. ارزش اسقاط اين ماشين بعد از <sup>4</sup> سال عمر مفيد آن صفر مي باشد . خالص جريان نقدينه <sup>و</sup> سود حاصل از <sup>ي</sup> ماش <sup>ن</sup> در <sup>و</sup> جد ل زير آمده است:** ، ٤٠٠٠٠ واحد پولی برای خرید یک ماشد<br>رده است. ارزش اسقاط این ماشین بعد<br>. آن صفر می باشد. خالص جریان نقد<br>ماشین در جدول زیر آمده است:<br>ماشین در جویان نقدینه<br>۲۰۰۰۰ - ۲۰۰۰۰ - ۱۵۰۰۰<br>۵۰۰۰ - ۱۵۰۰۰

**سال جريان نقدينه ســـود 10000 20000 1 10000 20000 2 5000 15000 3 5000 15000 4**

....کٺابخانن<mark>ہ الکثروئېکے بېل</mark>م نور.....

**الف) نرخ بازده دروني اين طرح را محاسبه كنيد.**

# $40000 = {20000 \over 1000} + {20000 \over 1000} + {15000 \over 1000} + {15000 \over 1000} \Rightarrow i = 28.88\%$  $(1+i)$   $(1+i)^2$   $(1+i)^3$   $(1+i)$  $=\frac{1}{(1+i)^2}+\frac{1}{(1+i)^3}+\frac{1}{(1+i)^4} \Rightarrow i=$  $\frac{0000}{1+i} + \frac{20000}{(1+i)^2} + \frac{15000}{(1+i)^3} + \frac{15000}{(1+i)^4} \Rightarrow$

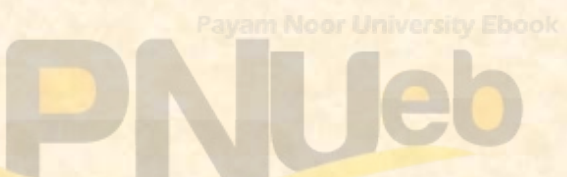

....کٺابخانند الکنروئې<u>کے</u> پېام نور.....

**<sup>ب</sup> ) خالص ارزش فعلي سرمايه گذاري را با فرض هزينه سرمايه %14 محاسبه كنيد.**

 $\frac{20000}{+} + \frac{20000}{+} + \frac{15000}{+} + \frac{15000}{-} - 40000 + 11939$  $(1+14\%)$  $(1+14\%)$  $(1+14\%)$  $(1+14\%)$  $\frac{2}{2}$  +  $\frac{1}{40}$   $\frac{3}{2}$  +  $\frac{1}{40}$  +  $\frac{1}{40}$  +  $\frac{40000}{2}$  $\hspace{0.1mm} + \hspace{0.1mm}$  $+14\%$ <sup>3</sup><sup>+</sup>  $+\frac{14\%}{2}$  +  $+\frac{14\%}{14\%}$ *NPV* a.<br>
1980 - 20000 - 20000 - 15000 - 15000 - 15000 - 1600<br>
1980 - 1600 - 1600 - 1600 - 1600 - 1600 - 1600 - 1600 - 1600 - 1600 - 1600 - 1600 - 1600 - 1600 - 1600 - 1600<br>
1600 - 1600 - 1600 - 1600 - 1600 - 1600 - 1600 - 1600

...کٺابخانند الکنروئې<u>کے پ</u>ېام نور.....
**<sup>ج</sup> ) دوره برگشت سرمايه اين سرمايه گذاري را محاسبه كنيد.**

 $\frac{18888}{20000}$  = 2 40000  $\frac{40000}{20000} = 2$ 

**لذا دو <sup>ه</sup> <sup>ب</sup> گشت <sup>س</sup> مايه 2 سال است دورهبرگشت سرمايه.**

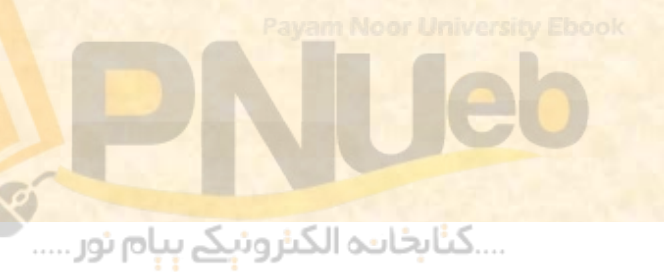

**<sup>د</sup> ) نرخ بازده حسابداري اين سرمايه گذاري را محاسبه كنيد.**

$$
\mathbf{V\Delta}\bm{\cdot}\bm{\cdot}=(\mathbf{V}\bm{\cdot}\bm{\cdot}\bm{\cdot}\bm{\cdot}+\mathbf{J}\mathbf{w}\ \mathbf{F}):
$$

 <sup>7500</sup> <sup>0</sup> <sup>40000</sup> %5.37 **<sup>=</sup> نرخ بازده حسابداري** 2www\*pnueb\*com

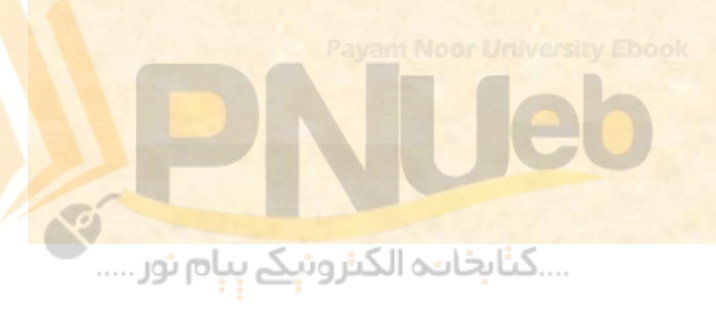

۲- شیرکتی بکارگیری دو فرایند تولیدی را در دست بررسی دارد. **عمر مفيد مورد انتظار هر دو فرايند 10 سال مي باشد. سرمايه گذاري اوليه <sup>و</sup> بازده نقدي ساليانه دو فرايند به شرح جدول زير است:** بکارگیری دو فرایند تولیدی را در دست بر<br>مورد انتظار هر دو فرایند ۱۰ سال می باش<br>لیه و بازده نقدی سالیانه دو فرایند به تا<br>:<br>ی اولیه مسال ۱۰تا ۱۰ ۲۰۰۰۰۰

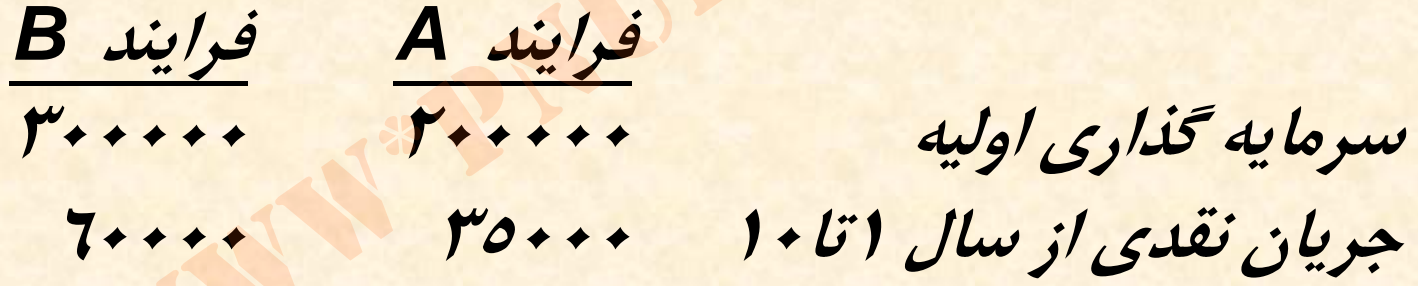

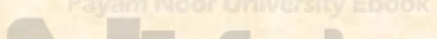

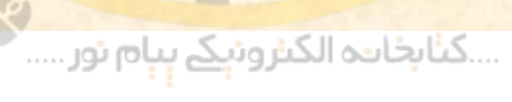

**الف) با استفاده از روش خالص ارزش فعلي <sup>و</sup> با فرض هزينه سرمايه 12 % <sup>و</sup> 15 % مشخص كنيد كه كدام طرح بايد انتخاب تسود؟** 

**طرح<sup>A</sup> :) 2243 = (200000<sup>ـ</sup> (6502/5×35000) = 200000<sup>ـ</sup> (%10،12)A/P×35000 طرح<sup>B</sup> : <sup>0</sup> 12 39 <sup>=</sup> 300000<sup>ـ</sup> ( <sup>0</sup> 2/5 65×60000) = 300000<sup>ـ</sup> (%10،12)A/P×60000 لذا با نرخ هزينه سرمايه %12 طرح <sup>B</sup> بايد انتخاب شود.** 

**(24345) = 200000<sup>ـ</sup> (0187/5×35000) = 200000<sup>ـ</sup> (%10،15)A/P×35000**  $18.9$  **122 122 123 123 123 123 124 124 125 124 125 126 127 126 127 127 127 127 127 127 127 127 127 127 127 127 127 127 127 127 127 127 127 127 127 127 با نرخ هزينه سرمايه %15 نيز طرح <sup>B</sup> بايد انتخاب مي شود.**  ۸٫ و ۲۵۰۰/ مستحص مید مه مدرم صرح با<br>۲۳ = ۲۰۰۰۰- (۲۵۰۰×۶۵۰۲/۵) = ۲۰۰۰۰- (۲۰۰۱٪))<br>۳۳ = ۲۰۰۰۰- (۲۵۰۲×۲۵۰۲/۵) = ۲۰۰۰۰- (۲۰۰۱٪))<br>۲۰۰۰۰ = ۲۰۰۰۰- (۲۵۰۰۰×۲۸۷/۵) = ۲۰۰۰۰- (۲۵۰۱۵))<br>۲۰۰۰۰ = ۲۰۰۰۰- (۲۵۰۰۰×۲۸۷/۵) = ۲۰۰۰۰- (۲۵۰۰۱۵)/۲۰۰

....کٺاہخانــہ الکــثرونیکے ہـبام نور .....

**<sup>ب</sup>) با ست <sup>ا</sup> فاده از روش نرخ بازده دخ <sup>ا</sup> لي فر يندهفا اي مذكور را ارزيابي كنيد . فرض كنيد نرخ هزينه سرمايه12 % باشد.**

**نرخ بازده داخلي طرح<sup>A</sup> : %7/11 = i <sup>→</sup> 0 =200000<sup>ـ</sup> (،10 i(A/P×35000 نرخ بازده داخلي طرح<sup>B</sup> : %1/15 <sup>=</sup>i<sup>=</sup> <sup>→</sup> <sup>0</sup> 300000<sup>ـ</sup> (،10i(A/P×60000** www\*pnueb\*com

**بنا براين طرح <sup>B</sup> پذيرفته مي شود زيرا نرخ بازده داخلي آن از نرخ هزينه سرمايه شركت بيشتر است.** 

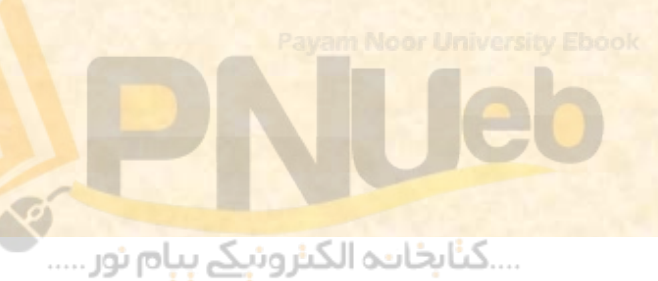

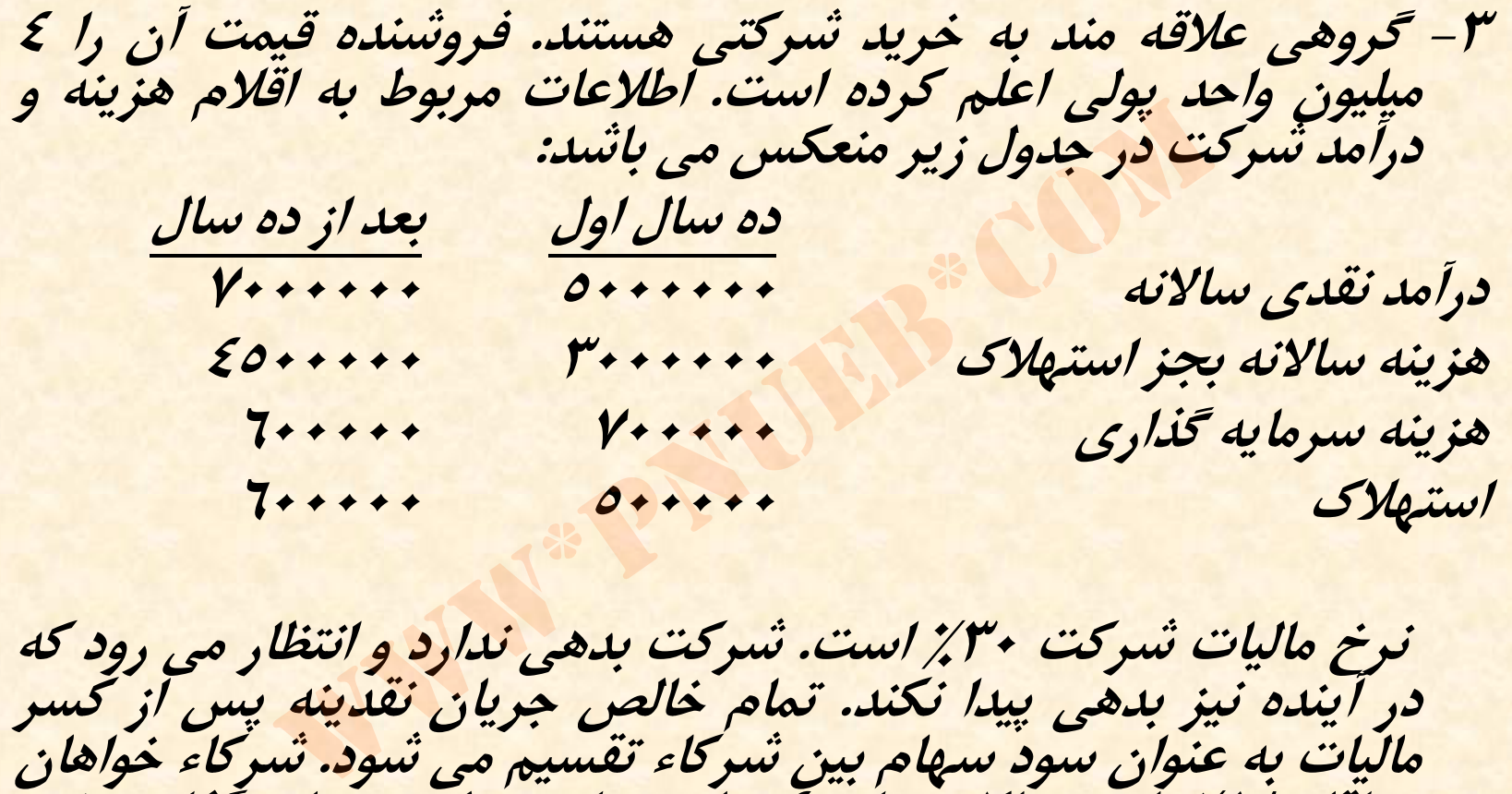

**نرخ ماليات شركت 30 % است . شركت بدهي ندارد <sup>و</sup> انتظار مي رود كه** در آينده نيز بدهي پيدا نكند. تمام خالص جريان نقدينه پس از كسر مالیات به عنوان سود سهام بین شرکاء تقسیم می شود. شرکاء خواهان حداقل ۱۸٪ بازده سالانه برای تخ میلیون واحد پولی سرمایه گذاری خود<br>می باشند. با استفاده از روش خالص ارزش فعلی تعیین کنید که آیا **بايد خريداريخ يدا <sup>ي</sup> كنند يا نه؟ رش كت را**

...کٺابخان**ـه الک**ـثروئې<u>ـک</u> پـٻام نور ...

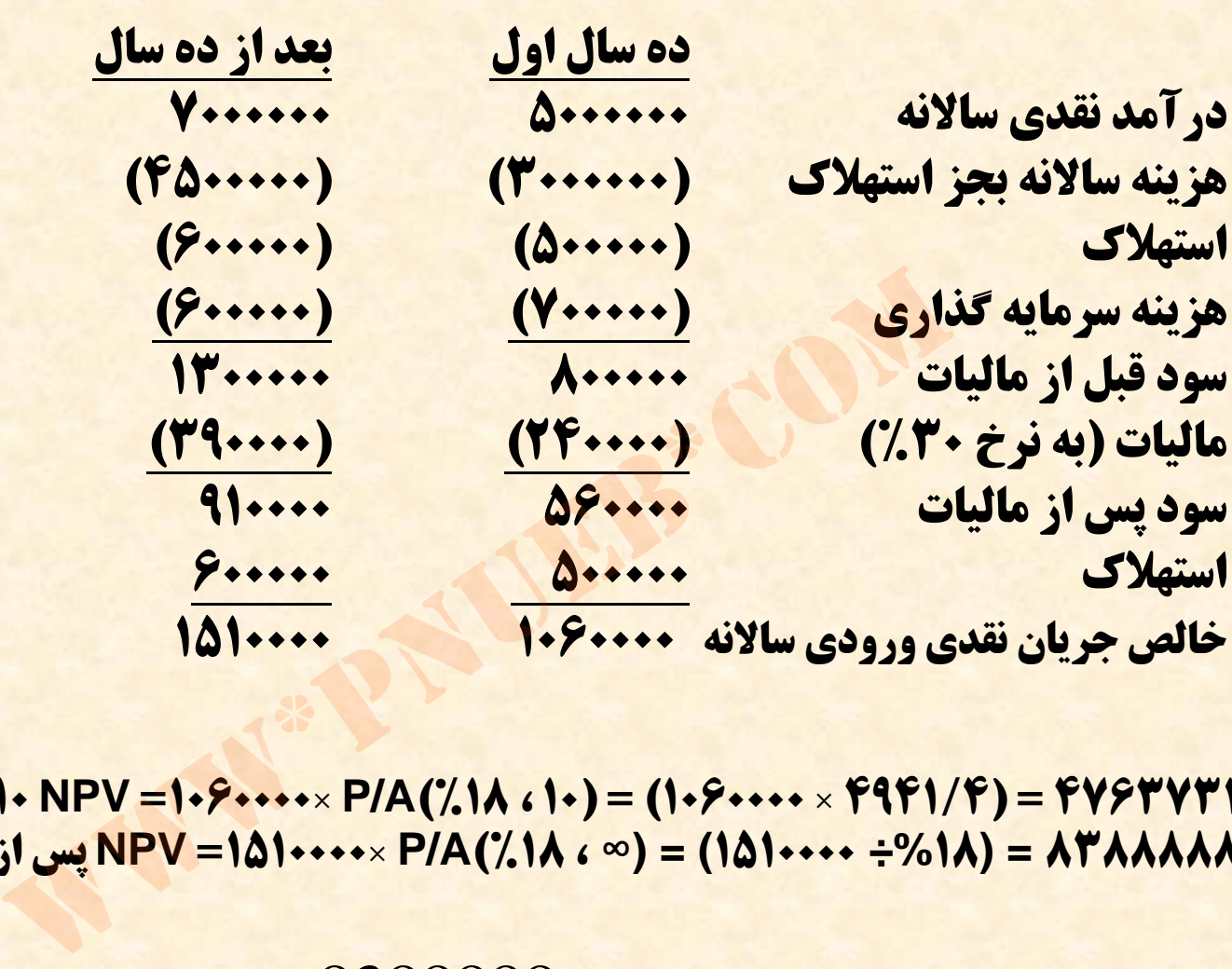

**اول سال10 NPV =1060000 × P/A(%18 ، 10) = (1060000 × 4941/4) = 4763731 8388888 = (%18÷ 1510000) = (<sup>∞</sup> ، %18)A/P<sup>×</sup> 1510000 =NPV پس از 10سال**

 $4000000 = 2366550$  $(1+18\%)$ 8388888 $4763731 +$  $(1.100/10$  $NPV = 4763731 + \frac{(1+18\%)^{10}}{(1+18\%)^{10}} - 4000000 =$ 

…کٺاہځانـــه الکــثروئیکے بـبـام نور .

**-4 سه طرح زير ار در نظر بگيريد. هزينه سرمايه گذاري اوليه هر سه طرح <sup>130</sup> واحد پولي <sup>و</sup> عمر مفيد آنها 3 سال است.**

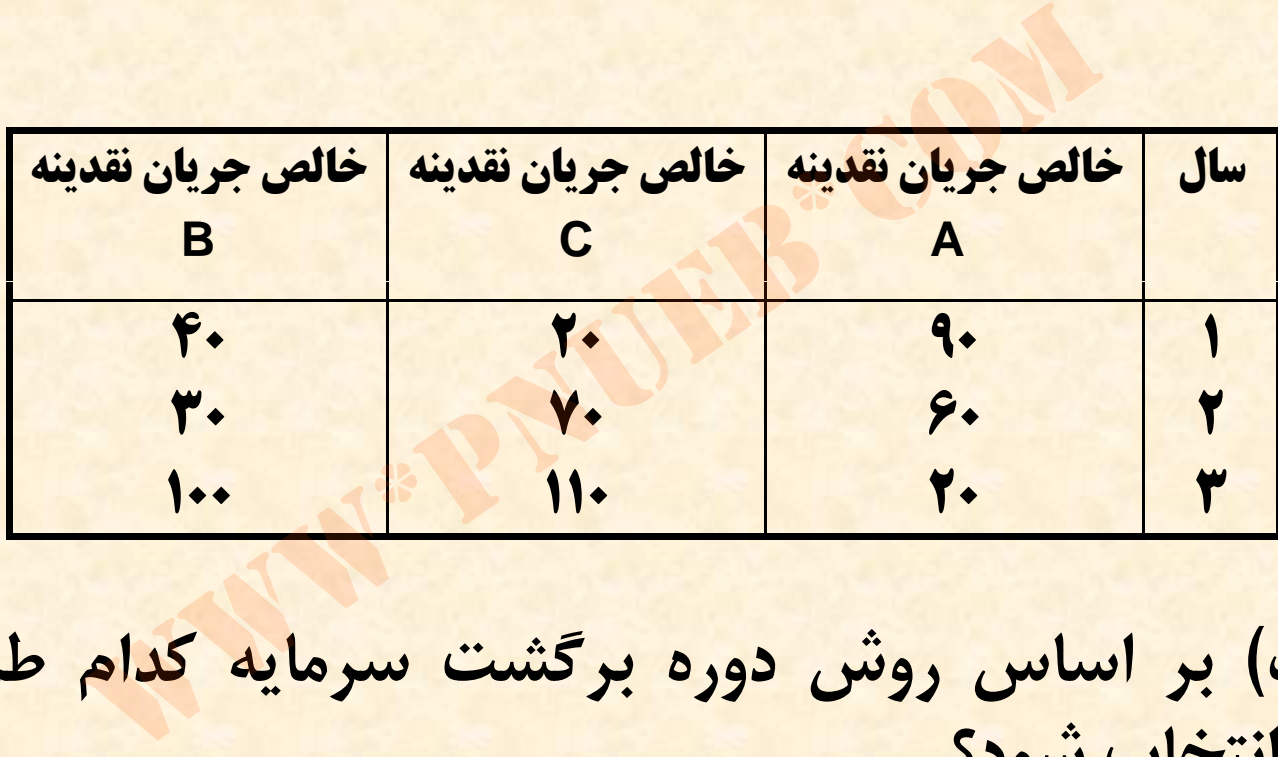

**الف) بر اساس روش دوره برگشت سرمايه كدام طرح بايد <sup>س</sup> وربر <sup>ر</sup> <sup>ي</sup> <sup>م</sup> رحب <sup>ي</sup> انتخاب شود؟**

....کٺابخانند الکنروئې<u>ک</u> ېېام ئور.....

- **جواب قسمت الف:**
- **برگشتدوره سرمايه طرح A يك سال <sup>و</sup> <sup>8</sup> ماه است ( . <sup>90</sup> واحد پولي از سرمايه طي سال اول <sup>و</sup> <sup>40</sup> واحد پولي پس از گذشت 8 ماه از سال دوم برگشت مي شود ).** ت سرمایه طرح A یک سال و ۸ ماه است. (۹۰<br><sub>با</sub> سال اول و ٤٠ واحد پولی پس از گذشت ۸ ماه<br>ت سرمایه طرح B دو سال و ٤ ماه و ١٠ روز است<br>ت سرمایه طرح C دو سال و ۷ ماه و ٦ روز است<br>ت سرمایه طرح C دو سال و ۷ ماه و ٦ روز است<br>س روش دوره
	- •دوره برگشت سرمایه طرح B دو سال و ٤ ماه و ١٠ روز است.
		- •**دوره برگشت سرمايه طرح C دو سال <sup>و</sup> 7 ماه <sup>و</sup> 6 روز است.**
	- •**لذا بر اساس روش دوره برگشت سرمايه طرح A انتخاب مي شود.**

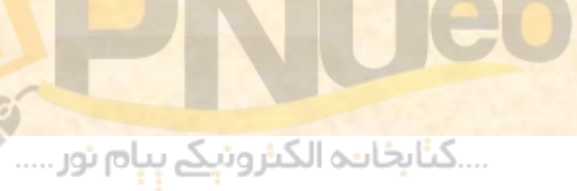

**سه طرح را با فرض نرخ تنزيل <sup>0</sup>، خالص ارزش فعلي <sup>ه</sup> ( ب نتايج را به شكل 30 درصد محاسبه <sup>و</sup> 5 ، 10 ، 15 ، 20 <sup>و</sup> <sup>ر</sup> <sup>ن</sup> خ و كه NPV محورروي مو <sup>ع</sup> دي روي مو <sup>ن</sup> داي ح <sup>ن</sup> ني م تنزيل روي محور افقي است، رسم كنيد . در مورد هر نرخ توجه كنيد كه در تنزيل كدام سرمايه گذاري ارجحيت دارد؟ ( شكل مورد نظر، سه منحني براي سه طرح مذكور بايد رسم شود ).** و سال ۱۰۰۱ و ۲۰۰۰ درصد محسبه و سایج<br>وی نمودای که NPV روی محور عمو<br>ی محور افقی است، رسم کنید. در مو<br>ام سرمایه گذاری ارجحیت دارد؟ (توجه<br>د نظر، سه منحنی برای سه طرح مذکور

....کٺابخانــه الکــثرونېــکے پــٻام نور .....

**پاسخ قسمت ب** 

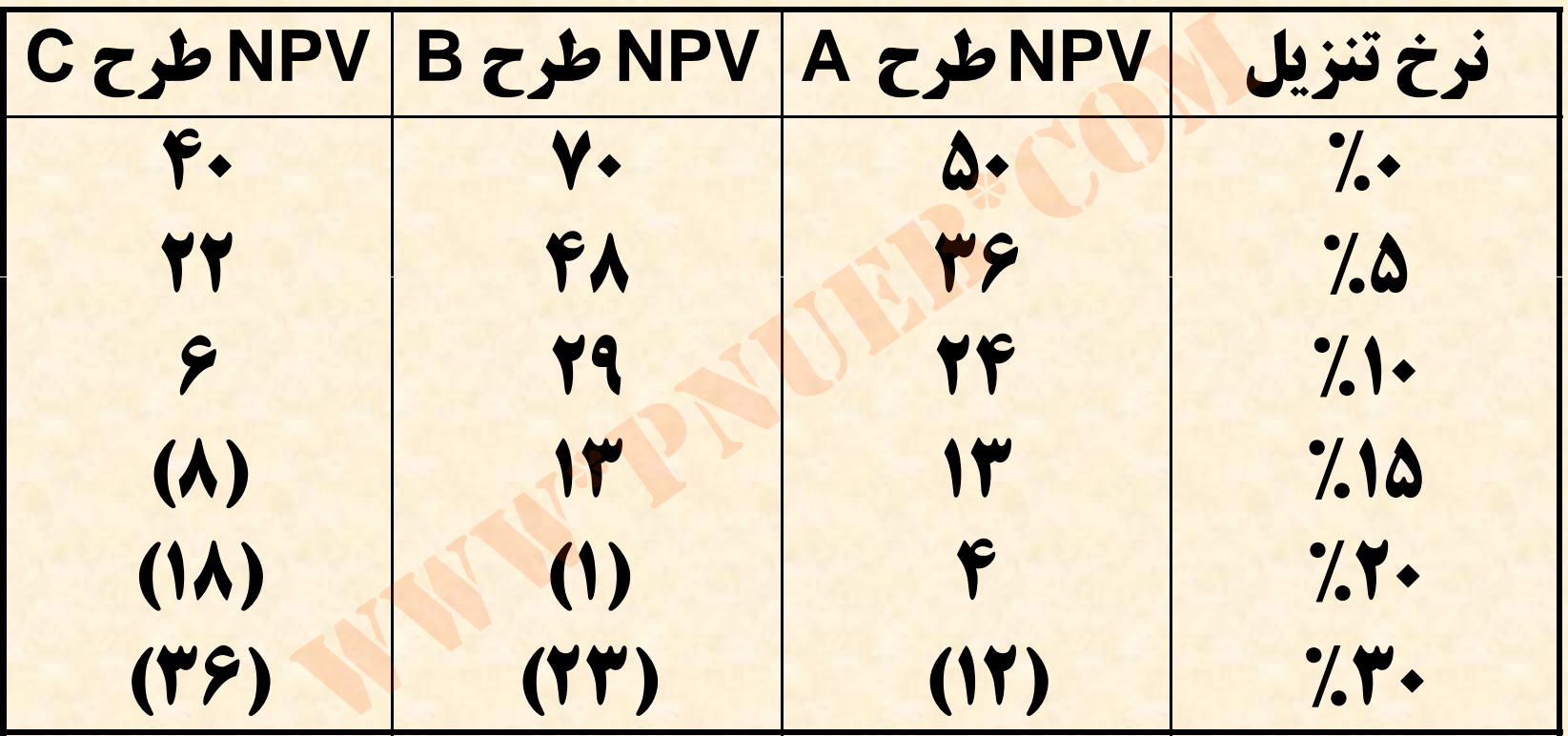

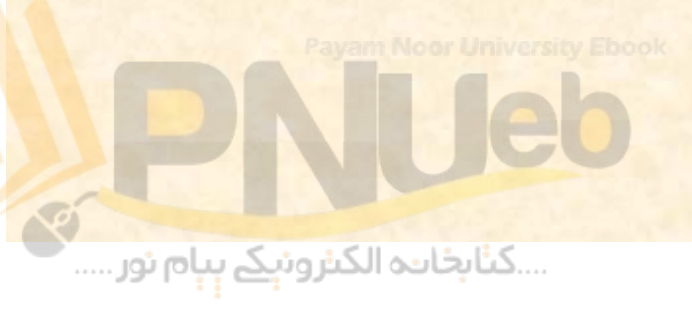

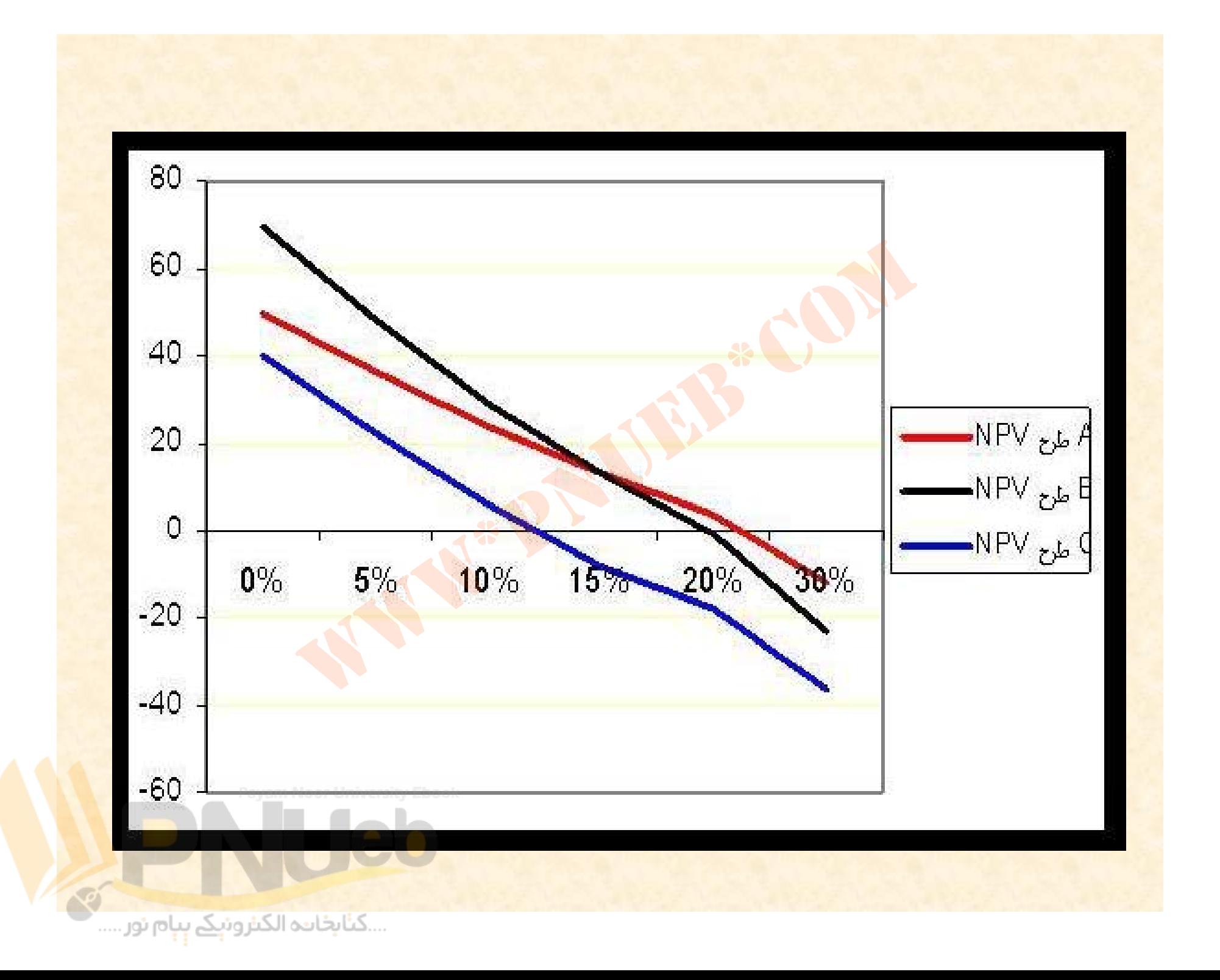

#### **<sup>ج</sup>) نرخ اب زده اد <sup>ن</sup> رو <sup>ي</sup> اط حر <sup>ه</sup> <sup>ر</sup> محاسبه كنيد.**

- **جواب قسمت ج:**
- **نرخ بازده داخلي طرح A %4/22** سمت ج:<br>:ه داخلی طرح A × × ٤/٢٢٪<br>:ه داخلی طرح ٧/١٩٩٪<br>:ه داخلی طرح ٣/١٢٪

....کٺابخانن<mark>ہ الکثروئېکے بېل</mark>م ئور.....

- **<sup>ر</sup> <sup>ن</sup> خ بازده داخلي طرح B%6/19**
- **نرخ بازده داخلي طرح C %3/12**

### **ند نم چ ونه سئ او ل امتحاني**

• شركت بوستان قصد خريد ماشين ألاتي دارد كه بهاي<br>تمام شده أن ٢٠٠٠٠٠٠ ريال و عمر مفيد أن ٥ سال<br>است. خالص جريان نقدي ورودي حاصل از اين<br>ماشين ألات سالانه ٢٠٠٠٠٠ ريال است و در پايان<br>سال پنجم ماشين ألات مذكور به مبلغ ١٥٠٠٠٠ ريا **تمام شده آن <sup>700000</sup> ريال <sup>و</sup> عمر مفيد آن <sup>5</sup>سال است. خالص جريان نقدي ورودي حاصل از اين ماشين آلات سالانه <sup>200000</sup> ريال است <sup>و</sup> در پايان سال پنجم ماشين آلات مذكور به مبلغ <sup>150000</sup> ريال (بصورت خالص ) به فروش خواهد رسيد . در صورتيكه نرخ هزينه سرمايه 15 درصد باشد، به سئولات 1 تا <sup>5</sup> پاسخ دهيد:**

 **1 - خالص ارزش فعلي طرح چقدر است؟**

**200000 × P/A (5 ، %15) + 150000 <sup>×</sup> P/F (5 ، %15) <sup>ـ</sup> 700000 <sup>=</sup> 45008**  $v = P/A (Q.7/1Q) + 1Q... \times P/F (Q.7/1Q) = V...$ 

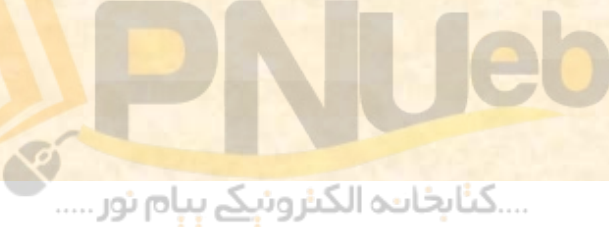

# **2 - <sup>ر</sup> <sup>ن</sup> خ بازده داخلي رط ح چقدر است؟** بازده داخلی طرح چقدر است؟<br>۵/۱۷ درصد<br>۵/۱۷ درصد

**5/17 درصد**

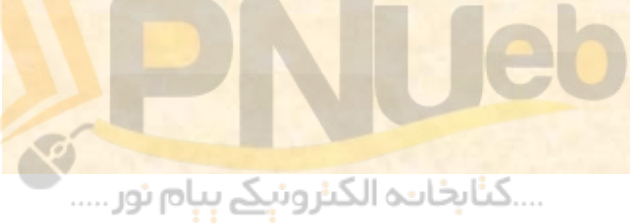

### **3- دوره برگشت سرمايه چقدر است؟**

# **5/3 سال = (200000 ÷ 700000)**  $y$ الاسال = (۱۰۰۰۰۰ ÷ ۱۰۰۰۰۰)<br>۵/۳ سال = (۱۰۰۰۰ ÷ ۱۰۰۰۰۰)<br>۵/۳

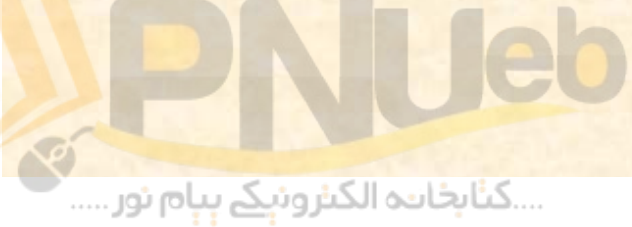

**-4 در صورتيكه سود حسابداري سالانه پروژه 119000 ريال باشد، نرخ بازده حسابداري چقدر است؟**

## $\frac{119000}{700000+150000}$  = 28%  $\overline{\mathcal{L}}$  $\frac{119000}{2}$ ارده حسابداری چقدر است؟<br>28 = 119000<br>2

....کٺابخانن<mark>ہ الکثرونېکے بې</mark>ام نور.....

**-5 شاخص سود آوري چقدر است؟**

**45008 ÷ 700000 = %4/6**  $\frac{1}{\sqrt{17}}$ <br>Po. A = Y...... = 7.9/9<br>Po. A = Y...... = 7.9/9

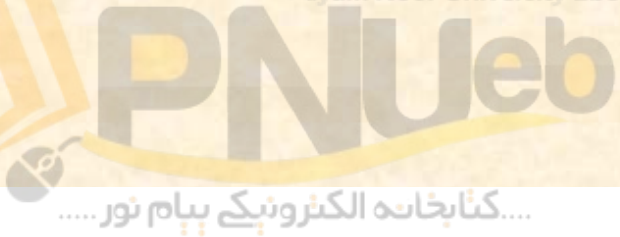

٦ ـ شرکتی در نظر دارد تجهیزاتی به بهای تمام شده (یک **دويست هزار ) <sup>1200000</sup> ريال را خريداري كند. ميليون <sup>و</sup> موجب سا <sup>ر</sup> ل هر ر د سال است <sup>و</sup> اين تجهيزات 4 مفيد عمر افزايش هزينه ها افزايش درآمدها به مبلغ <sup>800000</sup> ريال <sup>و</sup> نرخ به مبلغ 300000 ريال مي شود. نرخ ماليات 20 درصد <sup>و</sup> هزينه سرمايه 16 درصد است. اين تجهيزات به روش خط ارزش اسقاط آنها در پايان عمر مستقيم مستهلك مي شود <sup>و</sup> چقدر ه رز <sup>ا</sup> ش عف لي اين پروژ س ا <sup>ت</sup>. خالص صف <sup>ر</sup><sup>م</sup> يد <sup>ف</sup> شان است؟** <mark>. این تجهیزات ٤ سال است و در هره</mark><br>درآمدها به مبلغ ۸۰۰۰۰۰ ریال و افزایش<br>۲۰۰۰۰ ریال می شود. نرخ مالیات ۲۰ د<br>رمایه ۱۲ درصد است. این تجهیزات به<br>سستهلک می شود و ارزش اسقاط آنها در<br>صفر است. خالص ارزش فعلی این پ

....کٺابخان**یہ الک**ئروئې<u>کے پ</u>ېام ئور....

• **درآمد طرح 800000** • **هزينه ها بجز استهلاك (300000)**  • **<sup>س</sup> <sup>ه</sup> ا <sup>ت</sup> لاك (300000)** • **سود قبل از ماليات 200000** • **مال اي <sup>ت</sup> (40000)** • **سود پس از ماليات 160000 استهلاك 300000** www\*pnueb\*com

- استهلاک
- **جريان نقدي ورودي 460000**

**460000 × P/A (4 ، %16) <sup>ـ</sup> 1200000 =87163**

 $\blacksquare$ 

....کٺابخانند الکنروئې<u>ک</u> ېېام ئور.....<sup>.)</sup>

### **-7 با توجه به اطلاعات سئوال قبل، نرخ بازده حسابداري پروژه چقدر <sup>س</sup> ا ت؟**

160000 $\frac{1200000+0}{26.7\%}$  $\frac{160000}{\frac{1200000+0}{2}}$  = 26.7%

2

....کٺابخانــه الکــٺرونېــکے بــپـام نور .....

# **8-** با توجه به اطلاعات سئوال ٦ شاخص سودآوری پروژه<br>چقدر است؟<br>۱۳/۳ - ۱۲۰۰۰۰ - ۱۳/۴۴ - ۸۷۱۶۳<br>۱۴/۳ **چقدر است؟**

**87163 ÷ 1200000 <sup>=</sup> %3/7**

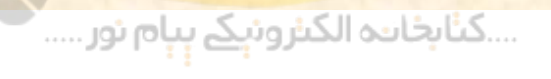

**تهيه <sup>و</sup> تدوين: شفيع زاده**

leh

# **نمونه سئوالات امتحاني** www\*pnueb\*com

**نيمسال دوم 85 <sup>ـ</sup> 1384**

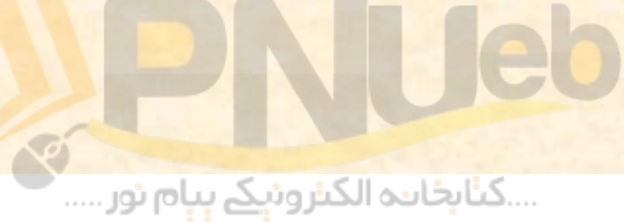

1 سیلی فروش در نقطه سربسر شرکت بهار ۱۲ میلیون  
ریال است. اگر قیمت فروش هر واحد محصول شرکت  
شرکت ۷۰ درصل باشد، هزینه های متغیر به فروش  
شرکت ۷۰ درصل باشد، هزینه های ثابت شرکت  
جقدر است؛  
12000000 = 
$$
F
$$
 →  $F = 36000000$ 

 $\frac{F}{v} \Rightarrow 12000000 = \frac{F}{1-70\%} \Rightarrow F = 36000000$  $\equiv$   $\Longrightarrow$  12000000  $\equiv$   $\Longrightarrow$   $\rightarrow$   $F$ 12000000  $\Rightarrow 12000000 =$  $\Rightarrow$  F = *v* 1 **Payam NC** $p$  University Ebook ر<br>....کٺاٻخانــه الکــٺرونې<u>ـک</u> بـبام نور .....

**-2 <sup>د</sup> مي كا <sup>ك</sup> از گزينه هاي زير در مورد <sup>ب</sup> ز<sup>ا</sup> ار <sup>ر</sup> كا ا صحيح است؟**

- الف) در بازار کارا، قیمت سهام براساس «سود گزارش **شده مطابق استانداردهاي حسابداري » تعيين مي وش <sup>د</sup>.**
- **<sup>ب</sup> ) در بازار كارا قيمت سهام روند صعودي مناسب دارد. <sup>ج</sup>) <sup>ع</sup> اطلا ات مربوط به روند گذشته يمته <sup>ق</sup> ا، در تمام نو <sup>ا</sup> اع بازار كارا در قيمتها منعكس است.** زار <mark>کار</mark>ا، قیمت سهام براساس «سو<br>طابق استانداردهای حسابداری» ت<br>ر کارا قیمت سهام روند صعودی مناس<br>ت مربوط به روند گذشته قیمتها، در<br>ا در قیمتها منعکس است.<br>بنه های فوق صحیح هستند.
	- **<sup>د</sup>) تمام گزينه هاي فوق صحيح هستند.**

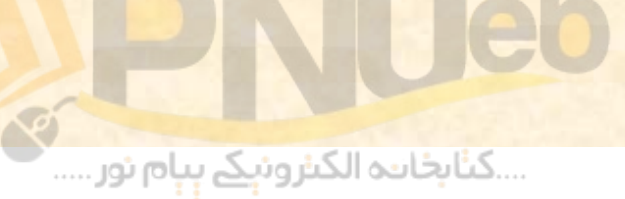

7 - هزینه های ثابت شرکت پائیزان در سال ۱۳۸۳ میلیز و هزینه  
های متغیر آن ۳۰ میلیون ریال است. مبلغ فروش در  
قطه سربسر چقدر است?  
تقله سربسر چقدر است?  
1۱۰۰ میلیون ریال د) ۱۸۰ میلیون ریال  
PQ<sub>0</sub> = 
$$
F = \frac{45000000}{3000000} = 600000000
$$

 $= 60000000$ 120000000  $1 - - 1$ The second contract of the second contract of the second contract of the second contract of the second contract of the second contract of the second contract of the second contract of the second contract of the second cont *p v*  $PQ_0$ 

....کٺابخان**ده الک**ئروئې<mark>کے ېېام نور .....</mark>

**4- فرض كنيد نرخ بهره 17 استدرصد سرمايه گذاري براي بهادرياوراق كه دو سال ديگر 20000 ريال پرداخت مي كند امروز بايد چه مبلغي بپردازد؟ الف) <sup>14610</sup> <sup>ا</sup> ري ل <sup>ب</sup>) <sup>13200</sup> <sup>ا</sup> ري ل <sup>ج</sup> ) <sup>26800</sup> ريال <sup>د</sup> ) <sup>27378</sup> ريال** 20000 (1 17%) <sup>14610</sup> <sup>2</sup> www\*pnueb\*com

### $\times(1+1/9)$ <sup>2</sup> =

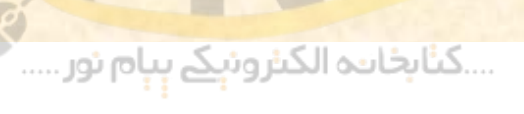

eh

 **5- كل حقوق صاحبان سهام شركت سپيدار شامل 2 ميليون ريال سهام ممتاز 12 درصدي، <sup>5</sup> ميليون ريال سهام عادي با بازده مورد انتظار 20 درصد <sup>و</sup> يك ميليون ريال اوراق قرضه 10 درصد مي باشد . ارزش بازار سهام عادي شركت 7 ميليون ريال ارزشو بازار سهام ممتاز <sup>و</sup> اوراق قرضه با ارزش اسمي آن برابر است. نرخ ماليات <sup>40</sup> درصدمي باشد. هزينه سرمايه شركت چقدر است؟** <mark>ن شرکت ۷ میلیون ریال و ارزش بازار سبهام مه</mark><br>زش <mark>اسمی آن برابر است. نرخ مالیات ٤٠ در ص</mark><br>ایه شرکت چقدر است؟<br>سد ب) ۳۸ درصد حج) ۲۵/۱٦ درصد د) /<br>س<u>لغ اسی ارزش بازار است از کل ارخ اسی ارخ مؤثر ه</u><br>سل<u>غ اسی ارزش بازار است از کل </u>

الف) ٥/١٧ درصد ب) ٣٨ درصد ج) ٢٥/١٦ درصد د) ١٧ درصد

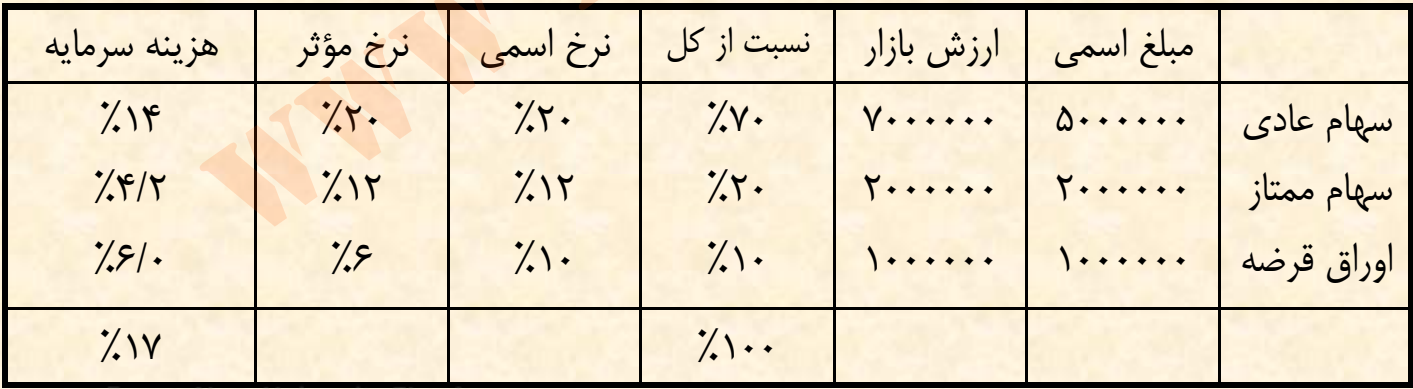

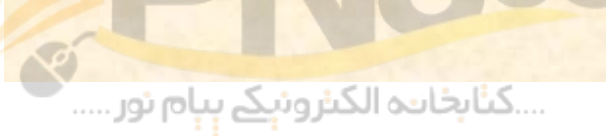

**6- انتظار مي رود سود جاري هر سهم عادي شركت نگار <sup>450</sup> ريال <sup>و</sup> نرخ رشد سالانه آن<sup>4</sup>درصد باشد . در صورتيكه بتاي** این شرکت ۲/۱ نرخ بازده بدون ریسک ۸ درصد و نرخ بازده **مورد انتظار سهامي با بتاي يك 15 در صد باشد، نرخ بازده مورد انتظار سهام اين شركت چقدر است؟ الف ) 26 % <sup>ب</sup> ) %4/16 <sup>ج</sup> ) 18 % <sup>د</sup> ) %23** ح رسد ساده الى عادر صلا باسد. در صو<br>تار سهامى با بتاى يک 10 در صد باشد.<br>الر سهامى با بتاى يک 10 در صد باشد.<br>بار سهام اين شرکت چقدر است؟<br>بار الكه / ٤/١٦/ ٢٠٪<br>8% = 1 (9% - 8% + 1 0×8

<u>ina</u>  $k_{_j} = 8\% + 1.2(15\% - 8\%) = 16.4\%$ 

....کٺابخانن<mark>ہ الکثرونېکے بې</mark>ام نور.....

 **7 - با توجه به اطلاعات سئوال قبل قيمت سهام شركت چقدر است؟ الف) 2368 ريال <sup>ب</sup>) 2744 ريال <sup>ج</sup>) <sup>3214</sup> ريال <sup>د</sup>) <sup>3629</sup> ريال** www\*pnueb\*com

$$
P_0 = \frac{450}{16.4\% - 4\%} = 3629
$$

Payam Noor University Ebook<br>Control of The Manuscript<br>Manuscript (Manuscript Sun

A- سود سپام جاری (D1) شرکت بهار ۱۰۰۰ رصد و بعد از آن بطور مداروم  
سود این شرکت برای مدت یک سال ۱۰ در صدر انتظار این شرکت  
ه۱ درصد باشد سهام آن چقدر می ارزد?  
۱۵ درمید باشد سهام آن چقدر می ارزد?  
۱۹۷۷ (یال  
۲۲۵۰۰ (یال ۵) ۲۷۷۷ (یال  
۲۲۰۰۰ (یال ۵) = 3300  
۲۵ = (72 × 10% 2) = 3465  

$$
D_2 = 3000(1 + 10%) = 3300
$$

$$
D_3 = 3300(1 + 5%) = 3465
$$

$$
P_2 = \frac{3465}{15% - 5%} = 34650
$$

$$
P_0 = \frac{3000}{(1 + 17%) + \frac{3300 + 34650}{(1 + 15%)^2} = 31304
$$

 **9- شركت بهاران در سال گذشته <sup>4000</sup> ريال سود سهام پرداخت كرده است. انتظار مي رود سود اين شركت براي سال جاري 10 درصد كاهش داشته باشد اما بعد از آن بطور مداوم با نرخ 2 درصد افزايش پيداكند. در صورتيكه بتاي شركت 5/1 نرخ بازده بازار 15 درصد <sup>و</sup> نرخ بازده بدون ريسك <sup>9</sup> درصد باشد سهام آن چقدر مي ارزد؟ الف ) <sup>22888</sup> ريال <sup>ب</sup> ) <sup>20339</sup> ريال <sup>ج</sup>) <sup>22500</sup> ريال <sup>د</sup> ) <sup>26550</sup> ريال** www\*pnueb\*com

$$
D_1 = r \cdots - (r \cdots r \cdot r) = r \cdot \cdots
$$
  

$$
D_1 = r \cdot \cdots + (r \cdot r \cdot \cdots \cdot r) = r \cdot \cdots
$$
  

$$
Kj = \frac{1}{2}(r \cdot \cdots \cdot r) \cdot \cdots \cdot (r \cdot r) = r \cdot \cdots
$$

$$
P_1 = \frac{D_2}{k - g} = \frac{3672}{18\% - 2\%} = 22950
$$

$$
P_0 = \frac{D_1 + P_1}{(1 + 18\%)} + \frac{3600 + 22950}{(1 + 18\%)} = 22500
$$

**-10 نسبت جاري شركت الف برابر با 2 است، اگر مبلغ 1000000 ريال از بدهكا ار <sup>ن</sup> دريافت شود، نسبت** www\*pnueb\*com**جاري چه تغيري مي كند؟ الف) تغير نمي كند <sup>ب</sup>) كاهش مي اي بد <sup>ج</sup> ) افزايش مي يابد <sup>د</sup> ) سه برابر مي شود**

....کٺابخانــه الکــثرونې<u>ـک</u> پــپام نور .....

**-11 كداميك از روشهاي ارزيابي طرحهاي سرمايه اي ارزش زماني پول را در نظر مي گيرد؟ الف ) دوره برگشت سرمايه <sup>ب</sup>) <sup>ر</sup> <sup>ن</sup> خ بازده حس بد <sup>ا</sup> اري <sup>ج</sup>) نرخ بازده دروني <sup>د</sup> ) هر سه روش فوق ارزش زماني پول را در نظر مي گيرد** <mark>مانی پول را در نظر می گیرد؟</mark><br>برگشت سرمایه<br>ده حسابداری<br>ده درونی<br>وش فوق ارزش زمانی پول را در نظر م

....کٺابځانده الکنرونې<u>ک</u> ېېام نور.....

**-12 در صورتي كه خالص ارزش فعلي يك طرح با نرخي كمتر از نرخ بازده دروني محاسبه شود، خالص ارزش فعلي آن طرح: الف) <sup>ر</sup> بز گتر از صفر <sup>ب</sup>) كوچكتر از صفر <sup>ج</sup> ) مساوي با صفر <sup>د</sup> ) هر عددي مي تواند باشد** متر از نرخ بازده درونی محاسبه شو<br>ملی آن طرح:<br>ر از صفر هم ب) کوچکتر از صفر<br>با صفر هه که هر عددی می تواند با<br>با صفر هه که هر عددی می تواند با

....کٺابخانــه الکــٺرونېــکے بــپـام نور .....
**-13 هر چه همبستگي جريان نقدي طرح مورد نظر با جريان نقدي ساير طرحها كمتر باشد مخاطره آن طرح: الف ) كمتر است <sup>ب</sup> ) بيشتر است <sup>ج</sup>) تاثيري <sup>د</sup> <sup>ن</sup> ارد <sup>د</sup>) زدهبه با طرح بستگي دارد** ب<mark>ه همبستگی جریان نقدی طرح مو</mark><br>نقدی <mark>سایر طرحها کمتر باشد مخ</mark><br>است هی) بیشتر است<br>ندارد هه ) به بازده طرح بستگی<br>ندارد هه) به بازده طرح بستگی

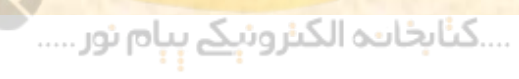

**-14 <sup>د</sup> مي كا ك از عو ما ل زير موجب يج ا اد اهرم مالي مي شود؟ الف) هزينه هاي ثابت عملياتي <sup>ب</sup>) استق ار ض <sup>ج</sup> ) داشتن فرصت وام گيري <sup>د</sup>) <sup>و</sup> وج <sup>د</sup> سهام ممتاز <sup>و</sup> ور <sup>ا</sup> اق <sup>ر</sup> <sup>ق</sup> ضه در ساختار رمس ايه** ، های ثابت عملیاتی<br>ض<br>فرصت وام گیری<br>هام ممتاز و اوراق قرضه در ساختار ،<br>هام ممتاز و اوراق قرضه در ساختار ،

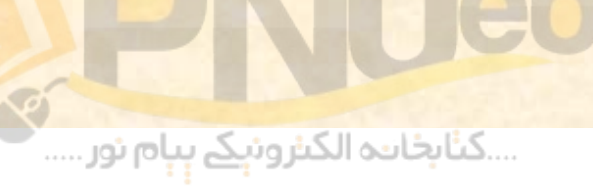

**15- در شركت صبا هزينه هاي ثابت توليد <sup>554400</sup> ريال، هزينه هاي ثابت اداري <sup>و</sup> فروش 138600 ريال، هزينه هاي متغير توليد هر واحد 50 ريال <sup>و</sup> هزينه هاي متغير عمومي، اداري <sup>و</sup> فروش هر واحد 20 ريال س <sup>ا</sup> <sup>ت</sup>. اگر يم <sup>ق</sup> <sup>ت</sup> رو <sup>ف</sup> ش هر <sup>و</sup> <sup>ح</sup> <sup>ا</sup> <sup>د</sup> <sup>م</sup> صو <sup>ح</sup> ل 160 ريال باشد <sup>ع</sup> <sup>ت</sup> داد <sup>و</sup> <sup>ي</sup> <sup>ت</sup> لد در نقطه سربسر چقدر است؟ الف) <sup>990</sup> واحد <sup>ب</sup>) <sup>5040</sup> واحد <sup>ج</sup> ) <sup>7700</sup> واحد <sup>د</sup> ) <sup>6160</sup> واحد** www\*pnueb\*com

**F <sup>=</sup> 554400 =138600+ 693000 V <sup>=</sup> 50 + 20 = 70**

 $\frac{160-70}{160-70} = 7700$  $Q_0 = \frac{693000}{160, 50} =$ 

....کٺابخانــه الکـثروئې<u>ـک</u> پـېام ئور.....

**16 - با نرخ بهره 4% چند سال طول مي كشد تا پولي 6/1 برابر شود؟ الف) 8 سال <sup>ب</sup>) 10 سال <sup>ج</sup> ) <sup>12</sup> سال <sup>د</sup> ) <sup>14</sup> سال**

براي حل اين مسئله، اگر جداول ارزش زماني پول را در اختيار نداريد، )1 + 4%( را به توان گزينه هاي سئوال (٨، ١٠، ١٢ و ١٤ برسانيد، هر كدام كه جواب به دست آمده ٤/١ بود، پاسخ صحيح تست مي باشد . اگر جداول ارزش زماني پول را در اختيار داريد، در جدول شماره ۱ (ارز آتي قسط ۱ ريالي)، ببينيد زير نرخ ۴٪ ، در چه سالي عدد ۶/۱ **جدول شماره (1): ارزش آتي يك قسط يك ريالي n)i1+(P = F** نوشته شده است. ن مسئله، اگر جداول ارزش زمانی پول را در اختیار ندارید،<br>مسئله، اگر جداول ارزش زمانی ۱۴ (۱۰ ، ۱۰ و ۱۳ سال به عبدالله به این برا در به این برا در به این برا در به این برا<br>بحیح تست می باشد. اگر جداول ارزش زمانی پول را در به ۱

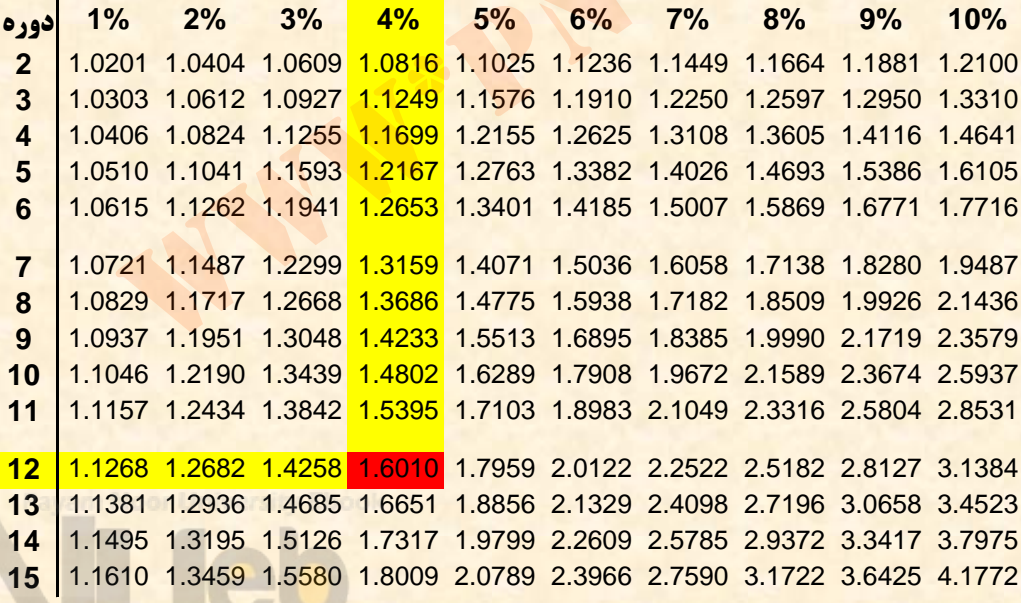

....کٺابخانــه الکــثرونېــکے ېــپام نور .....

**17 – شخصي 2 سال پيش مبلغ <sup>5</sup> هزار ريال را با نرخ 17 درصد سرمايه گذاري كرده است . اين پول سه <sup>ر</sup>سال <sup>ي</sup><sup>د</sup> <sup>گ</sup> چقدر مي وش د؟ الف ) <sup>10962</sup> ريال <sup>ب</sup> ) <sup>9369</sup> ريال <sup>ج</sup>) <sup>8008</sup> ريال <sup>د</sup>) <sup>6845</sup> ريال** دیگر چقدر می شود؟<br>• ( ریال صب ب) ۹۳٦۹ ریال<br>ریال صلحه ۵ ( ۱۸۶۵ ریال<br>ریال صلحه ۵ ( ۱۸۶۵ / ۱۸۵۷ / ۲۸۵۵ ریال

## $5000 \times (1+17\%)^5 = 10962$

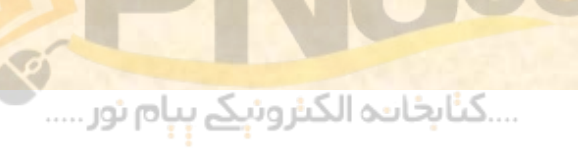

۱۸ - نرخ بازده مورد انتظار سرمایه گذاران در بازار به **كداميك از عوامل زير بستگي دارد؟ الف) عدم اطمينان در مورد سود سهام <sup>ب</sup>) مخاطره هنرخ بهر <sup>ج</sup> ) قيمت آتي سهام <sup>د</sup>) هر سه مورد** ار عوامل ریز بستگی دارد:<br>اطم<mark>ینان در</mark> مورد سود سهام<br>. نرخ بهره این الملک به سهام<br>تی سهام

....کٺابځانده الکنرونې<u>ک</u> ېېام نور.....

**19 <sup>ـ</sup> جمع بدهيهاي شركت بهستان 100 ميليون ريال <sup>و</sup> نسبت بدهي شركت 25 درصد است. چنانچه سود خالص شركت <sup>54</sup> ميليون ريال باشد، بازده حقوق صاحبان سهام شركت چقدر ست ا ؟ الف ) %5/13 <sup>ب</sup> ) %18 <sup>ج</sup>) %54 <sup>د</sup>) هيچكدام** www\*pnueb\*com

**100 <sup>=</sup>بدهيها <sup>=</sup> 25 ×% دارائيها بنا براين: 400 = دارائيها 300 <sup>=</sup>100 – 400 <sup>=</sup>ده <sup>ب</sup> يها – دا ائر يها <sup>=</sup> حقوق صاح اب <sup>ن</sup> <sup>س</sup> اه <sup>م</sup> %18 = 300 ÷ 54 <sup>=</sup>بازده حقوق صاحبان سهام**

Payam Moor University Ebook<br>Control of the University<br>Control of the University of the University<br>Control of the University of the University of the University of the University of the University of the University of the U

**براي سرمايه گذاري كه مجموعه بسيار متنوعي از اوراق 20 <sup>ـ</sup> جملات زير صحيح مي كا ك از ،داردكد را در <sup>ي</sup> اخت ار دا ار بها نيست؟ بين بازده سهام جديدي كه مي هر چه ضريب همبستگي الف) خواهد خريداري كند با بازده كل بازار بيشتر باشد ، ريسك سهام جديد وبراي ا ستبيشتر ا . هر چه ضريب همبستگي بين بازده سهام جديدي كه مي ( ب خواهد خريداري كند با بازده كل بازار بيشتر باشد، سرمايه كند. <sup>ر</sup> <sup>ب</sup> شت <sup>ي</sup> طلب مي بازدهبي گذار ) هر چه ضريب همبستگي بين بازده سهام جديدي كه مي ج** خواهد خریداری کند با بازده پرتفوی او کوچکتر باشد ، ریسک **سهام جديد وبراي ا ستبيشتر ا . تمام گزينه هاي فوق صحيح هستند. ( د** ضریب همبستگی بین بازده سهام جدیا<br>ریداری کند با بازده کل بازار بیشتر باشا<br>ید برای او بیشتر است.<br>ضریب همبستگی بین بازده سهام جدیا<br>ریداری کند با بازده پرتفوی او کوچکتر باشا<br>ضریب همبستگی بین بازده سهام جدیا<br>یداری کند با بازده

....کئابخانند الکنروئې<u>ک</u> ېېام ئور.....

 **شركتي بكارگيري دو فرايند توليدي را در دست بررسي دارد عمر مفيد هر دو طرح 4 سال <sup>و</sup> هزينه سرمايه 15 درصد است سرمايه گذاري لازم براي طرح الف 200000 وريال رط <sup>ح</sup> ب 300000 ريال است خالص رج يان نقدينه طرح الف سالانه 80000 ريال <sup>و</sup> طرح ب 130000 ريال است . با توجه به اطلاعات فوق به سئولات 21 تا 25 پاسخ دهيد:** سالانه ۳۰۰۰۰۰ ریال است خالص جر<br>مسالانه ۸۰۰۰۰۰ ریال و طرح ب ۱۳۰۰۰۰۰<br>مسالانه ۸۰۰۰۰۰ ریال و طرح ب ۲۵۰۰۰۰ باسخ<br>۵ اطلاعات فوق به سئولات ۲۱ تا ۲۵ پاسخ<br>س ارزش فعلی طرح الف چقدر است:<br>۲۸ ریال می ب ۵ ۱۸ تا ۱۱۰

**21 - خالص <sup>ر</sup><sup>ا</sup> زش عف لي طرح الف چقدر <sup>س</sup> <sup>ا</sup> ت؟ الف ) <sup>28398</sup> ريال <sup>ب</sup> ) <sup>54485</sup> ريال <sup>ج</sup>) <sup>24694</sup> ريال <sup>د</sup>) <sup>68610</sup> ريال**

....کٺاٻخانـه الکـٺروئې<u>ـک</u> پـٻام نور ....

## **الف**NPV **= - 200000 + 80000 ×** P/A **(4 <sup>و</sup> %15( 28398 <sup>=</sup> 85498/2 <sup>×</sup> 80000 + 200000 - <sup>=</sup>** NPV**الف**

**<sup>ب</sup>**NPV **<sup>=</sup> - 300000 <sup>+</sup> 130000 ×** P/A **(4 <sup>و</sup> %15( 71147 = 85498/2 × 130000 + 300000 - =** NPV**ب** PV =  $-$  T..... + A.... × ASP9A/T = T<br>NPV =  $-$  T..... + IT.... × P/A (F g %<br>NV =  $-$  T..... + IT.... × ASP9A/T = V

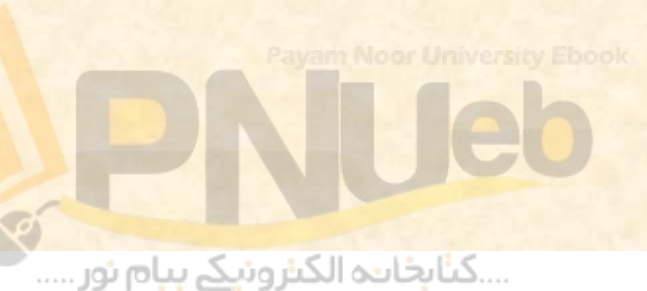

## **-22 با توجه به اطلاعات سئوال قبل خالص ارزش فعلي طرح رب چقد <sup>س</sup> ا ت؟ الف ) <sup>71147</sup> ريال <sup>ب</sup> ) <sup>110278</sup> ريال <sup>ج</sup>) <sup>61867</sup> ريال <sup>د</sup>) <sup>125786</sup> ريال** بعقدر است؟<br>المحقدر است؟<br>المحمد المعام 110 م المعام 110 م المعامل المعامل المعام 110 م المعام 110 م المعام 110<br>المعامل المعام 110 م المعام 110 م المعام 110 م المعام 110 م المعام 110 م المعام 110 م المعام 100 م المعام 100<br>ا

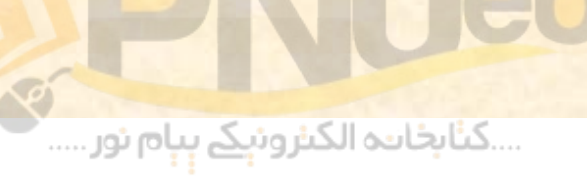

## **-23 نرخ بازده داخلي (دروني) طرح <sup>ب</sup> چقدر است؟** www\*pnueb\*com**الف ) %18 <sup>ب</sup> ) 20 %**  $7.77$  (

....کٺاپخانند الکنرونې<u>ک</u> ېېام نور.....

 $\blacksquare$ 

**-24 دوره برگشت سرمايه طرح الف چقدر است؟** www\*pnueb\*com**الف 2 ) سال <sup>ب</sup> 2 ) سال <sup>و</sup> شش ماه <sup>ج</sup>) 3 سال <sup>د</sup>) هيچ دك ام**

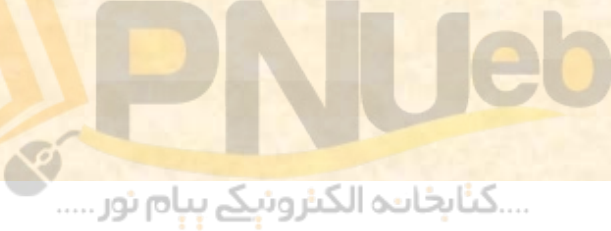

**25- شاخص سود آوري طرح الف چقدر است؟ الف) %10 ب) %12 <sup>ج</sup>) %14 <sup>د</sup>) %16** www\*pnueb\*com

**28398 ÷ 200000 = %14**

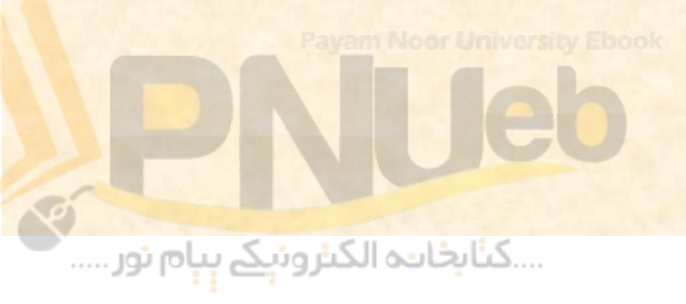

**مسئله <sup>1</sup> ( 5/2 نمره)** شرکت بهار طی سال ۱۳۸۳ مبلغ ۶۸۰۰۰ ریال سود خالص پس از مالیات کسب **نموده است . هزينه بهره شركت طي سال مزبور <sup>6000</sup> ريال <sup>و</sup> نرخ ماليات شركت 25 % مي باشد . ترازنامه شركت در پايان سال 1383 بصورت زير است:**

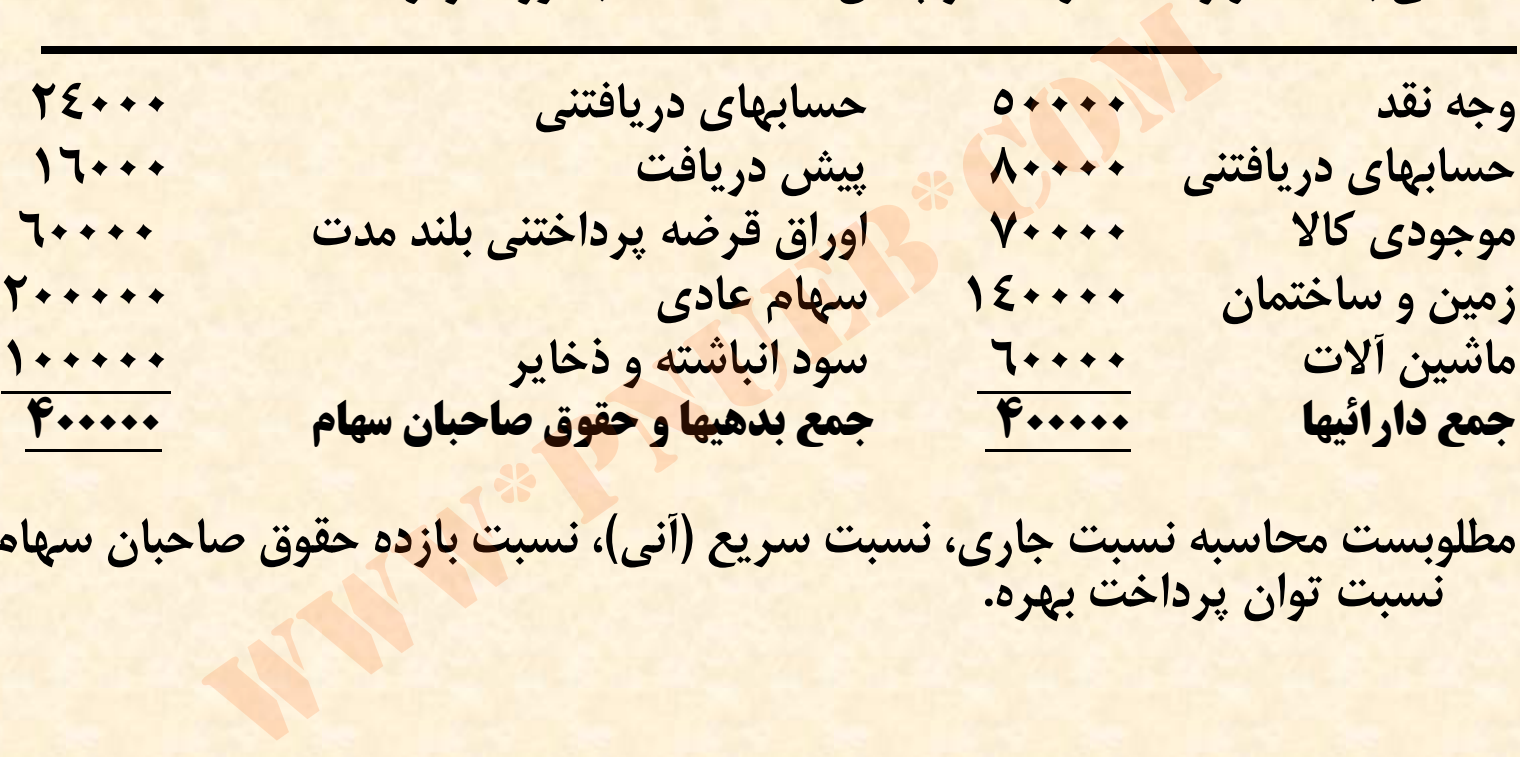

**مطلوبست محاسبه نسبت جاري، نسبت سريع (آني)، نسبت بازده حقوق صاحبان سهام <sup>و</sup> نسبت توان پرداخت بهره.**

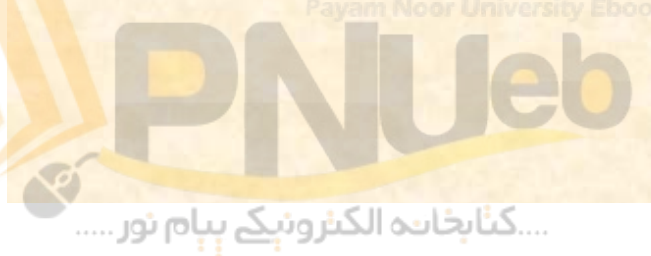

$$
\begin{aligned}\n\frac{\partial}{\partial \theta} &= \frac{\partial \cdots + \lambda \cdots + \gamma \cdots + \cdots + \gamma \cdots + \gamma \cdots + \gamma \cdots}{\partial \theta} \\
&= \frac{\partial \cdots + \lambda \cdots + \gamma \cdots + \gamma \cdots + \gamma \cdots}{\partial \theta} \\
&= \frac{\gamma \cdots + \gamma \cdots + \gamma \cdots}{\gamma \cdots + \gamma \cdots} \\
&= \frac{\gamma \cdots + \gamma \cdots + \gamma \cdots}{\gamma \cdots + \gamma \cdots} \\
&= \frac{\gamma \cdots + \gamma \cdots + \gamma \cdots}{\gamma \cdots + \gamma \cdots} \\
&= \frac{\gamma \cdots + \gamma \cdots + \gamma \cdots}{\gamma \cdots + \gamma \cdots} \\
&= \frac{\gamma \cdots + \gamma \cdots}{\gamma \cdots + \gamma \cdots} \\
&= \frac{\gamma \cdots + \gamma \cdots}{\gamma \cdots + \gamma \cdots} \\
&= \frac{\gamma \cdots + \gamma \cdots}{\gamma \cdots + \gamma \cdots} \\
&= \frac{\gamma \cdots + \gamma \cdots}{\gamma \cdots + \gamma \cdots} \\
&= \frac{\gamma \cdots + \gamma \cdots}{\gamma \cdots + \gamma \cdots} \\
&= \frac{\gamma \cdots + \gamma \cdots}{\gamma \cdots + \gamma \cdots} \\
&= \frac{\gamma \cdots + \gamma \cdots}{\gamma \cdots + \gamma \cdots} \\
&= \frac{\gamma \cdots + \gamma \cdots}{\gamma \cdots + \gamma \cdots} \\
&= \frac{\gamma \cdots + \gamma \cdots}{\gamma \cdots + \gamma \cdots} \\
&= \frac{\gamma \cdots + \gamma \cdots}{\gamma \cdots + \gamma \cdots} \\
&= \frac{\gamma \cdots + \gamma \cdots}{\gamma \cdots + \gamma \cdots} \\
&= \frac{\gamma \cdots + \gamma \cdots}{\gamma \cdots + \gamma \cdots} \\
&= \frac{\gamma \cdots + \gamma \cdots}{\gamma \cdots + \gamma \cdots} \\
&= \frac{\gamma \cdots + \gamma \cdots}{\gamma \cdots + \gamma \cdots} \\
&= \frac{\gamma \cdots + \gamma \cdots}{\gamma \cdots + \gamma \cdots} \\
&= \frac{\gamma \cdots + \gamma \cdots}{\gamma \cdots + \gamma \cdots} \\
&= \frac{\gamma \cdots + \gamma \cdots}{\gamma \cdots + \gamma \cd
$$

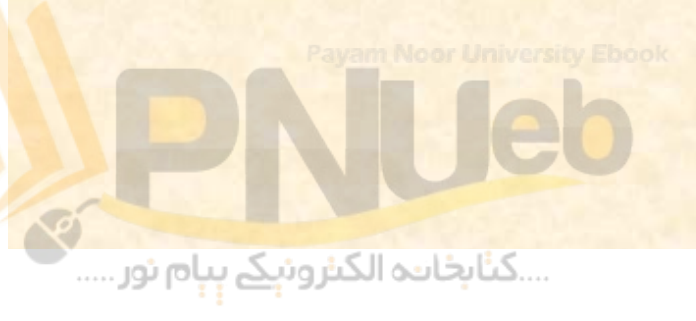

**مسئله ( 2 5/2 نمره) شركت شاهد قصد خريد تجهيزات جديدي دارد . مبلغ جه خريد اين تجهيزات 8 لو يه گذاري تاو ما <sup>ر</sup> يه سر بكارگيري اين تجهيزات موجب ميليون ريال است <sup>و</sup> و لي يون <sup>ا</sup> ري ل م 3 لب غ** افزايش سالانه درآمدها به م **افزايش هزينه ها بمبلغ 1 ميليون ريال مي شود . عمر ، ارزش اسقاط تجهيزات پس تجهيزات <sup>5</sup> سال مفيد روش استهلاك خط مستقيم مي از <sup>5</sup>سال صفر <sup>و</sup> نرخ هزينه صد و ر ت ور يكه نرخ ماليات 25 <sup>د</sup> ص ر د باشد. سرمايه 10 درصد باشد، خالص ارزش فعلي طرح را . كنيد محاسبه** <mark>گذار</mark>ی اولیه جهت خرید این تج<br>ریال است و بکارگیری این تجهیزا<br>سالانه درآمدها به مبلغ ۳ میلیور<br>هزینه ها بمبلغ ( میلیون ریال می<br>ال صفر و روش استهلاک خط مس<br>ال صفر و روش استهلاک خط مس<br>و صورتیکه نرخ مالیات ۲۵ درصد و ن

- **جواب سئوال 3:5/2 نمره**
- **افزايش درآمد <sup>3000000</sup>**
- **افزايش هزينه (1000000 1000000)**
- **هزينه استهلاك (1600000)**
	- **سود خالص قبل از ماليات 400000**
	- **ماليات (%25) (100000)**
		- **سود پس از ماليات 300000**

• خالص جريان نقدي سالانه

 $\sqrt{1 + \cdot \cdot \cdot + \cdot}$  +  $\sqrt{1 + \cdot \cdot \cdot + \cdot}$  =  $\sqrt{1 + \cdot \cdot \cdot + \cdot}$ 

....کٺابځانده الکنرونې<u>ک</u> ېېام نور.....

**P / (i A = %10 <sup>و</sup> <sup>n</sup> 5= ) = 7908/3 ( 1900000 797480 <sup>ـ</sup> = 8000000 <sup>ـ</sup> (7908/3 \***www\*pnueb\*com

والسلام • فصل ١ ١٣ اسلايد • فصل ٢ فصل <sup>2</sup> <sup>60</sup> اسلايد • فصل ٣ <sup>ص</sup> <sup>ف</sup> ل <sup>3</sup> <sup>35</sup> <sup>س</sup> ا لايد • فصل ۴ ۵۳ اسلايد • فصل ۵ فصل <sup>5</sup> <sup>43</sup> اسلايد • فصل ۶ فصل <sup>6</sup> <sup>69</sup> <sup>س</sup> ا لايد • نمونه سئوال نمونه سئوال <sup>32</sup> اسلايد **جمع كل اسلايدها <sup>305</sup>** www\*pnueb\*com

....کئابخان**ده الک**ئروئې<u>ک</u>ے ېېام نور.....